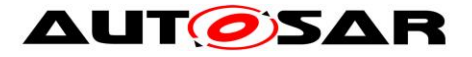

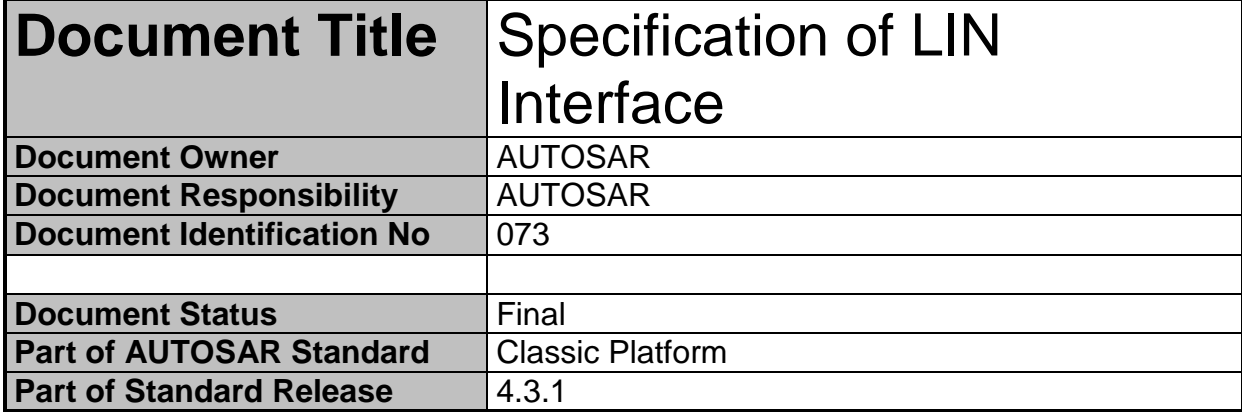

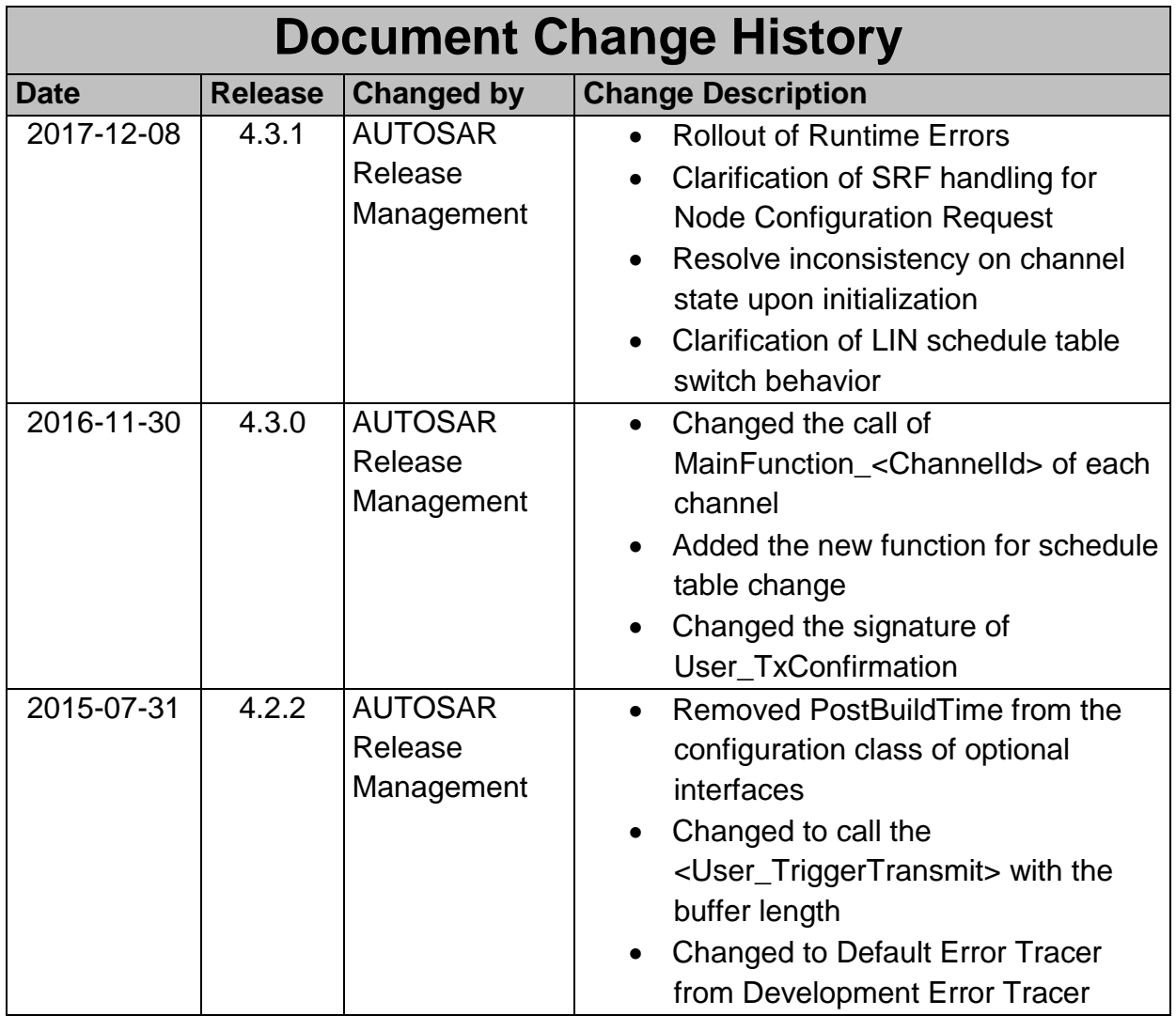

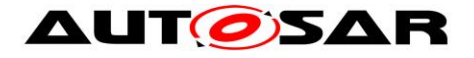

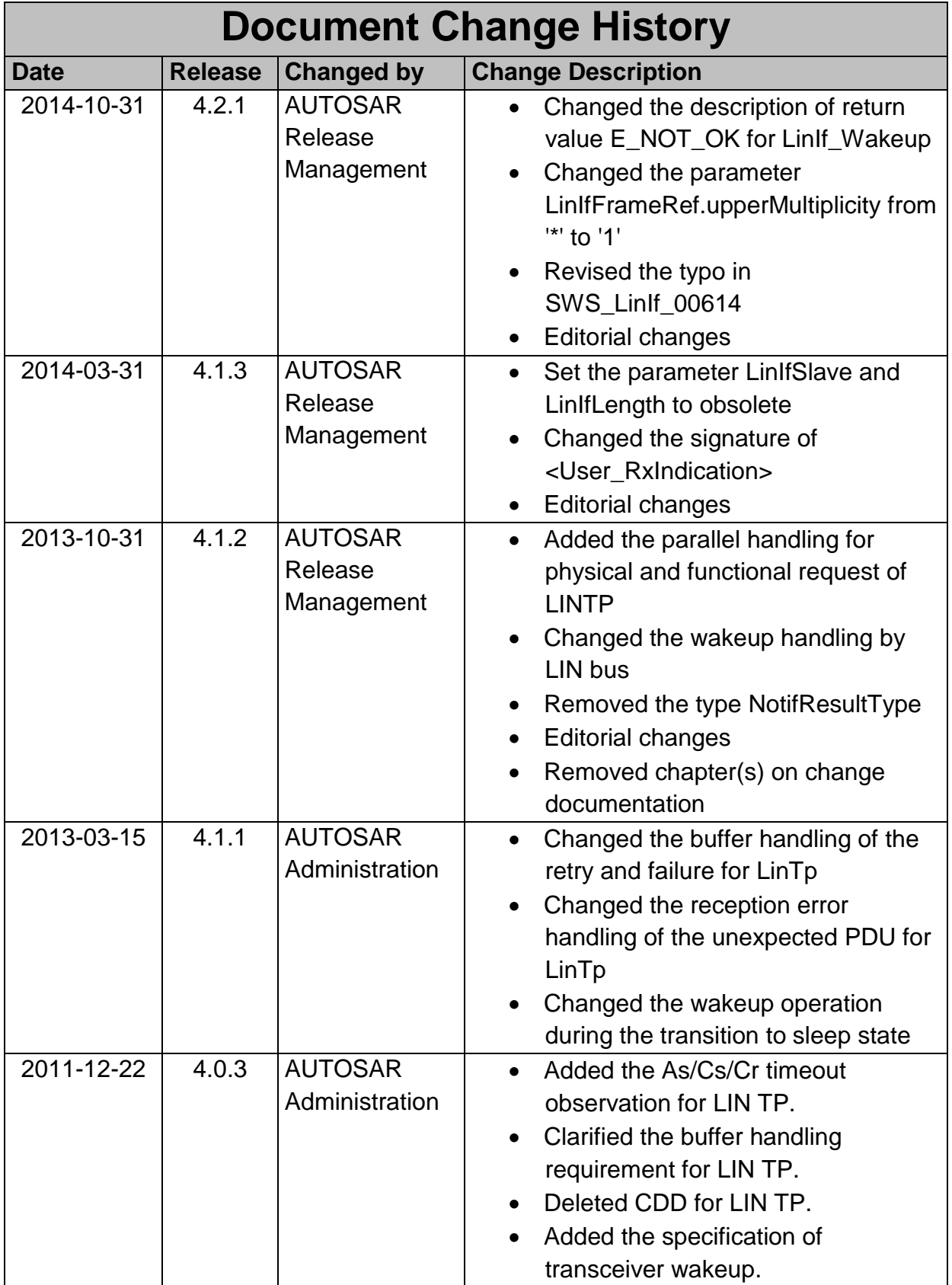

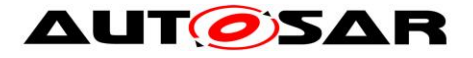

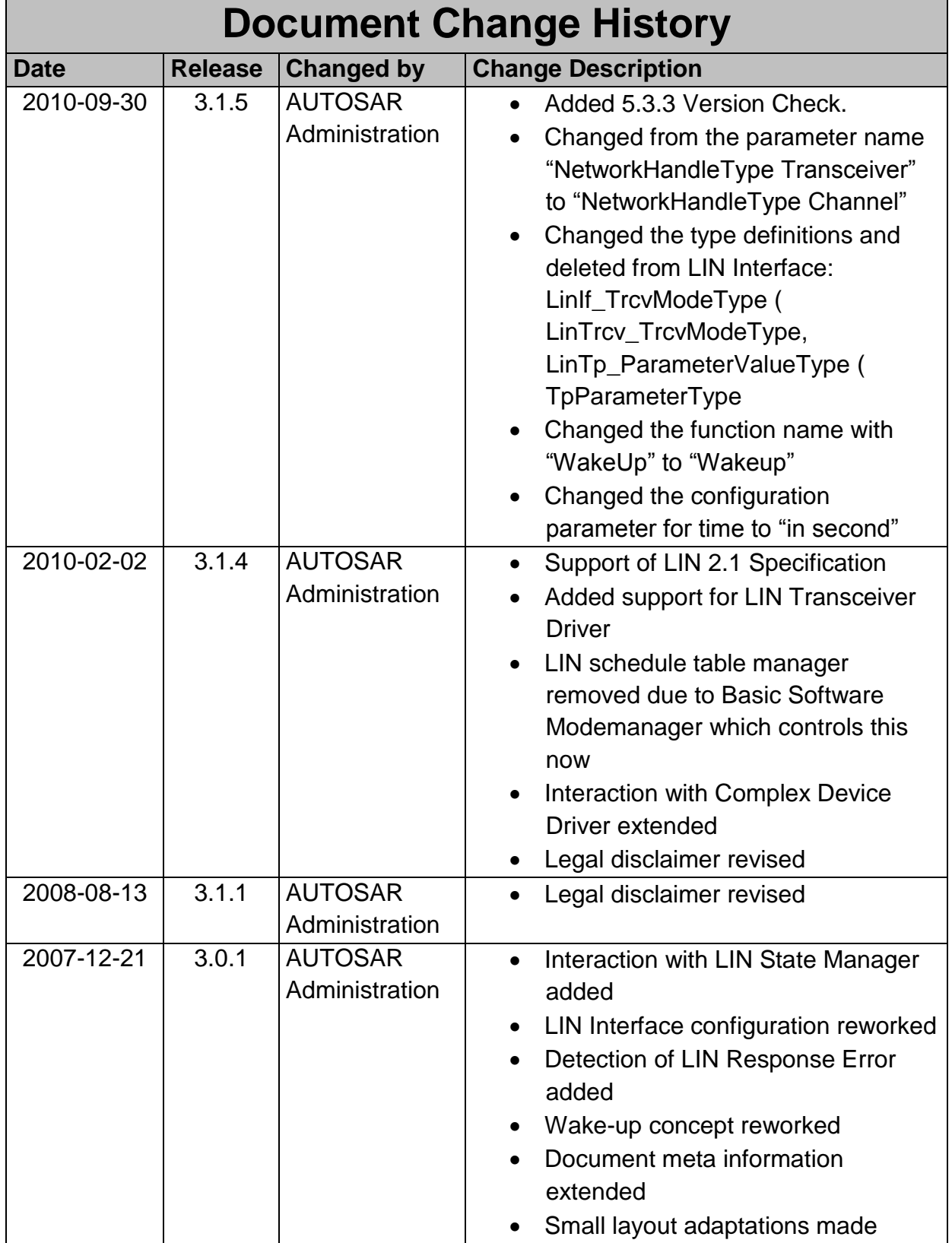

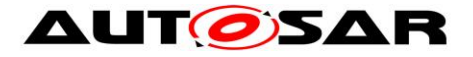

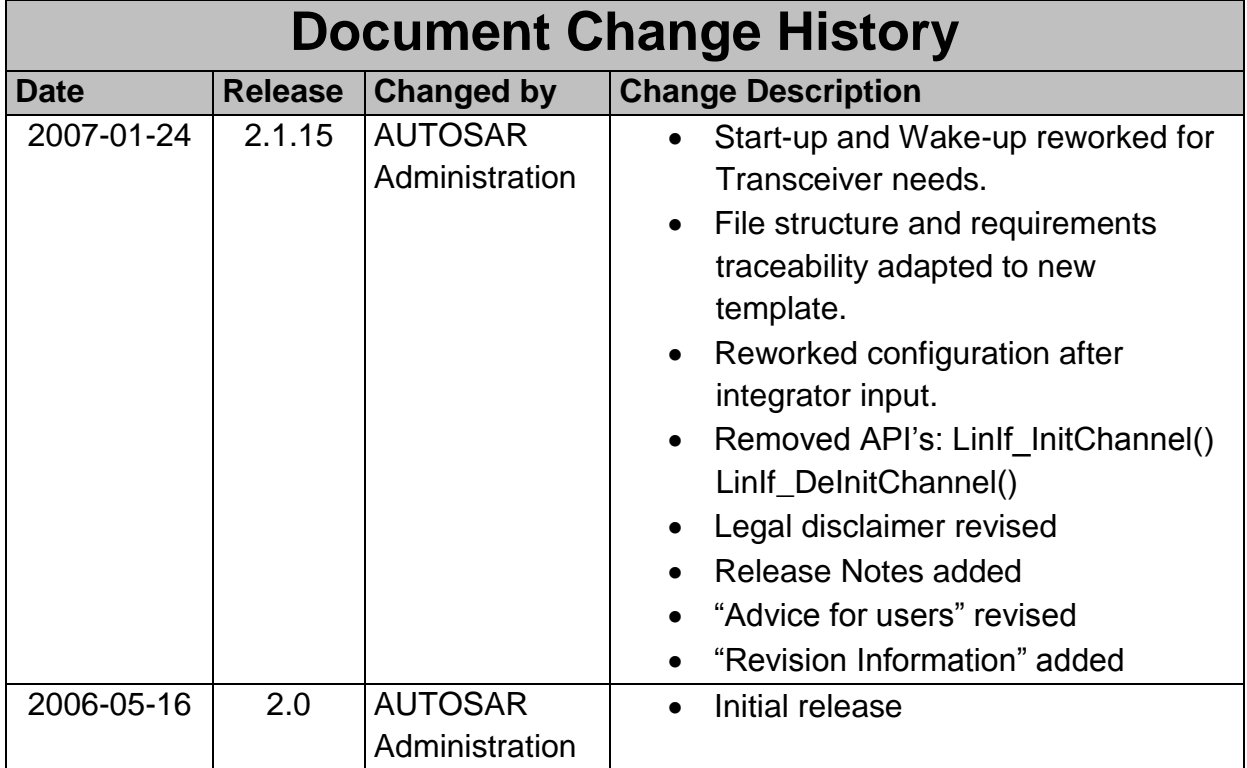

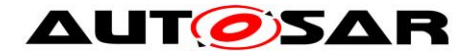

#### **Disclaimer**

This work (specification and/or software implementation) and the material contained in it, as released by AUTOSAR, is for the purpose of information only. AUTOSAR and the companies that have contributed to it shall not be liable for any use of the work.

The material contained in this work is protected by copyright and other types of intellectual property rights. The commercial exploitation of the material contained in this work requires a license to such intellectual property rights.

This work may be utilized or reproduced without any modification, in any form or by any means, for informational purposes only. For any other purpose, no part of the work may be utilized or reproduced, in any form or by any means, without permission in writing from the publisher.

The work has been developed for automotive applications only. It has neither been developed, nor tested for non-automotive applications.

The word AUTOSAR and the AUTOSAR logo are registered trademarks.

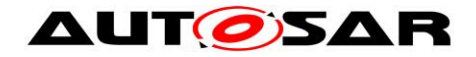

# **Table of Contents**

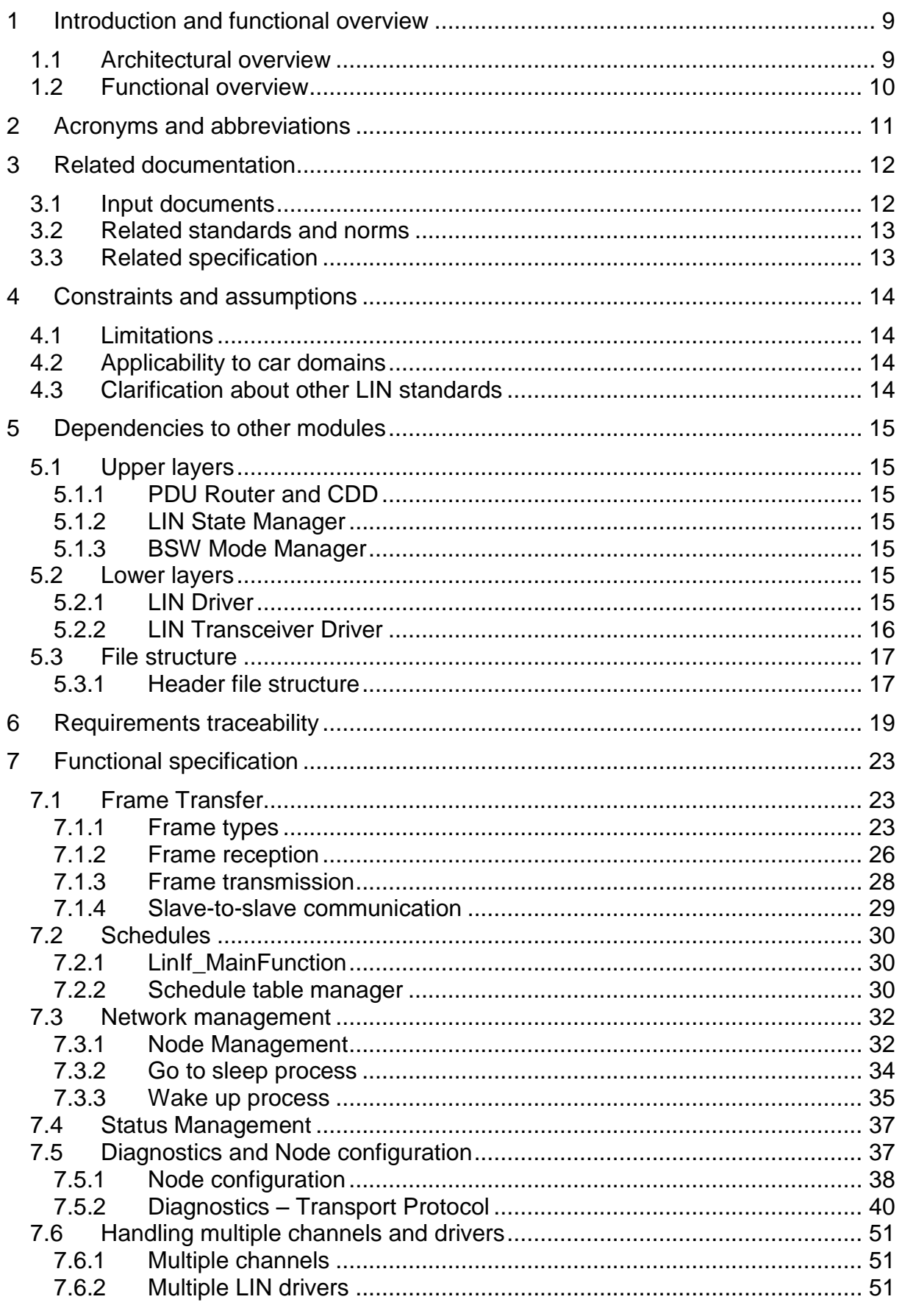

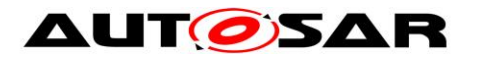

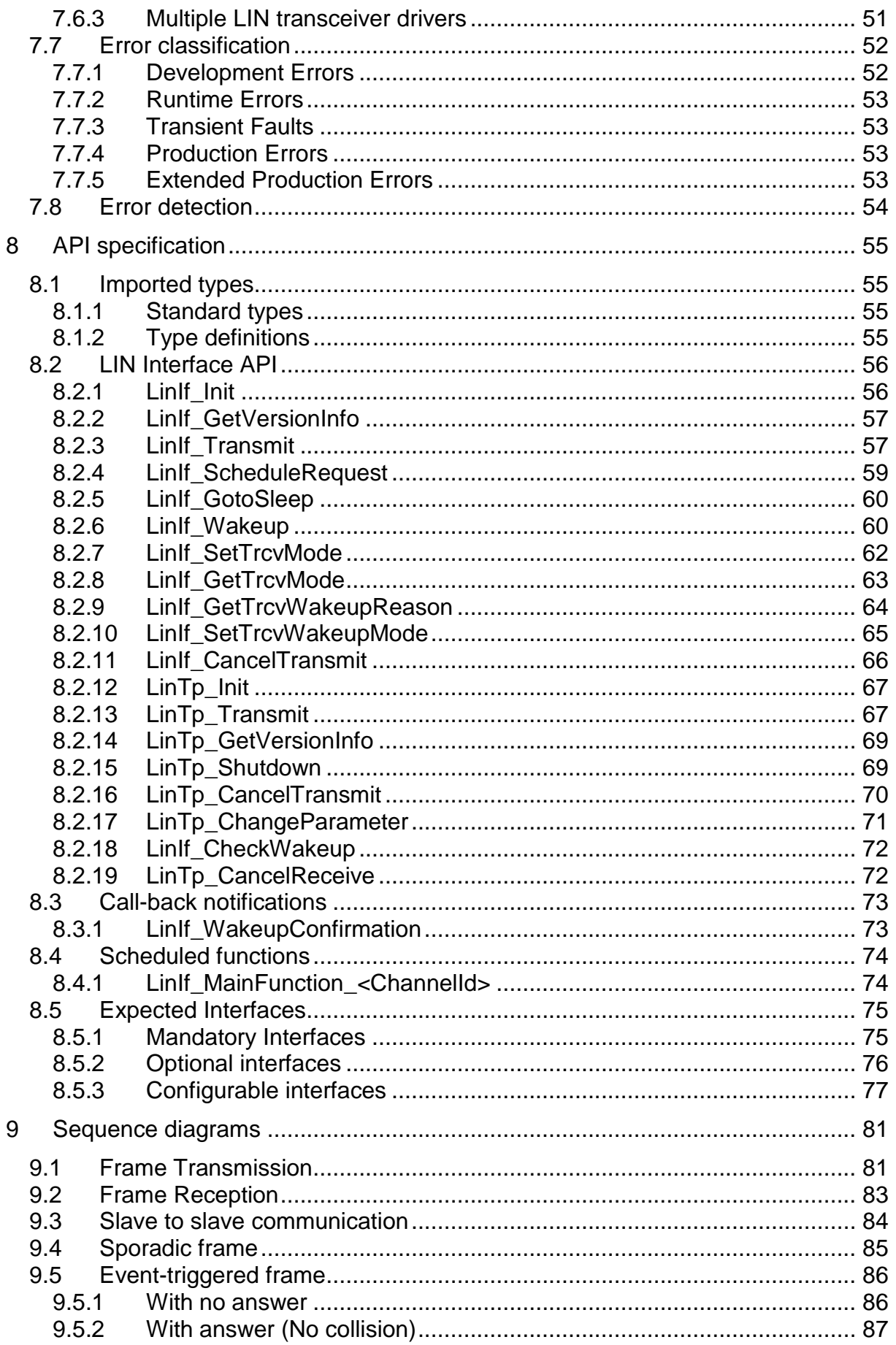

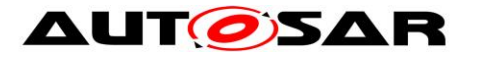

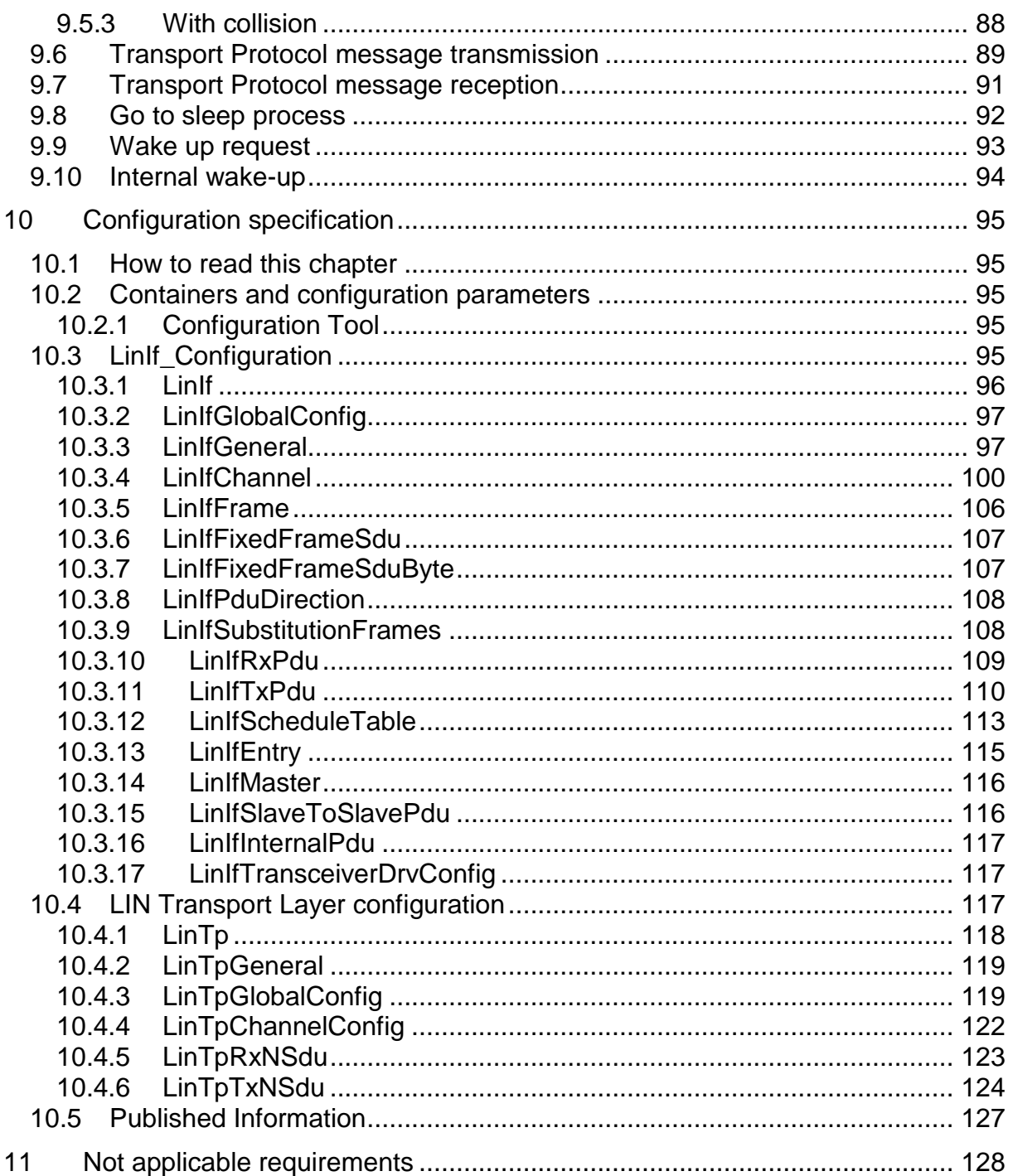

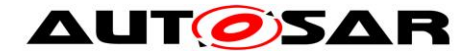

## <span id="page-8-0"></span>**1 Introduction and functional overview**

This document specifies the functionality, API and the configuration of the AUTOSAR Basic Software module LIN Interface (LinIf) and the LIN Transport Protocol (LIN TP). The LIN TP is a part of the LIN Interface.

The wake-up functionality is covered within the LIN Interface, LIN Driver and LIN Transceiver Driver.

The base for this document is the LIN 2.1 specification [\[17\].](#page-12-2) It is assumed that the reader is familiar with this specification. This document will not describe LIN 2.1 functionality again but it will try to follow the same order as the LIN 2.1 specification.

The LIN Interface module applies to LIN 2.1 master nodes only. Operating as a slave node is out of scope. The LIN master in AUTOSAR deviates from the LIN 2.1 specification as described in this document but there will be no change in the behavior on the LIN bus. It is the intention to be able to reuse all existing LIN slaves together with the AUTOSAR LIN master (i.e. the LIN Interface).

The LIN Interface is designed to be hardware independent. The interfaces to upper (PDU Router) and lower (LIN Driver) modules are well defined.

The LIN Interface may handle more than one LIN Driver. A LIN Driver can support more than one channel. This means that the LIN Driver can handle one or more LIN channels.

## <span id="page-8-1"></span>**1.1 Architectural overview**

According to the Layered Software Architecture [\[2\],](#page-11-2) the LIN Interface is located within the BSW architecture as shown below. In this example, the LIN Interface is connected to two LIN Drivers. However, one LIN Driver is the most common configuration.

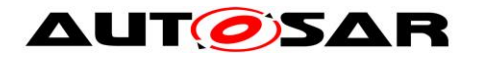

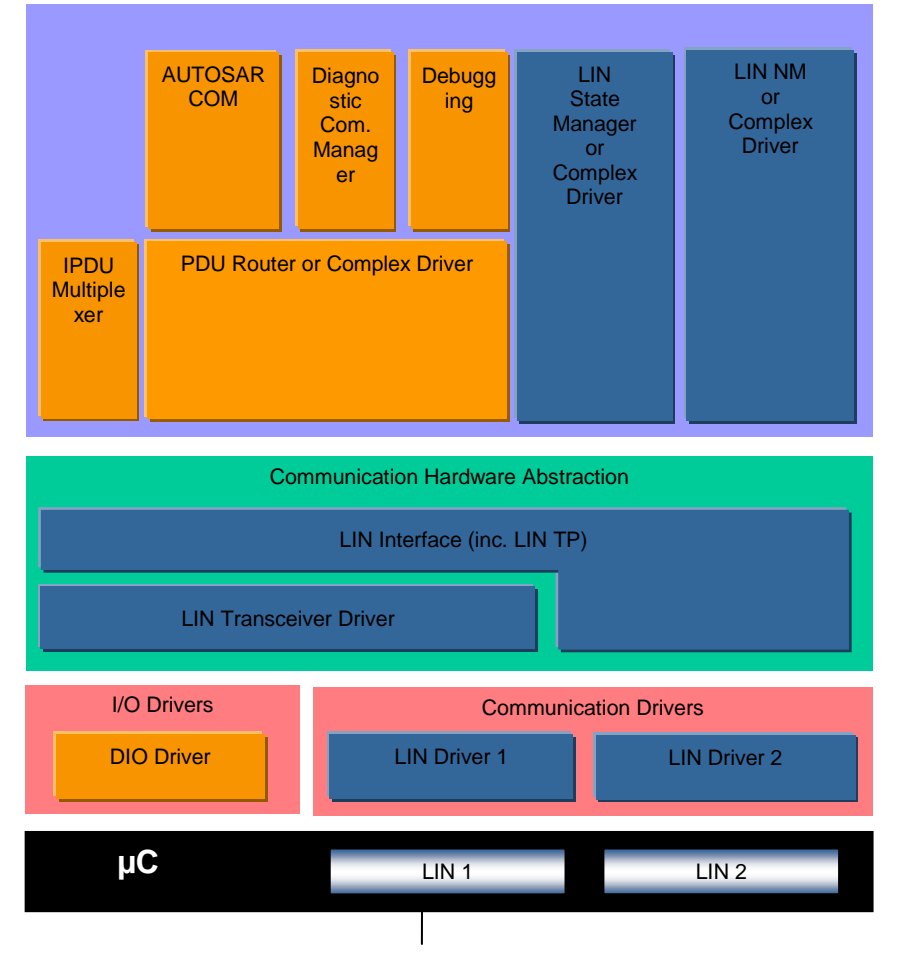

**Figure 1 – AUTOSAR BSW software architecture (LIN relevant modules)**

## <span id="page-9-0"></span>**1.2 Functional overview**

The LIN Interface is responsible for providing LIN 2.1 master functionality. This means:

- Executing the currently selected schedule for each LIN bus the ECU is connected to (transmitting headers and transmitting/receiving responses).
- Switching schedule tables when requested by the upper layer(s).
- Accepting frame transmit requests from the upper layers and transmit the data as response within the appropriate LIN frame.
- Providing frame receive notification for the upper layer when the corresponding response is received within the appropriate frame.
- Go-to-sleep and wake-up services.
- Error handling.
- Diagnostic Transport Layer services.

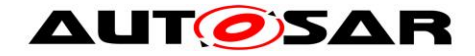

## <span id="page-10-0"></span>**2 Acronyms and abbreviations**

In addition to the acronyms and abbreviations found in the LIN 2.1 specification, the following acronyms and abbreviations are used throughout this document. Some terms already defined in the LIN 2.1 specification have also been defined here in order to provide more clarification, especially for terms used very often in this document.

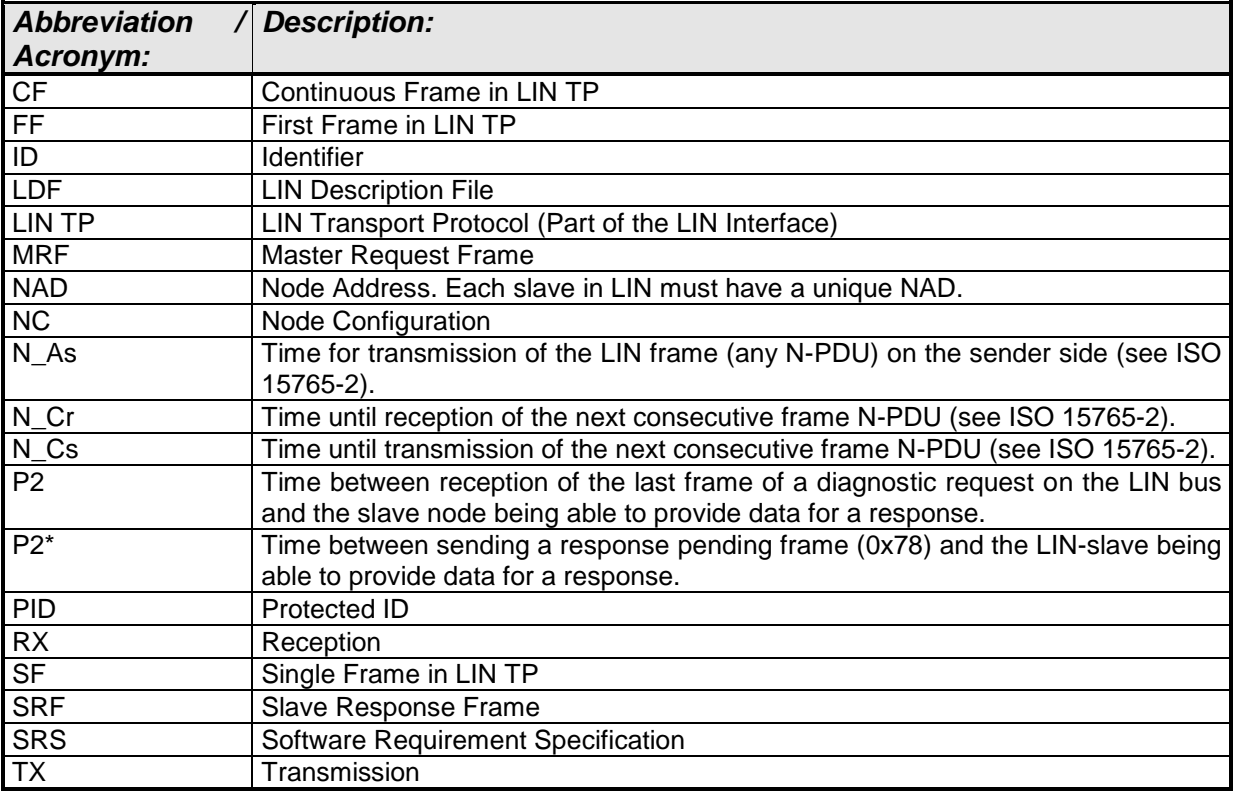

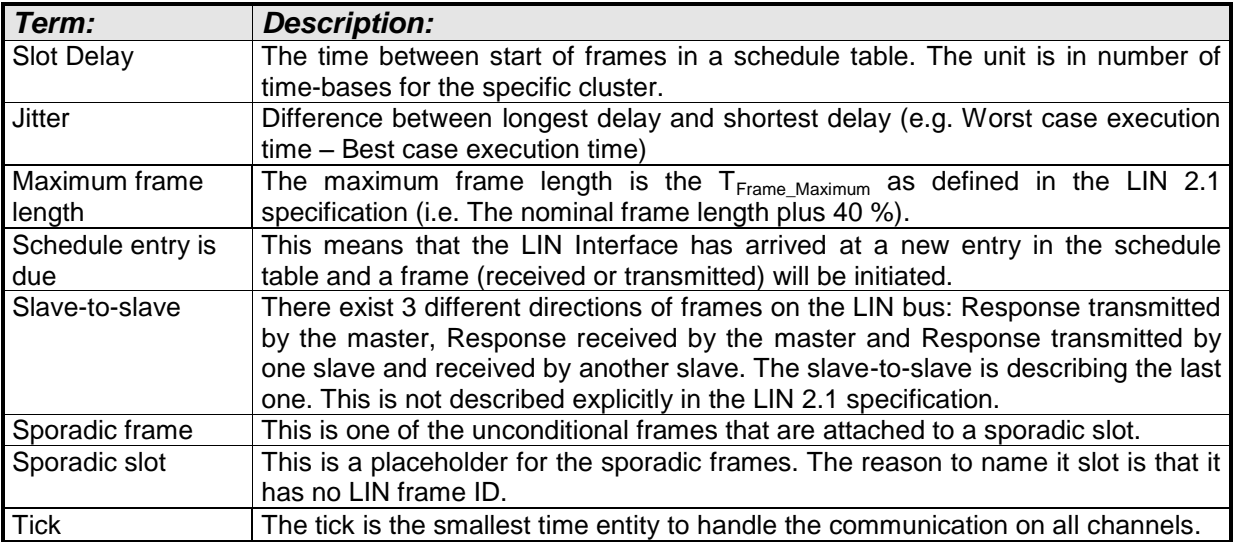

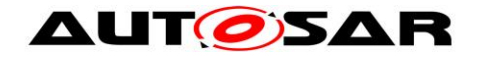

# <span id="page-11-0"></span>**3 Related documentation**

## <span id="page-11-1"></span>**3.1 Input documents**

- [1] List of Basic Software Modules AUTOSAR\_TR\_BSWModuleList.pdf
- <span id="page-11-2"></span>[2] Layered Software Architecture AUTOSAR\_EXP\_LayeredSoftwareArchitecture.pdf
- [3] General Requirements on Basic Software Modules AUTOSAR\_SRS\_BSWGeneral.pdf
- [4] Specification of Standard Types AUTOSAR\_SWS\_StandardTypes.pdf
- [5] Specification of Default Error Tracer AUTOSAR\_SWS\_DefaultErrorTracer.pdf
- [6] Requirements on LIN AUTOSAR\_SRS\_LIN.pdf
- <span id="page-11-3"></span>[7] Specification of LIN Driver AUTOSAR\_SWS\_LINDriver.pdf
- [8] Specification of ECU Configuration AUTOSAR\_TPS\_ECUConfiguration.pdf
- [9] Specification of ECU State Manager AUTOSAR\_SWS\_ECUStateManager.pdf
- [10] Specification of LIN State Manager AUTOSAR\_SWS\_LINStateManager.pdf
- [11] Basic Software Module Description Template AUTOSAR\_TPS\_BSWModuleDescriptionTemplate.pdf
- <span id="page-11-4"></span>[12] Specification of LIN Transceiver Driver AUTOSAR\_SWS\_LINTransceiverDriver.pdf
- [13] Specification of PDU Router AUTOSAR\_SWS\_PDURouter.pdf

- AUTOSAR confidential -

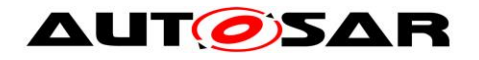

- [14] Specification of Communication Stack Types AUTOSAR\_SWS\_CommunicationStackTypes.pdf
- [15] Specification of Basic Software Mode Manager AUTOSAR\_SWS\_BSWModeManager.pdf
- <span id="page-12-3"></span>[16] General Specification of Basic Software Modules AUTOSAR\_SWS\_BSWGeneral.pdf

## <span id="page-12-0"></span>**3.2 Related standards and norms**

- <span id="page-12-2"></span>[17] LIN Specification Package Revision 2.1, November 24, 2006 <http://www.lin-subbus.org/>
- <span id="page-12-4"></span>[18] SAE J2602-1 (2012-11), LIN Network for Vehicle Applications
- <span id="page-12-5"></span><span id="page-12-1"></span>[19] ISO 17987:2016 (all parts), Road vehicles – Local Interconnect Network (LIN)

## **3.3 Related specification**

AUTOSAR provides a General Specification on Basic Software modules [\[16\]](#page-12-3) (SWS BSW General), which is also valid for LIN Interface.

Thus, the specification SWS BSW General shall be considered as additional and required specification for LIN Interface.

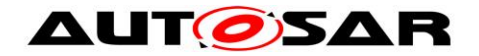

# <span id="page-13-0"></span>**4 Constraints and assumptions**

### <span id="page-13-1"></span>**4.1 Limitations**

The LIN Interface module can only be used as a LIN master in a LIN cluster. There is only one instance of the LIN Interface in each ECU. If the underlying LIN Driver supports multiple channels, the LIN Interface may be master on more than one cluster.

It's assumed that all of connected LIN Slave ECUs can receive a wakeup frame when they are already operational (as LIN Master ECU starts with LINIF CHANNEL SLEEP state).

## <span id="page-13-2"></span>**4.2 Applicability to car domains**

<span id="page-13-3"></span>This specification is applicable to all car domains where LIN is used.

## **4.3 Clarification about other LIN standards**

J2602 [\[18\]](#page-12-4) and ISO 17987 [\[19\]](#page-12-5) are other standard manifestations of LIN 2.1 [\[17\].](#page-12-2) These alternate standards are based on the concepts of LIN 2.1. AUTOSAR LinIf supports the above standards as far as they are identical to LIN 2.1.

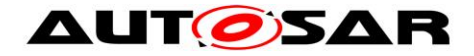

## <span id="page-14-0"></span>**5 Dependencies to other modules**

This section describes the relations to other modules within the basic software. It describes the services that are used from these modules.

To be able for the LIN Interface to operate, the following modules are interfaced:

- LIN Driver Lin
- LIN Transceiver Driver LinTrcv
- PDU Router PduR
- Default Error Tracer DET
- ECU State Manager EcuM
- LIN State Manager LinSM
- <span id="page-14-1"></span>• BSW Mode Manager – BswM

### **5.1 Upper layers**

#### <span id="page-14-2"></span>**5.1.1 PDU Router and CDD**

The LIN Interface connects to the PDU Router and/or alternative modules above (e.g. Complex Driver) for transmission and reception of frames. It is assumed that these modules are responsible for the copying of the data of the frames for reception and transmission. In case of TP, the PDU Router is the only module above and handles the TP messages buffers either as complete or fragmented messages.

#### <span id="page-14-3"></span>**5.1.2 LIN State Manager**

The LIN Interface connects to the LIN state manager which is responsible for the control flow of the whole LIN stack. Therefore, it has the following purposes regarding the LIN Interface:

- 1. The state manager forwards a schedule table request to the LIN Interface.
- 2. The state manager requests the transmission of wake-up and sleep command.

#### <span id="page-14-4"></span>**5.1.3 BSW Mode Manager**

LIN TP that is a part of LIN Interface connects to BSW Mode Manager for requesting the schedule table change when upper layer requests the LIN TP operation.

## <span id="page-14-5"></span>**5.2 Lower layers**

#### <span id="page-14-6"></span>**5.2.1 LIN Driver**

The LIN Interface requires the services of the underlying LIN Driver specified by [\[7\].](#page-11-3)

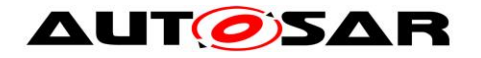

The LIN Interface assumes the following primitives to be provided by the LIN Driver:

- Transmission of the header and response part of a frame (Lin SendFrame). It is assumed that this primitive also tells the direction of the frame response (transmit, receive or slave-to-slave communication).
- Transmission of the go-to-sleep command (Lin\_GoToSleep).
- Setting a LIN channel to state LIN CH SLEEP without transmitting a go-tosleep command (Lin\_GoToSleepInternal).
- Transmission of the wake-up command (Lin Wakeup).
- Query of transmission status and reception of the response part of a frame (Lin\_GetStatus). The following cases are distinguished:
	- o Successful reception/transmission.
	- o No reception.
	- o Erroneous reception/transmission (framing error, bit error, checksum error).
	- $\circ$  Ongoing reception at least one response byte has been received, but the checksum byte has not been received.
	- o Ongoing transmission.
	- o Channel In sleep (the go-to-sleep command has been successfully transmitted).

The LIN Interface does not use or access the LIN hardware or assume information about it any way other than what the LIN Driver provides through the function calls to the LIN Driver listed above.

#### <span id="page-15-0"></span>**5.2.2 LIN Transceiver Driver**

Optionally, the LIN Interface requires the services of the underlying LIN Transceiver Driver specified by [\[12\].](#page-11-4)

The LIN Interface maps the following services for all underlying LIN Transceiver Drivers to one unique interface.

- Unique LIN Transceiver Driver mode request and read services to manage the operation modes of each underlying LIN transceiver device.
- Read service for LIN transceiver wake up reason support.
- Mode request service to enable/disable/clear wake up event state of each used LIN transceiver.

The LIN Interface does not use or access the LIN hardware or assume information about it any way other than what the LIN Transceiver Driver provides through the function calls to the LIN Transceiver Driver listed above.

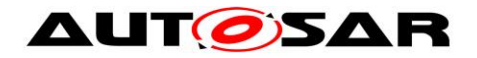

## <span id="page-16-0"></span>**5.3 File structure**

#### <span id="page-16-1"></span>**5.3.1 Header file structure**

This chapter describes the header files that will be included by the LIN Interface and possible other modules.

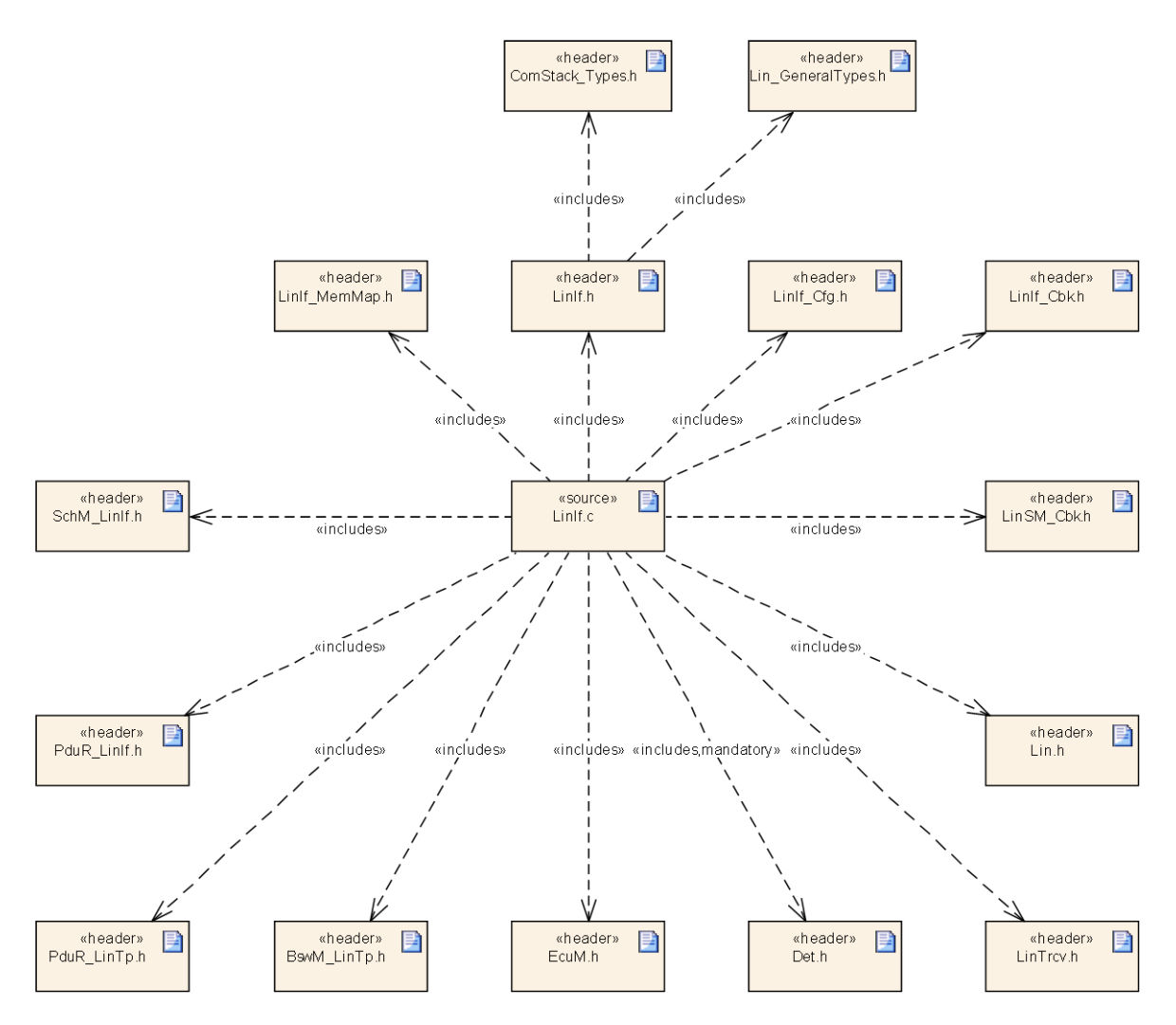

**Figure 2 – Header file structure**

<span id="page-16-2"></span>The LIN Interface implementation object in [Figure 2](#page-16-2) represents one or more c-files. It is not required to make the complete implementation in one file.

**[SWS\_LinIf\_00434]** [The LIN Interface shall include the file Lin.h.  $\vert$  ()

**[SWS\_LinIf\_00497]** [The LIN Interface shall include the defined include files of all upper layer BSW modules it is connected to, e.g. in case of connection to the PDU Router the file PduR LinIf.h.  $\vert$  ()

**[SWS\_LinIf\_00498]** [The LIN Interface shall include the file Det.h.  $\rfloor$  ()

- AUTOSAR confidential -

17 of 128 Document ID 073: AUTOSAR\_SWS\_LINInterface

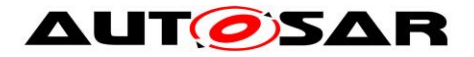

**[SWS\_LinIf\_00499]** ⌈The LIN Interface shall include the file ComStack\_Types.h. ⌋ ()

**[SWS\_LinIf\_00638]** [The LinIf.h shall include the file Lin\_GeneralTypes.h for the include of general LIN type declarations.  $\vert \phi \rangle$ 

**[SWS\_LinIf\_00561]** [The LIN Interface shall include the file PduR\_LinTp.h, if the LIN TP is enabled (configuration parameter LinIfTpSupported).  $\rfloor$  ()

**[SWS\_LinIf\_00555]** [The LIN Interface shall include the file LinTrcv.h, if the configuration parameter LinIfTrcvDriverSupported is set to TRUE.  $\vert \phi$ 

**[SWS\_LinIf\_00556]** [The LIN Interface shall include the file LinSM\_Cbk.h.  $\vert$  ()

**[SWS\_LinIf\_00650]** [The LIN Interface shall include the file BswM\_LinTp.h.  $\vert$  ()

**[SWS\_LinIf\_00690]**  $\lceil$  The LIN Interface shall include the file EcuM.h.  $\lceil$  ()

**[SWS LinIf 00669]** [The LIN Interface shall include the file <CDD Cbk.h> for callback declaration of CDD. <CDD\_Cbk.h> is configurable via configuration parameter LinIfPublicCddHeaderFile. | ()

**[SWS\_LinIf\_00711]** [A header file LinIf\_Cbk.h shall contain the function declarations for the callback functions in the LIN Interface.  $\vert \phi \rangle$ 

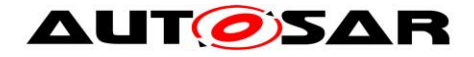

# <span id="page-18-0"></span>**6 Requirements traceability**

This chapter contains a matrix that shows the link between the SWS requirements defined for the LIN Interface and the input requirement documents (SRS).

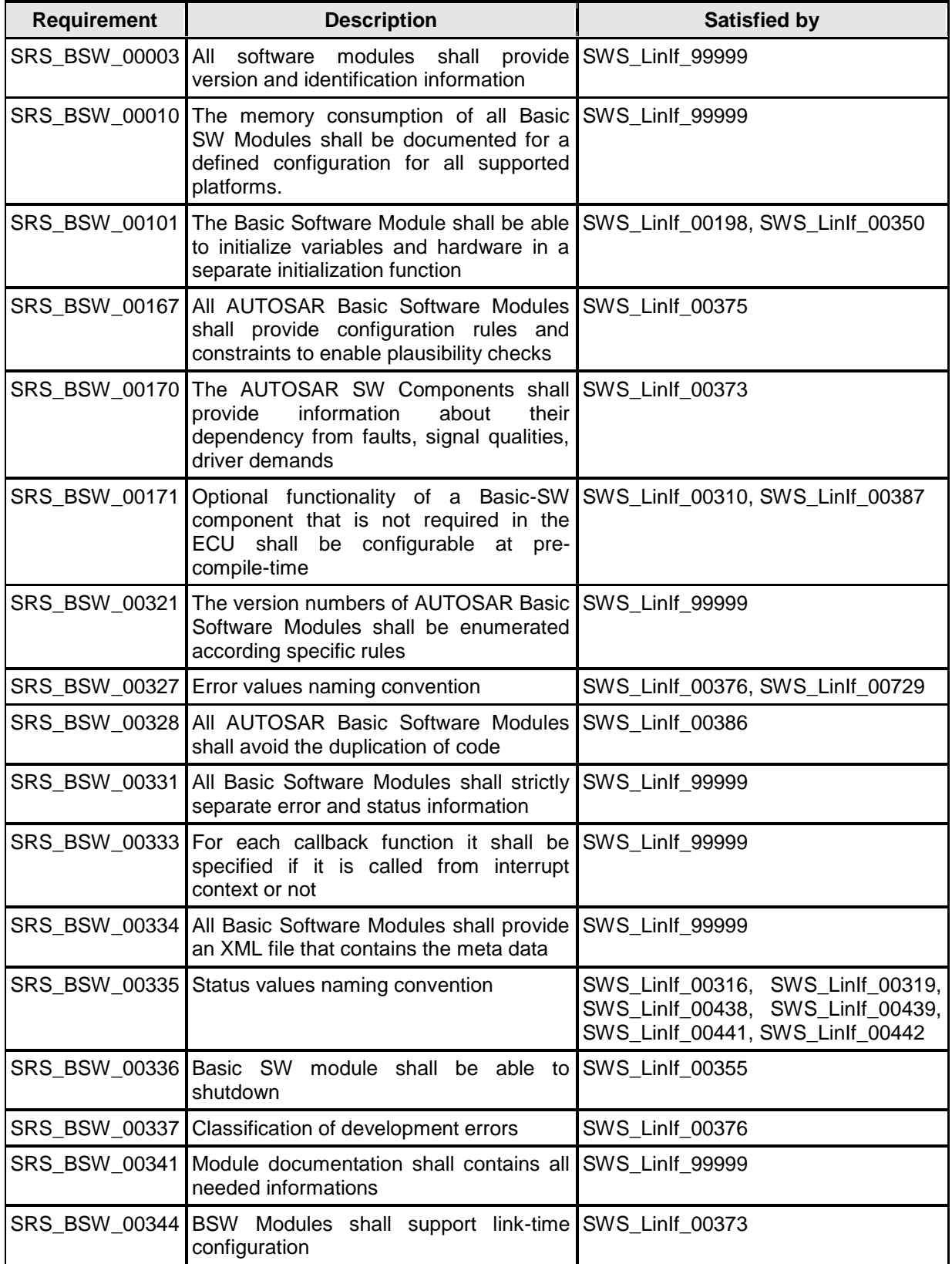

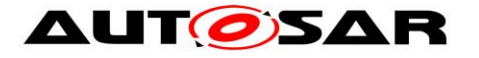

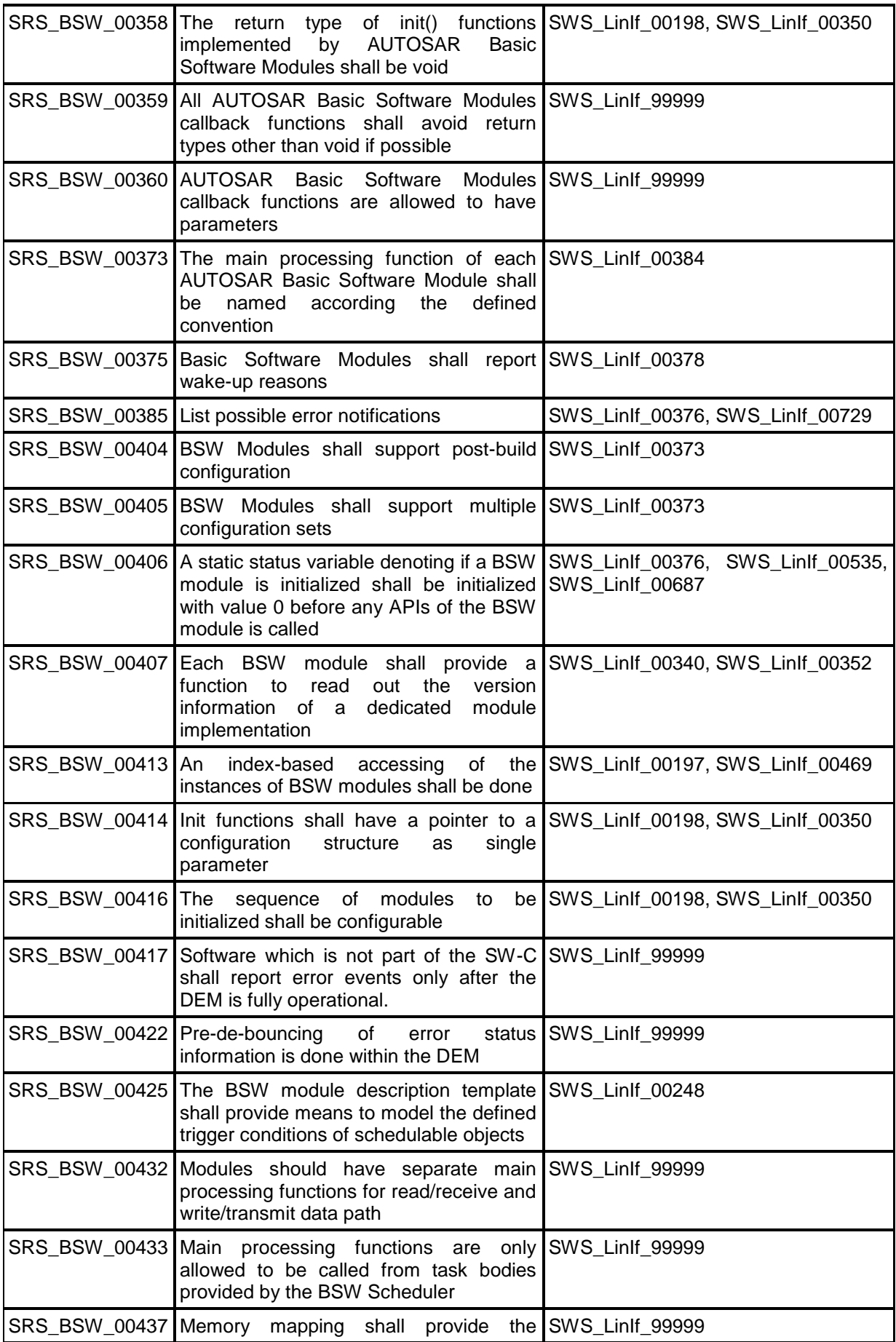

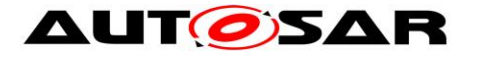

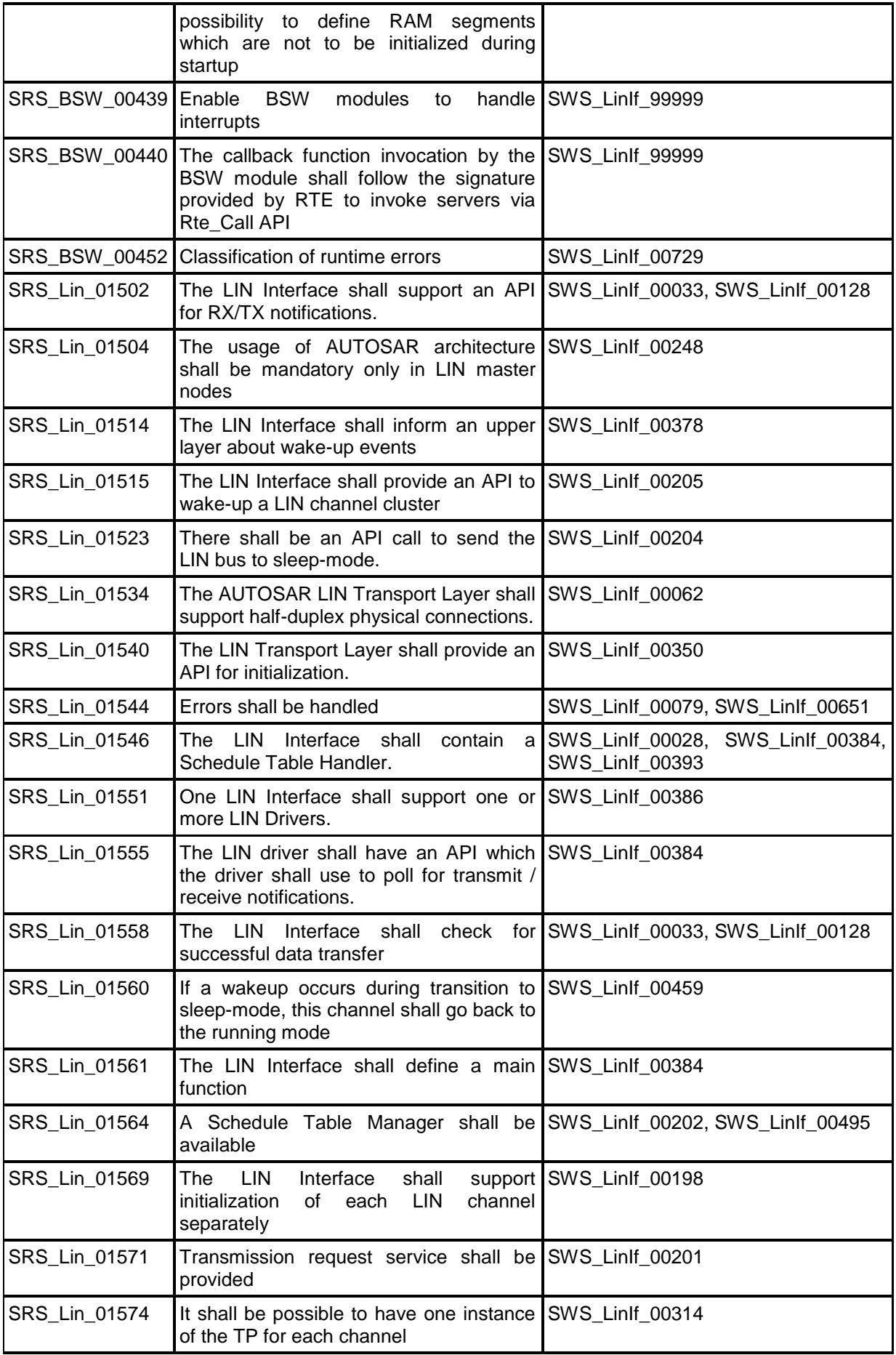

21 of 128 Document ID 073: AUTOSAR\_SWS\_LINInterface

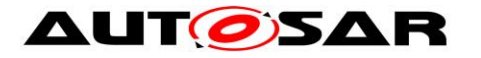

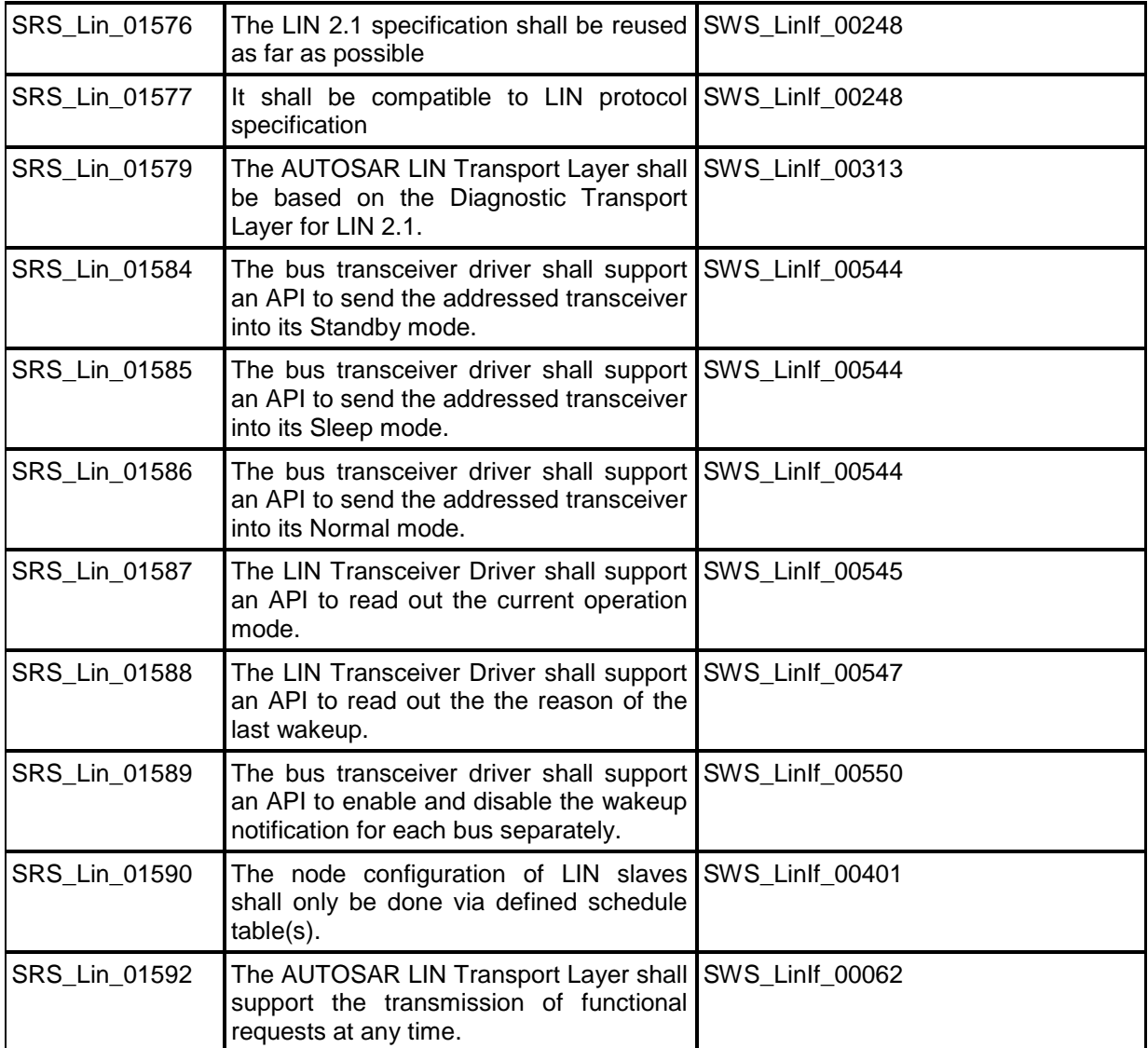

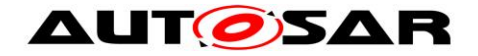

# <span id="page-22-0"></span>**7 Functional specification**

This chapter is organized in a way following the same order as the LIN 2.1 specification. This is not always the case since the LIN 2.1 specification sometimes put requirements in different parts of its document. The intention is to enable reading both documents in parallel. It is not required to reinvent the requirements already specified in the LIN 2.1 specification. However, there are specific details for AUTOSAR and parts that need to be specified since they are not specified enough or are missing. Specification of these parts will be made here.

The LIN Interface shall support the behavior of a master in the LIN 2.1 specification. The following requirements are the base requirements and the rest of the requirements in this chapter are refinements of these base requirements.

**[SWS\_LinIf\_00248]** [The LIN Interface shall support the behavior of the master in the LIN 2.1 specification. | (SRS BSW 00425, SRS Lin 01576, SRS Lin 01504, SRS\_Lin\_01577)

The requirement above basically means that the communication from a LIN 2.1 master and the LIN Interface master will be equal.

**[SWS\_LinIf\_00249]** [The LIN Interface shall realize the master behavior so that existing slaves can be reused.  $\int$  ()

**[SWS\_LinIf\_00386]** [The LIN Interface shall be able to handle one or more LIN channels. | (SRS BSW 00328, SRS Lin 01551)

## <span id="page-22-1"></span>**7.1 Frame Transfer**

All the functionality of the Protocol Specification in the LIN 2.1 specification is used. Some parts of the specification need some clarification and additional requirements to suite the LIN Interface.

### <span id="page-22-2"></span>**7.1.1 Frame types**

The following requirements apply to the different frame types that are specified in the LIN 2.1 specification. The existing frame types are:

- Unconditional frame
- Event-triggered frame
- Sporadic frame
- Diagnostic frames MRF and SRF
- Reserved frames

The actual transmission/reception of the different frames is detailed in the chapters [7.1.2](#page-25-0) [Frame reception](#page-25-0) and [7.1.3](#page-27-0) [Frame transmission.](#page-27-0)

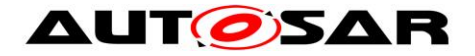

### **7.1.1.1 Unconditional frame**

This is the normal frame type that is used in LIN clusters. Its transportation on the bus strictly follows the schedule table.

#### **7.1.1.2 Event-triggered frame**

Event-triggered frames are used to enable sporadic transmission from slaves. The normal usage for this type of frame is in non-time-critical functions.

Since more than one slave may respond to an event-triggered frame header, a collision may occur. The transmitting slaves shall detect this and withdraw from communication.

**[SWS\_LinIf\_00588]** [If a collision occurs in an event-triggered frame response, then the LIN Interface shall switch to the corresponding collision resolving schedule table.  $\vert$  ()

<span id="page-23-0"></span>**[SWS\_LinIf\_00176]** [The LIN Interface shall switch to the given collision resolving schedule table at the end of the current frame slot after a collision has been detected.

 $\vert \vert$  ()

**[SWS LinIf 00519]** [The collision resolving schedule table is given by the LIN Interface configuration (configuration parameter LinIfCollisionResolvingRef).  $\vert$  ()

#### **7.1.1.3 Sporadic frame**

The LIN 2.1 specification defines a sporadic frame. A more precise definition of the sporadic frames is needed here:

- Sporadic slot This is a placeholder for the sporadic frames. The reason to name it "slot" is that it has no LIN frame ID.
- Sporadic frame This is one of the unconditional frames that are attached to a sporadic slot.

The LIN 2.1 specification does not specify how slaves may transmit sporadic frames.

**[SWS\_LinIf\_00012]** [The master shall be the only allowed transmitter of a sporadic frame (defined in the LIN 2.1 specification).  $\int$  ()

**[SWS\_LinIf\_00436]**  $[Only a sporadic frame shall allocate a sporadic slot (defined in)$ the LIN 2.1 specification).  $\vert \phi \rangle$ 

Upper layers decide the transmission of a sporadic frame. Therefore, an API call must be available to set the sporadic frame pending for transmission.

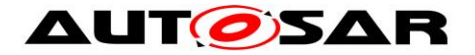

**[SWS\_LinIf\_00470]** [The LIN Interface shall flag the specific sporadic frame (defined in the LIN 2.1 specification) for transfer.  $\vert \phi \rangle$ 

**[SWS\_LinIf\_00471]** [The LIN Interface shall transmit the specific sporadic frame (defined in the LIN 2.1 specification) in the associated sporadic slot according to the priority of the sporadic frames.  $\vert$  ()

The priority of the sporadic frames is the order in which the sporadic frames are listed in the LDF. The priority mechanism of the LDF is not applicable here.

**[SWS\_LinIf\_00014]** [The priority of sporadic frames (defined in the LIN 2.1 specification) allocated to the same schedule slot is defined by the configuration parameter LinIfFramePriority.  $\vert \phi \rangle$ 

### **7.1.1.4 Diagnostic Frames MRF and SRF**

The Master Request Frame (MRF) and Slave Response Frame (SRF) are frames with a fixed ID that are used for transportation of LIN 2.1 node configuration services and TP messages.

The LIN 2.1 specification is vague in specifying when MRF and SRF are to be transported and when the corresponding schedule entry is due. The LIN Interface processes the schedule (Schedule Table Manager) and therefore knows when a TP transmission is ongoing. Therefore, the following requirement can be stated:

**[SWS\_LinIf\_00066]** [The LIN Interface shall send an MRF if there is an ongoing TP transmission, when a schedule entry is due, and there is data to be sent.  $\int$  ()

Note that also the node configuration mechanism uses the MRF but above requirement does only apply when the MRF is encountered in the schedule table. The node configuration shall have special schedule entries as seen below.

For the slave response frame, the master node sends only the header. Generally, it is always sent because the master cannot know whether the slave has anything to send in the response part of the frame. An exception to that is the case when the master node wishes to prevent reception of such a frame during a TP frame sequence because there is no buffer to store them.

**[SWS\_LinIf\_00023]** [The LIN Interface shall always send an SRF header when a schedule entry is due except if the TP indicates that the upper layer is temporarily unable to provide a receive buffer.  $\vert$  ()

### **7.1.1.5 Reserved frames**

The LIN 2.1 specification does not allow reserved frames.

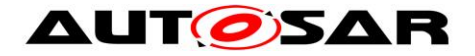

**[SWS\_LinIf\_00472]** [The LIN Interface shall not use reserved frames (defined in the LIN 2.1 specification).  $|()$ 

#### <span id="page-25-0"></span>**7.1.2 Frame reception**

The LIN master controls the schedules and therefore initiates all frames on the bus.

The requirements in this chapter are applicable to all received frame types that are received by the master if scheduled and pending for transportation (e.g. a schedule entry with an SRF can be silent or pending for transportation).

#### **7.1.2.1 Header**

**[SWS\_LinIf\_00419]** [The LIN Interface shall call the function Lin\_SendFrame of the LIN Driver module when a new schedule entry for a frame reception is due.  $\mid$  ()

#### **7.1.2.2 Response**

The LIN Driver will automatically be set to reception state after the header is transmitted.

#### **7.1.2.3 Status check**

**[SWS\_LinIf\_00030]** [The LIN Interface shall determine the status of the LIN Driver module by calling the function Lin GetStatus earliest after the maximum frame length and latest when the next schedule entry is due.  $\vert \phi \rangle$ 

It is up to the LIN Interface module's implementer to find an efficient way to determine the status check of the LIN Driver. The normal implementation would be that the status is checked within each LinIf MainFunction <ChannelId> function call after the maximum frame length has passed. In this case, the frame transmission is still going on (busy) the status determination shall be checked again within the next LinIf MainFunction < ChannelId> function call (if the current LinIf MainFunction < ChannelId > does not start a new frame of course).

The [Figure 3](#page-26-0) shows an example of how the frame transmission is initiated and confirmed on the bus.

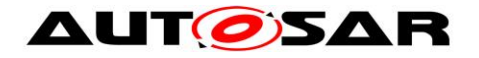

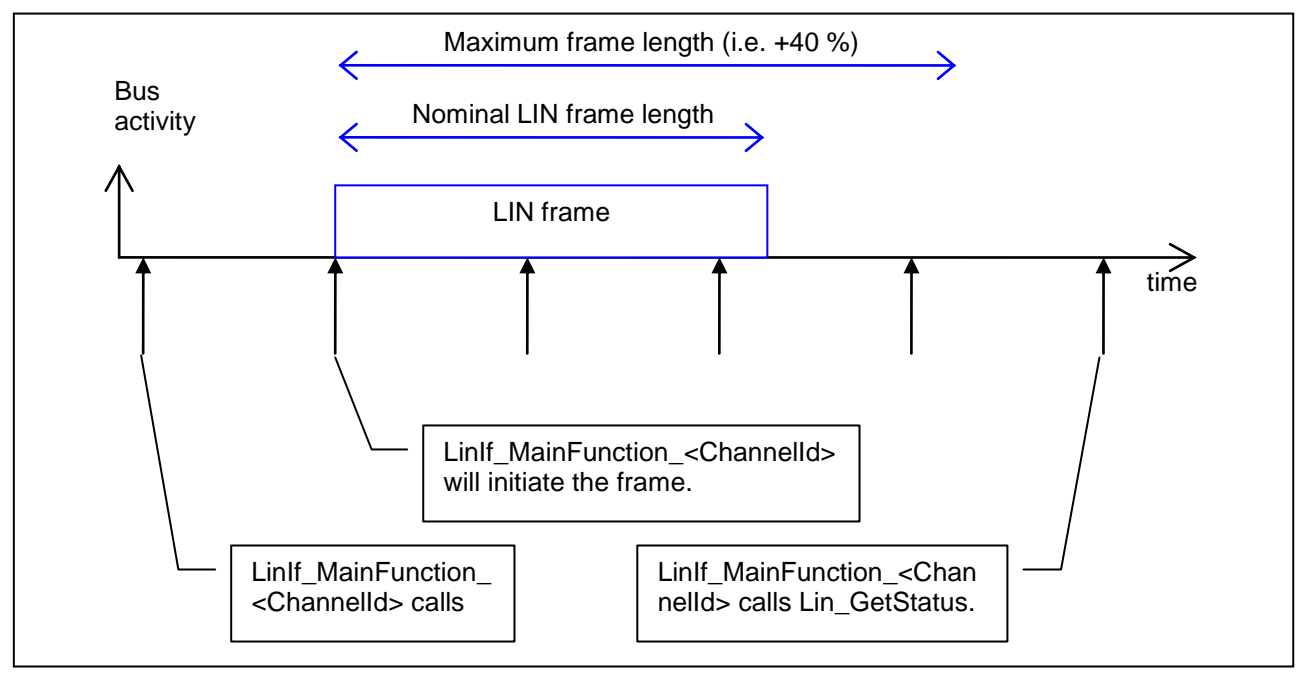

**Figure 3 – Lin\_GetStatus call example**

<span id="page-26-0"></span>When the status from the function Lin GetStatus is returned and a frame is received, the following interpretation for different types of frames takes place:

**[SWS\_LinIf\_00033]** [The LIN Interface shall invoke <User\_RxIndication> with the received data only when LIN Interface determines the LIN Driver module's status is LIN\_RX\_OK. ⌋ (SRS\_Lin\_01502, SRS\_Lin\_01558)

**[SWS\_LinIf\_00259]** [When the LIN Interface is receiving an event-triggered frame and the LIN Driver module's status is LIN\_RX\_BUSY or LIN\_RX\_ERROR, the LIN Interface shall not consider the status as an error.  $\vert \phi \rangle$ 

This is considered that a collision may occur, which is handled as described in chapter 7.1.1.2. The following shall apply, if none of the slave reply on the eventtriggered frame header.

**ISWS LinIf 002581** When the LIN Interface has received an event-triggered frame and determined the LIN Driver module's status to be LIN\_RX\_NO\_RESPONSE, the LIN Interface shall not consider this status as an error.  $\vert$  ()

**ISWS LinIf 002541** [When the LIN Interface has determined the LIN Driver module's status as LIN\_RX\_BUSY or LIN\_RX\_ERROR, the LIN Interface shall consider the received frame as lost. Therefore, the LIN Interface shall report the runtime error code LINIF\_E\_RESPONSE to the Default Error Tracer, if this frame is an unconditional frame.  $\vert \phi \rangle$ 

27 of 128 Document ID 073: AUTOSAR\_SWS\_LINInterface **[SWS LinIf 00466]** [When the LIN Interface has determined the LIN Driver module's status as LIN\_RX\_NO\_RESPONSE, the LIN Interface shall consider the

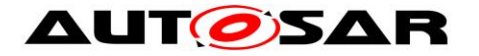

expected frame as lost. Therefore, the LIN Interface shall report the runtime error code LINIF E RESPONSE to the Default Error Tracer, if this frame is an unconditional frame.  $|()$ 

If there is disturbance on the bus, the LIN Interface may have problems sending out the header. The philosophy of the LIN 2.1 specification in this case is not reporting the error to upper layers. The same behavior applies also for transmitted and slaveto-slave frames.

**[SWS\_LinIf\_00458]** [The LIN Interface shall not report a header error to the upper layers when the return code of the LIN Driver module's function Lin\_GetStatus is LIN\_TX\_HEADER\_ERROR. | ()

#### <span id="page-27-0"></span>**7.1.3 Frame transmission**

A LIN frame is transmitted in the LinIf\_MainFunction\_<ChannelId> when a new schedule entry is due.

The requirements in this chapter are applicable to all frame types that are transmitted by the master if scheduled and pending for transportation (e.g. an unconditional frame that is scheduled is always pending for transportation, a sporadic frame slot may be pending for transportation or silent).

### **7.1.3.1 Header and response**

**[SWS LinIf 00225] F** The LIN Interface shall call the function <User\_TriggerTransmit> with the PduInfoPtr pointer containing data buffer (SduDataPtr) and buffer length (SduLength) to get the data part of the frame (data in the LIN frame response) when a schedule entry for a frame transmission is due.  $\vert$  ()

**[SWS\_LinIf\_00226]** [After getting the data part of the frame (when the function  $\overline{\mathsf{L}}$ User TriggerTransmit> returns E\_OK), the LIN Interface shall call the LIN Driver module's function Lin\_SendFrame to provide the LIN Driver a pointer to the data part.  $\vert \vert$  ()

**ISWS LinIf 007061** [When the function <User\_TriggerTransmit> returns E\_NOT\_OK, the LIN Interface shall not transmit the sporadic or unconditional frame for which the data was requested.  $\vert$  ()

#### **7.1.3.2 Status check**

**ISWS\_LinIf\_001281** [If the return code of the function Lin\_GetStatus is LIN\_TX\_OK, the LIN Interface shall issue a <User\_TxConfirmation> callback with result E\_OK. | (SRS\_Lin\_01502, SRS\_Lin\_01558)

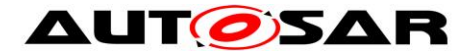

**ISWS LinIf 007281** If the return code of the function Lin GetStatus is LIN\_TX\_ERROR or LIN\_TX\_BUSY, the LIN Interface shall issue a <User\_TxConfirmation> callback with result E\_NOT\_OK. ⌋ ()

**[SWS LinIf 00036]** If the return code of the function Lin GetStatus is LIN TX ERROR and any LIN frame transmission is attempted, the LIN Interface shall consider the transmitted frame as lost and report the runtime error code LINIF E\_RESPONSE to the Default Error Tracer.  $\vert$  ()

**[SWS\_LinIf\_00465]** [If, just before a new frame is transmitted, the return code of the function Lin\_GetStatus is LIN\_TX\_BUSY, the LIN Interface shall consider the old frame as lost and report the runtime error code LINIF\_E\_RESPONSE to the Default Error Tracer.  $| \t( )$ 

**[SWS LinIf 00463]** [If the LIN Interface has transmitted a sporadic frame successfully, it shall reset the pending flag.  $\vert \phi \rangle$ 

Note that sporadic frames should not be used in combination with a PduR FiFo (PduRTxBufferDepth > 1).

#### <span id="page-28-0"></span>**7.1.4 Slave-to-slave communication**

The third direction of a frame is the slave-to-slave communication. This is a supported but not recommended way to use the LIN bus. It creates dependencies between the slaves that are not desirable.

#### **7.1.4.1 Header**

**[SWS\_LinIf\_00416]** [The LIN Interface shall call the LIN Driver module's function Lin\_SendFrame when a new schedule entry for a slave-to-slave communication is due.  $\vert \phi \rangle$ 

#### **7.1.4.2 Response**

**[SWS\_LinIf\_00417]** [The LIN Interface shall not be involved in the slave-to-slave communication, in either transmission or reception of the response.  $\vert \phi \rangle$ 

#### **7.1.4.3 Status check**

**[SWS\_LinIf\_00418]** [The LIN Interface shall not check the LIN Driver module's status after the transportation of the slave-to-slave communication response.  $\vert \phi \rangle$ 

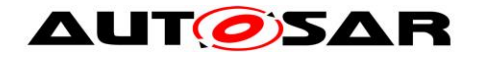

## <span id="page-29-0"></span>**7.2 Schedules**

The schedule table is the basis of all communication in an operational LIN cluster. Because the LIN Interface always operates as a LIN master, it has to process the schedule table.

Each channel may have separate sets of schedule tables. The time between starts of frames (delay) is a multiple of the time-base for the specific cluster.

**[SWS\_LinIf\_00261]** [The delay between processing two frames shall be a multiple of a period which is given by configuration parameter LinIfMainFunctionPeriod.  $\vert \phi \rangle$ 

**[SWS\_LinIf\_00231]** [The LIN Interface shall provide a predefined schedule table per channel (named NULL\_SCHEDULE). | ()

**[SWS LinIf 00263]** [The schedule table NULL SCHEDULE shall contain no entries.  $|$   $\langle$ )

#### <span id="page-29-1"></span>**7.2.1 LinIf\_MainFunction**

The LinIf\_MainFunction\_<ChannelId> is the central processing function in the LIN Interface. It has to be called periodically. The task of the function LinIf MainFunction < ChannelId> is to poll the Schedule Table Manager, initiate frame transmission, resolve transmissions and interact with upper and lower layers.

The SchM will call the function LinIf MainFunction <ChannelId> periodically with a period which is given by the configuration parameter LinIfMainFunctionPeriod.

#### <span id="page-29-2"></span>**7.2.2 Schedule table manager**

The schedule table manager is not defined in the LIN 2.1 specification.

The schedule table manager handles the schedule table and therefore indicates when frame transmission and reception occurs.

The schedule table manager of the LIN Interface supports two types of schedule tables: RUN\_CONTINUOUS and RUN\_ONCE.

The idea to support two types of schedule tables is that there is a set of "normal" schedule tables defined as RUN CONTINUOUS that are executed in normal communication. The RUN\_ONCE schedule table is used for making specific requests from the LIN cluster. The use cases for RUN\_ONCE schedule tables are:

- starting a diagnostic session
- make a LIN 2.1 node configuration
- poll event-triggered or sporadic frames

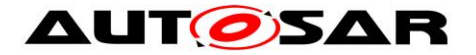

**ISWS LinIf 007271** [The point in time where a schedule table switch is performed depends on the optional configuration parameter LinIfScheduleChangeNextTimeBase. If LinIfScheduleChangeNextTimeBase is disabled or absent, the schedule table shall be switched after the current entry of the active schedule table is ended. If LinIfScheduleChangeNextTimeBase is enabled, the schedule table shall be switched when message transmission or reception within an entry has been completed, ensured by status checks for transmission and reception.  $\vert \vert$  ()

Note: The conditions under which schedule table switches can take place are given by SWS\_LinIf\_00176, SWS\_LinIf\_00293, SWS\_LinIf\_00393, SWS\_LinIf\_00588, SWS\_LinIf\_00617, SWS\_LinIf\_00656, SWS\_LinIf\_00660, and SWS\_LinIf\_00664.

Special treatment is needed for the NULL\_SCHEDULE. Since, it should be possible to set this schedule at any time.

**[SWS LinIf 00444]** [If the LIN Interface's environment is requesting a NULL\_SCHEDULE (or set in case of initialization or sleep) the schedule table manager of the LIN Interface shall change to NULL\_SCHEDULE at the next possible time (even if the current is RUN\_ONCE).  $\mid$  ()

The LIN Interface allows changing of the current schedule table to another one or to the beginning of the same schedule table. The function LinIf ScheduleRequest will select the schedule table to be executed. The actual switch to the new schedule is made as follows:

**[SWS LinIf 00028]** [The LIN Interface shall start the newly requested schedule table at the next possible time (e.g. at start of a frame slot) if the current schedule is

RUN\_CONTINUOUS. | (SRS\_Lin\_01546)

Note: It is possible to request the same schedule table again. In this case, the table is restarted.

**ISWS LinIf 003931** [The LIN Interface shall execute a schedule table of the type RUN\_ONCE from the first entry to the last entry before changing to a new schedule table. But, if a collision occurs in an event-triggered frame response, the LIN Interface shall switch to a collision resolving schedule table according to **SWS LinIf 00176.** | (SRS Lin 01546)

**[SWS LinIf 00495]** [If the switch to a requested schedule table has been performed, the schedule table manager shall call the function <User>\_ScheduleRequestConfirmation. ⌋ (SRS\_Lin\_01564)

For the sporadic frames, a schedule table switch means that the states of these frames are not affected.

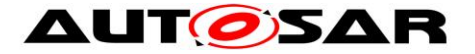

**ISWS LinIf 000291** [The state of sporadic frames shall not be cleared when the schedule table is changed.  $| \t( )$ 

**[SWS\_LinIf\_00397]** [The LIN Interface shall perform the latest requested schedule table of the type RUN\_CONTINUOUS if no further schedule requests are left to be served after a RUN\_ONCE schedule table.  $\vert \phi \rangle$ 

**[SWS\_LinIf\_00485]** [The definition where the execution of a RUN\_CONTINUOUS schedule table shall be proceeded in case it has been interrupted by a table of the type RUN\_ONCE shall be configurable by the configuration parameter LinIfResumePosition. | ()

**Note:** Since the function LinIf\_Init will set the NULL\_SCHEDULE it means that there is always a latest requested schedule table.

### <span id="page-31-0"></span>**7.3 Network management**

The network management described in this chapter is based on the LIN 2.1 specification network management and shall be not mixed up with the AUTOSAR network management.

In addition to the wake-up request and the go-to-sleep command, the network management is extended with node management. The node management describes more precisely than the LIN 2.1 specification how a node operates.

#### <span id="page-31-1"></span>**7.3.1 Node Management**

The LIN Interface shall operate as a state-machine. Each physical channel which is connected to the LIN Interface operates in a sub-state-machine.

#### **7.3.1.1 LIN Interface state-machine**

**[SWS\_LinIf\_00039]** [The LIN Interface shall have one state-machine.

The state-machine is depicted in [Figure 4.](#page-33-1)  $\vert \phi \rangle$ 

**[SWS LinIf 00438]** [The LIN Interface state-machine shall have the state LINIF\_UNINIT. | (SRS\_BSW\_00335)

**[SWS LinIf 00439]** [The LIN Interface state-machine shall have the state LINIF\_INIT. | (SRS\_BSW\_00335)

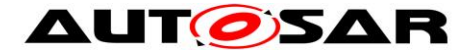

**ISWS LinIf 003811 [When the LIN Interface's environment has called the function** LinIf Init, the LIN Interface state-machine shall transit from LINIF UNINIT to LINIF  $INT.  $| ()|$$ 

#### **7.3.1.2 LIN channel sub-state-machine**

The sub-state-machine of the state LINIF INIT is depicted in [Figure 4.](#page-33-1)

**[SWS LinIf 00290]** [Each LIN channel shall have a separate channel statemachine.  $| \t( )$ 

**[SWS\_LinIf\_00441]** [The LIN channel sub-state-machine shall have the state LINIF\_CHANNEL\_OPERATIONAL. | (SRS\_BSW\_00335)

**Note:** In the LIN channel state LINIF\_CHANNEL\_OPERATIONAL the corresponding LIN channel shall be initialized and operate normally.

**[SWS LinIf 00189]** [The LIN Interface shall transmit LIN frame headers and receive/transmit responses only when the corresponding LIN channel is in the state LINIF CHANNEL OPERATIONAL.  $|$  ()

**[SWS LinIf 00053]** [In the state LINIF CHANNEL OPERATIONAL, the LIN Interface shall process the currently selected schedule table within the function LinIf\_MainFunction\_<ChannelId>.  $|()$ 

**[SWS LinIf 00507]** [The LIN Interface shall transit from LINIF UNINIT to LINIF CHANNEL SLEEP without sending go-to-sleep command, when the function LinIf\_Init is called.  $\int$  ()

Note: it is assumed that automatically slave nodes will enter bus sleep mode earliest after 4s and latest 10s of bus inactivity (as specified in LIN 2.1).

**[SWS LinIf 00442]** [The LIN channel sub-state-machine shall have the state LINIF CHANNEL SLEEP. | (SRS\_BSW\_00335)

**ISWS LinIf 004781** [The LIN Interface shall transit from the channel state LINIF CHANNEL SLEEP to LINIF CHANNEL OPERATIONAL when it has detected a wake-up request for the corresponding channel.  $\mid$  ()

**Note:** When entering or exiting the LIN channel state LINIF\_CHANNEL\_SLEEP, the LIN Interface shall not set the hardware interface or the  $\mu$ -controller into a new power mode.

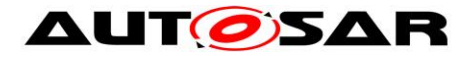

**ISWS LinIf 000431 [When a channel is in the LIN channel state** LINIF\_CHANNEL\_SLEEP, the function LinIf\_MainFunction\_<ChannelId> shall not initiate any traffic on the bus for the corresponding LIN channel.  $\vert \phi \rangle$ 

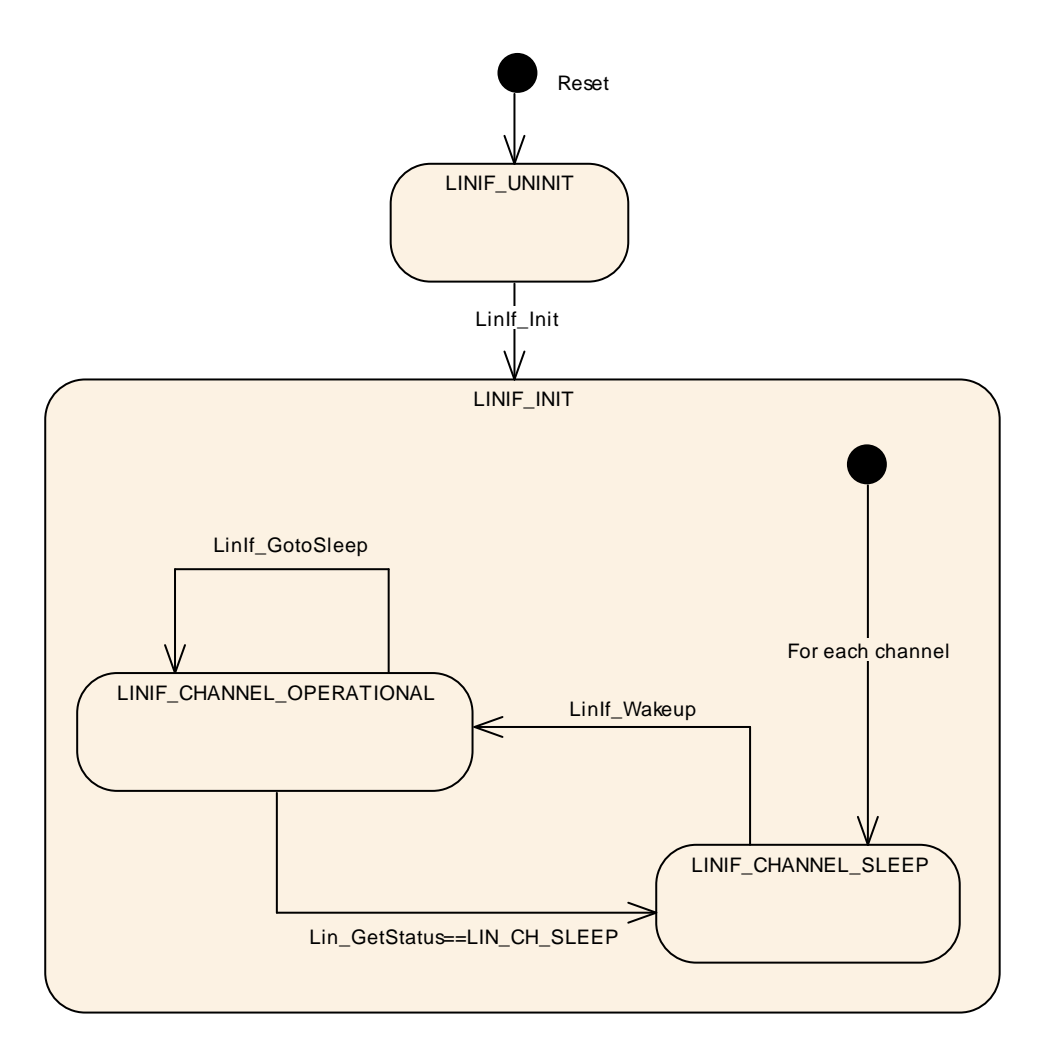

<span id="page-33-1"></span>**Figure 4 – LIN Interface state-machine and LIN Interface channel sub-state-machine**

### <span id="page-33-0"></span>**7.3.2 Go to sleep process**

The function LinIf GotoSleep initiates a transition into sleep mode on the selected channel/controller. The transition is carried out by transmitting a LIN diagnostic master request frame with its first data byte equal to 0 (zero). This is called the go-tosleep command in the LIN 2.1 specification.

**[SWS\_LinIf\_00453]** [When processing the go-to-sleep command and the channel is not in the state LINIF\_CHANNEL\_SLEEP, the function LinIf MainFunction < ChannelId> shall call the function Lin GoToSleep instead of the scheduled frame latest when the next schedule entry is due.  $\vert \phi$ 

34 of 128 Document ID 073: AUTOSAR\_SWS\_LINInterface **[SWS\_LinIf\_00597]** [When processing the go-to-sleep command and the channel is in the state LINIF CHANNEL SLEEP, the function LinIf MainFunction <ChannelId>

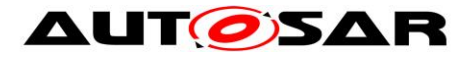

shall call the function Lin\_GoToSleepInternal instead of the scheduled frame latest when the next schedule entry is due.  $\int$  ()

Rational: This will prevent a wake-up of the attached LIN slaves due to the transmission of the go-to-sleep command.

This means that the function LinIf\_MainFunction\_<ChannelId> can call the function Lin GoToSleep in the interval starting when the previous frame is finished until the next schedule entry is due. This is up to the implementer to decide.

**[SWS\_LinIf\_00712]** [When the function Lin\_GoToSleep or Lin\_GotoSleepInternal is called, the function LinIf\_MainFunction\_<ChannelId> shall clear the wakeup flag of selected channel. (see **[SWS\\_LinIf\\_00716](#page-73-2)**)  $\rfloor$  ()

**[SWS\_LinIf\_00455]** ⌈When processing the go-to-sleep command, the function LinIf MainFunction < ChannelId> shall call the function Lin GetStatus of the LIN Driver module, after the delay of the sleep mode frame has passed. When the return code of the function Lin\_GetStatus is LIN\_CH\_SLEEP, the function LinIf MainFunction < ChannelId > shall set the channel state of the affected channel to LINIF CHANNEL SLEEP. In this case, the go-to-sleep command transmission has successfully been performed.  $\vert$  ()

**ISWS LinIf 004541 [When processing the go-to-sleep command, the function** LinIf MainFunction < ChannelId> shall call the function Lin GetStatus of the LIN Driver module, after the delay of the sleep mode frame has passed. When the return code of the function Lin\_GetStatus is not LIN\_CH\_SLEEP, the go-to-sleep command transmission has failed.  $\vert \phi \rangle$ 

**[SWS LinIf 00557]** [When the go-to-sleep command was sent successful or the function Lin\_GoToSleepInternal was called, the LIN Interface shall invoke the function <User> GotoSleepConfirmation with the parameter TRUE.  $\mid$  ()

**[SWS\_LinIf\_00558]** [When the go-to-sleep command was not sent successful, the LIN Interface shall invoke the function <User> GotoSleepConfirmation with the parameter FALSE. | ()

**ISWS LinIf 002931 [When entering the LINIF CHANNEL SLEEP state during the** go-to-sleep command process, the function LinIf\_MainFunction\_<ChannelId> shall switch the current used schedule table to the NULL\_SCHEDULE. | ()

### <span id="page-34-0"></span>**7.3.3 Wake up process**

There are different possibilities to wake-up a LIN channel. Either the upper layer requests a wake-up through the LinIf Wakeup call or a bus wake-up is detected. If a bus wake-up is detected, LinIf Wakeup is also called when the upper layer enters

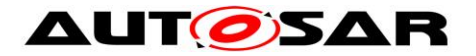

the FULL\_COM mode after a successful validation through the function LinIf CheckWakeup.

**[SWS\_LinIf\_00496]** [When the return code of the function LinIf\_Wakeup is E\_OK, the LIN Interface shall issue the function <User>\_WakeupConfirmation with the parameter TRUE. | ()

**[SWS LinIf 00670]** [When the return code of the function LinIf Wakeup is E\_NOT\_OK, the LIN Interface shall issue the function <User>\_WakeupConfirmation with the parameter FALSE.  $\vert \phi \rangle$ 

#### **7.3.3.1 Wakeup during sleep transition**

It may happen that the upper layer requests a wake-up, when the upper layer has requested the go-to-sleep command to be transmitted and while it is pending (from the go-to-sleep request until the status check of the frame). In this case, the following shall apply:

**[SWS LinIf 00459]** [If the go-to-sleep command is requested and the upper layer requests a wake-up before the go-to-sleep command is executed, the LIN Interface shall neither send the pending go-to-sleep command nor a wake-up on the bus and shall maintain the LIN channel state LINIF CHANNEL OPERATIONAL. | (SRS\_Lin\_01560)

<span id="page-35-0"></span>**[SWS\_LinIf\_00460]** [When the LIN Interface has checked the go-to-sleep command during the transition to sleep, using the function Lin\_GetStatus of the LIN Driver module and the return code of this function is LIN CH SLEEP, the LIN Interface shall call the function Lin Wakeup to wake-up the channel again.  $\vert$  ()

**[SWS\_LinIf\_00699]** [In case of **[SWS\\_LinIf\\_00460](#page-35-0)**, LIN Interface shall not invoke the function <User>\_GotoSleepConfirmation. | ()
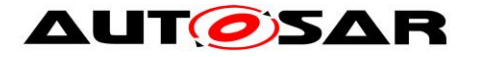

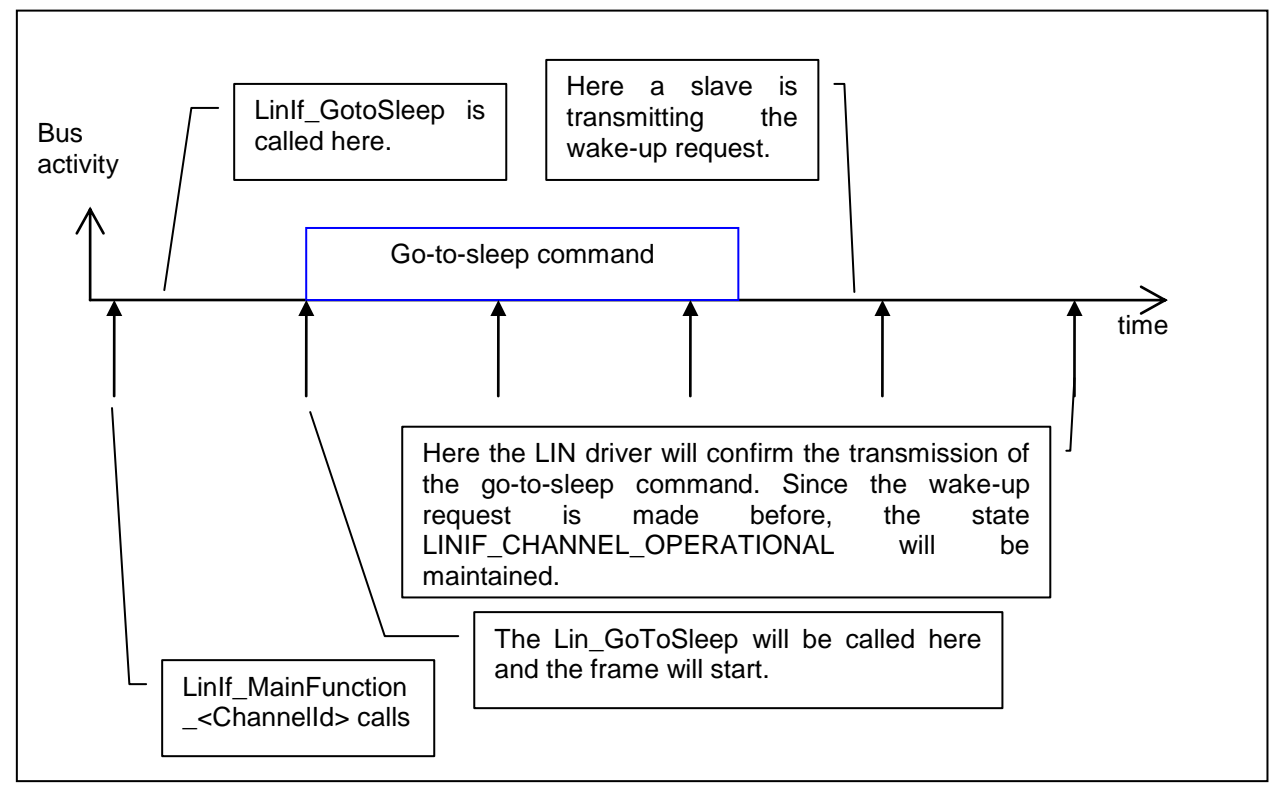

**Figure 5 – Wake up requested before confirmation of go-to-sleep command**

# **7.4 Status Management**

The LIN Interface has to be able to report communication errors on the bus in the same manner as the LIN 2.1 specification describes. However, the reporting is different.

There is an internal reporting within the own node (by using the API call I ifc read status defined in the LIN 2.1 specification) that sets the Error in response (not to be confused with the slave signal Response\_Error) and the Succesful transfer bits. The strategy here is only to report errors and not to monitor successful transfers.

The conditions for the Error in response will be set in the LIN Interface in the same way as described in the LIN 2.1 specification but not reported in the same way. How the Error\_in\_reponse is handled is described in chapters [7.1.2.3](#page-25-0) and [7.1.3.2.](#page-27-0)

# **7.5 Diagnostics and Node configuration**

Note that node configuration here means the configuration described in the LIN 2.1 specification and has nothing to do with the AUTOSAR configuration.

The Diagnostic Transport Layer and the Node Configuration in LIN 2.1 specification share the MRF and SRF. This will not be a conflict since the Node Configuration is using the fixed frame types.

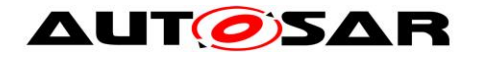

### **7.5.1 Node configuration**

The Node Configuration in the LIN 2.1 specification is about configuring a slave to be able to operate in a LIN cluster and make the LIN cluster collision free (in terms of NAD and frame ID's).

The LIN 2.1 specification specifies two ways for the LIN master to configure slaves:

- By using the LIN 2.1 API and by using the services directly in the Schedule Table.
- By using the defined Node Configuration API.

The idea here is to store the Node Configuration services in the configuration. Therefore, only the Schedule Table approach is used.

**[SWS\_LinIf\_00401]** [The LIN Interface shall only do the Node Configuration (defined in the LIN 2.1 specification) by using services directly in the Schedule Table.  $\vert$ (SRS\_Lin\_01590)

### **7.5.1.1 Node Model**

The LIN 2.1 specification defines a Node Model that describes where the configuration is stored.

**[SWS\_LinIf\_00308]** [The LIN Interface shall not use a Node Model (defined in the LIN 2.1 specification).  $\int$  ()

The Node Model, which is specified in the LIN specification, is meant only for slaves and not for masters.

### **7.5.1.2 Node Configuration services**

The LIN Interface provides node configuration services as specified in the LIN 2.1 specification. The node configuration mechanism uses the same LIN frame structure as the LIN TP. The Node Configuration will only use Single Frames (SF) for transportation.

**[SWS LinIf 00309]** [The LIN Interface shall support the Node Configuration requests "Assign Frame ID" (defined in the LIN 2.0 specification), "Assign Frame ID range" (defined in the LIN 2.1 specification), "Unassign Frame ID" (defined in the LIN 2.0 specification) and "Save Configuration" (defined in the LIN 2.1 specification).  $\vert \phi \rangle$ 

**[SWS\_LinIf\_00409]** [The LIN Interface shall support the FreeFormat (defined in the LIN 2.1 specification).  $\vert$  ()

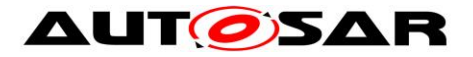

The response of the FreeFormat is not defined within the LIN 2.1 specification. Therefore, a response from a slave cannot be processed.

The Node Configuration requests "Assign NAD", "Conditional change NAD" and "Data Dump" are optional in the LIN 2.1 specification.

**[SWS\_LinIf\_00310]** [The support for the Node Configuration request "Assign NAD" (defined in the LIN 2.1 specification) and "Conditional change NAD" (defined in the LIN 2.1 specification) shall be pre-compile time configurable On/Off by the configuration parameter LinIfNcOptionalRequestSupported. | (SRS\_BSW\_00171)

The LIN 2.1 specification states that the Data Dump request shall not be used in operational clusters.

**[SWS\_LinIf\_00408]** [The LIN Interface shall not support the Node Configuration request Data Dump (defined in the LIN 2.1 specification).  $\mid$  ()

# **7.5.1.3 Node Configuration API**

The Read-by-Identifier service is not considered as node configuration. It is more considered as a identification service. Therefore, it is senseless to support the Readby-Identifier service as a schedule table command. It is the responsibility of the diagnostic layer to support the function Read-by-Identifier.

**[SWS LinIf 00090]** [The LIN Interface shall not support the function Read-by-Identifier (defined in the LIN 2.1 specification).  $\vert \phi \rangle$ 

# **7.5.1.4 Node Configuration in Schedule Table**

The LIN 2.1 specification allows Node Configuration in schedule tables. This decouples the application from this functionality. Therefore, it is possible to store this functionality in the configuration.

A number of fixed MRFs are defined in the LIN 2.1 specification.

**[SWS\_LinIf\_00479]** [The LIN Interface shall process the fixed MRF entries without the interaction with an upper layer.  $\vert \phi \rangle$ 

**[SWS LinIf 00709]** [The LIN Interface shall not send the SRF header when the transmission of a fixed MRF failed.  $\vert \phi \rangle$ 

It is possible to put a SRF in the schedule table after a node configuration command. A slave may answer to a node configuration command as defined in the LIN 2.1 specification.

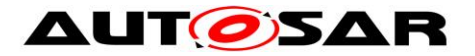

**ISWS LinIf 004041** [The LIN Interface shall take no action if it has put a SRF in the schedule table after a node configuration command and if the answer of the slave is positive.  $| \t( )$ 

The response from the slave is not optional for the node configuration requests according to the LIN 2.1 specification. However, if the SRF header is scheduled after a node configuration request, it is considered that a response is expected. Therefore, the following shall apply:

**[SWS LinIf 00405]** [The LIN Interface shall report the runtime error code LINIF E\_NC\_NO\_RESPONSE to the Default Error Tracer, if it has put a SRF in the schedule table after a node configuration command and if there's no response from any slaves (timed out). The error shall always be reported, even if the previous configuration command was not transmitted successfully.  $\vert \phi \rangle$ 

Note: The LIN Interface will not report the runtime error code LINIF E\_NC\_NO\_RESPONSE, if there's any slave response (regardless of its contents, e.g. RSID).

Note that there is no negative answer for node configuration requests defined in the LIN 2.1 specification. Only the function Read-by-Identifier supports a negative answer. As this function is not supported within the LIN Interface, there are no negative responses to process for the LIN Interface.

# **7.5.2 Diagnostics – Transport Protocol**

In the LIN 2.1 specification, the Transport Protocol (TP) is optional to implement. There are three types of diagnostics defined:

- Signal Based diagnostics
- User Defined diagnostics
- Diagnostic Transport Layer

It is only relevant to support the Diagnostic Transport Layer in the LIN Interface (and this is what is called the LIN TP). The Signal Based diagnostics has no meaning since signals are not defined here. The User Defined diagnostics shall not be used since all Diagnostic communication shall use the Diagnostic Transport Layer.

**[SWS\_LinIf\_00313]** [The LIN Interface shall support the Diagnostic Transport Layer (defined in the LIN 2.1 specification) without the contained Diagnostic API which represents the LIN TP. | (SRS\_Lin\_01579)

The support of the LIN TP shall be configurable on/off to make the LIN Interface smaller when LIN TP is not used.

40 of 128 Document ID 073: AUTOSAR\_SWS\_LINInterface **[SWS LinIf 00387]** [The support for the LIN TP shall be pre-compile time configurable by the configuration parameter LinIfTpSupported. | (SRS\_BSW\_00171)

- AUTOSAR confidential -

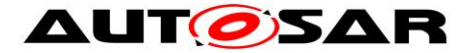

It is possible that the LIN Interface has more than one channel (connected to more than one LIN cluster).

**[SWS LinIf 00314]** [The LIN Interface shall support the transfer of a LIN TP message on each separate channel and they shall be independent of each other. | (SRS\_Lin\_01574)

The designer of the schedule tables has to include master request and slave response frames. Otherwise, LIN TP transfer stalls.

The LIN TP is used to transport diagnostic service requests and responses. Functional diagnostic requests are possible in parallel to physical requests or responses.

**[SWS LinIf 00062]** [LIN Interface shall support physical (only half-duplex) and functional TP connections on one channel at the same time, while only one physical TP connection can be active at a time.  $\vert$  (SRS Lin 01534, SRS Lin 01592)

<span id="page-40-0"></span>**[SWS LinIf 00646]** [If the configuration parameter LinTpScheduleChangeDiag is TRUE, a schedule table change to the diagnostic or applicative schedule by calling the function BswM\_LinTp\_RequestMode is done.  $\mid$  ()

**[SWS LinIf 00641]** [When the transmission of a physical or functional request is requested by the function LinTp Transmit, the LIN Interface shall request a schedule table change to the diagnostic request schedule by calling the function BswM\_LinTp\_RequestMode with the parameter LINTP\_DIAG\_REQUEST. \ ()

Note that the P2 timer is not restarted for the transmission of a functional request.

**[SWS\_LinIf\_00642]** [When the transmission of physical request is completed, the LIN Interface shall request a schedule table change to the diagnostic response schedule by calling the function BswM LinTp RequestMode with the parameter LINTP\_DIAG\_RESPONSE. | ()

**[SWS\_LinIf\_00643]** [When the transmission of physical response is completed, the LIN Interface shall request a schedule table change to the applicative schedule by calling the function BswM\_LinTp\_RequestMode with the parameter LINTP\_APPLICATIVE\_SCHEDULE. | ()

**[SWS\_LinIf\_00707]** [When the transmission of functional request is completed, the LIN Interface shall request a schedule table change to the previous schedule (applicative, diagnostic request or diagnostic response schedule) by calling the function BswM\_LinTp\_RequestMode. | ()

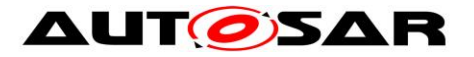

This ensures that the interrupted transmission or reception of a physical TP message is continued afterwards.

**[SWS\_LinIf\_00708]** [If the transmission for a further physical request is triggered by the function LinTp\_Transmit while the LIN Interface waits for a physical response or receives a physical response, LIN Interface shall terminate the current TP handling (reception, N\_Cr timeout supervision or P2 timeout supervision) and accept the new physical request.  $|$   $()$ 

### **7.5.2.1 State-machine**

The following [Figure 6](#page-42-0) shows the state-machine of the LIN TP.

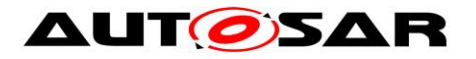

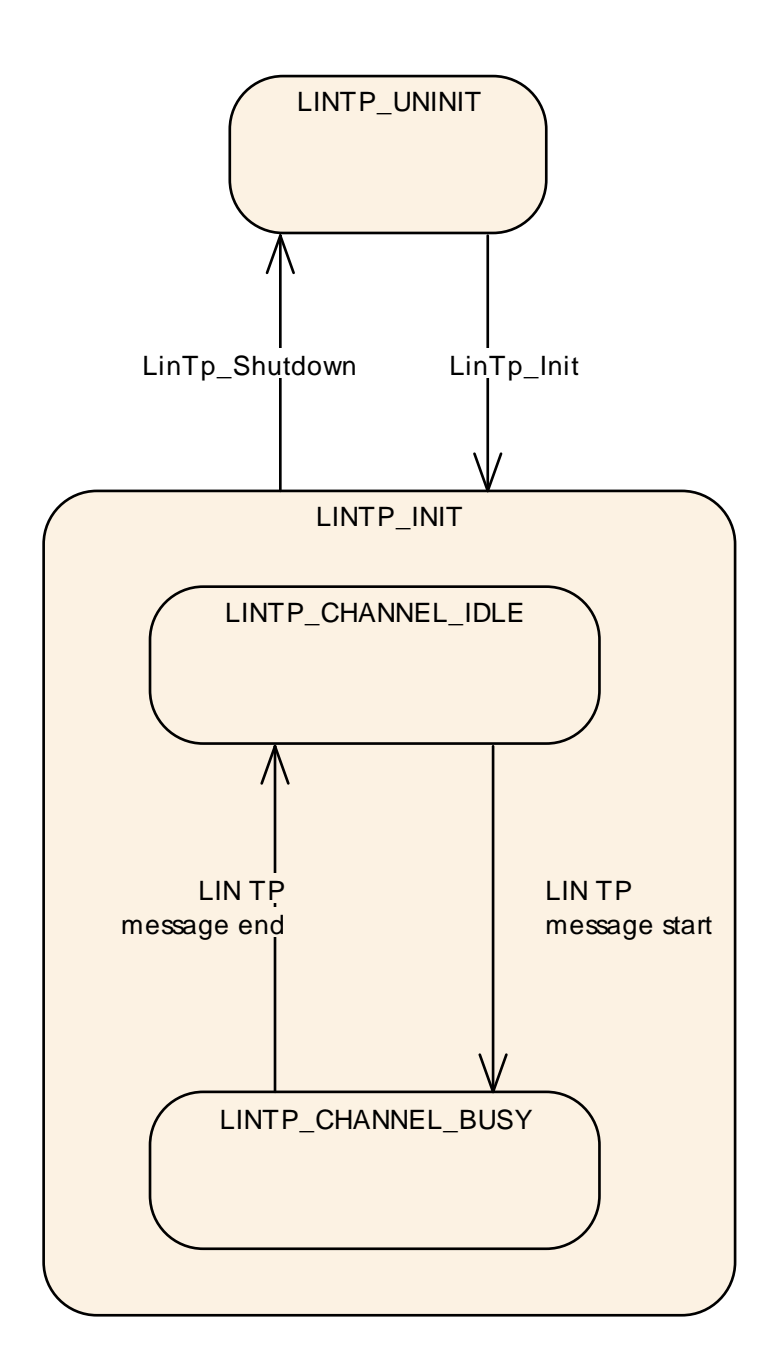

**Figure 6 – LIN Transport Protocol state-machine**

<span id="page-42-0"></span>**[SWS\_LinIf\_00315]** [Each channel of the LIN Interface shall have one instance of the LIN TP state-machine which is called LIN TP channel state-machine.  $\rfloor$  ()

**[SWS\_LinIf\_00316]** ⌈The LIN TP state-machine shall have the state LINTP\_UNINIT. ⌋ (SRS\_BSW\_00335)

**[SWS\_LinIf\_00483]** [The LIN Interface shall set the LIN TP state to LINTP\_UNINIT for all corresponding channels after a reset.  $| \n\rangle$ 

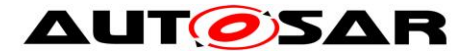

**[SWS\_LinIf\_00319]** [The LIN TP state-machine shall have the state LINTP\_INIT. | (SRS\_BSW\_00335)

**[SWS LinIf 00412]** [The LIN TP state-machine shall have the sub-state-machines of the state LINTP\_INIT for each channel, that track the state of channel separately.  $\vert \vert$  ()

**[SWS\_LinIf\_00450]** [The sub-state-machine of the state LINTP\_INIT shall have the state LINTP\_CHANNEL\_IDLE. | ()

**ISWS LinIf 007101** [The LIN Interface shall set the sub-state of a channel to LINTP CHANNEL IDLE when the LIN TP state-machine is set to the state  $LINTP_INIT.$   $|()$ 

**[SWS LinIf 00321]** [The LIN Interface shall start only a transmission of a TP message if the channel is in the sub-state LINTP\_CHANNEL\_IDLE.  $\vert$  ()

**[SWS\_LinIf\_00322]** [The sub-state-machine of the state LINTP\_INIT shall have the state LINTP\_CHANNEL\_BUSY. | ()

**[SWS LinIf 00323]** [The LIN Interface shall set the sub-state of a channel to LINTP CHANNEL BUSY when it has received a FF or a SF on the channel and it has detected it as a TP message (i.e. not conflicting with a configuration response from a LIN slave node).  $\vert \phi \rangle$ 

**[SWS LinIf 00414]** [The LIN Interface shall set the sub-state of a channel to LINTP CHANNEL IDLE when it has successfully terminated the transmission or reception of a LIN TP message.  $|()$ 

**[SWS LinIf 00688]** [The LIN Interface shall set the sub-state of a channel to LINTP CHANNEL IDLE when it has detected an unrecoverable error on this channel.  $|()$ 

# **7.5.2.2 LIN TP transmission**

Since all frames must follow the schedule table, also LIN TP message must do this. All LIN TP messages are using the MRF and SRF for transportation.

**[SWS LinIf 00671]** [After a transmission request from the upper layer, the LIN Interface shall call the function PduR LinTpCopyTxData with the PduInfo pointer containing data buffer (SduDataPtr) and data length (SduLength) for each segment that is sent. The data length is 5 bytes (including SID) for FF, up to 6 bytes for SF

and 6 bytes for CF (or less in case of the last CF).  $\mid$  ()

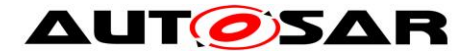

The upper layer copies the transmit data to the PduInfo.

**[SWS LinIf 00329]** [If the function PduR LinTpCopyTxData returns BUFREQ E BUSY, the LIN Interface shall not send the next MRF.  $\vert$  ()

**[SWS\_LinIf\_00330]** [If the function PduR\_LinTpCopyTxData returns BUFREQ E BUSY, the LIN Interface shall retry to copy the data via the function PduR LinTpCopyTxData again during the next processing of the MainFunction until the transmit data is provided. For the number of retries, refer to the configuration parameter LinTpMaxBufReq. | ()

**[SWS LinIf 00672]** [When the function PduR LinTpCopyTxData returns BUFREQ OK, the LIN Interface shall resume the transmission of the MRF.  $\vert$  ()

**[SWS\_LinIf\_00068]** [When the LIN Interface has transmitted the last MRF (SF or CF) successfully, it shall notify the upper layer by calling the function PduR LinTpTxConfirmation with the result E\_OK.  $\mid$  ()

The LIN Interface does not support retransmission of corrupted data.

**[SWS\_LinIf\_00705]** [When calling PduR\_LinTpCopyTxData, the LIN Interface shall always set the parameter retry to NULL.  $\int$  ()

### **7.5.2.3 LIN TP transmission error**

**[SWS LinIf 00069]** [If a LIN error on the MRF occurs (the return code of the function Lin\_GetStatus is LIN\_TX\_HEADER\_ERROR or LIN\_TX\_ERROR), the LIN Interface shall abort the transmission and notify the upper layer by calling the function PduR\_LinTpTxConfirmation with the result E\_NOT\_OK.  $\vert$  ()

**ISWS LinIf 000731** If the function PduR\_LinTpCopyTxData reports BUFREQ E\_NOT\_OK, the LIN Interface shall abort the transmission and notify the upper layer by calling the function PduR\_LinTpTxConfirmation with the result E\_NOT\_OK.  $| ()$ 

**[SWS\_LinIf\_00673]** [When the LIN Interface has aborted the transmission, it shall request a schedule table change to the applicative schedule by calling the function BswM\_LinTp\_RequestMode\_with\_the\_parameter\_LINTP\_APPLICATIVE\_SCHEDULE (see **SWS** Linlf 00646).  $\vert \phi \rangle$ 

**[SWS\_LinIf\_00656]** [The LIN Interface shall provide the N\_As timeout observation (configuration parameter LinTpNas) in order to switch a schedule table from

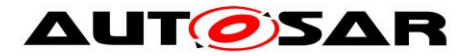

diagnostic schedule to applicative schedule in case the transmission for MRF is not successful.  $|$   $|$ 

**[SWS\_LinIf\_00657]** [The LIN Interface shall start the N\_As timer after invocation of the function Lin\_SendFrame for MRF (FF or CF) and stop after receiving LIN driver status as LIN\_TX\_OK for MRF by calling the function Lin\_GetStatus.  $\vert$  ()

**[SWS LinIf 00658]** [In case of N As timeout occurrence the LIN Interface shall abort the transmission and notify the upper layer by calling the function PduR\_LinTpTxConfirmation with the result E\_NOT\_OK and request a schedule table change to the applicative schedule by calling the function BswM\_LinTp\_RequestMode\_with\_the\_parameter\_LINTP\_APPLICATIVE\_SCHEDULE (see **[SWS\\_LinIf\\_00646](#page-40-0)**). ⌋ ()

**[SWS\_LinIf\_00660]** [The LIN Interface shall provide the N\_Cs timeout observation (configuration parameter LinTpNcs) in order to switch a schedule table from diagnostic schedule to applicative schedule in case the transmission for MRF is not successful. (LIN 2.1 specification defines the following requirement: (N\_Cs+N\_As) <

 $0.9^{\ast}$ N Cr timeout)  $\vert$  ()

**[SWS\_LinIf\_00661]** [The LIN Interface shall start the N\_Cs timer after receiving LIN driver status as LIN\_TX\_OK for MRF (FF or CF except last CF) by calling the function Lin\_GetStatus and stop after invocation of the function Lin\_SendFrame for MRF (next  $CF$ ).  $\mid$  ()

**[SWS\_LinIf\_00662]**  $\lceil \ln \text{case of N} \rceil$  Cs\_timeout occurrence the LIN Interface shall abort the transmission and notify the upper layer by calling the function PduR\_LinTpTxConfirmation with the result E\_NOT\_OK and request a schedule table change to the applicative schedule by calling the function BswM\_LinTp\_RequestMode with the parameter LINTP\_APPLICATIVE\_SCHEDULE (see **SWS** Linlf 00646).  $\vert$  ()

### **7.5.2.4 LIN TP reception**

The LIN Interface shall be prepared to receive a TP message anytime. The LIN slave will transport the TP message in a SRF to the LIN master (LIN Interface). The first SRF in the TP message will always be a FF or a SF.

Since the LIN Interface does not know when a slave is starting the response to a TP message, it must have the possibility to store part of the TP message.

**[SWS LinIf 00075]** [The LIN Interface shall call the function PduR\_LinTpStartOfReception with a PduInfo pointer and TpSduLength when the start of a SRF is indicated by the reception of a FF or a SF. PduInfo is pointer to the buffer containing the received data (SduDataPtr) and data length (SduLength). The

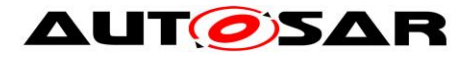

data length (including SID) is 5 bytes for FF and up to 6 bytes for SF. TpSduLength is the total length of the Sdu.  $\vert \phi \rangle$ 

The output pointer parameter provides the LIN Interface with currently available receive buffer size.

**[SWS\_LinIf\_00076]** [The LIN Interface shall convert the NAD from the transmitting LIN slave to an N-SDU Id that the upper layer understands.  $\vert \phi \rangle$ 

**[SWS LinIf 00674]**  $\int$  After reception of each SRF (SF, FF and CF), the LIN Interface shall call the function PduR LinTpCopyRxData with a PduInfo pointer containing received data (SduDataPtr) and data length (SduLength). The data length is 5 bytes (including SID) for FF, up to 6 bytes for SF and 6 bytes for CF (or less in case of the last  $CF$ ).  $\mid$  ()

The output pointer parameter provides the LIN Interface with available receive buffer size after data have been copied.

**[SWS\_LinIf\_00078]** [When the LIN Interface has received the last SRF (SF or CF) successfully, it shall notify the upper layer by calling the function PduR LinTpRxIndication with the result  $E$  OK.  $\mid$  ()

# **7.5.2.5 Unavailability of receive buffer**

The function PduR\_LinTpStartOfReception and PduR\_LinTpCopyRxData may indicate that the required buffer is not available.

The LIN Interface handles this case differently.

**[SWS LinIf 00676]** [If the function PduR LinTpStartOfReception returns BUFREQ\_E\_NOT\_OK or BUFREQ\_E\_OVFL, the LIN Interface shall abort the reception without any further calls to PduR.  $\mid$  ()

**[SWS LinIf 00701]** [If the function PduR LinTpStartOfReception returns BUFREQ\_OK with a smaller available buffer size than needed for the data received in the first SRF (SF or FF), the LIN Interface shall abort the reception and notify the upper layer by calling the function PduR\_LinTpRxIndication with result E\_NOT\_OK. I ()

**[SWS LinIf 00677]** [If the function PduR LinTpCopyRxData returns BUFREQ E\_NOT\_OK, the LIN Interface shall abort the reception and notify the upper layer by calling the function PduR\_LinTpRxIndication with the result E\_NOT\_OK and request a schedule table change to the applicative schedule by calling the function BswM\_LinTp\_RequestMode with the parameter

LINTP\_APPLICATIVE\_SCHEDULE (see **[SWS\\_LinIf\\_00646](#page-40-0)**).  $\vert$  ()

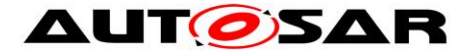

<span id="page-47-0"></span>**[SWS\_LinIf\_00679]** [If the function PduR\_LinTpCopyRxData returns BUFREQ\_OK with a smaller available buffer size than needed for the next CF, the LIN Interface shall suspend the transmission of LIN headers for next SRF (CF)  $\mid$  ()

<span id="page-47-1"></span>**[SWS\_LinIf\_00086]** [In case of **[SWS\\_LinIf\\_00679](#page-47-0)**, the LIN Interface shall call the function PduR\_LinTpCopyRxData with a data length (SduLength) 0 (zero) again during the next processing of the MainFunction until the available buffer size is big enough.  $\vert \cdot \vert$ 

**[SWS\_LinIf\_00680]** [In case of **[SWS\\_LinIf\\_00086](#page-47-1)**, when the buffer of sufficient size is available, the LIN Interface shall copy the received data via the function PduR LinTpCopyRxData and resume the transmission of LIN headers for SRF (CF).  $\perp$  ()

## **7.5.2.6 LIN TP reception error**

If a LIN error occurs while receiving SRF, the LIN Interface checks the timeout of SRF and does not notify a LIN error. If the reception of SRF is successful, the LIN Interface checks the contents of received SRF's.

<span id="page-47-2"></span>**[SWS LinIf 00079]** [In case an incorrect sequence number is received, the LIN Interface shall stop the current LIN TP message reception. | (SRS\_Lin\_01544)

**[SWS LinIf 00081]** [In case an incorrect sequence number is received, the LIN Interface shall report this failure to PDU Router by calling the function PduR\_LinTpRxIndication with the result E\_NOT\_OK. | ()

**[SWS\_LinIf\_00651]** [In case a FF or a SF is received after a CF, the LIN Interface shall stop the current LIN TP message reception.  $\int$  (SRS\_Lin\_01544)

**[SWS\_LinIf\_00653]** [In case a FF or a SF is received after a CF, the LIN Interface shall report this failure to PDU Router by calling the function PduR\_LinTpRxIndication with the result E\_NOT\_OK.  $\vert$  ()

**[SWS LinIf 00696]** [In case a CF is received instead of a FF or a SF, the LIN Interface shall ignore this LIN frame.  $\vert$  ()

**[SWS\_LinIf\_00697]** [In case an unknown PCI type is received, the LIN Interface shall ignore this LIN frame.  $\vert \phi \rangle$ 

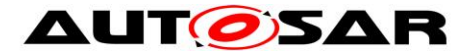

**ISWS LinIf 006521** [In case an invalid data length is received (a SF with a length of 0 (zero) or greater than 6, a FF with a length of less than 7), the LIN Interface shall ignore the LIN TP message.  $| \n\rangle$ 

**[SWS LinIf 00612]** [The LIN Interface shall detect if the NAD (node address of addressed LIN slave) of a diagnostic response differs from the NAD of the request.  $\vert$ ()

<span id="page-48-0"></span>**ISWS LinIf 006131** In case an incorrect NAD is received and the configuration parameter LinTpDropNotRequestedNad is TRUE, the LIN Interface shall stop the current LIN TP message reception.  $\vert \phi \rangle$ 

**[SWS\_LinIf\_00655]** [In case an incorrect NAD is received and the configuration parameter LinTpDropNotRequestedNad is TRUE, the LIN Interface shall report this failure to PDU Router by calling the function PduR\_LinTpRxIndication with the result E\_NOT\_OK.  $|()$ 

**[SWS LinIf 00648]** [In case an incorrect NAD is received and the configuration parameter LinTpDropNotRequestedNad is FALSE, the LIN Interface shall continue the current LIN TP message reception.  $\vert \phi \rangle$ 

**[SWS\_LinIf\_00614]** [The LIN Interface shall request a schedule table change to the applicative schedule by calling the function BswM\_LinTp\_RequestMode with the parameter LINTP\_APPLICATIVE\_SCHEDULE when it detects one of the errors that are specified in **[SWS\\_LinIf\\_00079](#page-47-2)** and **[SWS\\_LinIf\\_00613](#page-48-0)** (see **[SWS\\_LinIf\\_00646](#page-40-0)**).  $\vert \vert$  ()

**[SWS LinIf 00080]** [The LIN Interface shall start a new LIN TP reception if it is receiving a FF or a SF when another LIN TP reception is ongoing. The old message shall be considered as lost.  $\vert \phi \rangle$ 

In the situation where the LIN Interface (master) has encountered a permanent error (either by upper layer signaling permanent error or the bus indicated an erroneous frame) the slave continues to transmit the rest of the frames when the master transmits a SRF header. The slave cannot know when the master has encountered a problem. The slave continues to transmit responses to the SRF headers. This means that no error-recovery is supported.

**[SWS\_LinIf\_00664]** [The LIN Interface shall provide the N\_Cr timeout observation (configuration parameter LinTpNcr) in order to switch a schedule table from diagnostic schedule to applicative schedule in case the reception for SRF is not successful.  $|$   $|$ 

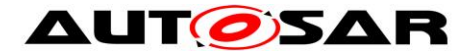

**ISWS LinIf 006651** [The LIN Interface shall start the N\_Cr timer after receiving LIN driver status as LIN\_RX\_OK for SRF (FF or CF except last CF) by calling the function Lin\_GetStatus and stop after receiving LIN driver status as LIN\_RX\_OK for SRF (next CF) by calling the function Lin GetStatus.  $\vert$  ()

**[SWS\_LinIf\_00666]** [In case of N\_Cr timeout occurrence the LIN Interface shall abort the reception and notify the upper layer by calling the function PduR LinTpRxIndication with the result E\_NOT\_OK and request a schedule table change to the applicative schedule by calling the function BswM\_LinTp\_RequestMode with the parameter LINTP\_APPLICATIVE\_SCHEDULE (see **SWS** Linlf 00646).  $\vert$  ()

**ISWS LinIf 006171** [The LIN Interface shall provide the P2 timeout observation (configuration parameter LinTpP2Timing) in order to switch a schedule table from diagnostic schedule to applicative schedule in case the reception for SRF is not successful.  $|$   $|$ 

**[SWS\_LinIf\_00618]** [The LIN Interface shall start the P2 timer after invocation of the function Lin\_SendFrame for last MRF (SF or CF) and stop after receiving LIN driver status as LIN\_RX\_OK for SRF (SF or FF) by calling the function Lin\_GetStatus. Note

that the P2 timeout monitoring shall be started only in LIN TP diagnostic mode.  $\vert \phi \rangle$ 

**[SWS\_LinIf\_00619]** [In case of P2 timeout occurrence the LIN Interface shall abort the reception and notify the upper layer by calling the function PduR LinTpRxIndication with the result E\_NOT\_OK and request a schedule table change to the applicative schedule by calling the function BswM\_LinTp\_RequestMode with the parameter LINTP\_APPLICATIVE\_SCHEDULE (see **SWS** Linlf 00646).  $\vert$  ()

**[SWS LinIf 00621]** [The LIN Interface shall provide UDS Response Pending handling. Therefore:

- 1. TP response PDUs containing an UDS response pending service are received and forwarded to the PDU Router as any other response PDUs.
- 2. After reception of a response pending frame the P2 timeout timer is reloaded with the timeout time P2\*max (configuration parameter LinTpP2Max).  $|()$

**[SWS LinIf 00623]** [If more UDS response pending frames have been received than allowed (configuration parameter LinTpMaxNumberOfRespPendingFrames), the LIN Interface shall abort the reception and notify the upper layer by calling the function PduR\_LinTpRxIndication with the result E\_NOT\_OK and request a schedule table change to the applicative schedule by calling the function BswM\_LinTp\_RequestMode\_with\_the\_parameter\_LINTP\_APPLICATIVE\_SCHEDULE (see **SWS** Linlf  $00646$ ).  $\vert \phi \rangle$ 

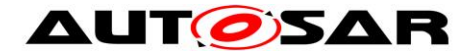

# **7.6 Handling multiple channels and drivers**

Normally, only one LIN driver (supporting multiple channels) is needed for the LIN Interface. However, in rare cases the ECU contains different LIN hardware. In such cases, multiple LIN drivers are used.

### **7.6.1 Multiple channels**

**[SWS\_LinIf\_00461]** [Each channel of the LIN Interface shall have a unique internal channel index even when the LIN channels are located on different LIN Drivers. The channel index is derived from ComM channel (LinIfComMNetworkHandleRef).  $\mid$  ()

### **7.6.2 Multiple LIN drivers**

To be able to distinguish the LIN drivers, it is assumed that the LIN driver API names are extended with the Vendor Id and a Type Id.

**[SWS\_LinIf\_00462]** [The allocation of each channel to a LIN Driver shall be precompile time configurable by the configuration parameter LinIfMultipleDriversSupported.  $| \n\rangle$ 

The LIN driver shall also have name extensions for all published parameters, variables, types and files.

### **7.6.3 Multiple LIN transceiver drivers**

To be able to distinguish the LIN transceiver drivers, it is assumed that the LIN transceiver driver API names are extended with the Vendor\_Id and a Type\_Id.

**[SWS\_LinIf\_00560]** [The allocation of each channel to a LIN transceiver driver shall be pre-compile time configurable by the configuration parameter LinIfMultipleTrcvDriverSupported.  $| \n\rangle$ 

The LIN transceiver driver shall also have name extensions for all published parameters, variables, types and files.

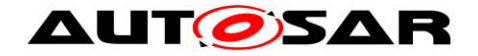

# **7.7 Error classification**

## **7.7.1 Development Errors**

**[SWS\_LinIf\_00376]** [The following Table 1 shows the available error codes, which shall be detected by the LIN Interface and the LIN TP:

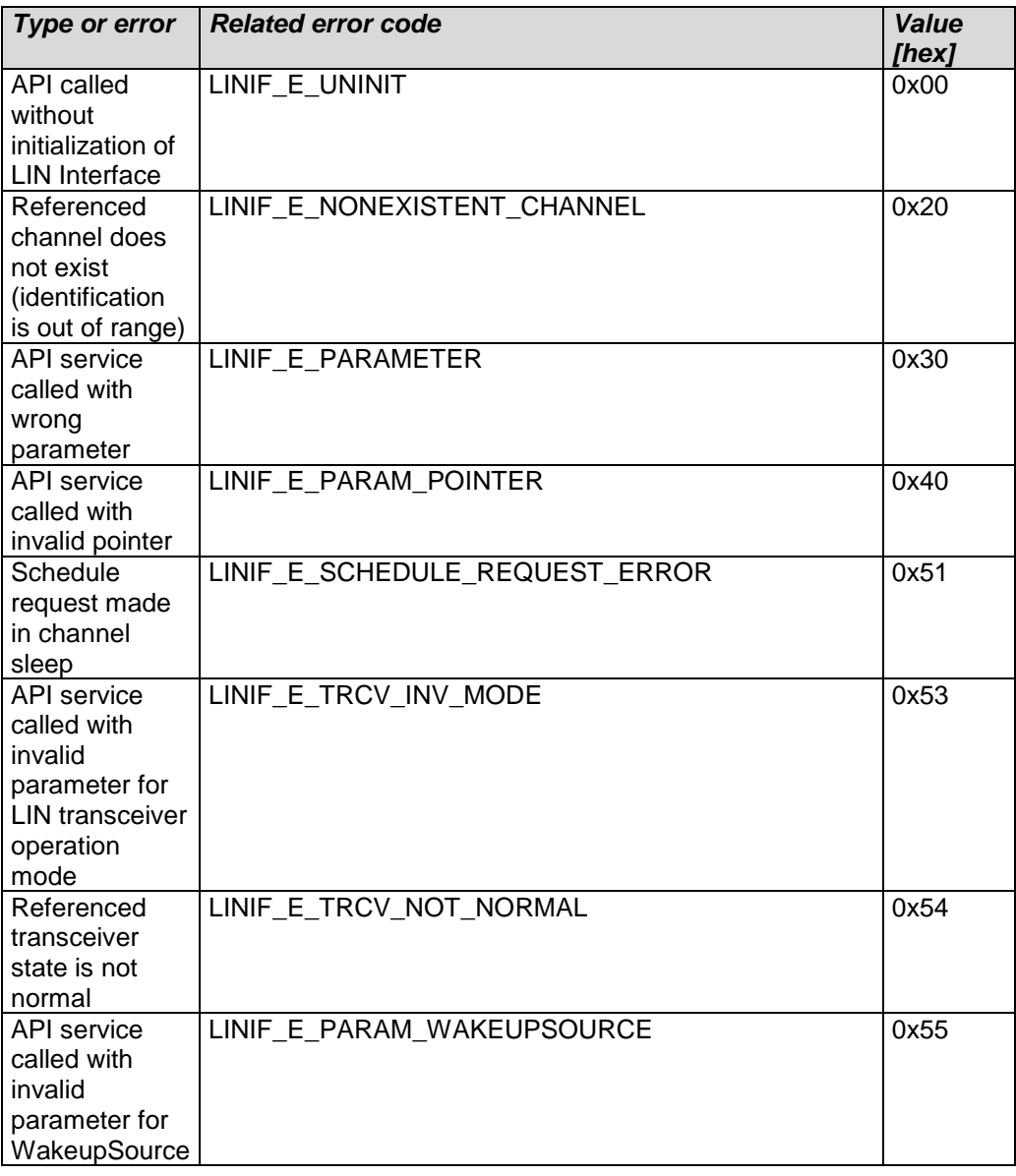

### **Table 1 – Development Error codes for DET**

⌋ (SRS\_BSW\_00406, SRS\_BSW\_00337, SRS\_BSW\_00385, SRS\_BSW\_00327)

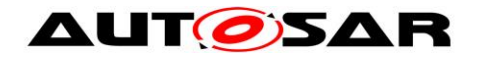

## **7.7.2 Runtime Errors**

**[SWS\_LinIf\_00729]**  $\lceil$  The following Table 2 shows the available error codes, which shall be detected by the LIN Interface and the LIN TP:

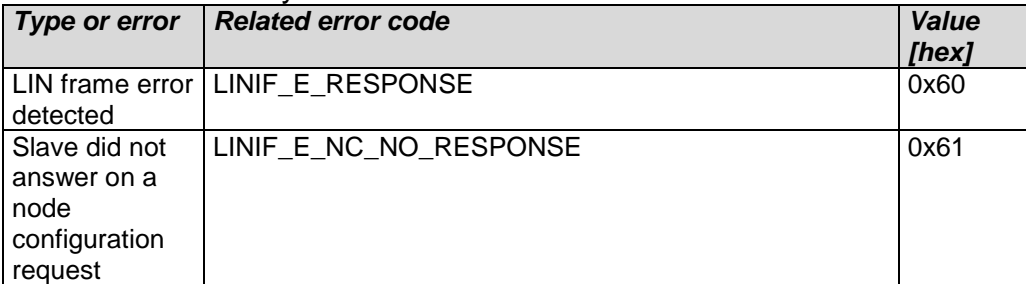

### **Table 2 – Runtime Error codes for DET**

⌋ (SRS\_BSW\_00452, SRS\_BSW\_00385, SRS\_BSW\_00327)

## **7.7.3 Transient Faults**

There are no Transient Faults.

## **7.7.4 Production Errors**

There are no Production Errors.

# **7.7.5 Extended Production Errors**

There are no Extended Production Errors.

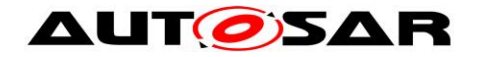

# **7.8 Error detection**

<span id="page-53-0"></span>**[SWS\_LinIf\_00535]** ⌈All LIN Interface API services other than LinIf\_Init and LinIf GetVersionInfo shall:

- not execute their normal operation,
- report to the default error tracer (using LINIF\_E\_UNINIT), if the LinIfDevErrorDetect switch is enabled,
- and return E\_NOT\_OK, if the API has a return value.

Unless the LIN Interface has been initialized with a preceding call of LinIf\_Init.  $\vert$ (SRS\_BSW\_00406)

<span id="page-53-1"></span>**[SWS\_LinIf\_00687]** [All LIN TP API services other than LinTp\_Init and LinTp\_GetVersionInfo shall:

- not execute their normal operation,
- report to the default error tracer (using LINIF\_E\_UNINIT), if the LinIfDevErrorDetect switch is enabled,
- and return E\_NOT\_OK, if the API has a return value.

Unless the LIN Interface has been initialized with a preceding call of LinTp Init. | (SRS\_BSW\_00406)

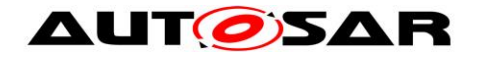

# **8 API specification**

# **8.1 Imported types**

## **8.1.1 Standard types**

In this chapter, all types included from the following files are listed:

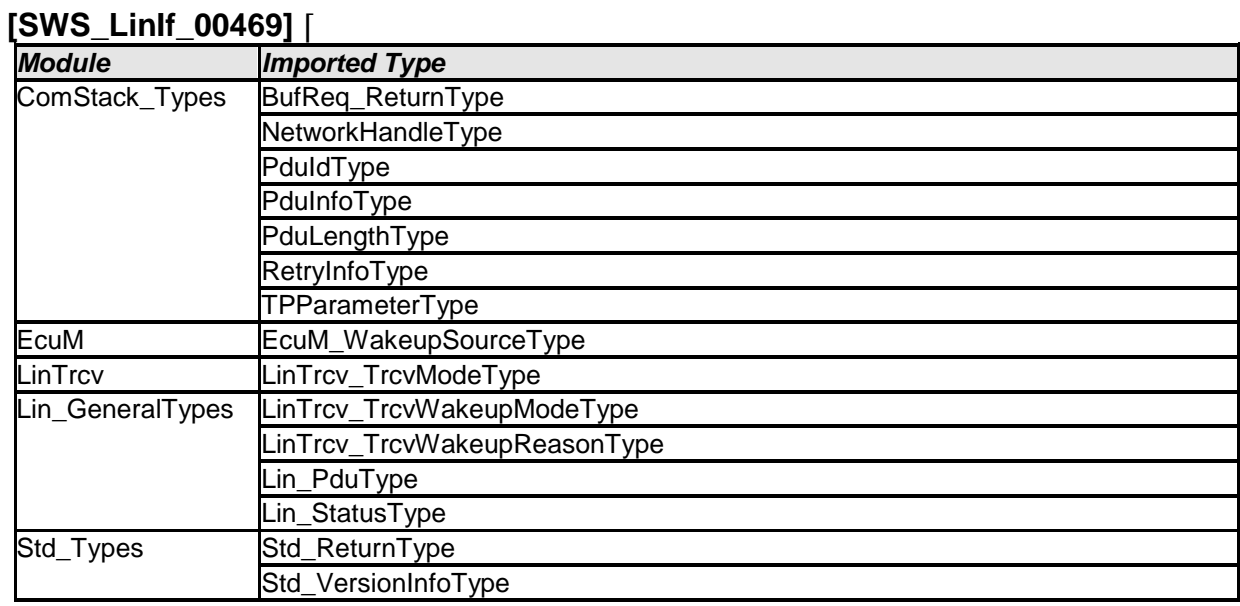

⌋ (SRS\_BSW\_00413)

### **8.1.2 Type definitions**

This chapter shows the definitions of the types used in the LIN Interface.

# **8.1.2.1 LinIf\_SchHandleType**

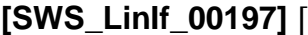

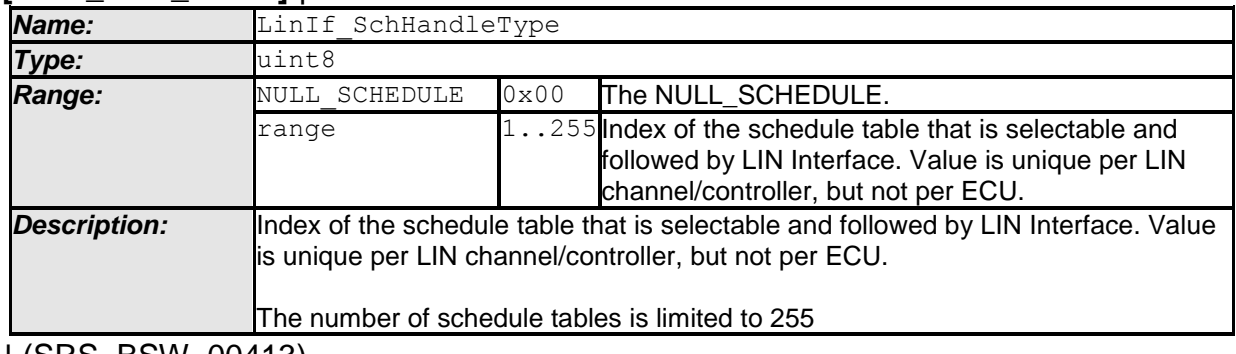

⌋ (SRS\_BSW\_00413)

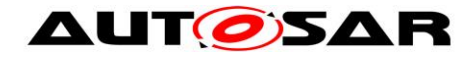

# **8.1.2.2 LinIf\_ConfigType**

### **[SWS\_LinIf\_00668]** ⌈

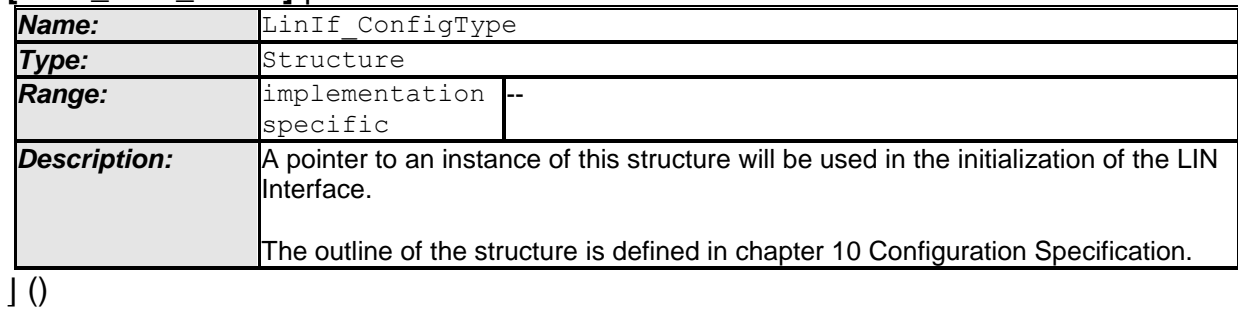

# **8.1.2.3 LinTp\_ConfigType**

### **[SWS\_LinIf\_00426]** ⌈

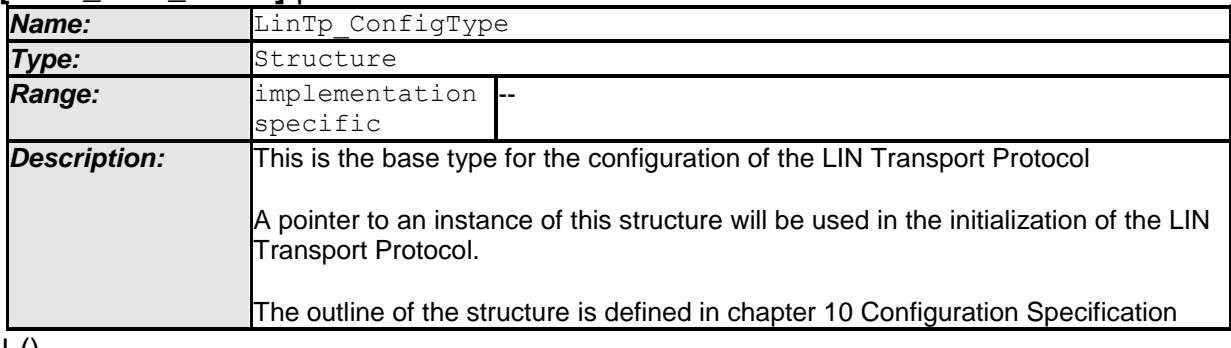

 $\pm 0$ 

# **8.1.2.4 LinTp\_Mode**

# **[SWS\_LinIf\_00629]** ⌈

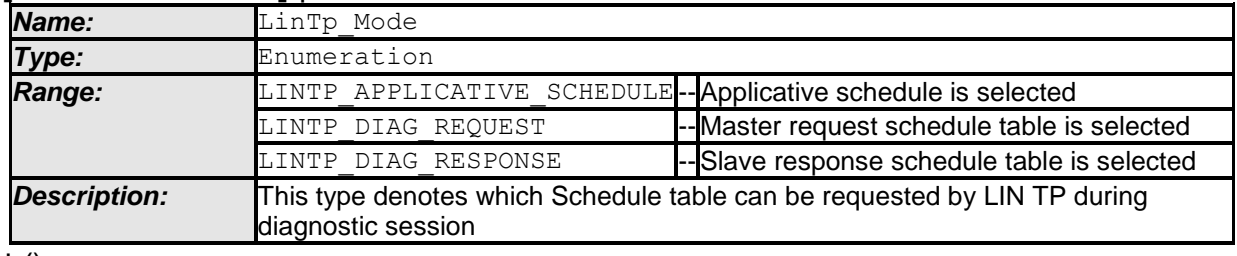

 $\pm 0$ 

# **8.2 LIN Interface API**

This is a list of API calls provided for upper layer modules.

# **8.2.1 LinIf\_Init**

# **[SWS\_LinIf\_00198]** ⌈

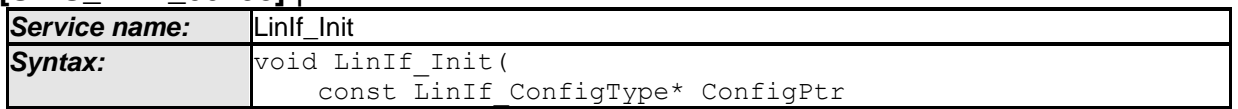

- AUTOSAR confidential -

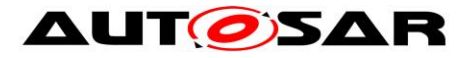

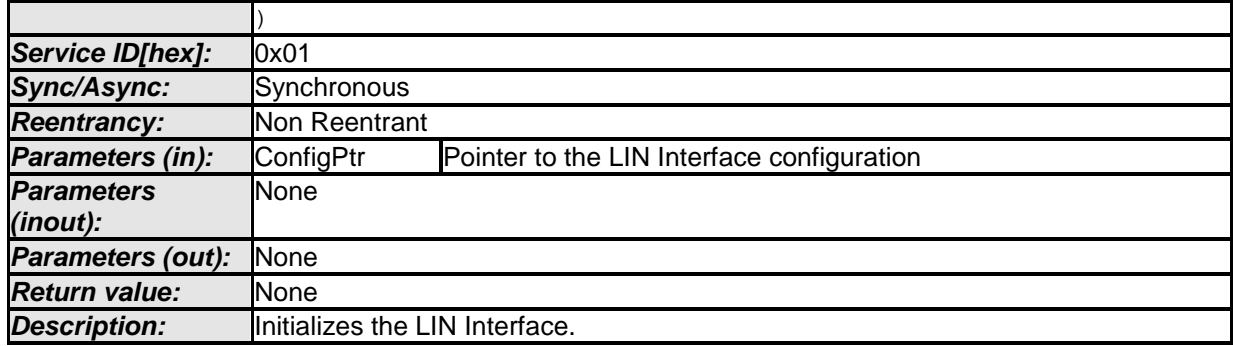

⌋ (SRS\_BSW\_00101, SRS\_BSW\_00416, SRS\_BSW\_00358, SRS\_Lin\_01569, SRS\_BSW\_00414)

**[SWS\_LinIf\_00373]** [The function LinIf\_Init shall accept a parameter that references to a LIN Interface configuration descriptor.  $\rfloor$  (SRS\_BSW\_00344, SRS\_BSW\_00404, SRS\_BSW\_00405, SRS\_BSW\_00170)

**[SWS\_LinIf\_00233]** [The function LinIf\_Init shall set the schedule type NULL\_SCHEDULE for each configured channel.  $| \t( )$ 

## **8.2.2 LinIf\_GetVersionInfo**

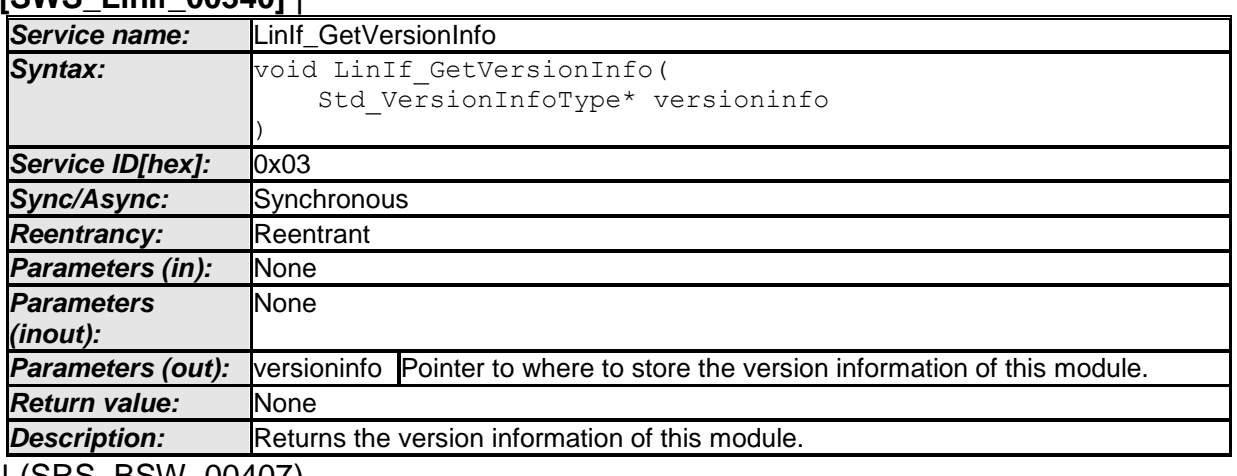

**[SWS\_LinIf\_00340]** ⌈

⌋ (SRS\_BSW\_00407)

**[SWS\_LinIf\_00640]** [If development error detection is enabled and the parameter versioninfo has an invalid value, the function LinIf\_GetVersionInfo shall raise the development error code LINIF\_E\_PARAM\_POINTER. | ()

# **8.2.3 LinIf\_Transmit**

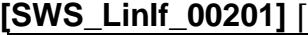

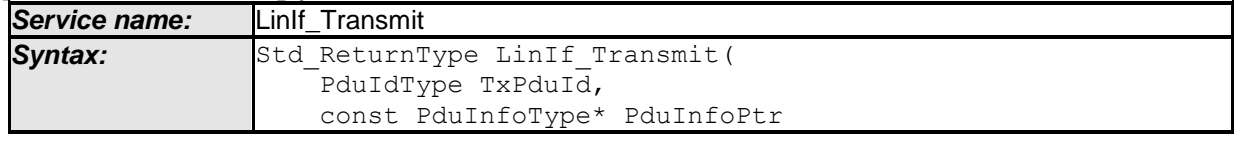

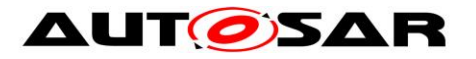

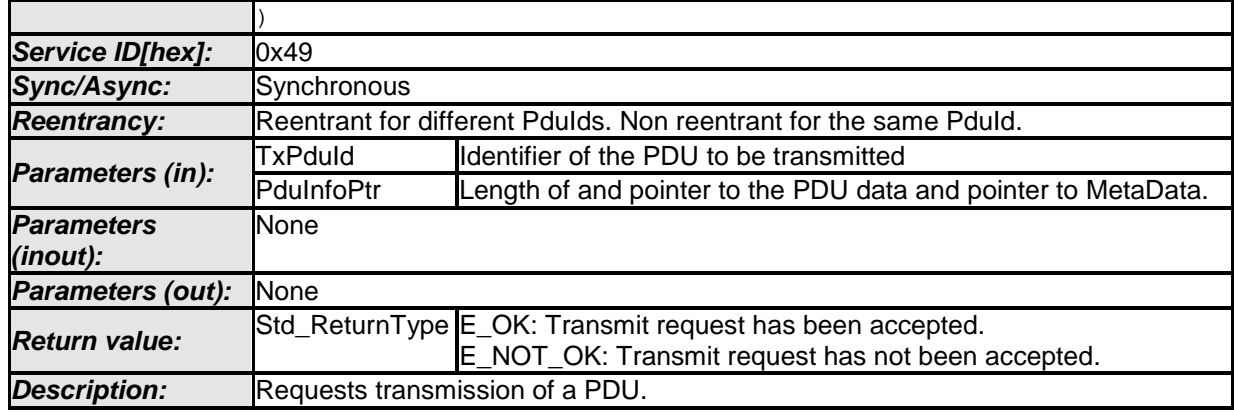

⌋ (SRS\_Lin\_01571)

Note: TxPduId is the identifier of LIN frame for upper layer (not the LIN protected ID). This parameter is used to determine the corresponding LIN protected ID (PID) and implicitly the LIN Driver instance as well as the corresponding LIN Controller device.

**[SWS LinIf 00105]** [The function LinIf Transmit shall indicate a request from an upper layer to transmit a frame specified by the parameter  $TxPduld.$   $|$  ()

**[SWS\_LinIf\_00341]** [The function LinIf\_Transmit shall only mark a sporadic frame as pending for transmission and shall ignore non-sporadic frames.  $\vert \phi \rangle$ 

**ISWS LinIf 007001** [The function LinIf Transmit shall also return E\_OK in case the Pdu belongs to a non-sporadic frame and LIN Interface is initialized.  $\vert \phi \rangle$ 

**[SWS\_LinIf\_00106]** [The function LinIf\_Transmit shall tolerate repeated invocations while the sporadic frame is still pending.  $\int$  ()

**[SWS\_LinIf\_00570]** [If development error detection is enabled and the parameter PduInfoPtr has an invalid value, the function LinIf\_Transmit shall raise the development error code LINIF\_E\_PARAM\_POINTER. | ()

**ISWS LinIf 005751** [If development error detection is enabled and the parameter TxPduId has an invalid value, the function LinIf\_Transmit shall raise the development error code LINIF\_E\_PARAMETER. | ()

**[SWS\_LinIf\_00719]** [LinIf\_Transmit() shall return E\_NOT\_OK in case the LinIf's current schedule is NULL\_SCHEDULE. | ()

Caveats: The LIN Interface has to be initialized with a call of LinIf Init before this API service may be called, see **[SWS\\_LinIf\\_00535](#page-53-0)**.

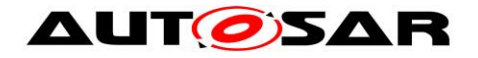

## **8.2.4 LinIf\_ScheduleRequest**

### **[SWS\_LinIf\_00202]** ⌈

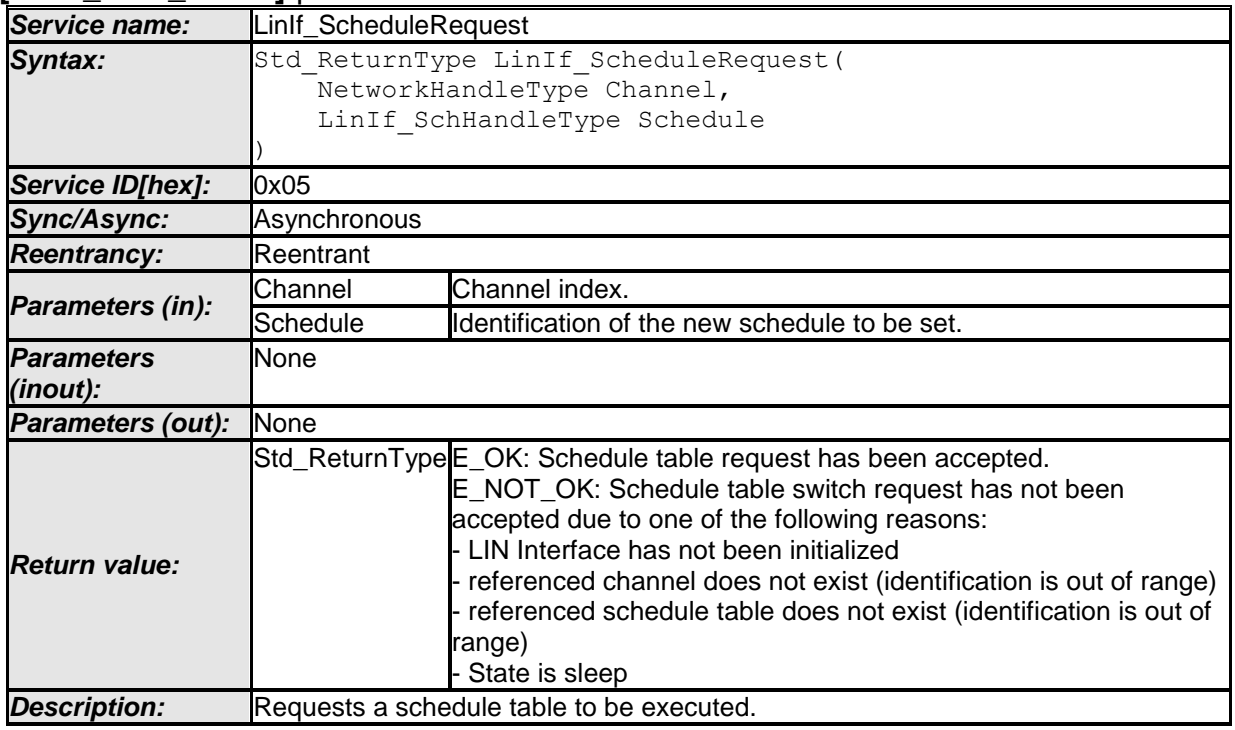

⌋ (SRS\_Lin\_01564)

The schedule tables are configured by the LinIfScheduleTable container in the LIN Interface configuration.

**[SWS\_LinIf\_00389]** [The function LinIf\_ScheduleRequest shall request the schedule table manager to be executed.  $\vert \phi \rangle$ 

It is possible that each channel has multiple schedule tables. Each channel has a set of schedule tables that are selectable at run-time.

**ISWS LinIf 005631** IIf development error detection is enabled and an invalid channel is given, the function LinIf\_ScheduleRequest shall raise the development error code LINIF\_E\_NONEXISTENT\_CHANNEL, | ()

**ISWS LinIf 005671** IIf development error detection is enabled and an invalid schedule table is given or the corresponding channel is in the state LINIF\_CHANNEL\_SLEEP, the function LinIf\_ScheduleRequest shall raise the development error code LINIF\_E\_SCHEDULE\_REQUEST\_ERROR. | ()

Caveats: The LIN Interface has to be initialized with a call of LinIf Init before this API service may be called, see **[SWS\\_LinIf\\_00535](#page-53-0)**.

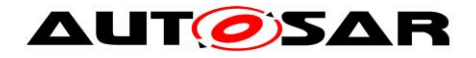

# **8.2.5 LinIf\_GotoSleep**

### **[SWS\_LinIf\_00204]** ⌈

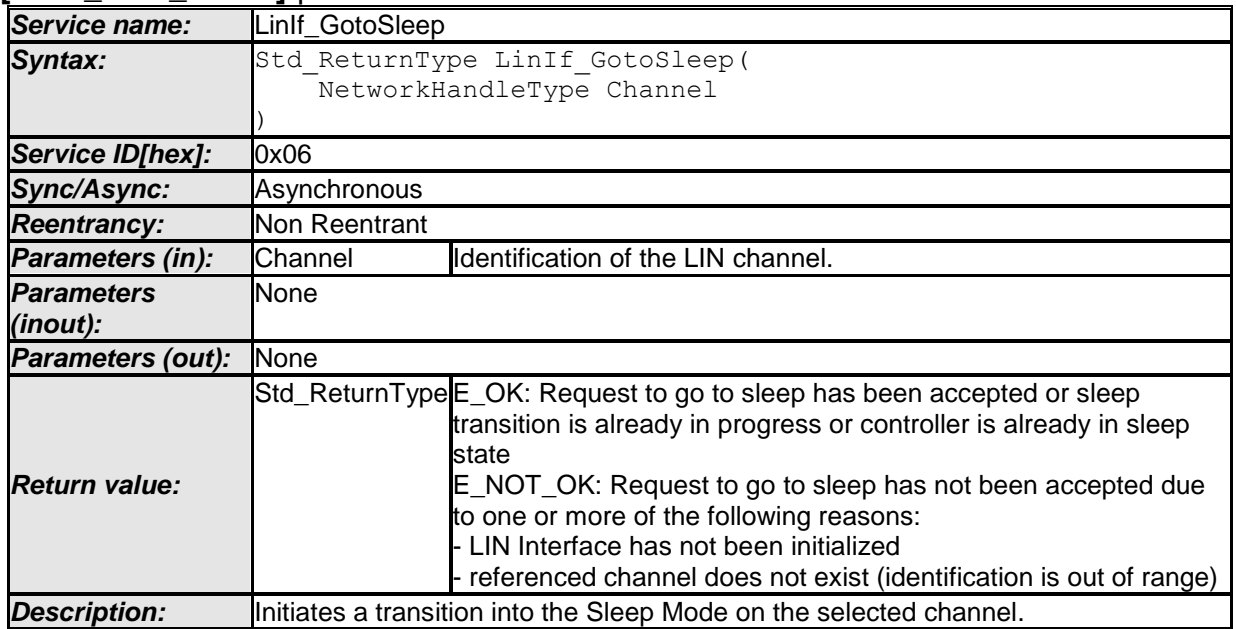

⌋ (SRS\_Lin\_01523)

**[SWS LinIf 00488]** [The function LinIf GotoSleep shall initiate a transition into sleep mode on the selected channel. (see **SWS LinIf 00453** and **SWS LinIf 00597) | ()** 

**[SWS\_LinIf\_00564]** [If development error detection is enabled and an invalid channel is given, the function LinIf\_GotoSleep shall raise the development error code LINIF\_E\_NONEXISTENT\_CHANNEL.  $\int$  ()

**[SWS\_LinIf\_00113]** [The function LinIf\_GotoSleep shall have no effect on the channel referenced by the parameter Channel if the channel is already in the sleep state.  $\vert$  ()

The function LinIf GotoSleep will start the process of putting the cluster into sleep and not do it immediately.

Caveats: The LIN Interface has to be initialized with a call of LinIf Init before this API service may be called, see **[SWS\\_LinIf\\_00535](#page-53-0)**.

### **8.2.6 LinIf\_Wakeup**

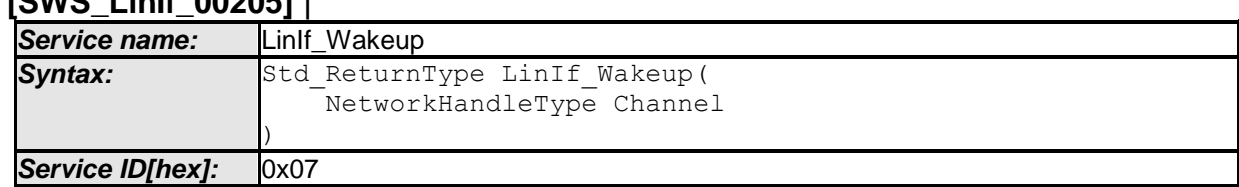

### **[SWS\_LinIf\_00205]** ⌈

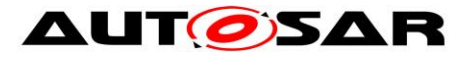

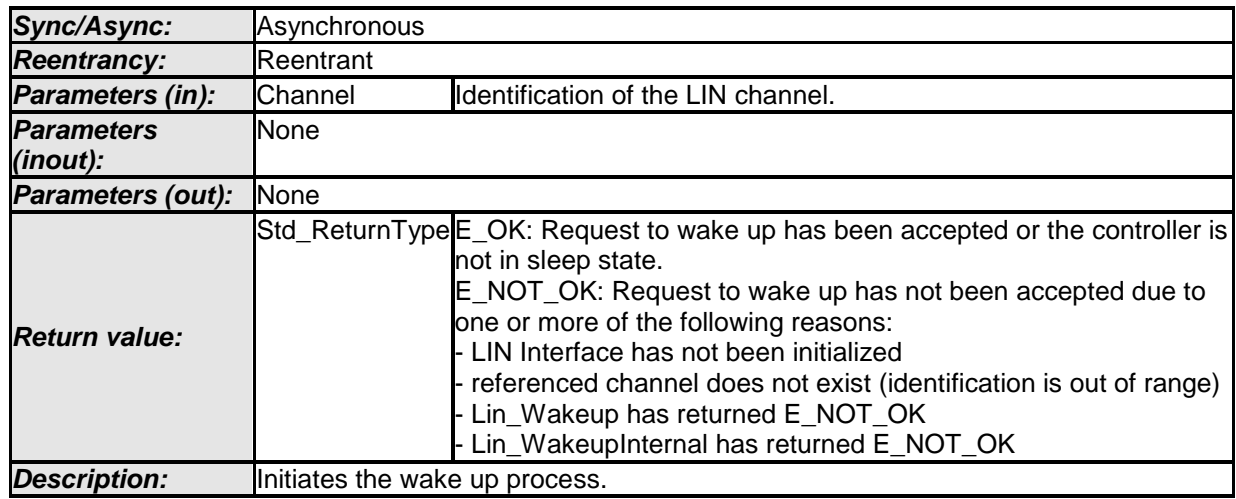

⌋ (SRS\_Lin\_01515)

**[SWS\_LinIf\_00432]** ⌈When the referenced channel is not in the sleep state, the function LinIf Wakeup will not forward the call to the LIN driver. In this case, it will simulate a successful wakeup by returning E\_OK.  $\rfloor$  ()

**[SWS\_LinIf\_00296]**  $\lceil$  The function LinIf\_Wakeup shall call the function Lin\_Wakeup of the LIN Driver module to transmit a wake-up request on the selected channel, if the channel is in the channel state LINIF\_CHANNEL\_SLEEP and the wakeup flag of

the selected channel is not set. (see **[SWS\\_LinIf\\_00716](#page-73-0)**)⌋ ()

**[SWS LinIf 00713]** [The function LinIf Wakeup shall call the function Lin WakeupInternal of the LIN Driver module to set selected channel to the wakeup state, if the channel is in the channel state LINIF CHANNEL SLEEP and the wakeup flag of the selected channel is set. (see **SWS LinIf 00716**)  $\vert$  ()

**[SWS\_LinIf\_00714]** [The function LinIf\_Wakeup shall clear the wakeup flag of the selected channel. | ()

**[SWS\_LinIf\_00720]** [If the function Lin\_Wakeup returns E\_NOT\_OK, the function Linlf Wakeup shall return E\_NOT\_OK and not change the status of the wakeup flag.  $\vert \vert$  ()

**[SWS LinIf\_00721]** [If the function Lin\_WakeupInternal returns E\_NOT\_OK, the function LinIf Wakeup shall return E\_NOT\_OK and not change the status of the wakeup flag.  $| \t($ 

**[SWS LinIf 00565]** [If development error detection is enabled and an invalid channel is given, the function LinIf\_Wakeup shall raise the development error code LINIF\_E\_NONEXISTENT\_CHANNEL.  $| \t( )$ 

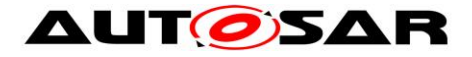

Caveats: The LIN Interface has to be initialized with a call of LinIf\_Init before this API service may be called, see **[SWS\\_LinIf\\_00535](#page-53-0)**.

## **8.2.7 LinIf\_SetTrcvMode**

**[SWS\_LinIf\_00544]** ⌈

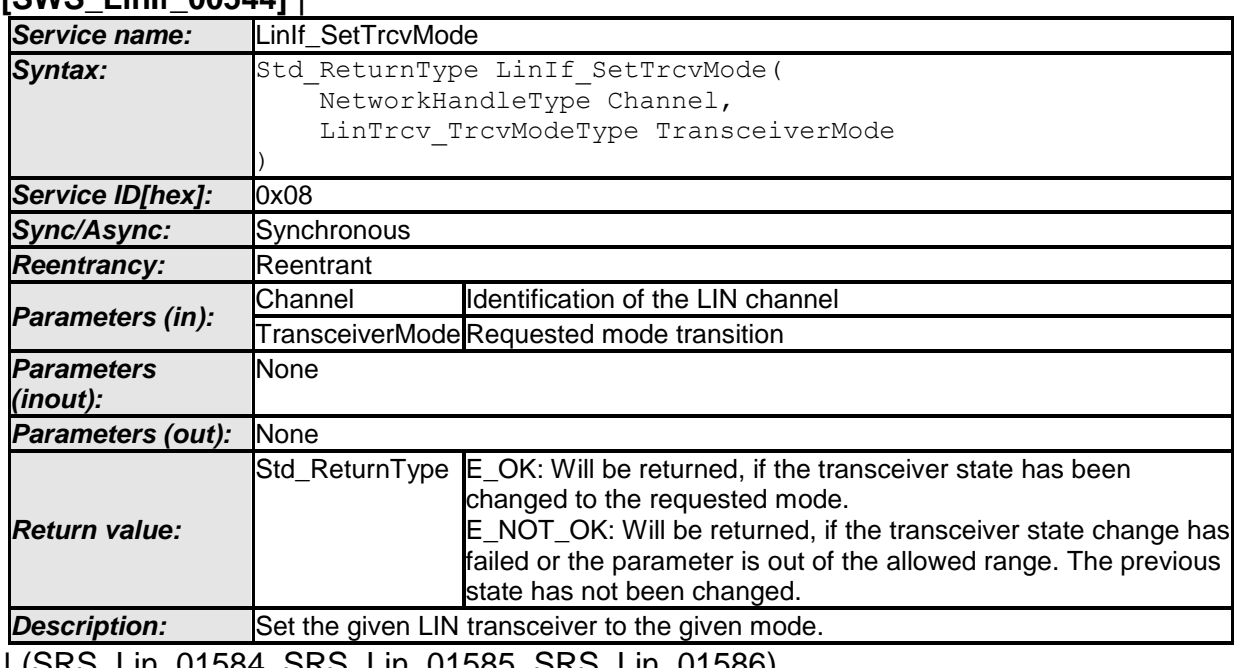

⌋ (SRS\_Lin\_01584, SRS\_Lin\_01585, SRS\_Lin\_01586)

**[SWS LinIf 00536]** [This service shall call the underlying function LinTrcv\_SetOpMode(LinNetwork, OpMode) for the corresponding requested LIN transceiver.  $|$   $()$ 

**[SWS LinIf\_00537]** [This API shall be applicable to all LIN transceivers with all values independent if the transceiver hardware supports these modes or not.  $\vert \phi \rangle$ 

**[SWS\_LinIf\_00538]** [The API LinIf\_SetTrcvMode returns the value that is returned by LinTrcy SetOpMode.  $\vert \phi \rangle$ 

**[SWS\_LinIf\_00539]** [If development error detection is enabled and an invalid value for Channel is given, the function LinIf\_SetTrcvMode shall report LINIF\_E\_NONEXISTENT\_CHANNEL to the default error tracer.  $\vert$  ()

**[SWS\_LinIf\_00540]** [If development error detection is enabled and an invalid mode is requested for TransceiverMode, the function LinIf SetTrcvMode shall report LINIF E TRCV INV MODE to the default error tracer.  $\vert$  ()

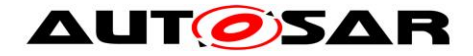

**ISWS LinIf 006341** [The function LinIf SetTrcvMode is required only if at least one LIN channel uses the LIN transceiver driver. This function shall be pre-compile time configurable On/Off by the configuration parameter LinIfTrcvDriverSupported.  $\vert \cdot \vert$ 

Caveats: The LIN Interface has to be initialized with a call of LinIf Init before this API service may be called, see **[SWS\\_LinIf\\_00535](#page-53-0)**.

# **8.2.8 LinIf\_GetTrcvMode**

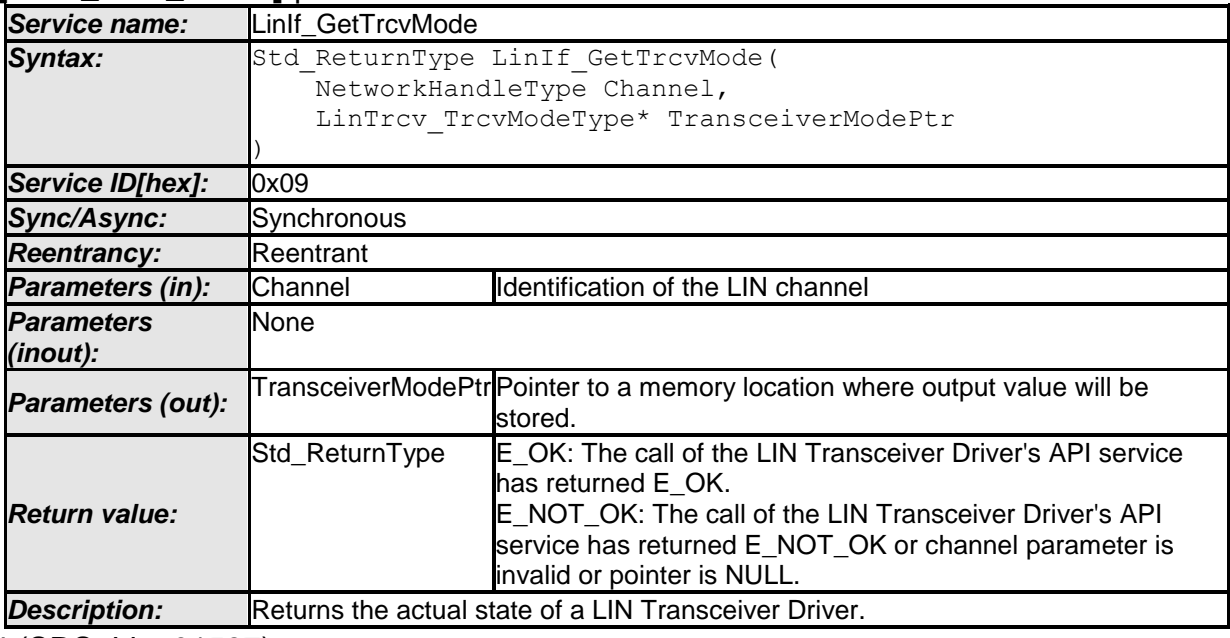

### **[SWS\_LinIf\_00545]** ⌈

⌋ (SRS\_Lin\_01587)

**[SWS\_LinIf\_00541]** [This service shall invoke the underlying function LinTrcv\_GetOpMode(LinNetwork, OpMode) for the corresponding requested LIN transceiver.  $\vert \phi \rangle$ 

**[SWS\_LinIf\_00546]** [If development error detection is enabled and an invalid value for Channel is given, the function LinIf\_GetTrcvMode shall report LINIF\_E\_NONEXISTENT\_CHANNEL to the default error tracer.  $\vert$  ()

**[SWS\_LinIf\_00571]** [If development error detection is enabled and the parameter TransceiverModePtr has an invalid value, the function LinIf\_GetTrcvMode shall raise the development error code LINIF\_E\_PARAM\_POINTER.  $\mid$  ()

**[SWS\_LinIf\_00635]** [The function LinIf\_GetTrcvMode is required only if at least one LIN channel uses the LIN transceiver driver. This function shall be pre-compile time configurable On/Off by the configuration parameter LinIfTrcvDriverSupported.  $\vert \phi \rangle$ 

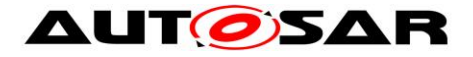

Caveats: The LIN Interface has to be initialized with a call of LinIf\_Init before this API service may be called, see **[SWS\\_LinIf\\_00535](#page-53-0)**.

# **8.2.9 LinIf\_GetTrcvWakeupReason**

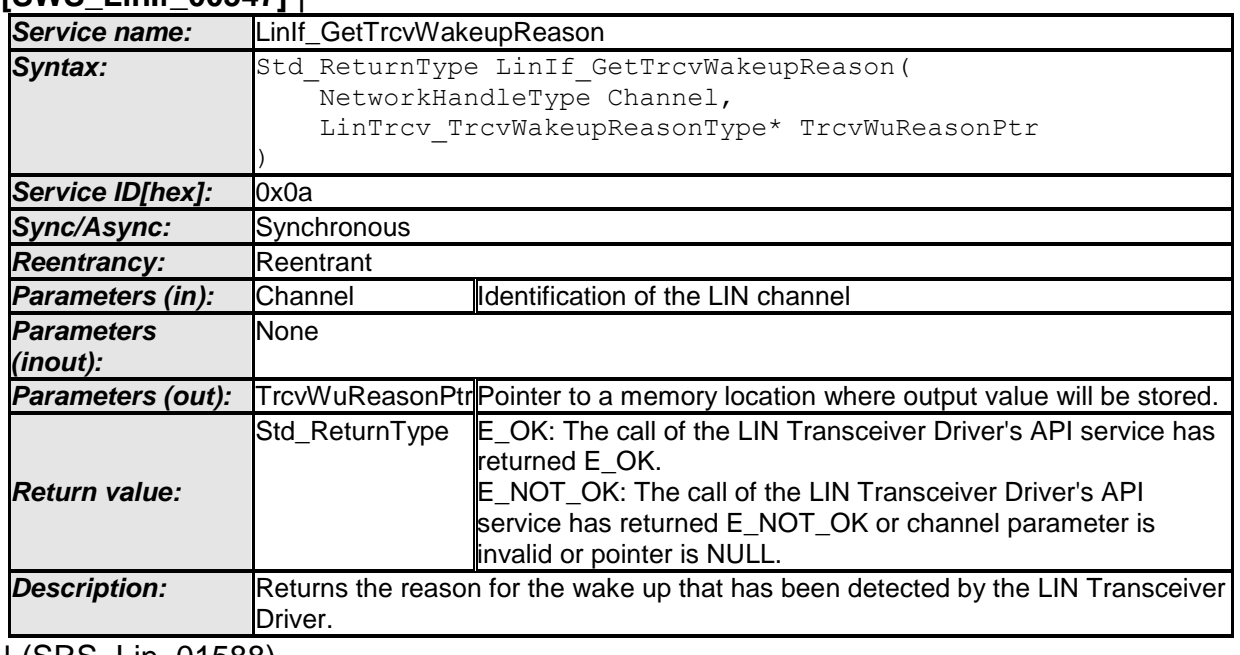

### **[SWS\_LinIf\_00547]** ⌈

⌋ (SRS\_Lin\_01588)

**ISWS LinIf 005481** [This API shall return the reason for the wake up that the LIN Transceiver Driver has detected by invoking the underlying function LinTrcv GetBusWuReason(LinNetwork, Reason) for the corresponding requested LIN transceiver.  $\vert$  ()

**[SWS\_LinIf\_00549]** [If development error detection is enabled and an invalid value for Channel is given, the function LinIf GetTrcvWakeupReason shall report LINIF\_E\_NONEXISTENT\_CHANNEL to the default error tracer.  $\vert \cdot \rangle$ 

**[SWS LinIf 00573]** [If development error detection is enabled and the parameter TrcvWuReasonPtr has an invalid value, the function LinIf\_GetTrcvWakeupReason shall raise the development error code LINIF\_E\_PARAM\_POINTER.  $\mid$  ()

**[SWS\_LinIf\_00572]** [If development error detection is enabled and the current mode is not LINTRCV\_TRCV\_MODE\_NORMAL, the function LinIf\_GetTrcvWakeupReason shall report LINIF\_E\_TRCV\_NOT\_NORMAL to the default error tracer.  $\mid$  ()

**[SWS\_LinIf\_00636]** [The function LinIf\_GetTrcvWakeupReason is required only if at least one LIN channel uses the LIN transceiver driver. This function shall be precompile time configurable On/Off by the configuration parameter LinIfTrcvDriverSupported.  $|$  ()

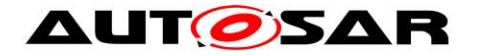

Caveats:

- The LIN Interface has to be initialized with a call of LinIf Init before this API service may be called, see **[SWS\\_LinIf\\_00535](#page-53-0)**.
- Please be aware, that if more than one network is available, each network may report a different wake up reason. This API has a "per network" view and does not vote the more important reason or sequence internally. The same may be true if e.g. one transceiver controls the power supply and the other is just powered or un-powered. Then one may be able to return LINTRCV TRCV WU POWER ON, whereas the other may state e.g. LINTRCV\_TRCV\_WU\_RESET.

It is up to the EcuM to decide how to handle that wake up information.

### **8.2.10 LinIf\_SetTrcvWakeupMode**

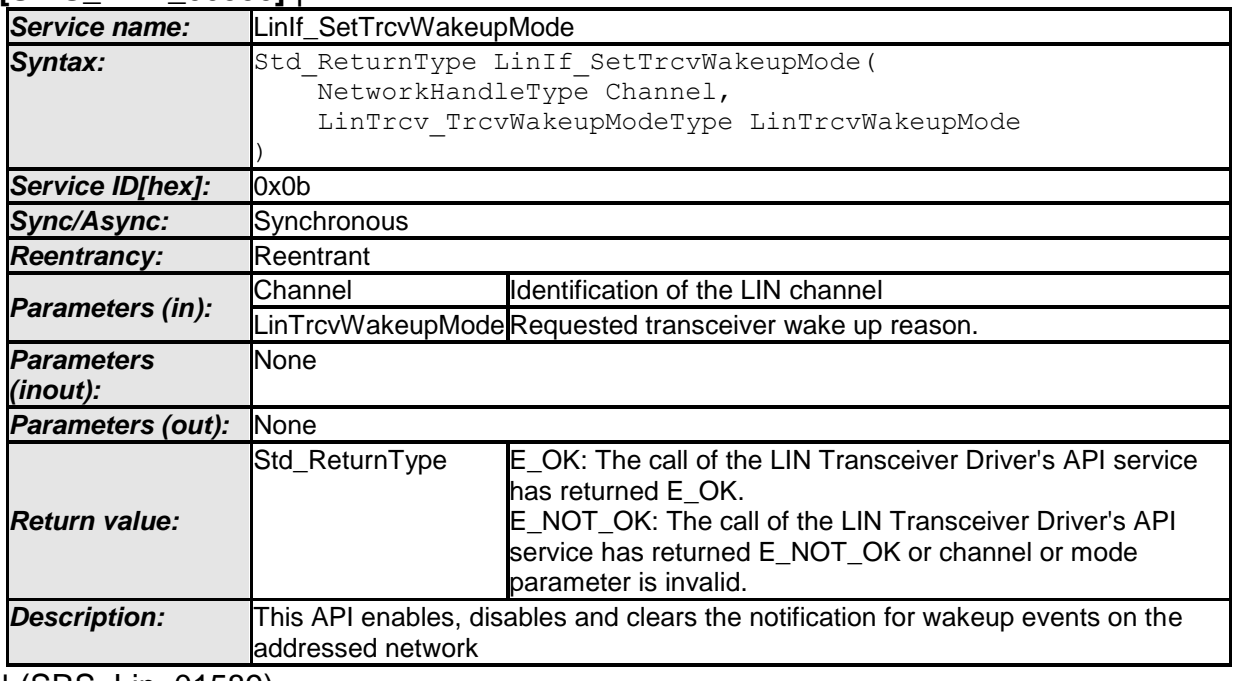

#### **[SWS\_LinIf\_00550]** ⌈

⌋ (SRS\_Lin\_01589)

**[SWS\_LinIf\_00551]** [This API shall enable, disable or clear the notification for wake up events on the addressed network by calling the underlying function LinTrcv\_SetWakeupMode(LinNetwork, TrcvWakeupMode).  $\vert$  ()

**[SWS\_LinIf\_00595]** [If development error detection is enabled and an invalid value for Channel is given, the function LinIf\_SetTrcvWakeupMode shall report LINIF\_E\_NONEXISTENT\_CHANNEL to the default error tracer.  $\vert \phi \rangle$ 

**[SWS\_LinIf\_00596]** [If development error detection is enabled and an invalid value for LinTrcvWakeupMode is given, the function LinIf\_SetTrcvWakeupMode shall report LINIF E PARAMETER to the default error tracer.  $\vert \phi \rangle$ 

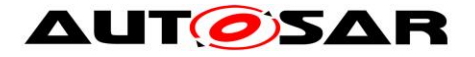

**ISWS LinIf 006371** [The function LinIf SetTrcvWakeupMode is required only if at least one LIN channel uses the LIN transceiver driver. This function shall be precompile time configurable On/Off by the configuration parameter LinIfTrcvDriverSupported. | ()

Caveats:

- The LIN Interface has to be initialized with a call of LinIf Init before this API service may be called, see **[SWS\\_LinIf\\_00535](#page-53-0)**.
- The implementation may be e.g. disabling the interrupt source for the wake up. If the interrupt is level triggered a pending interrupt is automatically stored and raised after enabling the notification again. It is very important not to lose wake up events during the disabled period.

### **8.2.11 LinIf\_CancelTransmit**

**[SWS\_LinIf\_00580]** ⌈

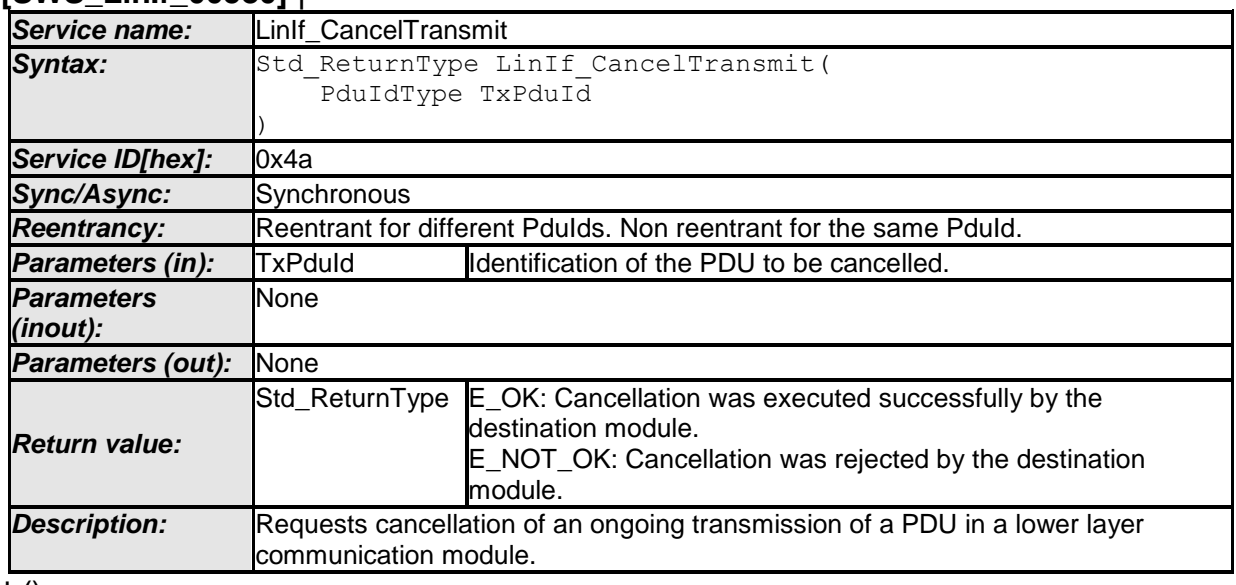

 $\vert$  ()

Note: This function is an empty implementation to comply with upper layer specification.

**[SWS\_LinIf\_00649]** [The cancellation request shall always be rejected by returning E\_NOT\_OK.  $| ()$ 

**[SWS\_LinIf\_00581]** [The function LinIf\_CancelTransmit shall be pre-compile time configurable On/Off by the configuration parameter LinIfCancelTransmitSupported.  $\vert$ ()

**[SWS\_LinIf\_00594]** [If development error detection is enabled and an invalid value for TxPduId is given, the function LinIf CancelTransmit shall report LINIF E\_PARAMETER to the default error tracer.  $\vert$  ()

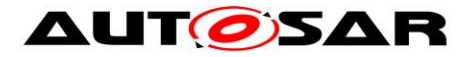

**Note:** The TxConfirmation is not invoked in the call of the LinIf CancelTransmit.

## **8.2.12 LinTp\_Init**

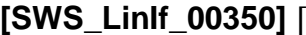

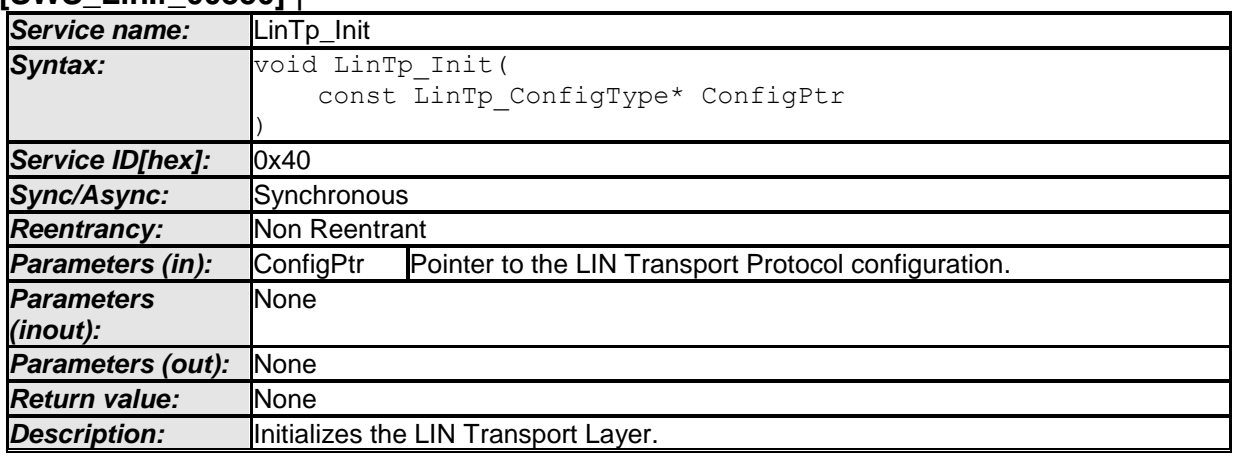

⌋ (SRS\_BSW\_00101, SRS\_BSW\_00414, SRS\_BSW\_00416, SRS\_BSW\_00358, SRS\_Lin\_01540)

**[SWS LinIf 00427]** [The parameter ConfigPtr of the function LinTp Init is only relevant for the configuration variant VARIANT-POST-BUILD. The parameter ConfigPtr shall be ignored for the configuration variant VARIANT-PRE-COMPILE and the configuration variant VARIANT-LINK-TIME.  $\vert \phi \rangle$ 

The LIN Interface's environment shall call the function LinTp Init before using any other LIN TP function.

**ISWS\_LinIf\_003201** [The function LinTp\_Init shall set the state LINTP\_INIT and substate LINTP\_CHANNEL\_IDLE for each configured channel of the LIN TP channel state-machine.  $\vert \phi \rangle$ 

**[SWS\_LinIf\_00681]** [The function LinTp\_Init shall be pre-compile time configurable On/Off by the configuration parameter LinIfTpSupported.  $\vert \cdot \vert$ 

# **8.2.13 LinTp\_Transmit**

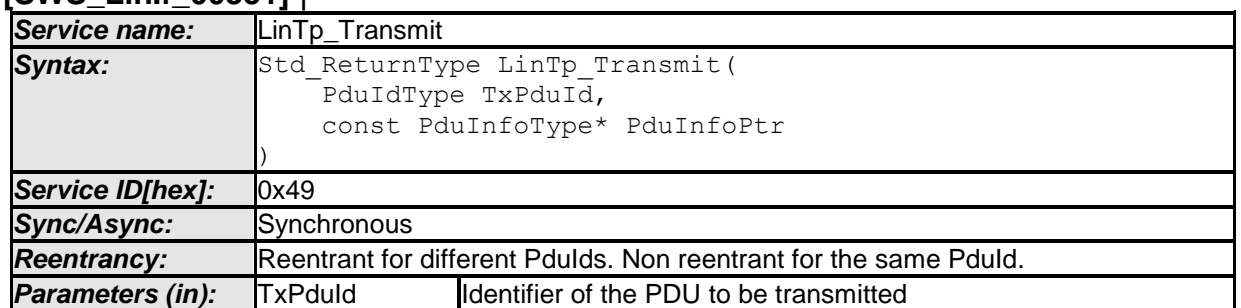

### **[SWS\_LinIf\_00351]** ⌈

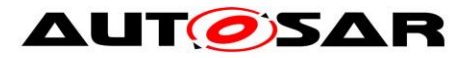

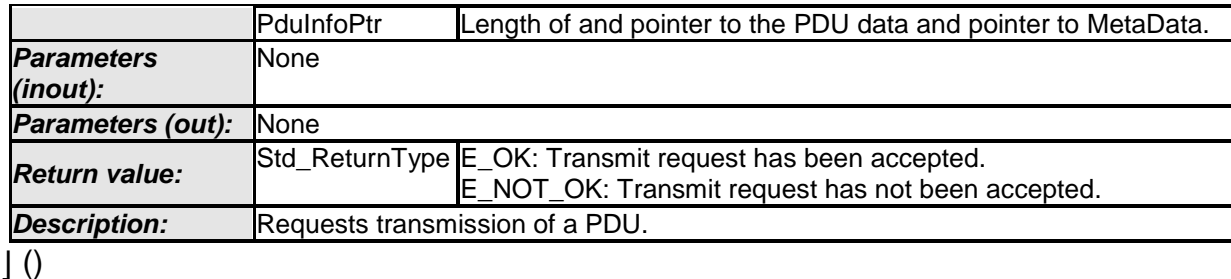

**[SWS\_LinIf\_00326]** [The function LinTp\_Transmit shall prepare a LIN TP message for transmission.  $\vert \phi \rangle$ 

The LIN Interface's environment shall call the function LinIf Init for initializing the referenced channel before using the function LinTp\_Transmit.

**[SWS\_LinIf\_00413]** [The function LinTp\_Transmit shall set the sub-state of the referenced channel to LINTP\_CHANNEL\_BUSY. | ()

**[SWS\_LinIf\_00422]** [The function LinTp\_Transmit shall convert the N-SDU Id (given by the parameter TxPduId) to a specific channel and a destination NAD for the slave.  $\perp$  ()

**[SWS LinIf 00584]** [The function LinTp Transmit shall accept a functional transmission request also when a TP message is currently ongoing on the selected channel.  $| \t($ 

**[SWS LinIf 00616]** [If the transmission for a further physical request is triggered while transmission of a previously triggered physical request is ongoing, the LIN Interface shall accept the new physical request and drop the old physical request.  $\int$  ()

**[SWS\_LinIf\_00586]** [According to the LIN 2.1 specification, the NAD 0x7E shall be used for a functional transmission request.  $\vert \phi \rangle$ 

**[SWS\_LinIf\_00702]** ⌈When LinTp\_Transmit was successful (returned E\_OK), the LIN Interface shall ensure that PduR LinTpTxConfirmation is always called, with a negative or positive result. When LinTp\_Transmit was not successful, PduR\_LinTpTxConfirmation shall not be called.  $\vert$  ()

**[SWS\_LinIf\_00574]** [If development error detection is enabled and the parameter PduInfoPtr has an invalid value, the function LinTp\_Transmit shall raise the development error code LINIF\_E\_PARAM\_POINTER.  $\rfloor$  ()

68 of 128 Document ID 073: AUTOSAR\_SWS\_LINInterface **ISWS LinIf 005761** [If development error detection is enabled and the parameter TxPduId has an invalid value, the function LinTp\_Transmit shall raise the development error code LINIF\_E\_PARAMETER. | ()

- AUTOSAR confidential -

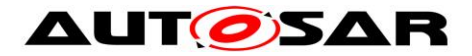

**[SWS\_LinIf\_00682]** ⌈The function LinTp\_Transmit shall be pre-compile time configurable On/Off by the configuration parameter LinIfTpSupported.  $\vert \phi \rangle$ 

Caveats: The LIN Interface has to be initialized with a call of LinIf\_Init and LinTp\_Init before this API service may be called, see **[SWS\\_LinIf\\_00535](#page-53-0)** and **[SWS\\_LinIf\\_00687](#page-53-1)**.

### **8.2.14 LinTp\_GetVersionInfo**

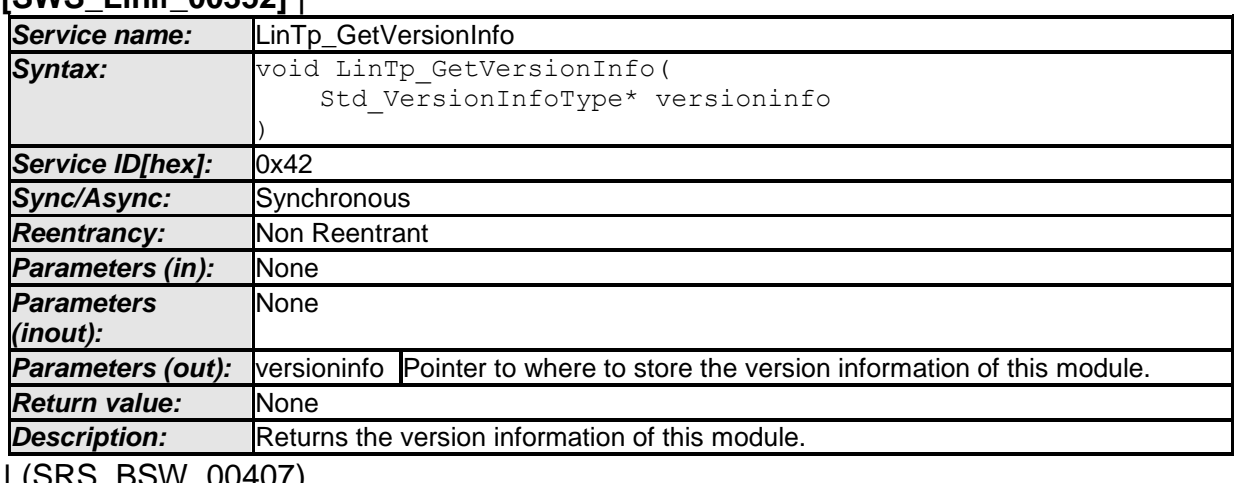

**[SWS\_LinIf\_00352]** ⌈

 $J (SKS_BSVV_00407)$ 

**[SWS\_LinIf\_00639]** [If development error detection is enabled and the parameter versioninfo has an invalid value, the function LinTp\_GetVersionInfo shall raise the development error code LINIF\_E\_PARAM\_POINTER. | ()

# **8.2.15 LinTp\_Shutdown**

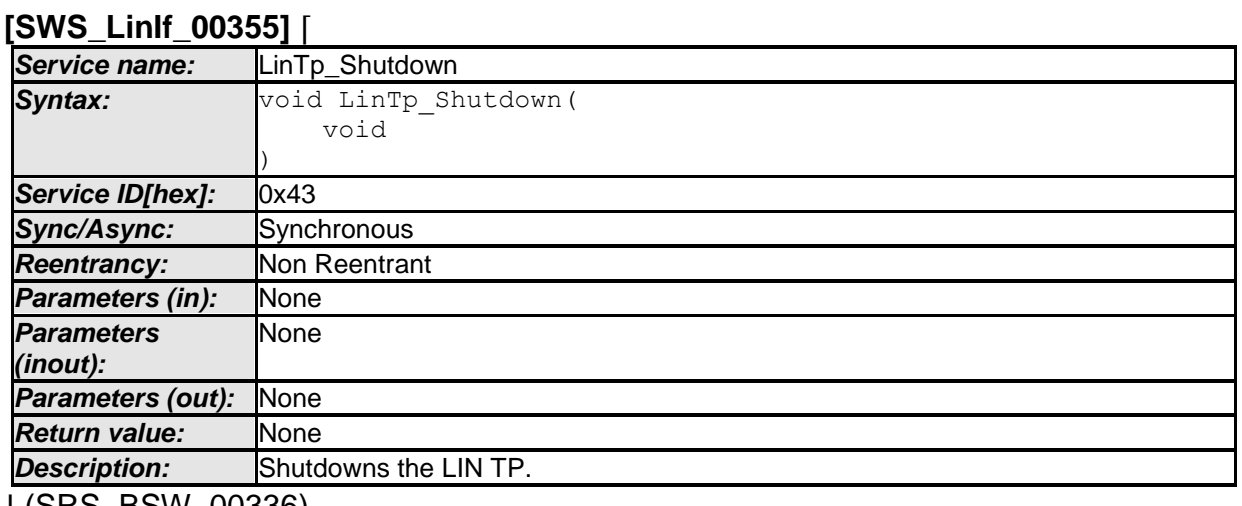

⌋ (SRS\_BSW\_00336)

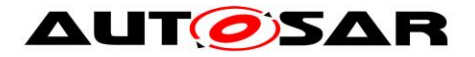

**[SWS\_LinIf\_00356]** [The function LinTp\_Shutdown shall close all pending transport protocol connection of the LIN TP and free all resources of the LIN TP.  $\vert$  ()

**[SWS\_LinIf\_00433]** ⌈The function LinTp\_Shutdown shall affect all configured channels.  $|$   $\langle$ 

**[SWS\_LinIf\_00484]** [The function LinTp\_Shutdown shall set the LIN TP state of all channels to LINTP UNINIT.  $\vert$  ()

**ISWS LinIf 006831** [The function LinTp Shutdown shall be pre-compile time configurable On/Off by the configuration parameter LinIfTpSupported.  $\vert \phi \rangle$ 

Caveats: The LIN Interface has to be initialized with a call of LinIf Init and LinTp Init before this API service may be called, see **[SWS\\_LinIf\\_00535](#page-53-0)** and **[SWS\\_LinIf\\_00687](#page-53-1)**.

# **8.2.16 LinTp\_CancelTransmit**

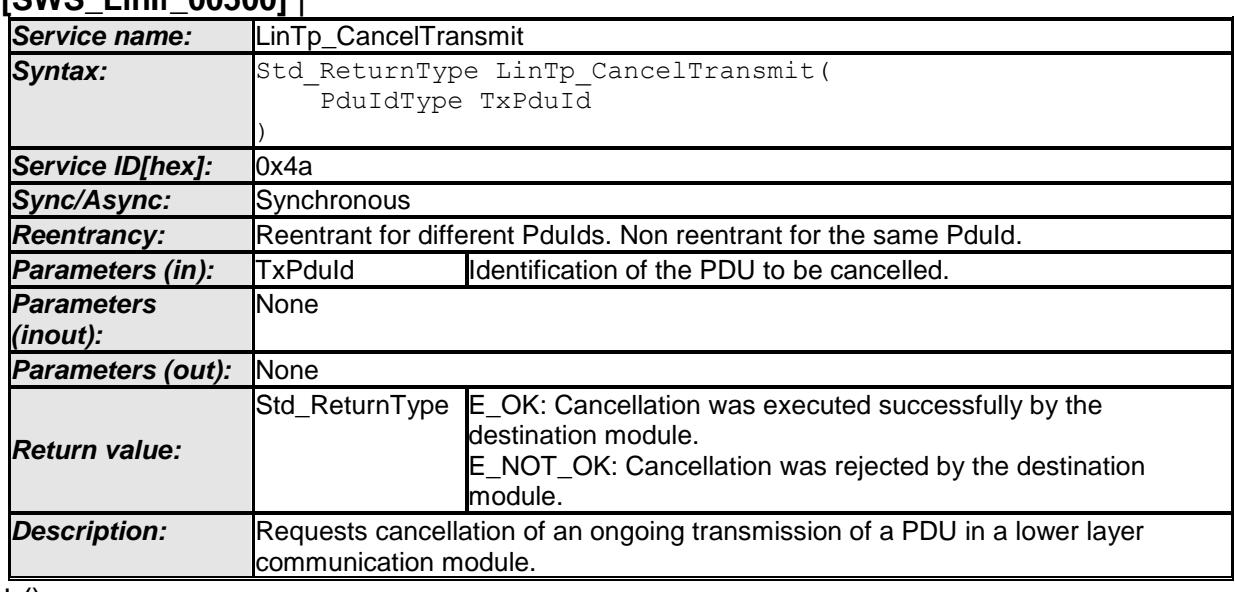

### **[SWS\_LinIf\_00500]** ⌈

 $\perp$  ()

Note: This function is an empty implementation to comply with upper layer specification.

**[SWS\_LinIf\_00490]** [The cancellation request shall always be rejected by returning E\_NOT\_OK.  $| ()$ 

**[SWS LinIf 00577]** [If development error detection is enabled and the parameter TxPduId has an invalid value, the function LinTp CancelTransmit shall raise the development error code LINIF\_E\_PARAMETER. | ()

- AUTOSAR confidential -

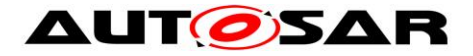

**[SWS\_LinIf\_00684]** ⌈The function LinTp\_CancelTransmit shall be pre-compile time configurable On/Off by the configuration parameter LinIfTpSupported.  $\vert \phi \rangle$ 

**Note:** The TxConfirmation is not invoked in the call of the LinTp\_CancelTransmit.

Caveats: The LIN Interface has to be initialized with a call of LinIf Init and LinTp Init before this API service may be called, see **[SWS\\_LinIf\\_00535](#page-53-0)** and **[SWS\\_LinIf\\_00687](#page-53-1)**.

## **8.2.17 LinTp\_ChangeParameter**

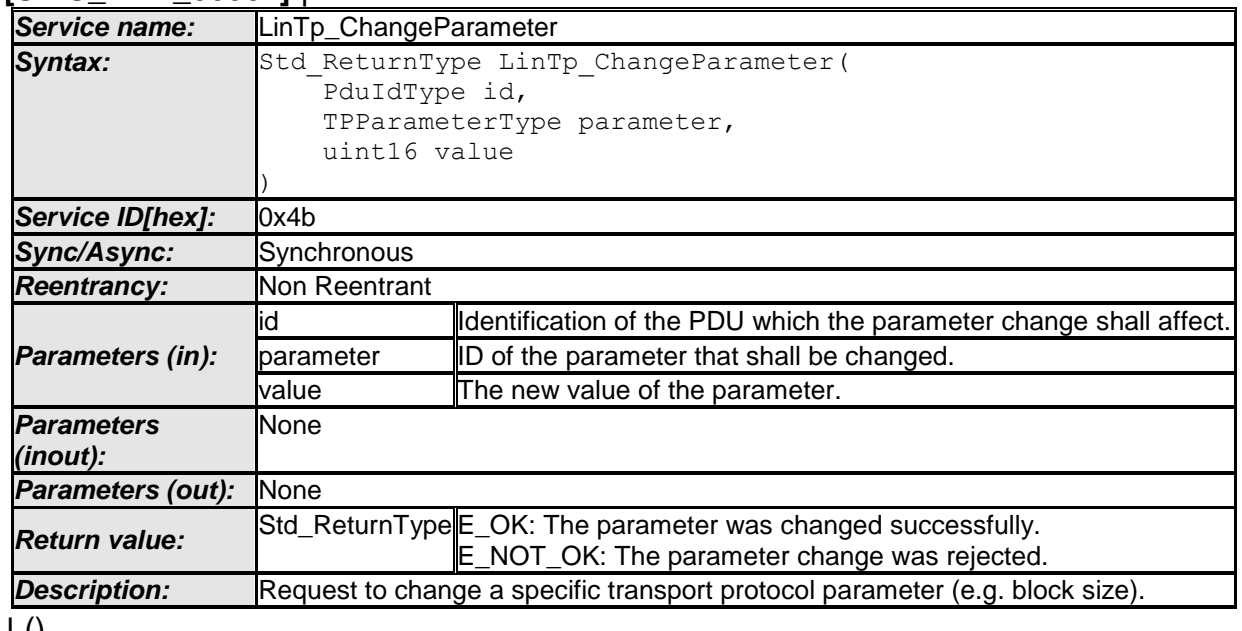

### **[SWS\_LinIf\_00501]** ⌈

 $\pm 0$ 

Note: This function is an empty implementation to comply with upper layer specification.

**[SWS LinIf 00592]** [The change parameter request shall always be rejected by returning  $E$  NOT OK.  $|()$ 

**[SWS\_LinIf\_00578]** [If development error detection is enabled and the parameter id has an invalid value, the function LinTp ChangeParameter shall raise the development error code LINIF\_E\_PARAMETER. | ()

**[SWS\_LinIf\_00685]** [The function LinTp\_ChangeParameter shall be pre-compile time configurable On/Off by the configuration parameter LinIfTpSupported.  $\vert \phi$ 

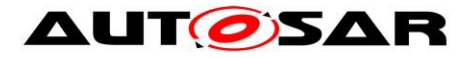

Caveats: The LIN Interface has to be initialized with a call of LinIf\_Init and LinTp\_Init before this API service may be called, see **[SWS\\_LinIf\\_00535](#page-53-0)** and **[SWS\\_LinIf\\_00687](#page-53-1)**.

### **8.2.18 LinIf\_CheckWakeup**

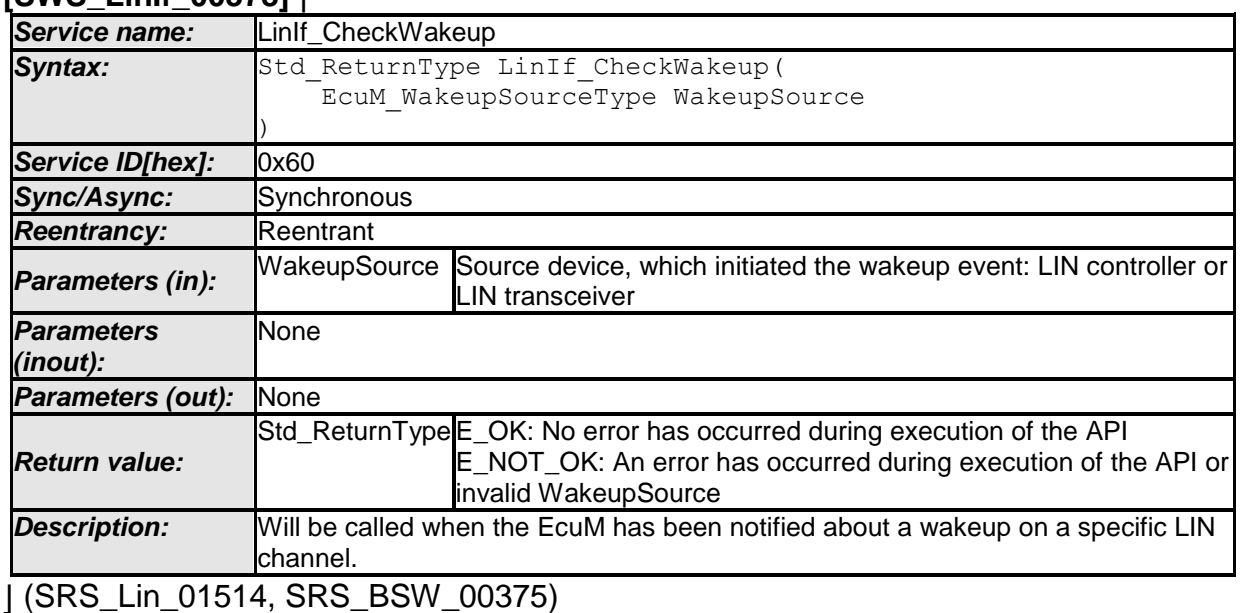

**[SWS\_LinIf\_00378]** ⌈

The LIN Interface will recognize the source of the wakeup and thus the destination of this call by the parameter of the function LinIf\_CheckWakeup.

**[SWS\_LinIf\_00503]** [The function LinIf\_CheckWakeup shall issue the call of function Lin CheckWakeup or LinTrcy CheckWakeup depending on the given parameter WakeupSource.  $\vert \psi \rangle$ 

**[SWS LinIf 00566]** [If development error detection is enabled and the parameter WakeupSource has an invalid value, the function LinIf\_CheckWakeup shall raise the development error code LINIF\_E\_PARAM\_WAKEUPSOURCE. | ()

**[SWS\_LinIf\_00689]** [The function LinIf\_CheckWakeup is only available if wake-up is supported by the LIN transceiver driver or by at least one LIN driver channel. This depends on the configuration parameters LinChannelWakeupSupport and LinTrcvWakeUpSupport, which depends on the used LIN controller / transceiver type and the used wake up strategy.  $\vert \phi \rangle$ 

The function LinIf\_CheckWakeup may be called in an interrupt or polling mode.

# **8.2.19 LinTp\_CancelReceive**

### **[SWS\_LinIf\_00625]** ⌈
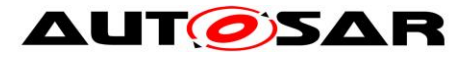

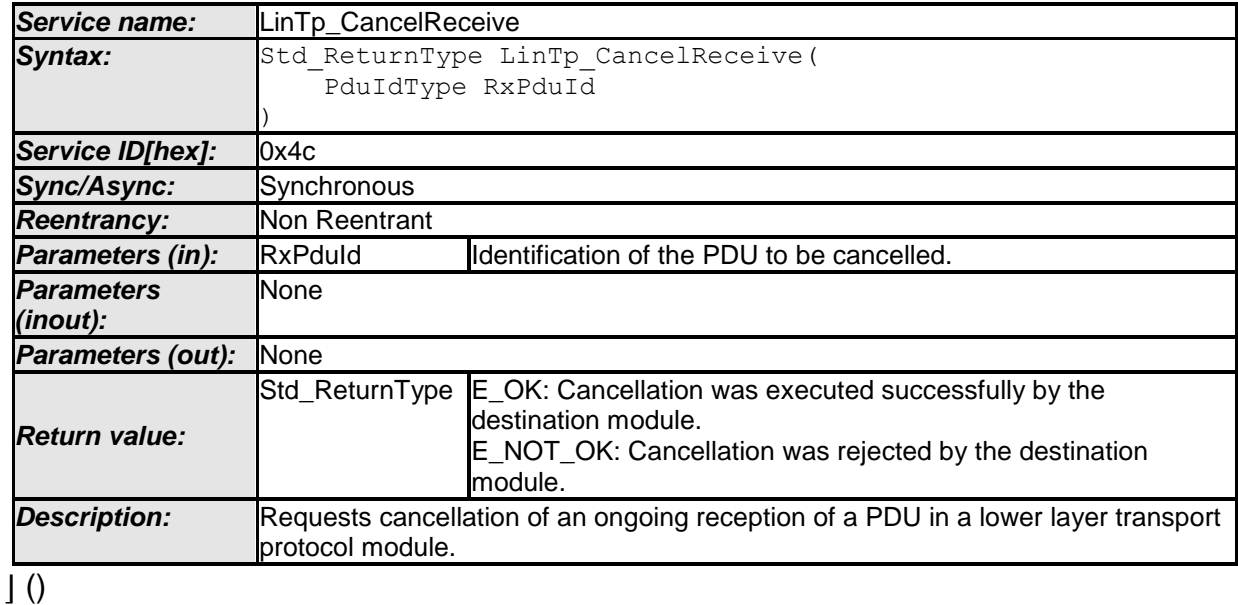

Note: This function is an empty implementation to comply with upper layer specification.

**[SWS\_LinIf\_00626]** [The cancellation request shall always be rejected by returning  $E_NOT_OK.$   $\bigcup$   $\bigcup$ 

**[SWS\_LinIf\_00627]** [If development error detection is enabled and the parameter RxPduId has an invalid value, the function LinTp\_CancelReceive shall raise the development error code LINIF\_E\_PARAMETER.  $\rfloor$  ()

**[SWS\_LinIf\_00686]** [The function LinTp\_CancelReceive shall be pre-compile time configurable On/Off by the configuration parameter LinIfTpSupported.  $\vert \phi \rangle$ 

**Note:** The RxIndication is not invoked in the call of the LinTp\_CancelReceive.

Caveats: The LIN Interface has to be initialized with a call of LinIf Init and LinTp Init before this API service may be called, see **[SWS\\_LinIf\\_00535](#page-53-0)** and **[SWS\\_LinIf\\_00687](#page-53-1)**.

## **8.3 Call-back notifications**

This is a list of functions provided for other modules.

### **8.3.1 LinIf\_WakeupConfirmation**

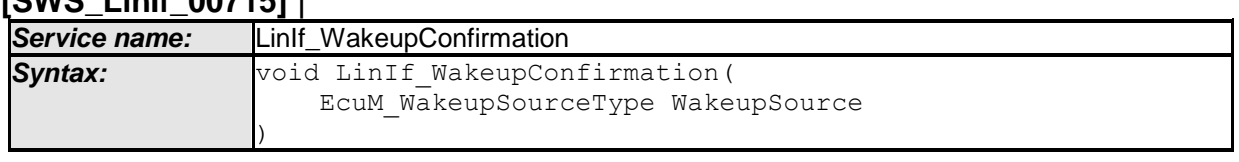

## **[SWS\_LinIf\_00715]** ⌈

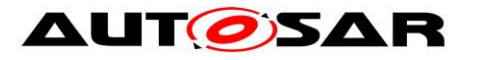

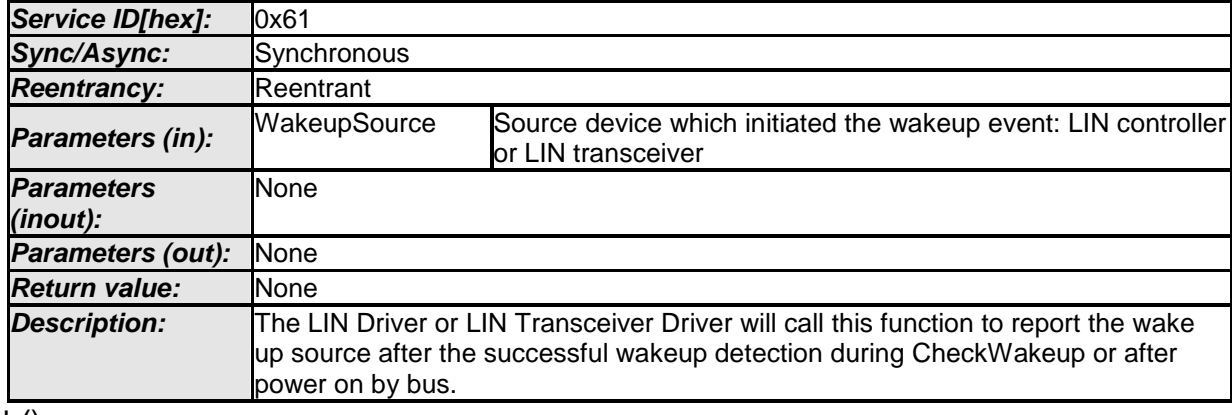

 $\pm 0$ 

**[SWS\_LinIf\_00716]** [The function LinIf\_WakeupConfirmation shall set the wakeup flag for the channel depending on the given parameter WakeupSource. The wakeup flags shall be provided for each channel.  $\vert \phi \rangle$ 

**[SWS\_LinIf\_00717]** [If development error detection is enabled and the parameter WakeupSource has an invalid value, the function LinIf\_WakeupConfirmation shall raise the development error code LINIF\_E\_PARAM\_WAKEUPSOURCE.  $\rfloor$  ()

**[SWS\_LinIf\_00718]** [The function LinIf\_WakeupConfirmation is only available if wake-up is supported by the LIN transceiver driver or by at least one LIN driver channel. This depends on the configuration parameters LinChannelWakeupSupport and LinTrcvWakeUpSupport, which depends on the used LIN controller / transceiver

type and the used wake up strategy.  $\vert \phi \rangle$ 

## **8.4 Scheduled functions**

These functions are directly called by Basic Software Scheduler. The following functions shall have no return value and no parameter. All functions shall be nonreentrant.

#### **8.4.1 LinIf\_MainFunction\_<ChannelId>**

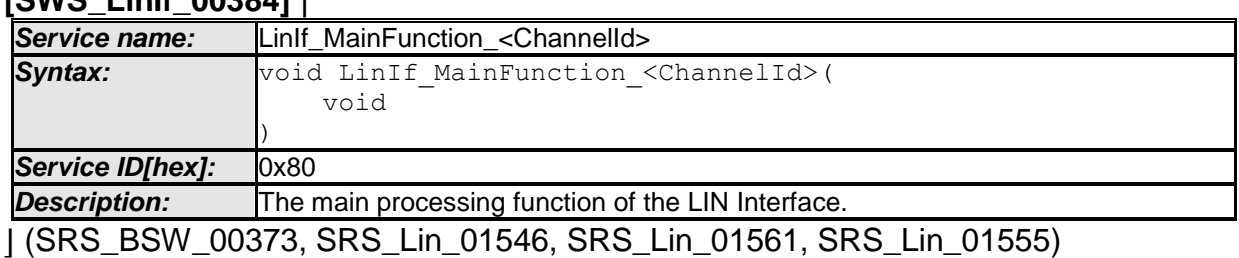

#### **[SWS\_LinIf\_00384]** ⌈

Design hint: The function LinIf MainFunction <ChannelId> may be interrupted by other LIN Interface functions. Critical areas that are also modified by other functions shall be protected. Other LIN Interface API calls that may touch the same resources

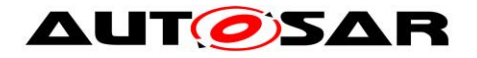

are the LinIf GotoSleep, LinIf Transmit, LinIf ScheduleRequest and LinIf Wakeup, and potentially also LinIf Init, LinTp Init and LinTp Shutdown.

**[SWS\_LinIf\_00725]** [The function LinIf\_MainFunction\_<ChannelId> shall exist once per LIN channel of the LIN Interface module.  $\mid$  ()

**[SWS\_LinIf\_00726]** [The function name of each instance of LinIf MainFunction <ChannelId> shall contain the index of the respective LIN channel (ChannelId).

i.e.) LinIf MainFunction 0, LinIf MainFunction  $1... | ()$ 

**[SWS\_LinIf\_00473]** [The function LinIf\_MainFunction\_<ChannelId> shall operate per LIN channel of the LIN Interface module.  $\vert \phi \rangle$ 

**[SWS LinIf 00286]** [The function LinIf MainFunction <ChannelId> shall poll the Schedule Table Manager which frame shall be transported.  $\vert \phi \rangle$ 

**[SWS LinIf 00287]** [Only the function LinIf MainFunction <ChannelId> shall process the transportation (transmission and reception) of frames. ⌋ ()

## **8.5 Expected Interfaces**

In this chapter, all interfaces required from other modules are listed.

### **8.5.1 Mandatory Interfaces**

This chapter defines all interfaces that are required to fulfill the core functionality.

| SWS_LINIT_UU359]       |                                                                                                    |
|------------------------|----------------------------------------------------------------------------------------------------|
| <b>API function</b>    | <b>Description</b>                                                                                                    |
| BswM_LinTp_RequestMode | Function called by LinTP to request a mode for the corresponding LIN<br>channel. The LinTp_Mode correlates to the LIN schedule table that<br>should be used.                                  |
| Det_ReportRuntimeError | Service to report runtime errors. If a callout has been configured then<br>this callout shall be called.                                                                                      |
| Lin_GetStatus          | Gets the status of the LIN driver.                                                                                                    |
| Lin GoToSleep          | The service instructs the driver to transmit a go-to-sleep-command on<br>the addressed LIN channel.                                                                                           |
| Lin_GoToSleepInternal  | Sets the channel state to LIN_CH_SLEEP, enables the wake-up<br>detection and optionally sets the LIN hardware unit to reduced power<br>operation mode (if supported by HW).                   |
| Lin SendFrame          | Sends a LIN header and a LIN response, if necessary. The direction of<br>the frame response (master response, slave response, slave-to-slave<br>communication) is provided by the PdulnfoPtr. |
| Lin_Wakeup             | Generates a wake up pulse and sets the channel state to<br>LIN_CH_OPERATIONAL.                                                                                                    |
| Lin_WakeupInternal     | Sets the channel state to LIN_CH_OPERATIONAL without generating a                                                                                                    |

**[SWS\_LinIf\_00359]** ⌈

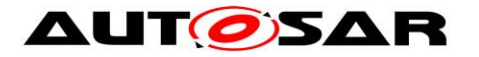

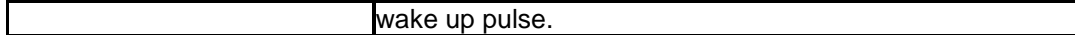

 $\overline{\int 0}$ 

### **8.5.2 Optional interfaces**

This chapter defines all interfaces, which are required to fulfill an optional functionality of the module.

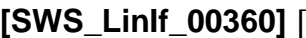

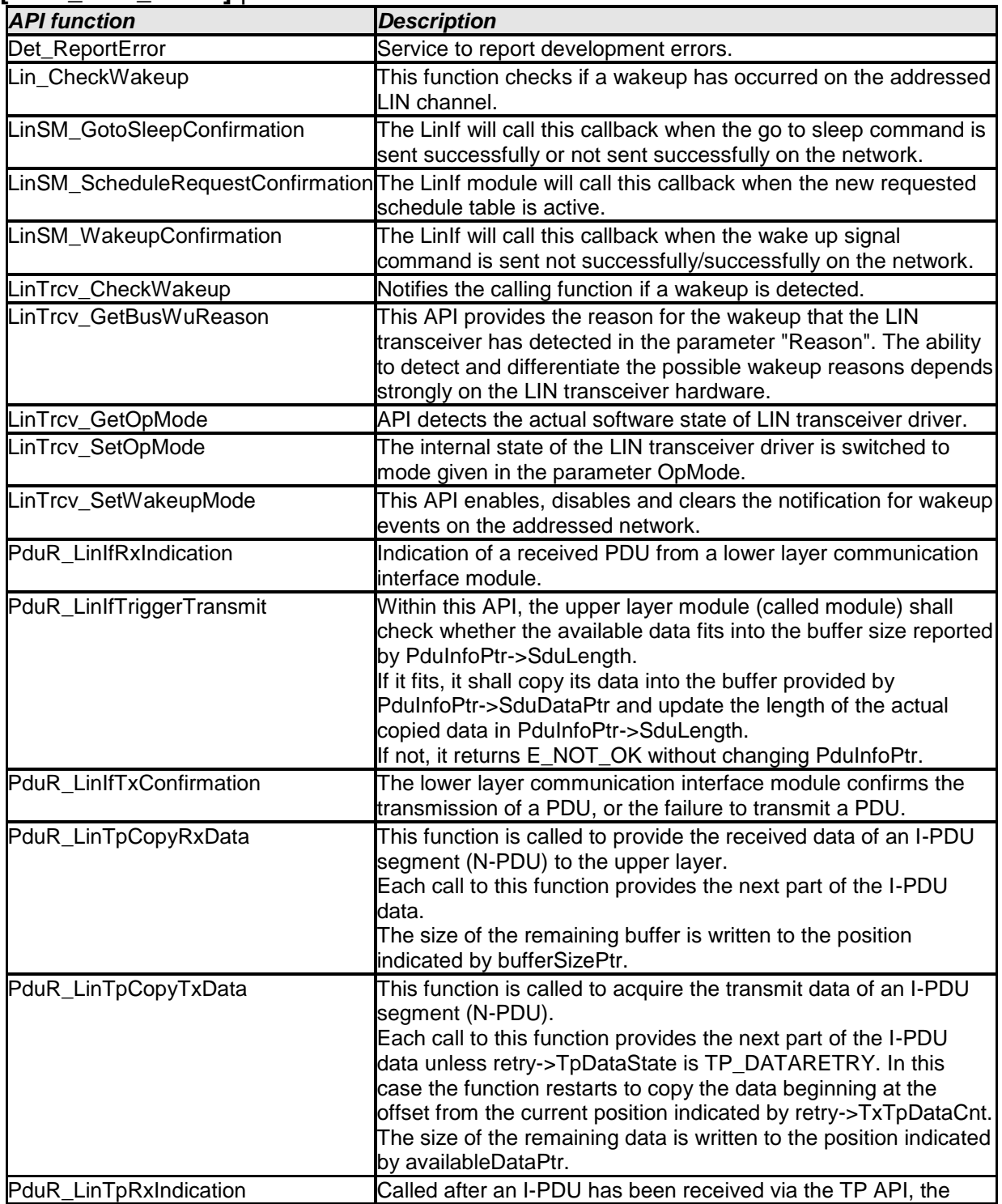

- AUTOSAR confidential -

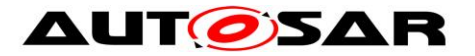

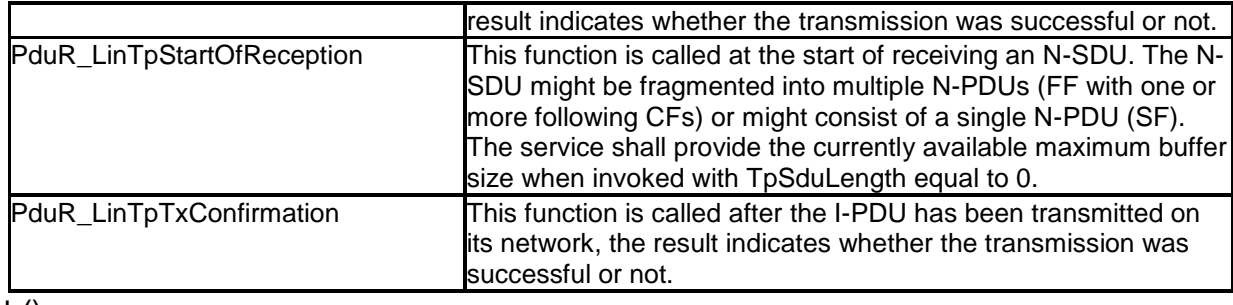

 $\vert \,$ ()

### **8.5.3 Configurable interfaces**

In this chapter, all interfaces are listed, where the target function of any upper layer to be called has to be set up by configuration. These call-out services are specified and implemented in the upper communication modules, which use the LIN Interface according to the AUTOSAR BSW architecture. The specific call-out notification is specified in the corresponding SWS document (see chapter [3 Related documentation]).

As far the interface name is not specified to be mandatory, no call-out is performed, if no API name is configured. This chapter describes only the content of notification of the call-out, the call context inside the LIN Interface and exact time by the call event.

**<User>\_NotificationName** – This condition is applied for such interface services that will be implemented in the upper layer ('user') and called by the LIN Interface. This condition displays the symbolic name of the functional group in a call-out service in the corresponding upper layer. Each upper layer can define no, one or several callout services for the same functionality (i.e. transmit confirmation).

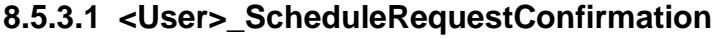

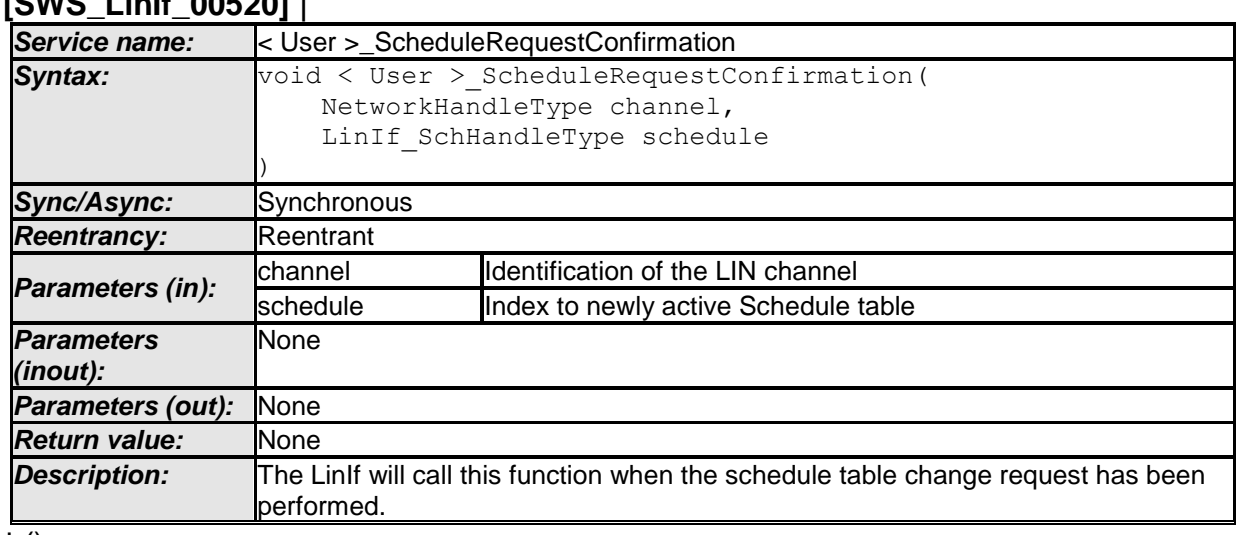

### **[SWS\_LinIf\_00520]** ⌈

 $\pm 0$ 

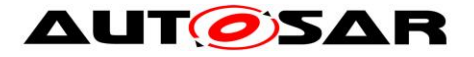

Configuration of <User>\_ScheduleRequestConfirmation: The name of the API <User>\_ScheduleRequestConfirmation which will be called by the LIN Interface module shall be configured for the LIN Interface module by parameter LinIfScheduleRequestConfirmationUL.

### **8.5.3.2 <User>\_GotoSleepConfirmation**

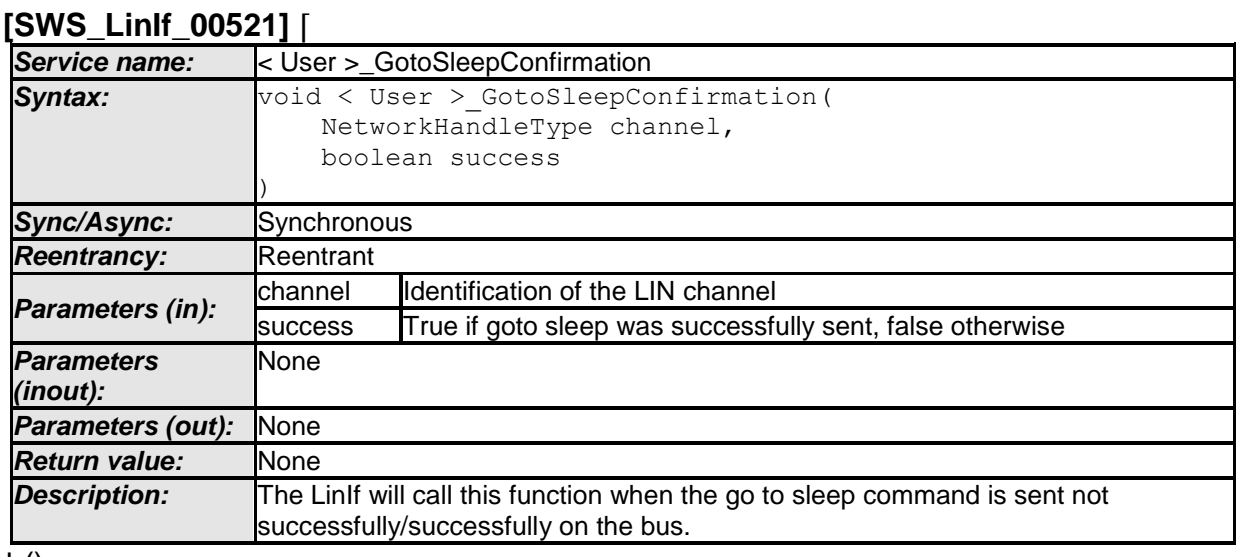

 $\vert$  ()

Configuration of <User> GotoSleepConfirmation: The name of the API <User>\_GotoSleepConfirmation which will be called by the LIN Interface module shall be configured for the LIN Interface module by parameter LinIfGotoSleepConfirmationUL.

#### **8.5.3.3 <User>\_WakeupConfirmation**

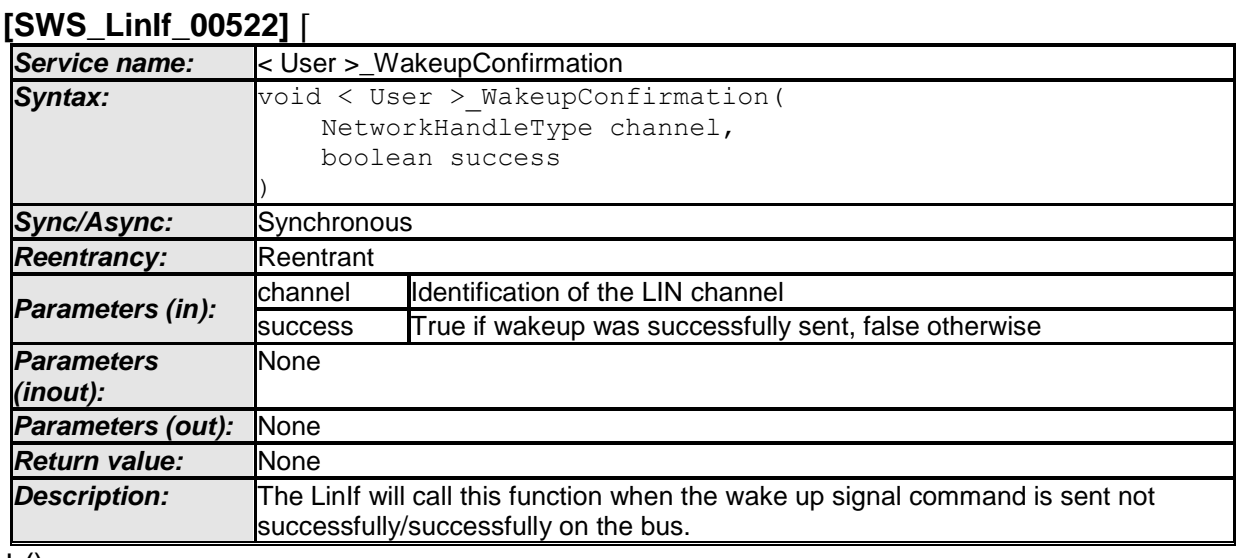

 $\pm 0$ 

78 of 128 Document ID 073: AUTOSAR\_SWS\_LINInterface Configuration of <User> WakeupConfirmation: The name of the API <User>\_WakeupConfirmation which will be called by the LIN Interface module shall

- AUTOSAR confidential -

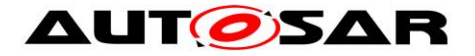

be configured for the LIN Interface module by parameter LinIfWakeupConfirmationUL.

### **8.5.3.4 <User\_TriggerTransmit>**

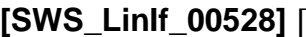

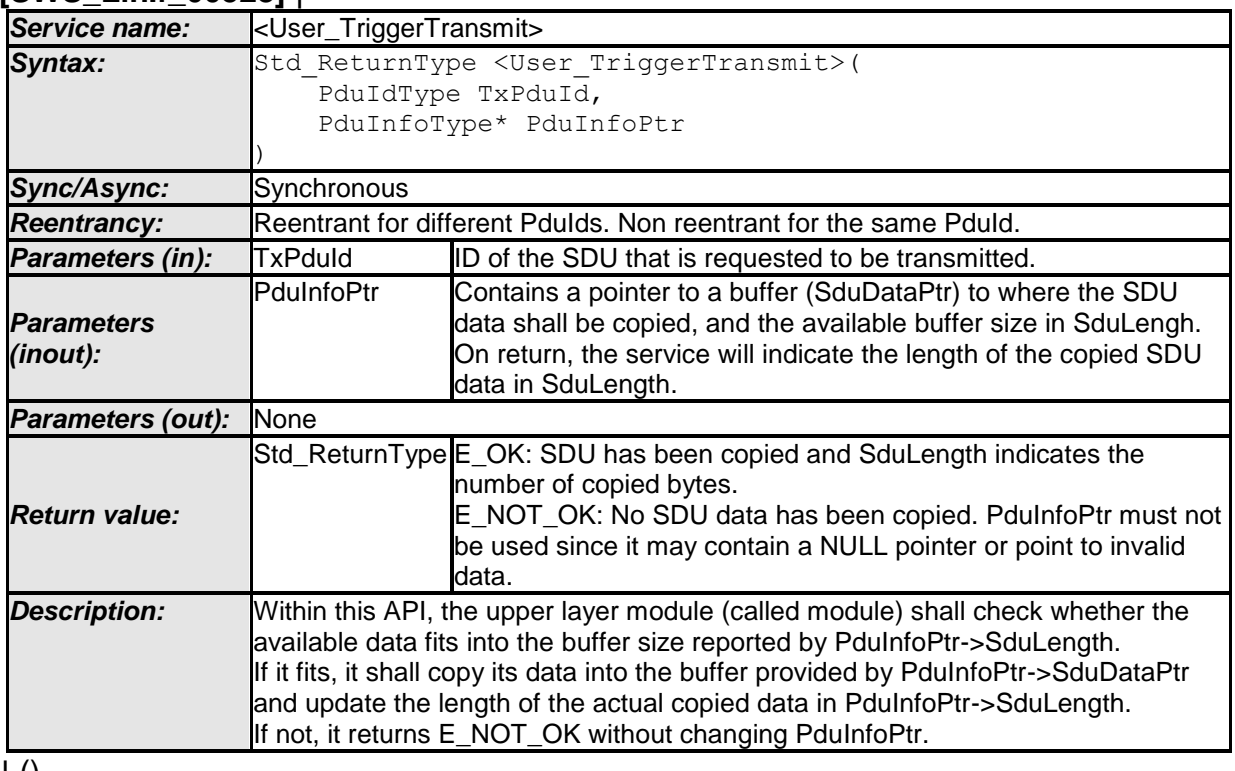

 $\pm 0$ 

Configuration of <User\_TriggerTransmit>: The name of the API <User\_TriggerTransmit> which will be called by the LIN Interface module shall be configured for the LIN Interface module by parameter LinIfTxTriggerTransmitUL.

**[SWS\_LinIf\_00722]** ⌈Configuration of <User\_TriggerTransmit>: If LinIfUserTxUL is set to PDUR, LinIfTxTriggerTransmitUL must be PduR\_LinIfTriggerTransmit. | ()

### **8.5.3.5 <User\_TxConfirmation>**

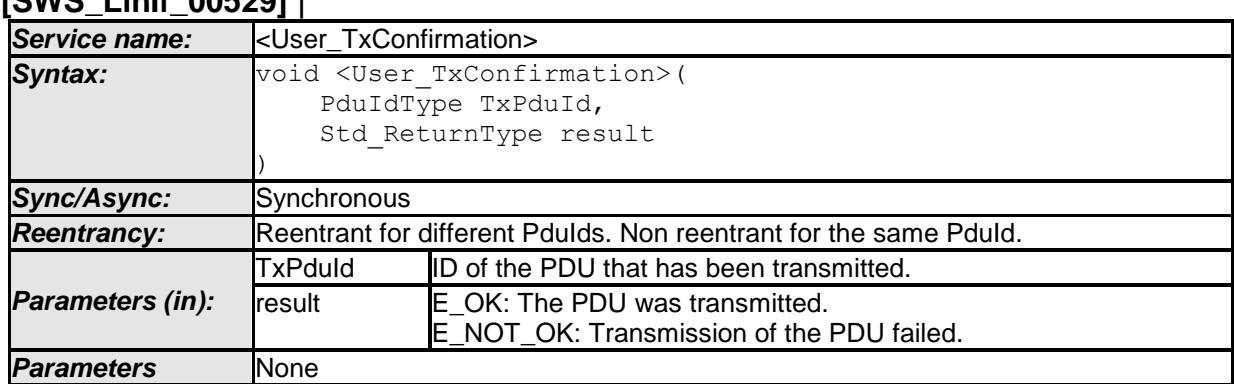

**[SWS\_LinIf\_00529]** ⌈

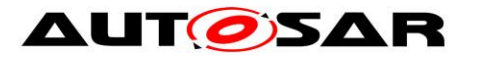

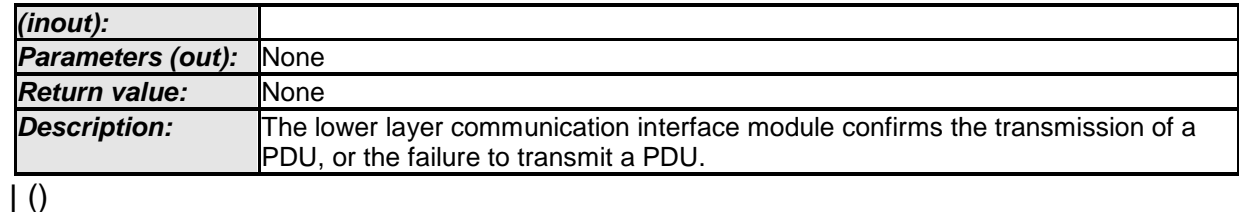

Configuration of <User\_TxConfirmation>: The name of the API <User\_TxConfirmation> which will be called by the LIN Interface module shall be configured for the LIN Interface module by parameter LinIfTxConfirmationUL.

**[SWS\_LinIf\_00723]** ⌈Configuration of <User\_TxConfirmation>: If LinIfUserTxUL is set to PDUR, LinIfTxConfirmationUL must be PduR\_LinIfTxConfirmation.  $\vert \; \vert \;$ 

### **8.5.3.6 <User\_RxIndication>**

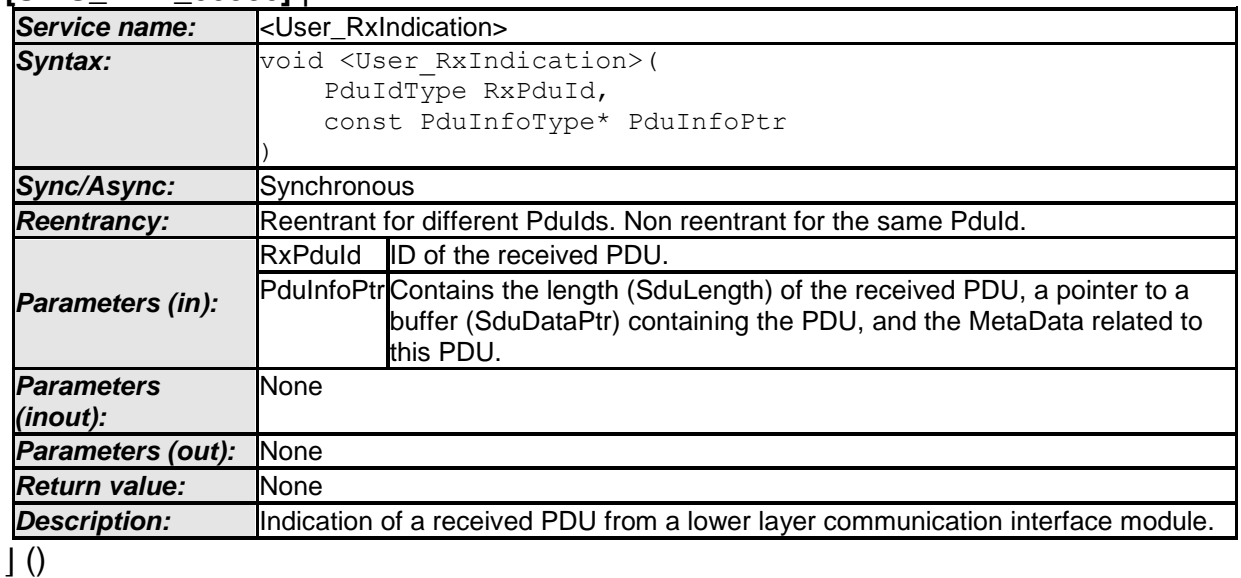

**[SWS\_LinIf\_00530]** ⌈

Configuration of <User RxIndication>: The name of the API <User RxIndication> which will be called by the LIN Interface module shall be configured for the LIN Interface module by parameter LinIfRxIndicationUL.

**[SWS LinIf 00724]** [Configuration of <User RxIndication>: If LinIfUserRxIndicationUL is set to PDUR, LinIfRxIndicationUL must be PduR\_LinIfRxIndication.  $\int$  ()

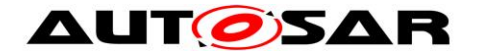

# **9 Sequence diagrams**

This chapter shows use cases for LIN communication and API usage. As the communication is in real-time, it is not easy to show the real-time behavior in the UML dynamic diagrams. It is advisable to read the corresponding descriptive text to each UML diagram.

To show the behavior of the modules in the different use cases, there are local function calls made to show what is done and when to get information. It is not mandatory to use these local functions. They are here just to make the use cases more understandable.

Note that all parameters and return types are omitted to make the diagrams easier to read and understand. If needed for clarification the parameter value or return value are shown.

## **9.1 Frame Transmission**

The following use case shows the transmission of a LIN frame. The first call of the LinIf MainFunction < ChannelId> requests transmission of the header and the response. During the second call, the frame is under transmission. In the third call of the LinIf MainFunction <ChannelId>, the frame is finished.

The RequestFrame call in the diagram is the interface call to the Schedule Table Manager. The LinIf MainFunction < ChannelId gets the frame to send and the delay to the next frame.

The CopyBuffer call is to show that the copying of the SDU is made in the LIN Driver and not in the LIN Interface.

The dynamic diagram in [Figure 7](#page-81-0) does not show any timing information. The timing information is depicted in **[Figure 8](#page-82-0)** following the diagram.

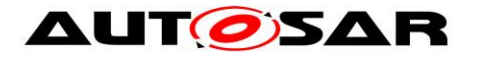

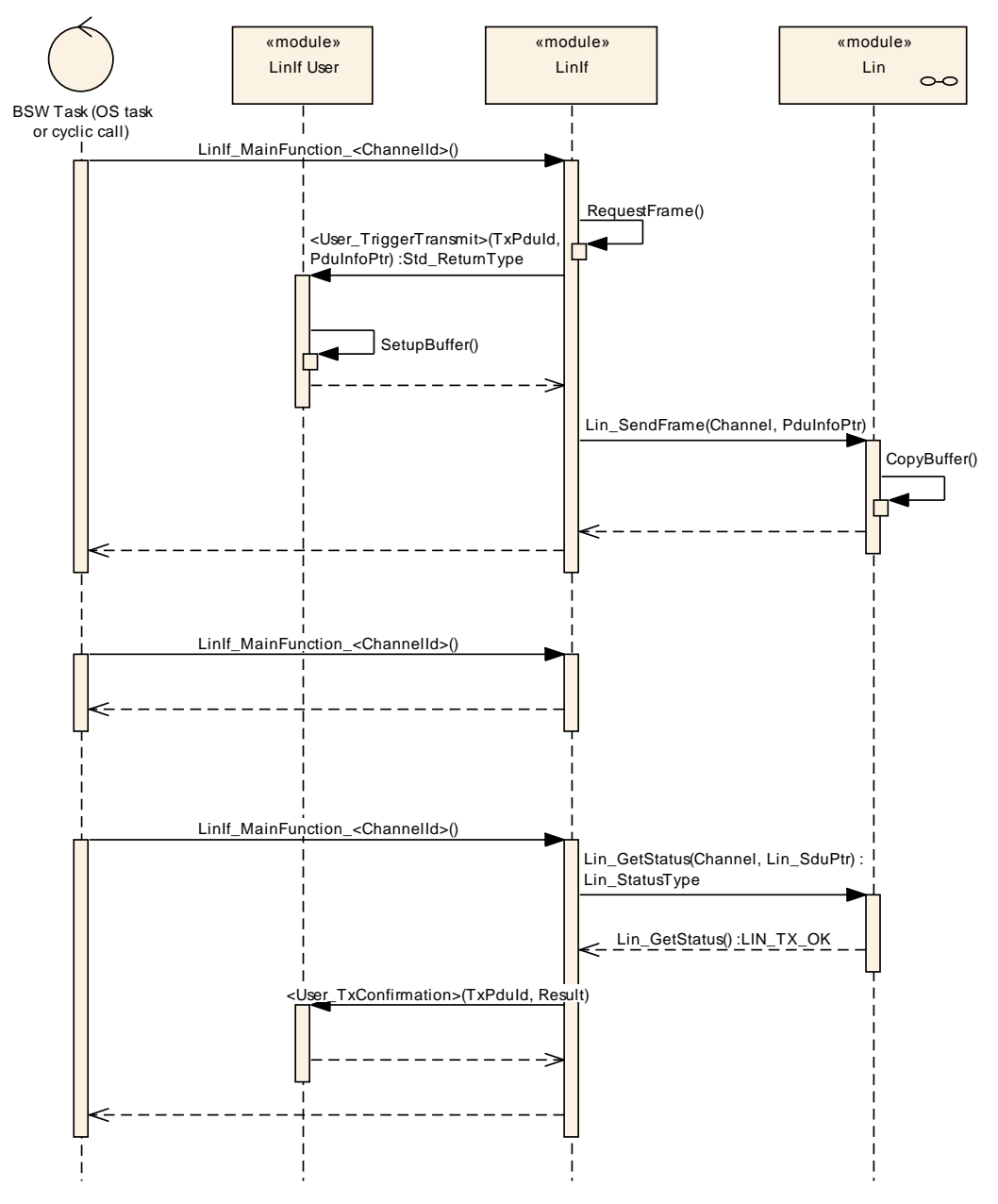

<span id="page-81-0"></span>**Figure 7 – Frame transmission**

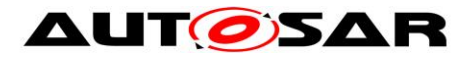

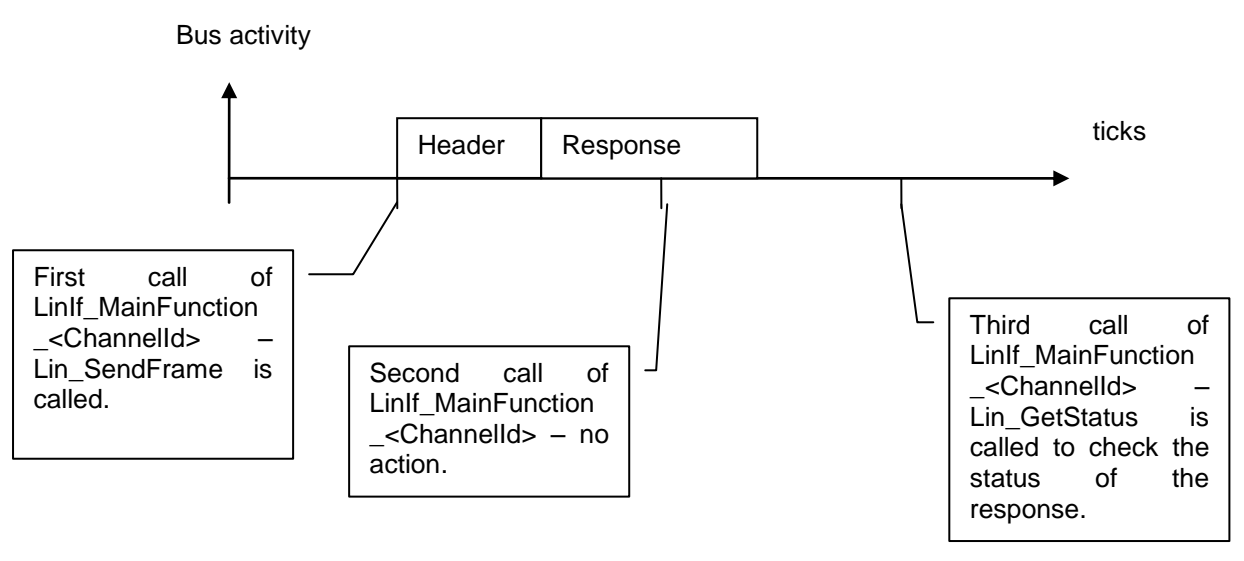

**Figure 8 – Timing information for transmitted frame**

## <span id="page-82-0"></span>**9.2 Frame Reception**

The following use case shows the reception of a LIN frame. The first call of the LinIf MainFunction < ChannelId requests transmission of the header. During the second call, the frame is under transmission. In the third call, the frame is finished (this call is called after the maximum frame length).

The RequestFrame call in the diagram is the interface call to the Schedule Table Manager. The LinIf MainFunction < ChannelId are the frame to send and the delay to the next frame.

The AllocateRxBuffer call is to show that the storage of the received frame is made in the LIN Driver and not in the LIN Interface.

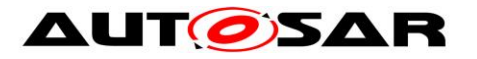

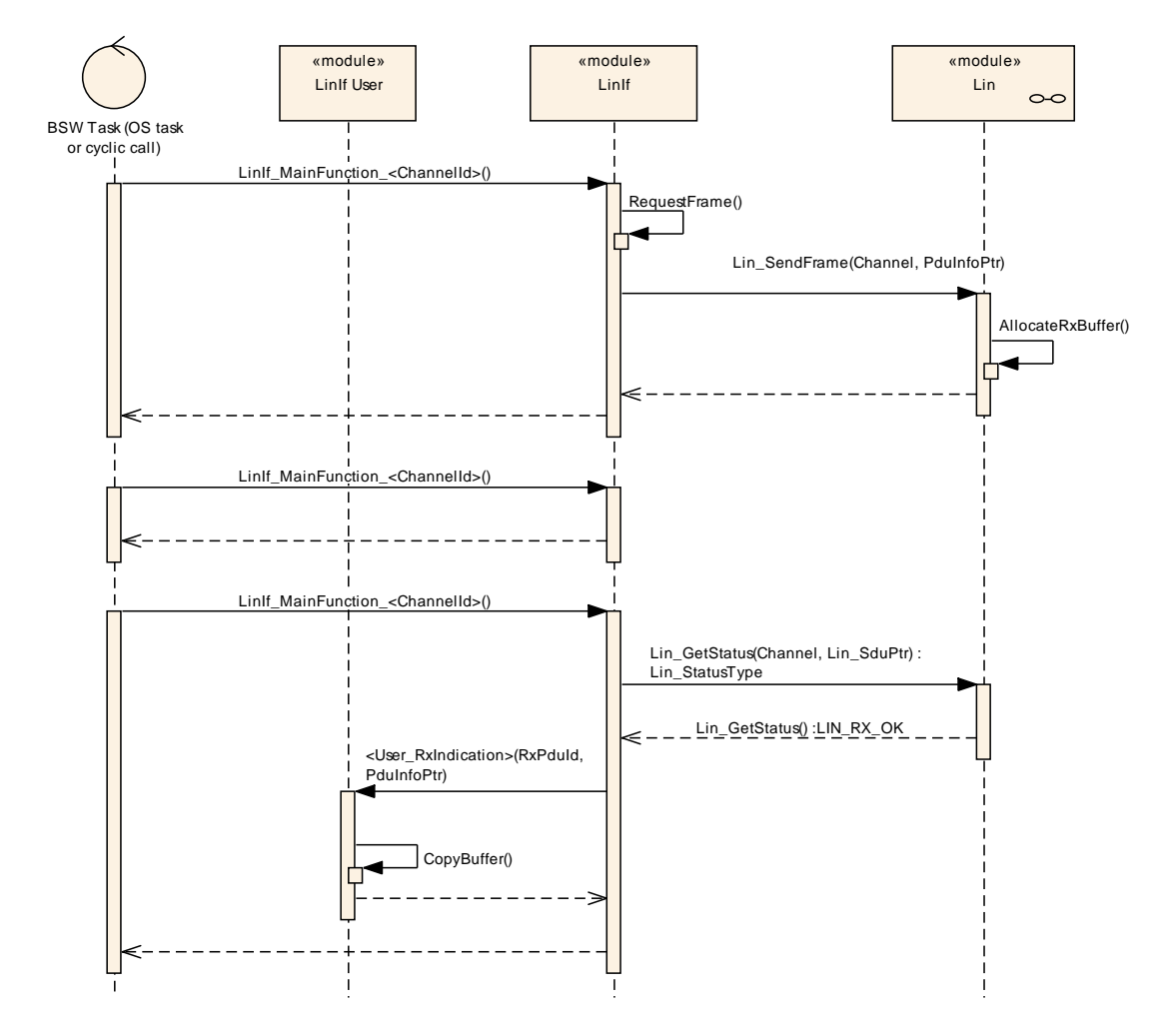

**Figure 9 – Frame reception**

## **9.3 Slave to slave communication**

The third direction for a LIN frame is that two slaves communicate with each other. In this case, the master (LIN Interface) transmits the header and one slave transmits the response. The difference between the transmit direction is that the master does not monitor the response of the frame. Therefore, the frame header is transmitted and no further action is made.

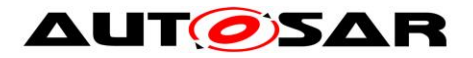

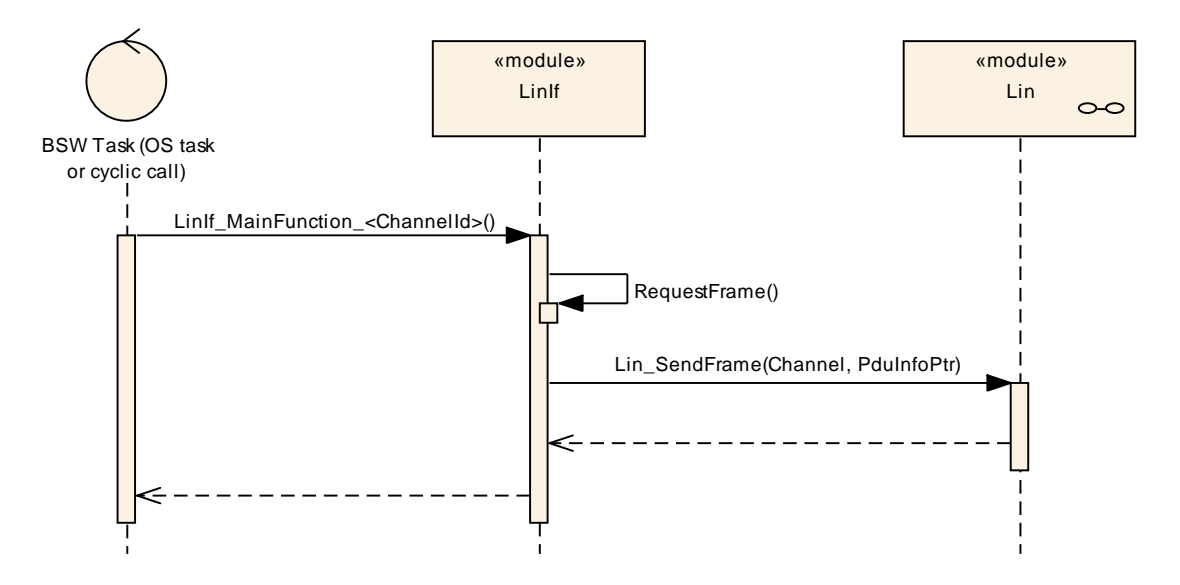

**Figure 10 – Slave to slave communication**

## **9.4 Sporadic frame**

The following use case shows an upper layer requesting transmission of a sporadic frame. Actually, this call does not initiate the transmission of the frame since the schedule table must be followed. It just marks the frame for transmission. When the sporadic slot (note that the schedule entry for a sporadic frame is a slot and not a frame) is due in the schedule table, the LinIf MainFunction <ChannelId> transmits the sporadic frame as a normal transmitted frame and according to the priority rules for sporadic frames.

The CheckId function is to show that the LIN Interface must check what frame is passed (convert the ID from the upper layer to the correct PID) from the upper layer.

The SetFlag function is a local function to flag the sporadic frame for transmission in the LIN Interface. There is one flag for each sporadic frame.

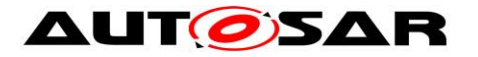

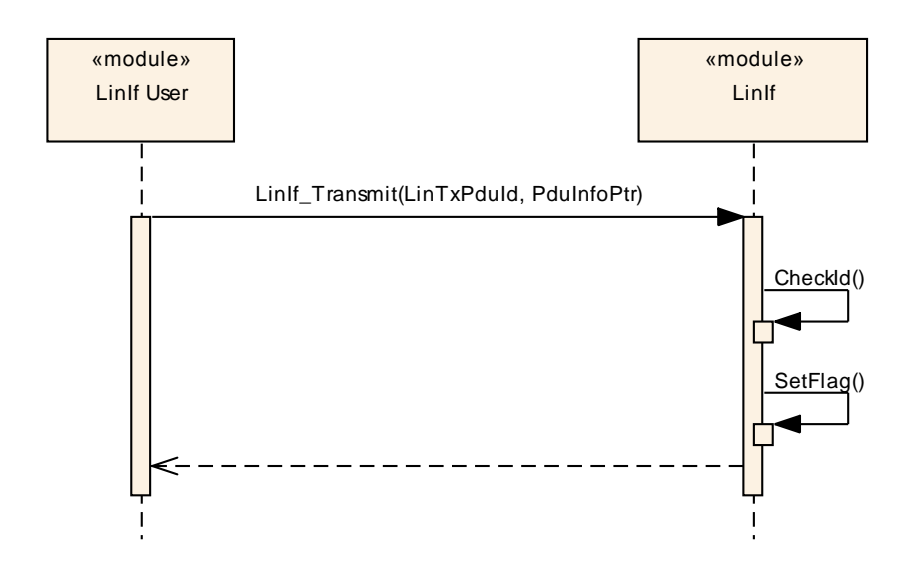

**Figure 11 – Sporadic frame**

## **9.5 Event-triggered frame**

There are three results for an event-triggered frame:

- 1. No answer
- 2. One slave node answers
- 3. Two or more slaves answers so that there is a collision on the bus

All three use cases are shown below.

#### **9.5.1 With no answer**

The following use case shows the transmission of an event-triggered frame header and no response.

The first call of the LinIf MainFunction <ChannelId> requests transmission of the header. During the second call, the frame is under transmission. In the third call, the frame is finished (this call is called after the maximum frame length).

The RequestFrame call in the diagram is the interface call to the Schedule Table Manager. The LinIf MainFunction < ChannelId gets the frame to send and the delay to the next frame.

The AllocateRxBuffer call is to show that the storage of the received SDU is made in the LIN Driver and not in the LIN Interface.

No slave responds to the event-triggered frame header. The LinIf MainFunction <ChannelId> recognizes this situation and takes no action since this is not considered to be a communication error.

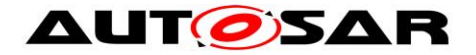

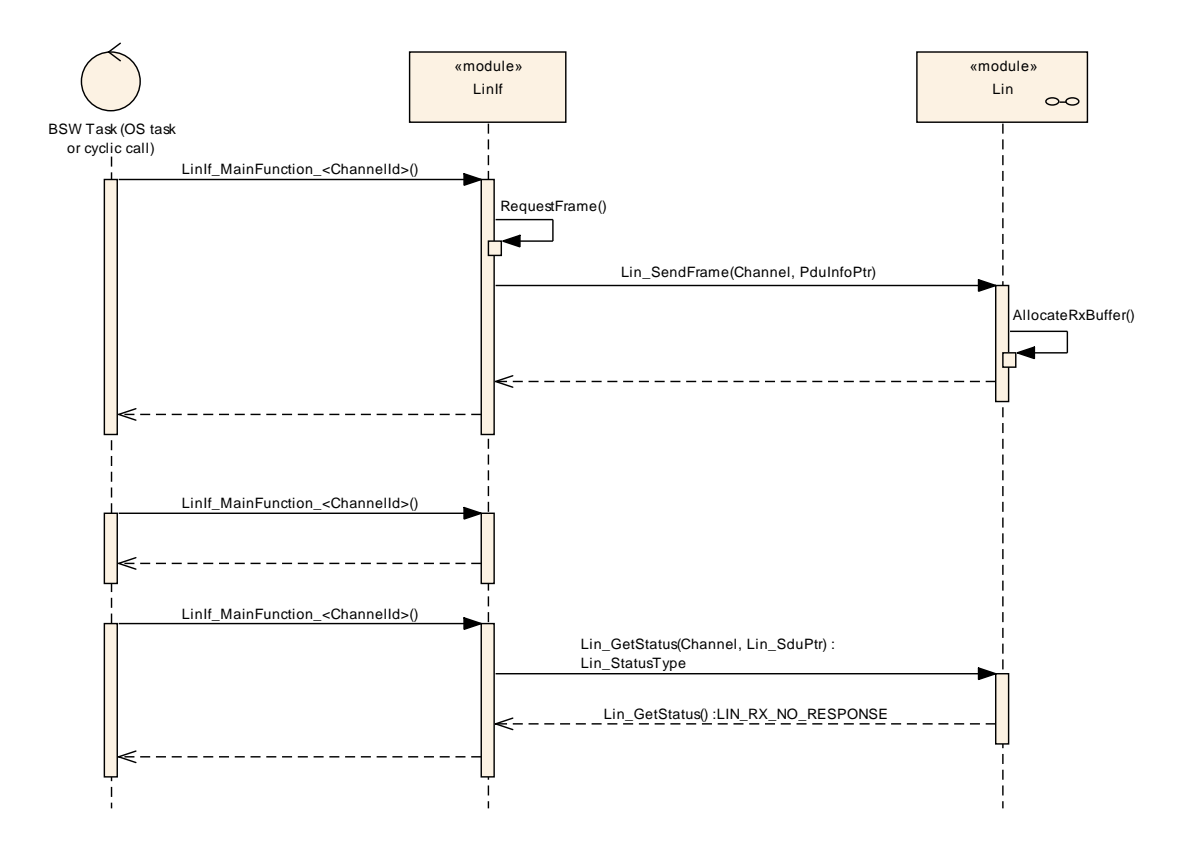

**Figure 12 – Event-triggered frame with no answer**

### **9.5.2 With answer (No collision)**

The following use case shows the transmission of an event-triggered frame header with a response from one slave.

The first call of the LinIf MainFunction <ChannelId> requests transmission of the header. During the second call, the frame is under transmission. In the third call, the frame is finished (this call is called after the maximum frame length).

The RequestFrame call in the diagram is the interface call to the Schedule Table Manager. The LinIf MainFunction < ChannelId gets the frame to send and the delay to the next frame.

The AllocateRxBuffer call is to show that the storage of the received SDU is made in the LIN Driver and not in the LIN Interface.

The ResolvePid call is to show that the received PID in the first data field is converted to the PduId that upper layer understands.

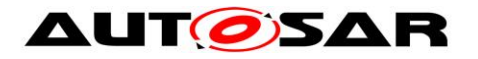

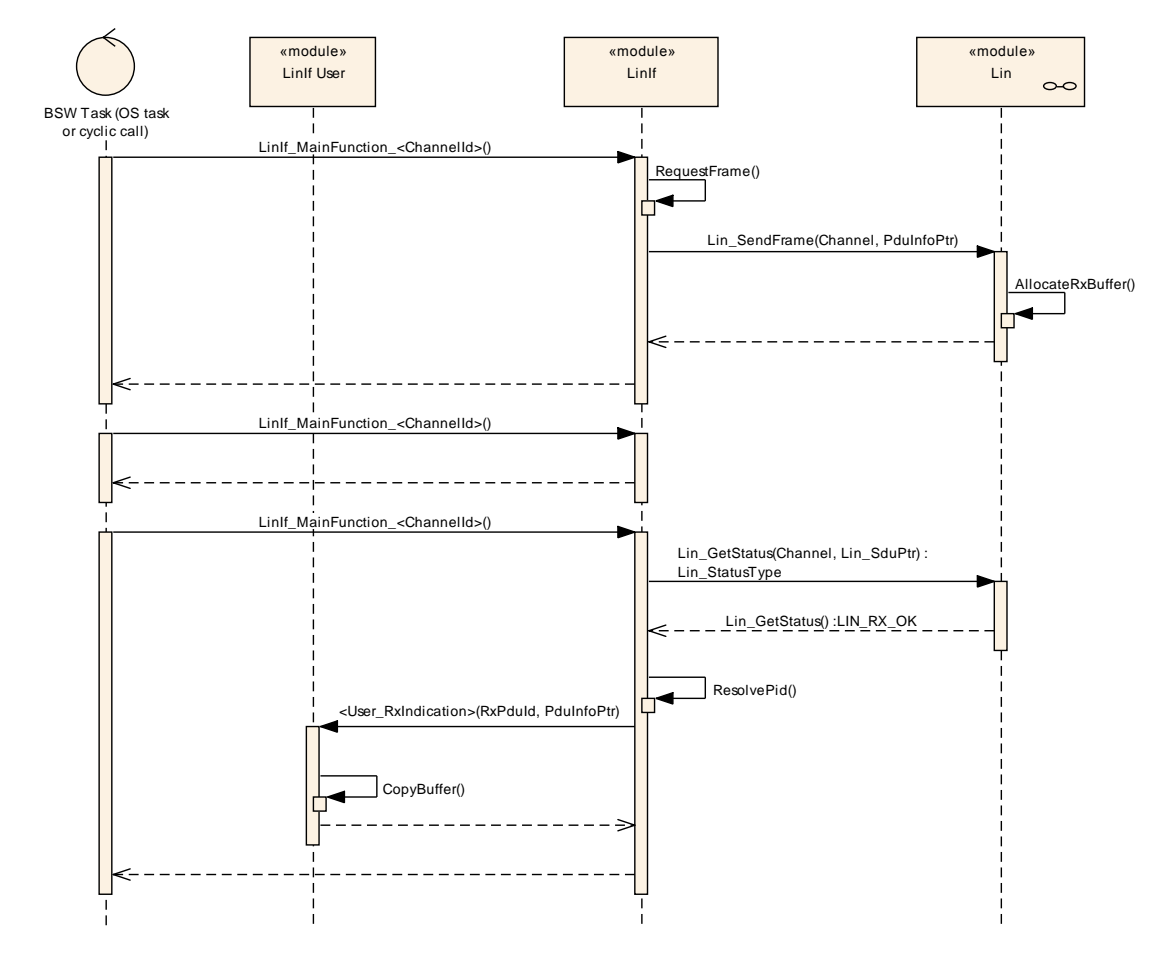

**Figure 13 – Event-triggered frame with answer (no collision)**

#### **9.5.3 With collision**

The following use case shows the transmission of an event-triggered frame header with a response from more than one slave. This means that there is a collision in the response field.

The first call of the LinIf\_MainFunction\_<ChannelId> requests transmission of the header. During the second call, the frame is under transmission. In the third call, the frame is finished (this call is called after the maximum frame length).

The RequestFrame call in the diagram is the interface call to the Schedule Table Manager. The LinIf MainFunction < ChannelId gets the frame to send and the delay to the next frame.

The AllocateRxBuffer call is to show that the storage of the received SDU is made in the LIN Driver and not in the LIN Interface.

The local function ChangeToCollisionResolvingSchedule switches to the corresponding collision resolving schedule table to enable sporadic transmission from slave.

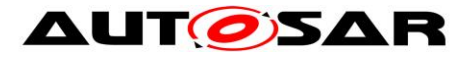

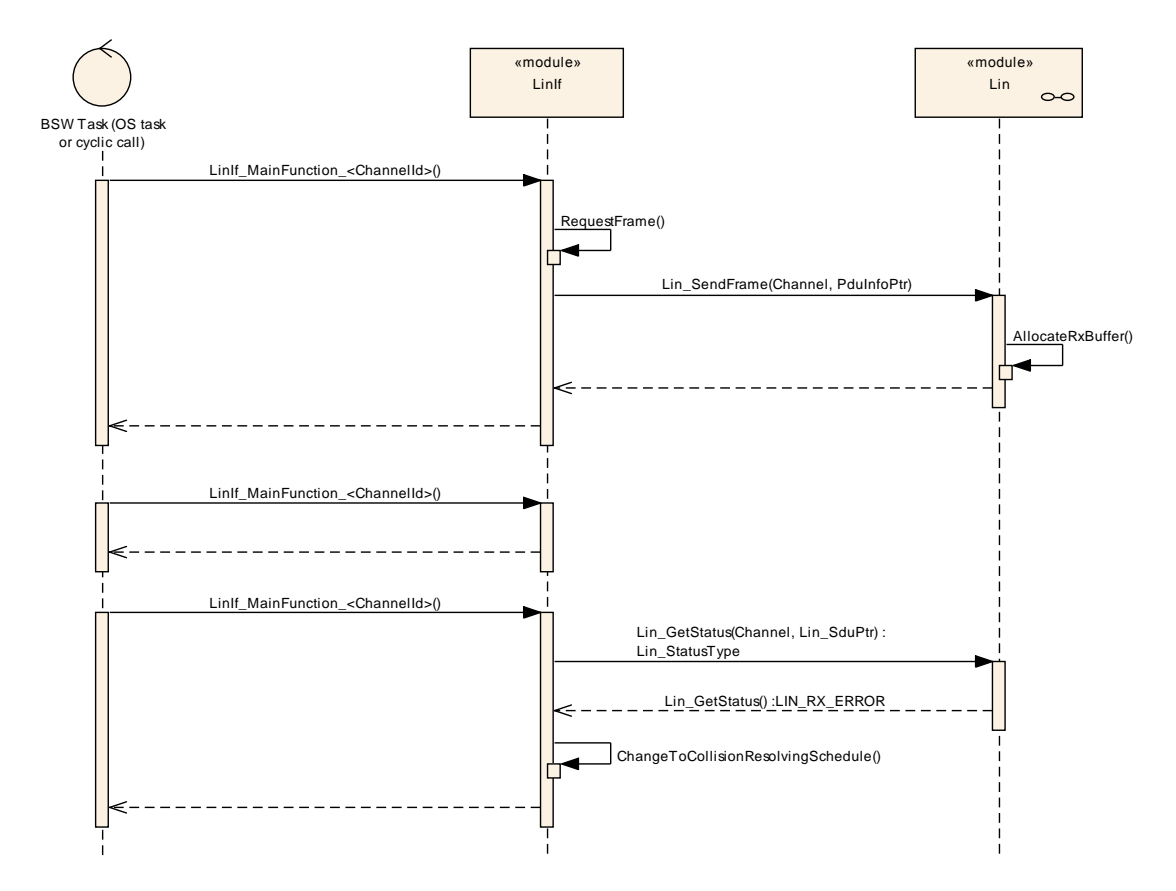

**Figure 14 – Event-triggered frame with collision**

## **9.6 Transport Protocol message transmission**

The following diagram [Figure 15](#page-89-0) shows the transmission of a TP message. The initiation of the message, the continuous copying of the data and the finish of the message are shown. The actual transmission of the MRF is not shown in the diagram and it has the same behavior as frame transmission.

The TP message start is always initiated by requesting to send the TP message from the PDU Router. The schedule table change to the diagnostic request schedule is requested if a schedule table change is enabled by the configuration parameter. (see the parameter LinTpScheduleChangeDiag)

The TP message is finished after the last N-PDU (SF or CF) is transmitted. The PDU Router is notified of the completion of the message transmission. The schedule table change to the diagnostic response schedule is requested if a schedule table change is enabled by the configuration parameter. (see the parameter LinTpScheduleChangeDiag)

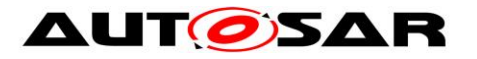

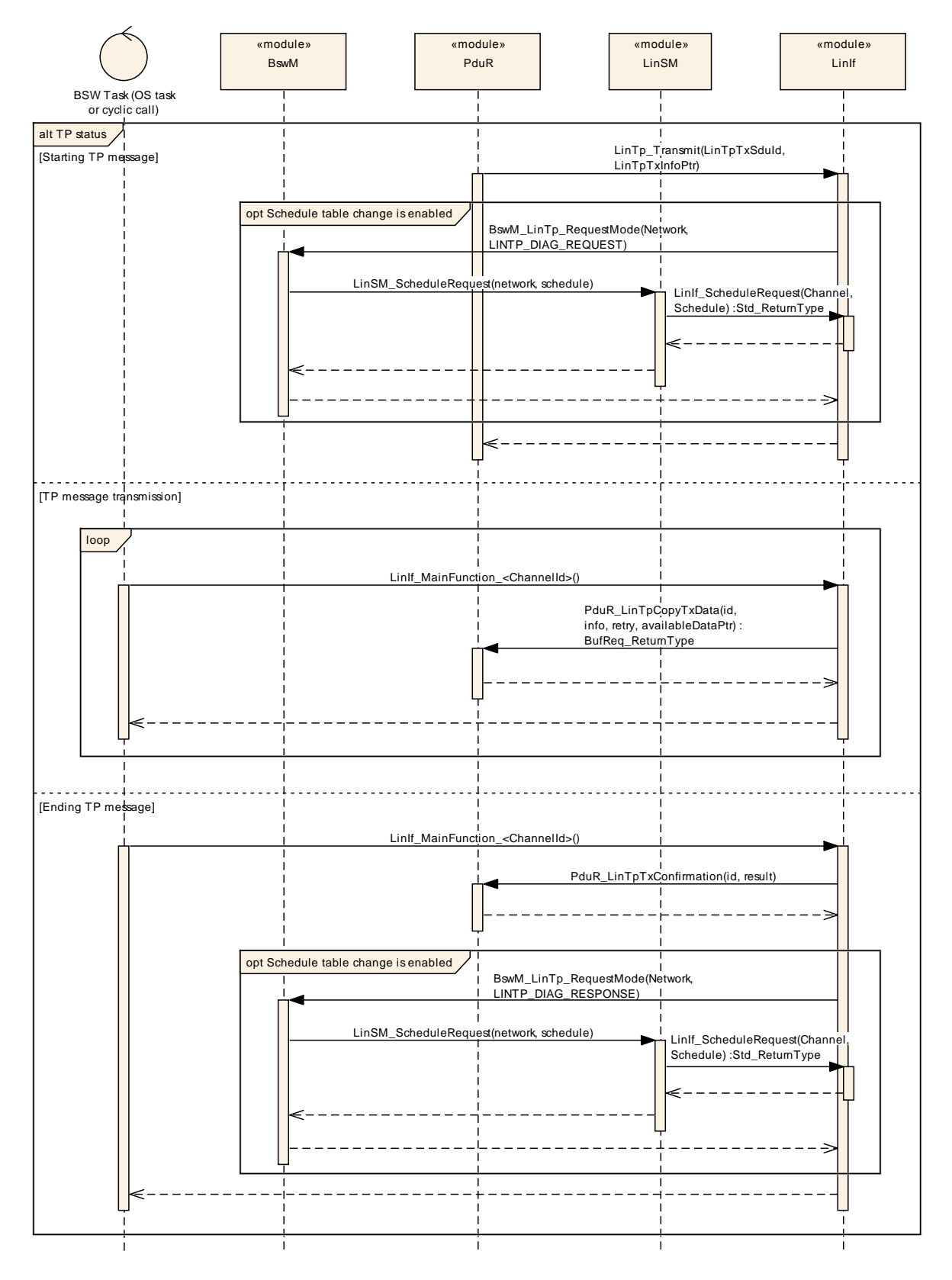

<span id="page-89-0"></span>**Figure 15 –Transport Protocol message transmission**

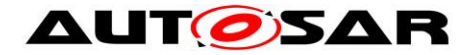

### **9.7 Transport Protocol message reception**

The following diagram [Figure 16](#page-91-0) shows the reception of a TP message. The initiation of the message, the continuous copying of the data and the finish of the message are shown. The actual reception of the SRF is not shown in the diagram and it has the same behavior as frame reception.

The TP message start is always initiated by receiving a SF or FF from the LIN Driver. In addition, if a SF or FF is received when there is an ongoing reception, a new TP message reception is initiated. Incoming data is provided to the PDU Router via the API PduR\_LinTpCopyRxData.

The continuous reception of the message is made by copying the N-SDU from the SRF.

The TP message is finished after the last N-PDU (SF or CF) is received. The PDU Router is notified of the reception of the complete message. The schedule table change to the applicative schedule is requested if a schedule table change is enabled by the configuration parameter. (see the parameter LinTpScheduleChangeDiag)

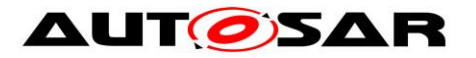

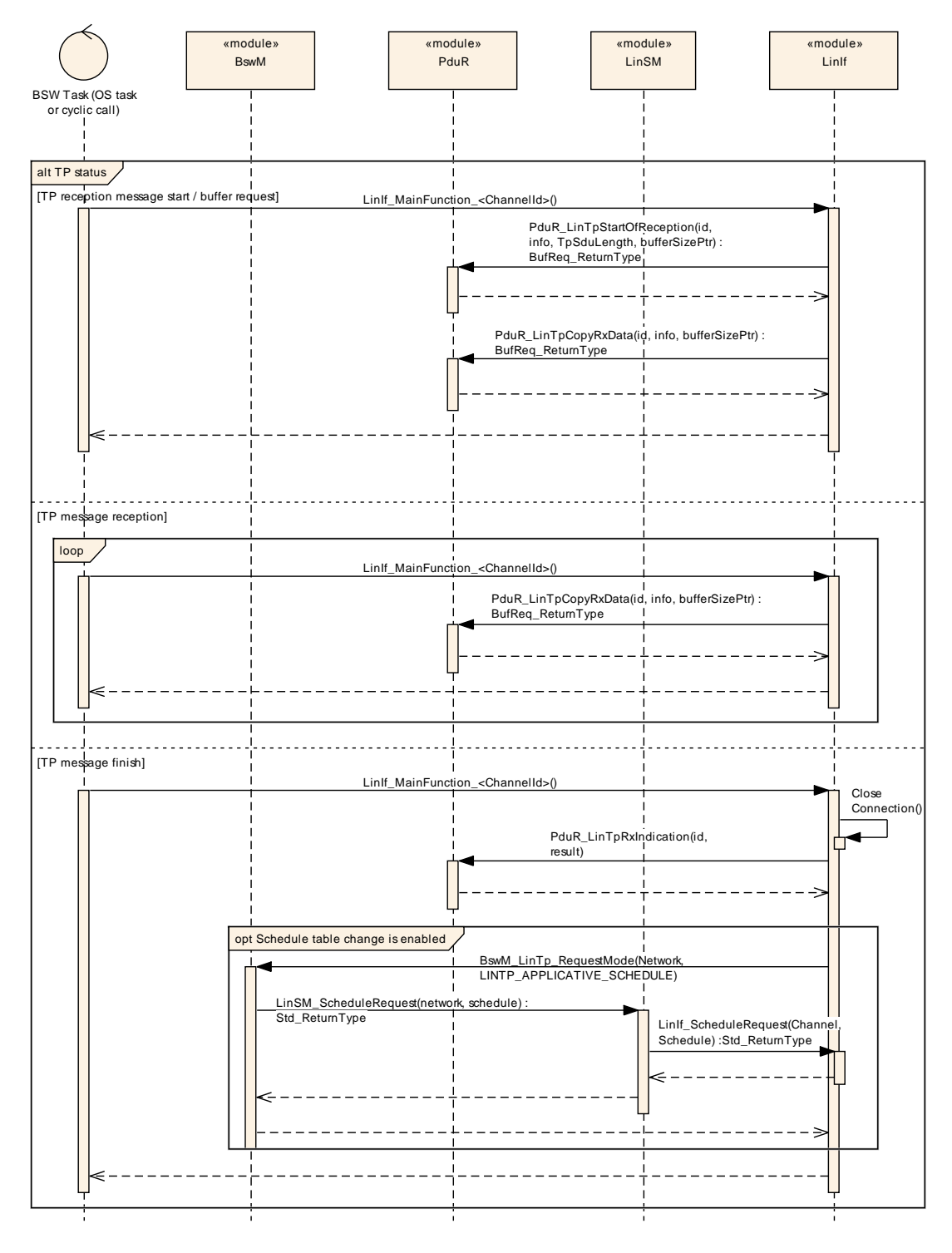

**Figure 16 – Transport Protocol message reception**

### <span id="page-91-0"></span>**9.8 Go to sleep process**

This use case in [Figure 17](#page-92-0) shows the execution of the LinIf\_GotoSleep command.

The LinIf\_MainFunction\_<ChannelId> that is executed subsequent to the LinIf\_GotoSleep call is to show that the go-to-sleep command is not executed

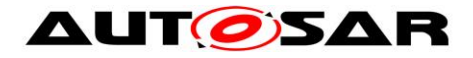

immediately. The go-to-sleep command is transmitted when the next schedule entry is due.

Note that the LIN Interface sets the state to sleep even if the status is failure.

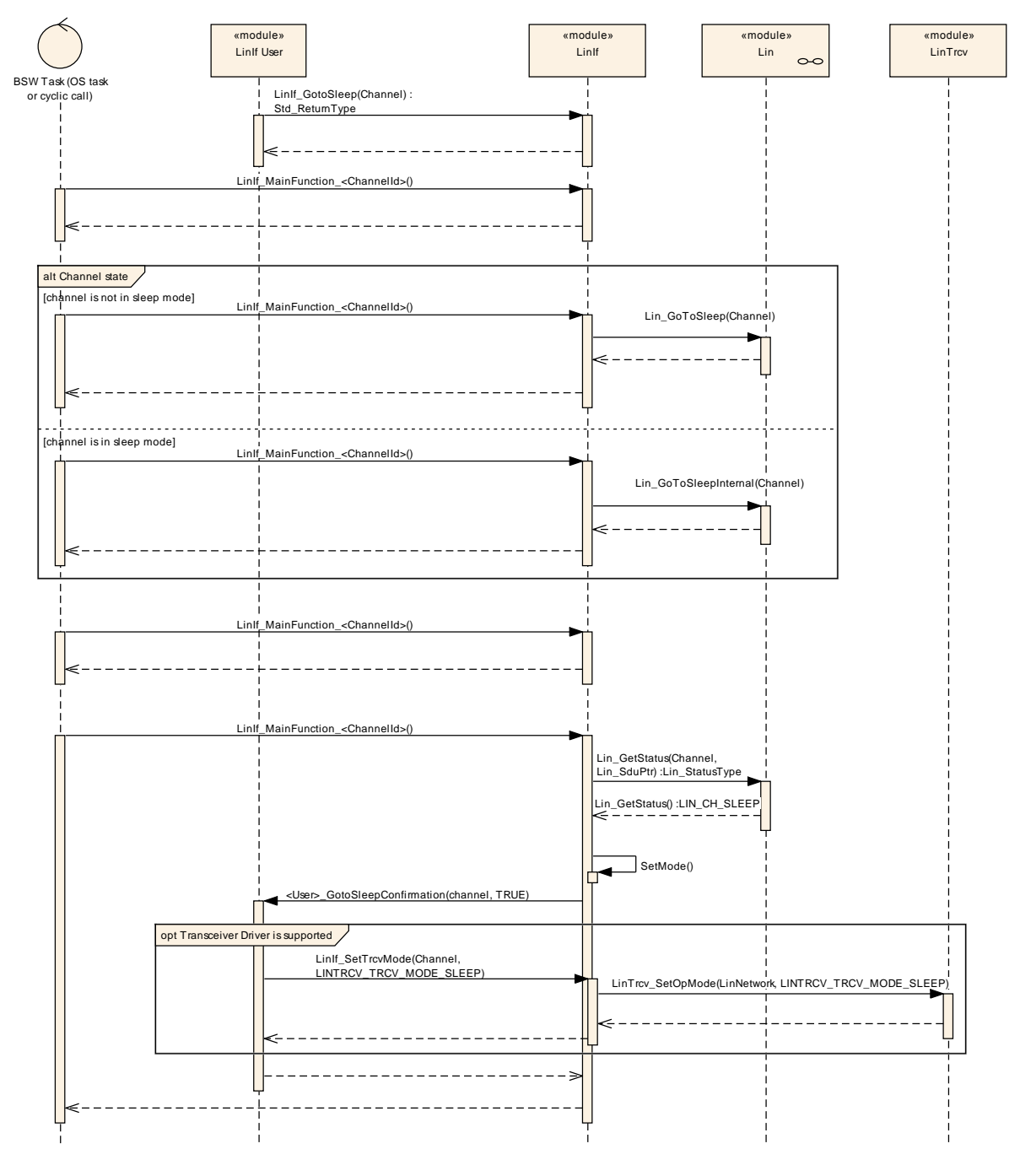

**Figure 17 – Go-to-sleep command process**

# <span id="page-92-0"></span>**9.9 Wake up request**

The wake-up use cases are described in chapter 9 of the AUTOSAR Specification of the ECU State Manager [\[9\].](#page-11-0)

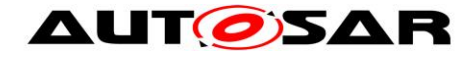

## **9.10Internal wake-up**

There are two different use cases in [Figure 18:](#page-93-0)

- 1. The first shows when the upper layer request wake-up of the LIN cluster AND the cluster is in sleep.
- 2. The second shows when the upper layer request wake-up of the LIN cluster AND the cluster is awake.

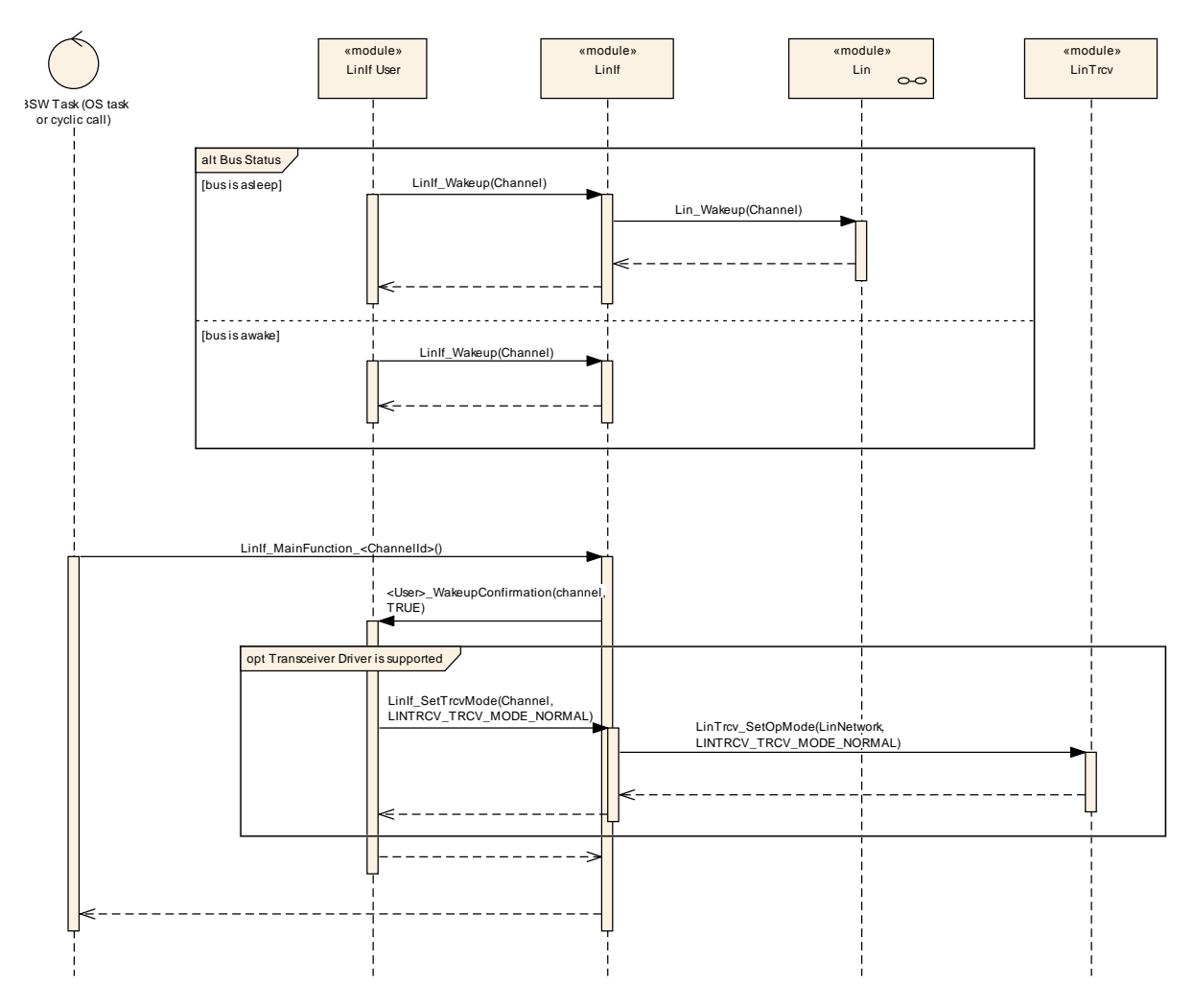

<span id="page-93-0"></span>**Figure 18 – Internal wake-up**

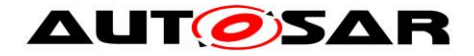

# **10 Configuration specification**

In general, this chapter defines configuration parameters and their clustering into containers.

The chapter [10.3](#page-94-0) specifies the structure (containers) and the parameters of the module LIN Interface. The chapter [10.4](#page-116-0) specifies published information of the module LIN TP.

### **10.1How to read this chapter**

For details refer to the chapter 10.1 "Introduction to configuration specification" in *SWS\_BSWGeneral.*

## **10.2Containers and configuration parameters**

The following chapters summarize all configuration parameters. The detailed meanings of the parameters describe chapter [7](#page-22-0) and chapter [8.](#page-54-0)

**ISWS LinIf 003741** [For post-build time support, the LIN Interface configuration structure LinIf Configuration shall be constructed so that it may be exchangeable in memory.  $|()$ 

Example: The Linif Configuration is placed in a specific flash sector. This flash sector may be reflashed after the ECU is placed in the vehicle.

#### **10.2.1 Configuration Tool**

A configuration tool will create a configuration structure that is understood by the LIN Interface.

The philosophy of the LIN 2.1 specification is that a LIN cluster is static. Therefore, many relations and behavior may be checked before the configuration is given to the LIN Interface. To avoid time consuming checking in the LIN Interface it is possible to do lots of checking offline.

**[SWS\_LinIf\_00375]** [The LIN Interface shall not make any consistency check of the configuration in run-time in production software. It may be done if the development error detection is enabled. | (SRS\_BSW\_00167)

## <span id="page-94-0"></span>**10.3LinIf\_Configuration**

The [Figure 19](#page-95-0) depicts the LIN Interface configuration.

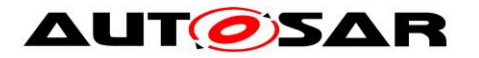

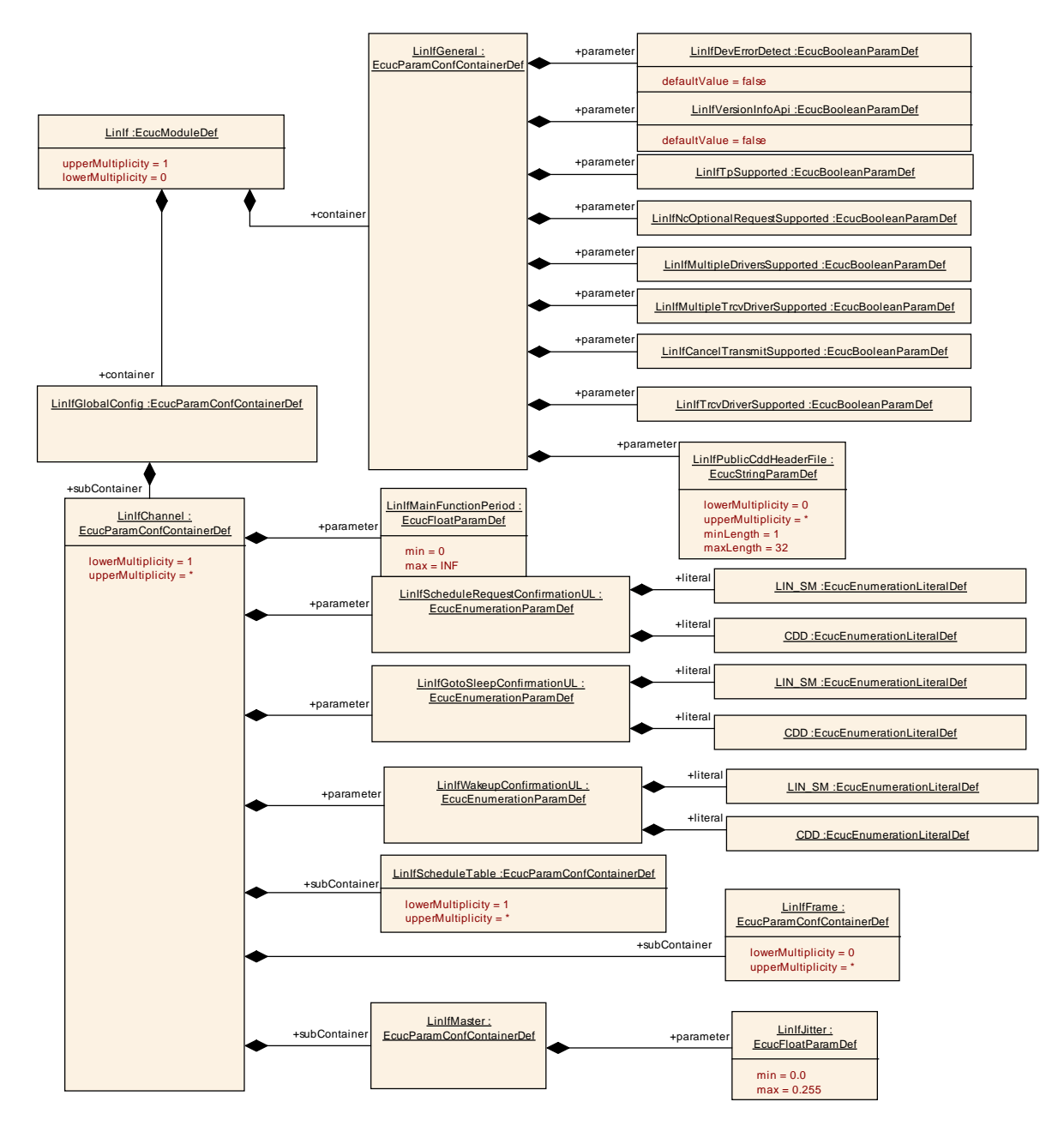

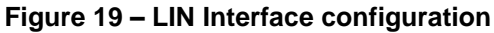

#### <span id="page-95-0"></span>**10.3.1 LinIf**

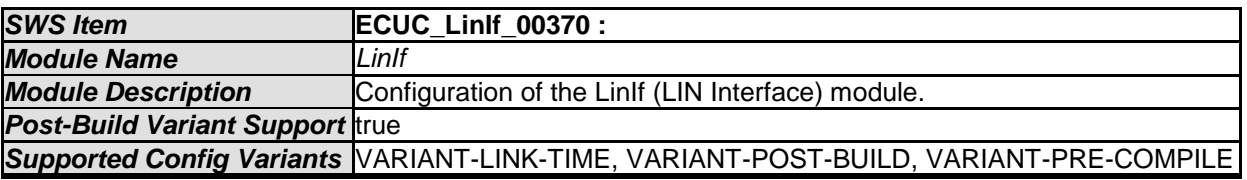

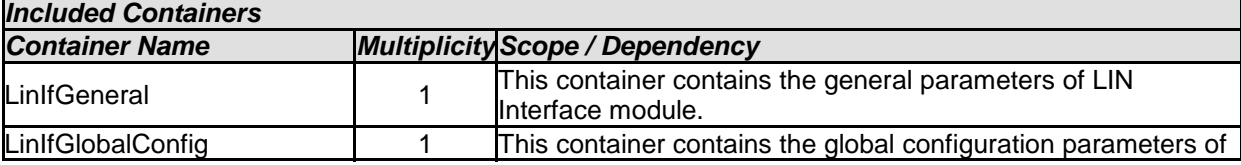

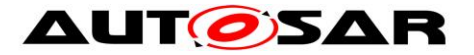

the LinIf.

## **10.3.2 LinIfGlobalConfig**

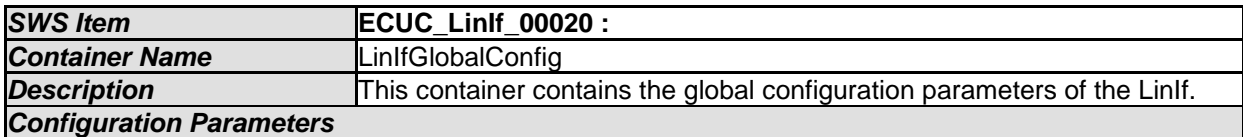

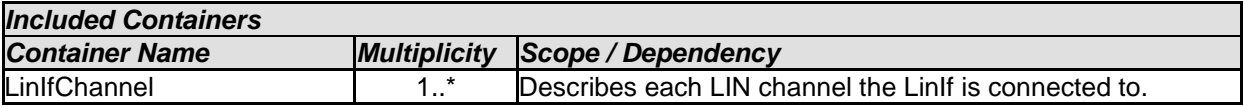

#### **10.3.3 LinIfGeneral**

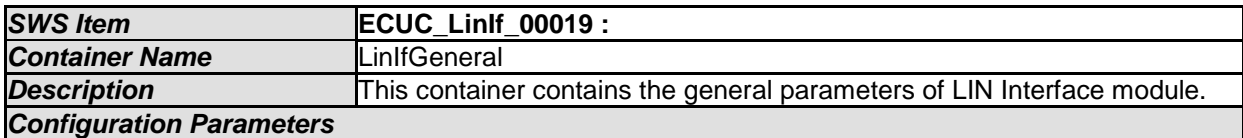

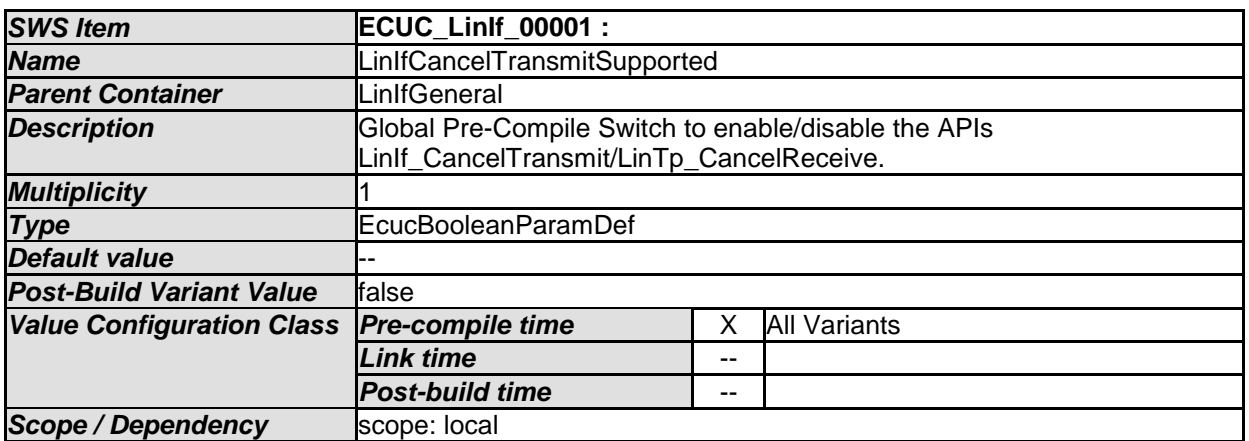

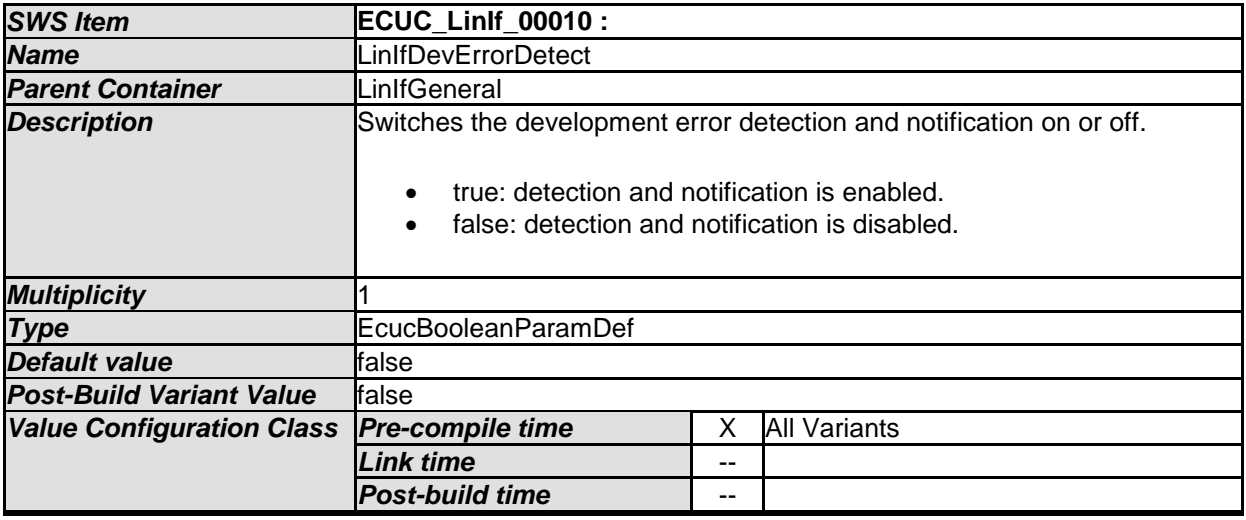

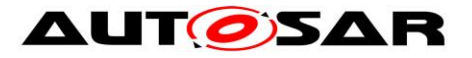

 $\overline{\phantom{a}}$ 

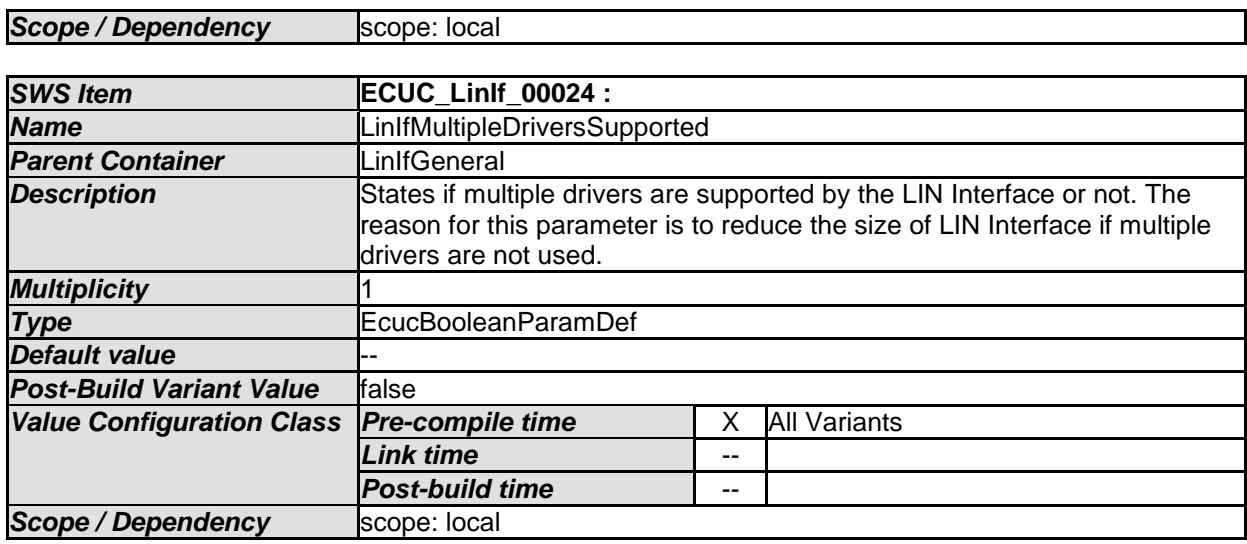

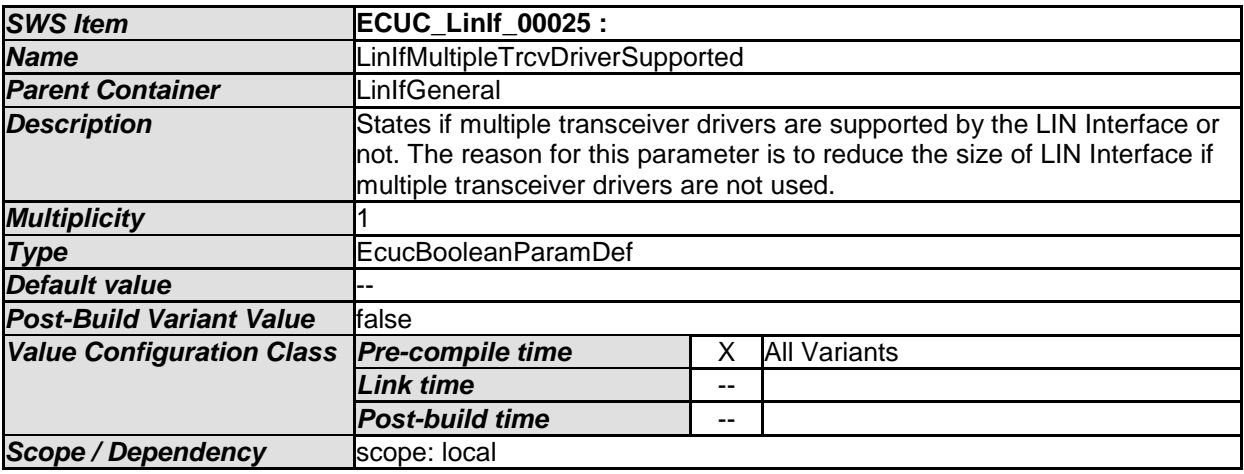

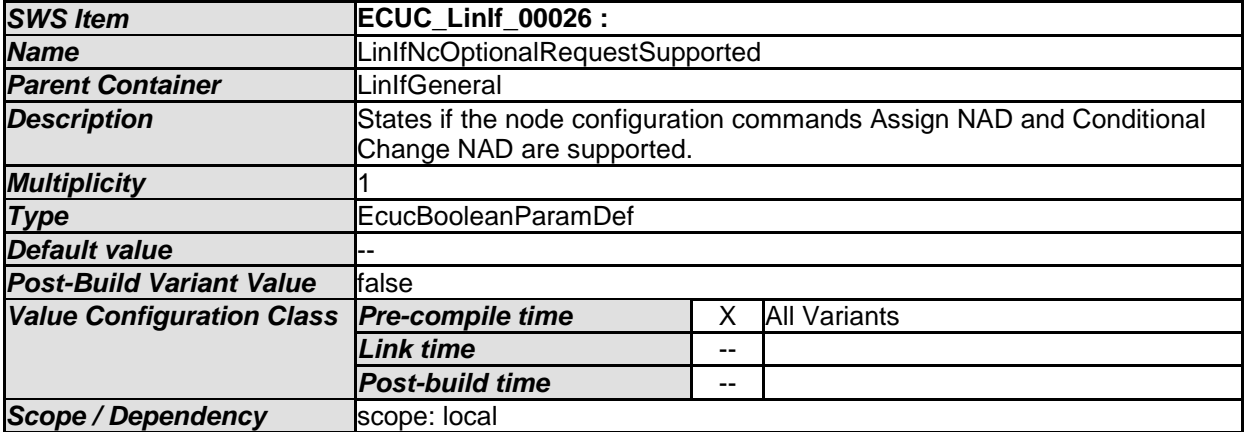

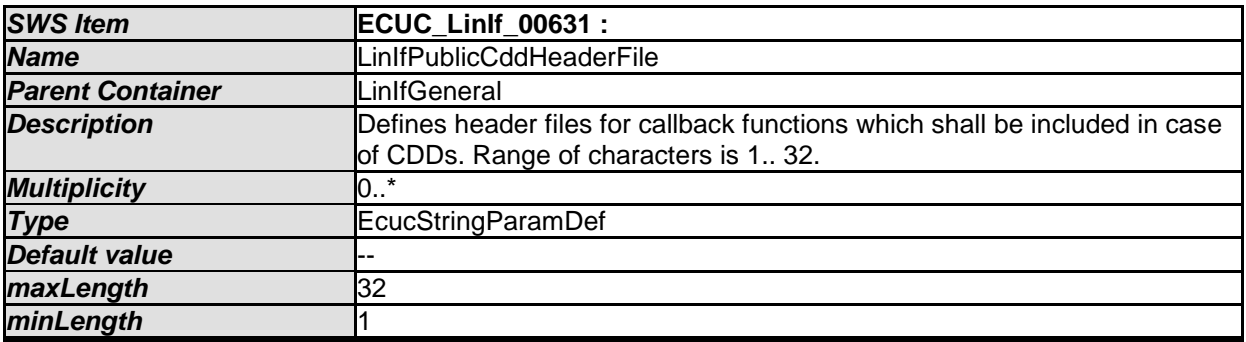

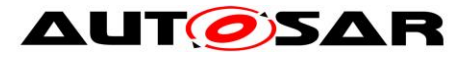

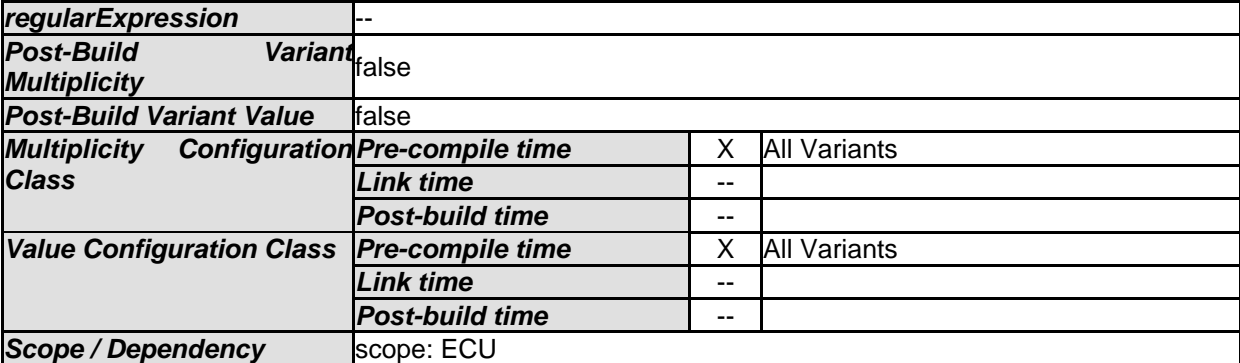

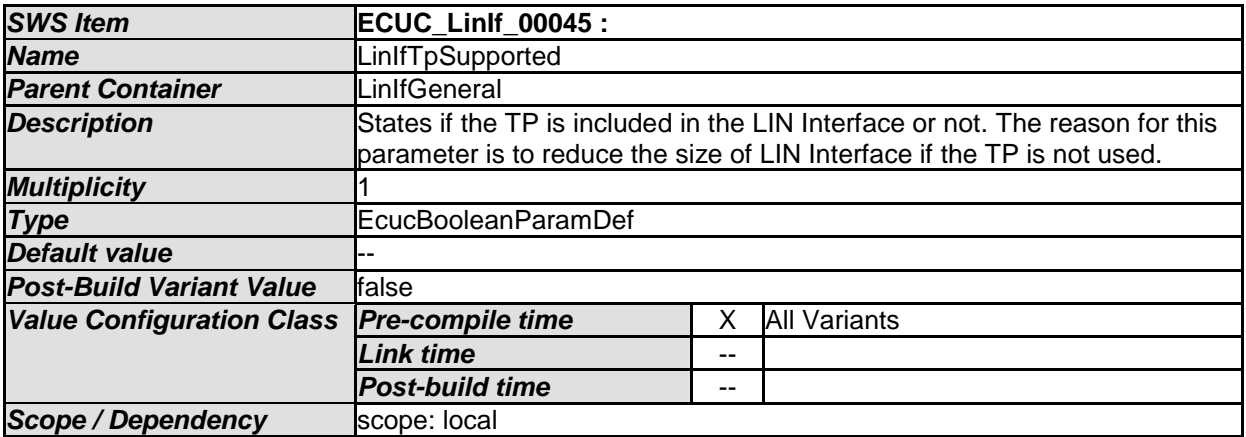

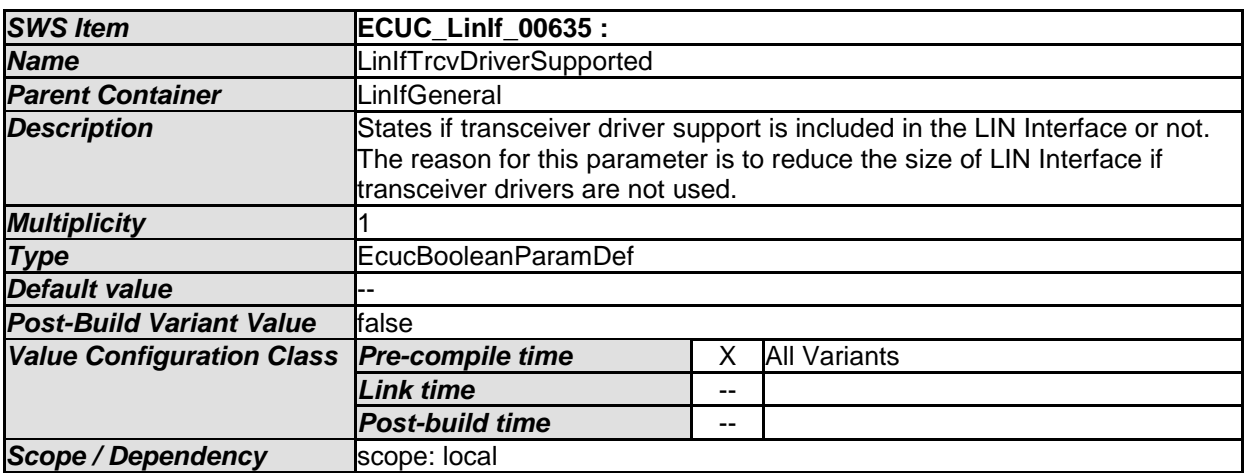

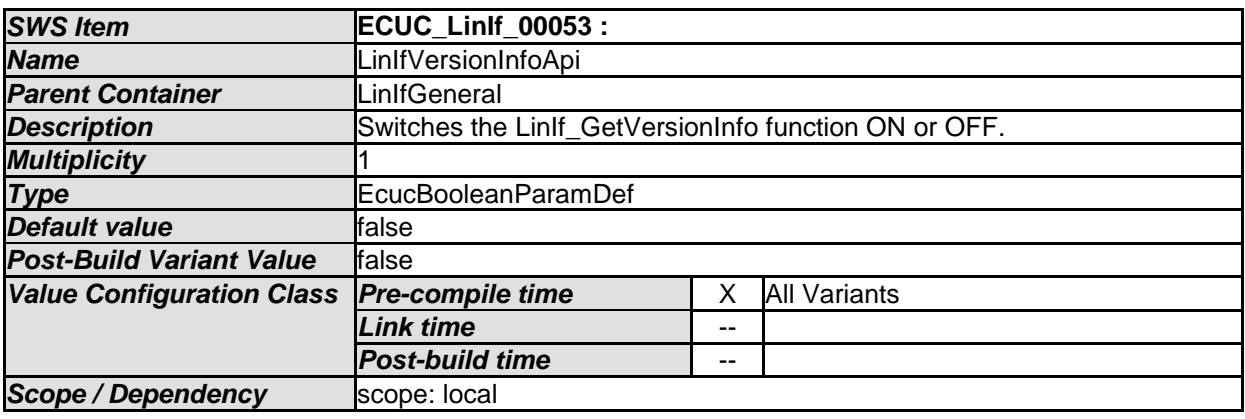

*No Included Containers* 

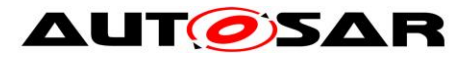

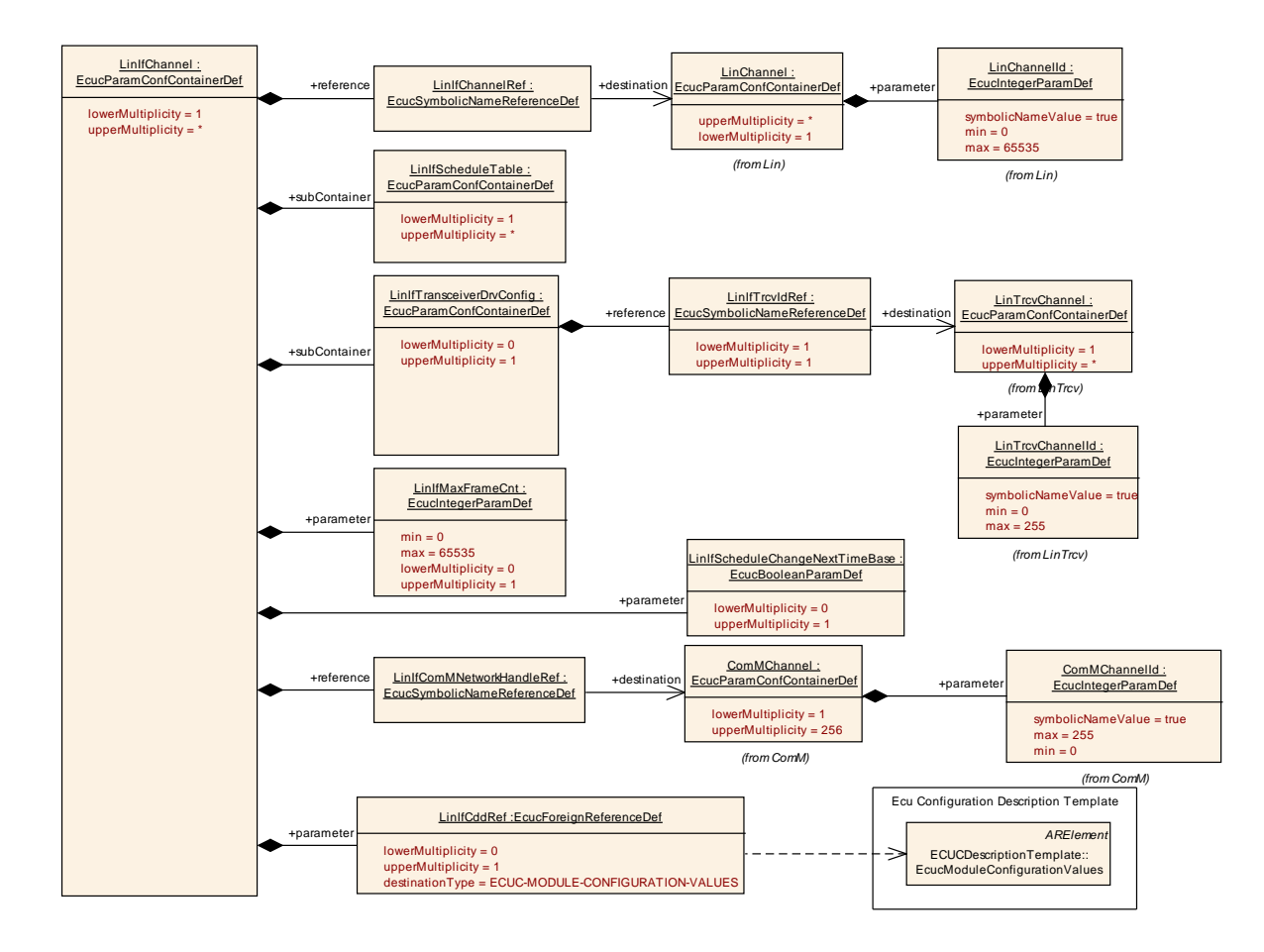

**Figure 20 – LIN Interface Channel configuration**

#### **10.3.4 LinIfChannel**

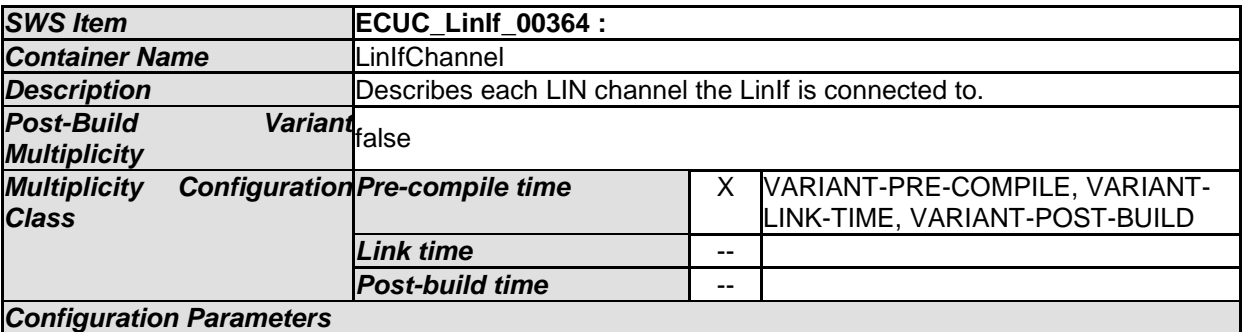

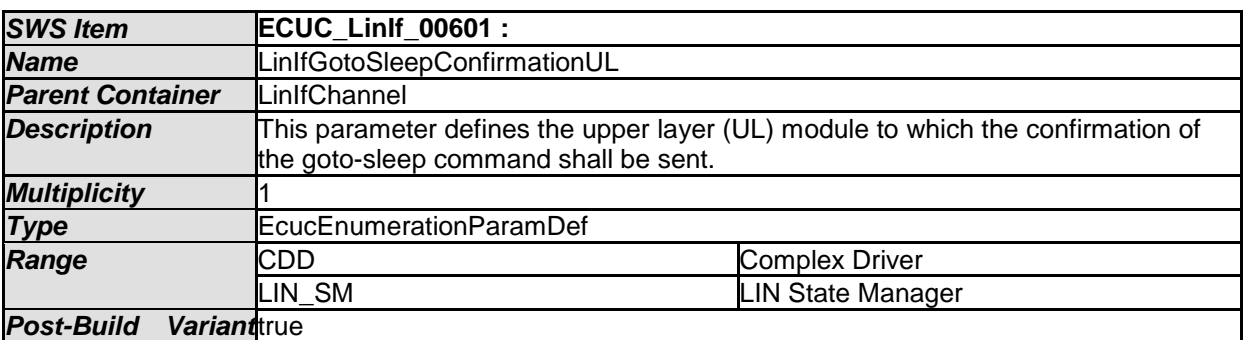

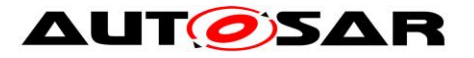

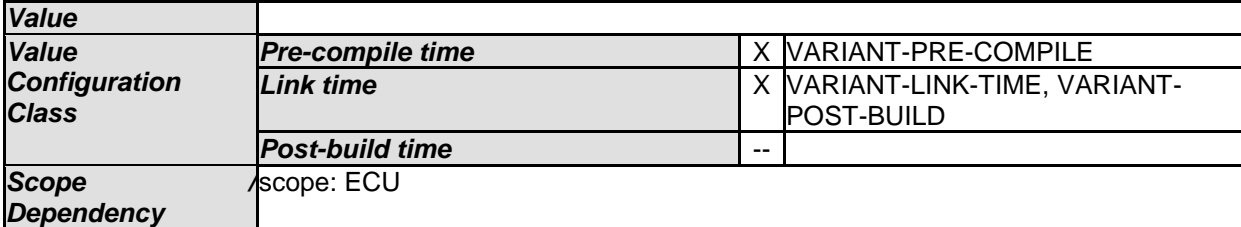

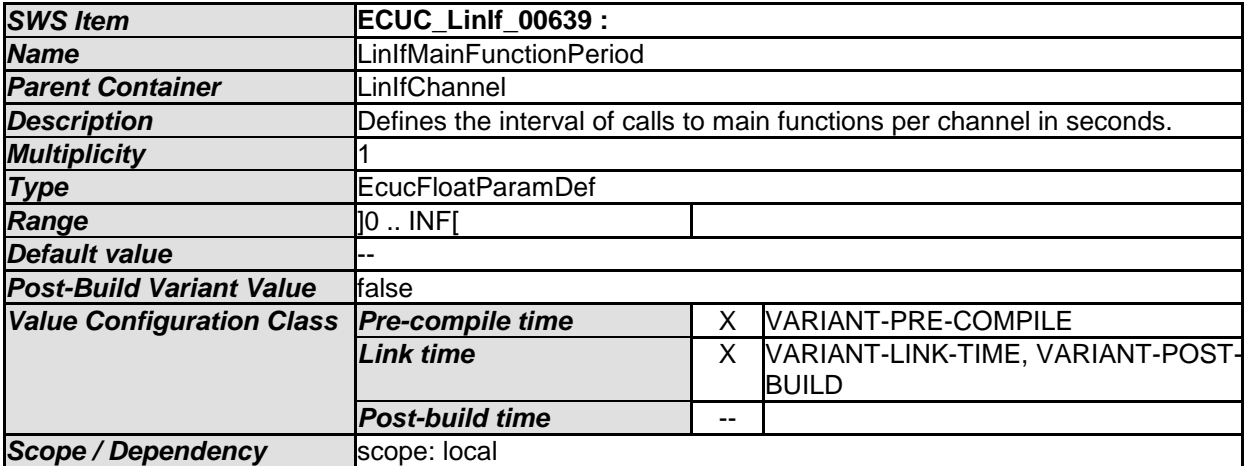

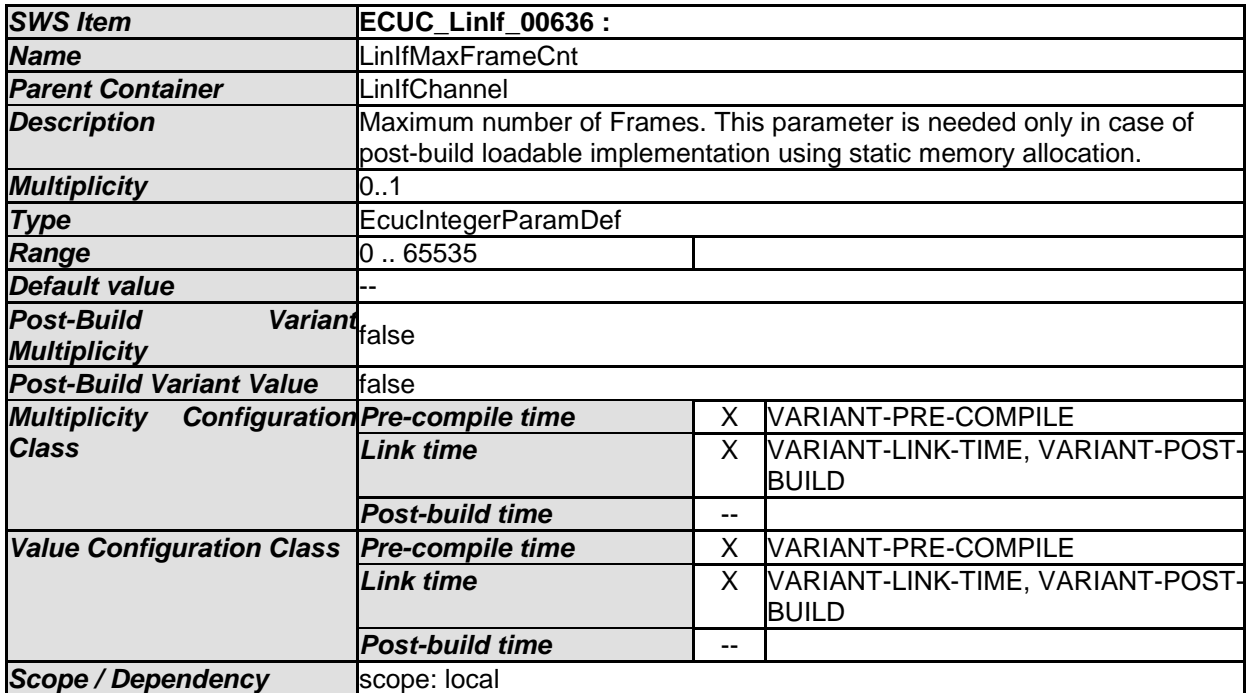

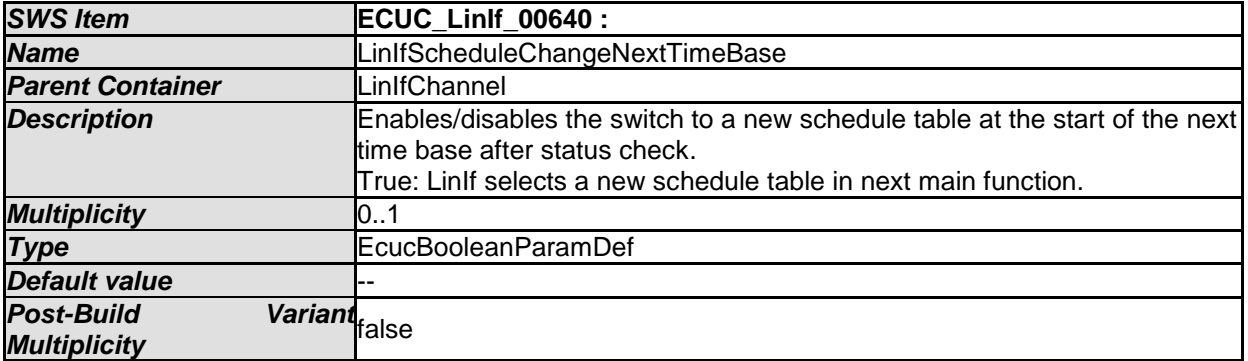

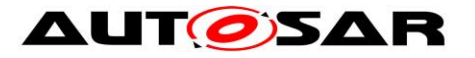

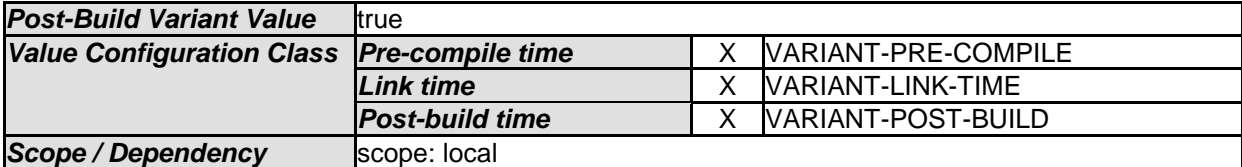

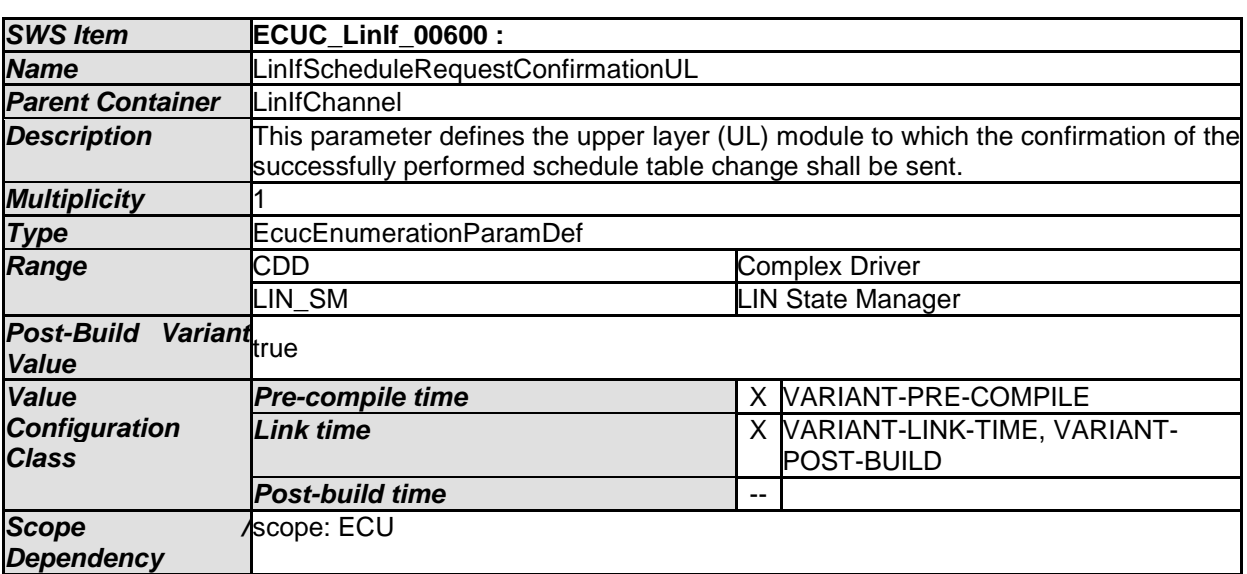

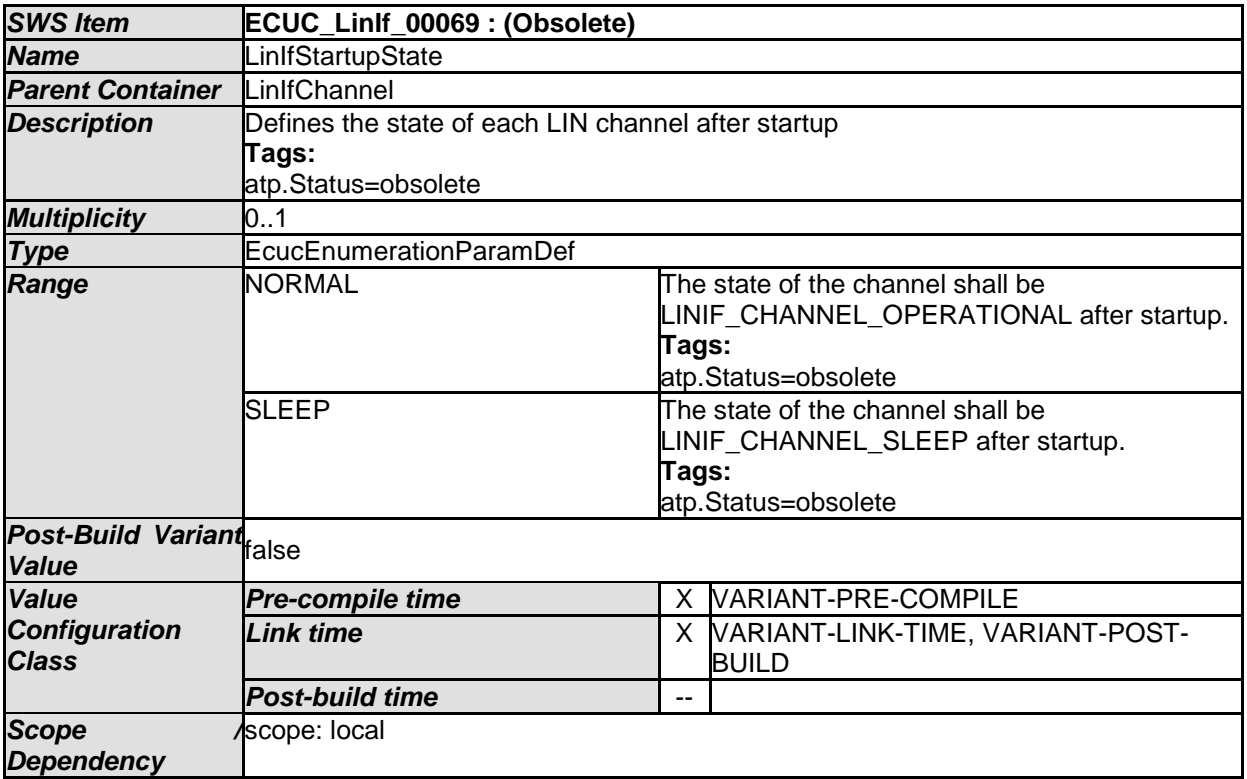

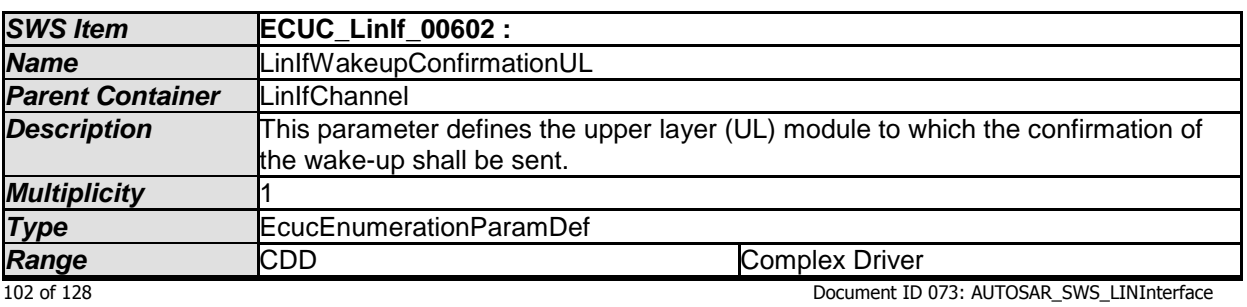

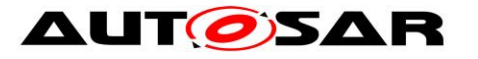

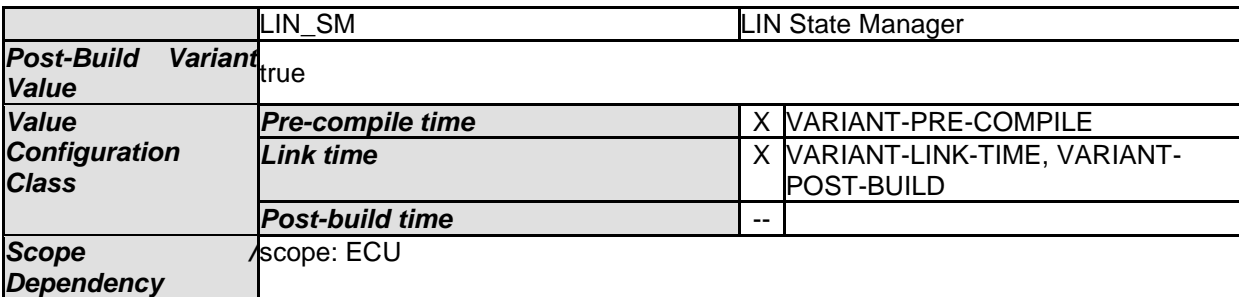

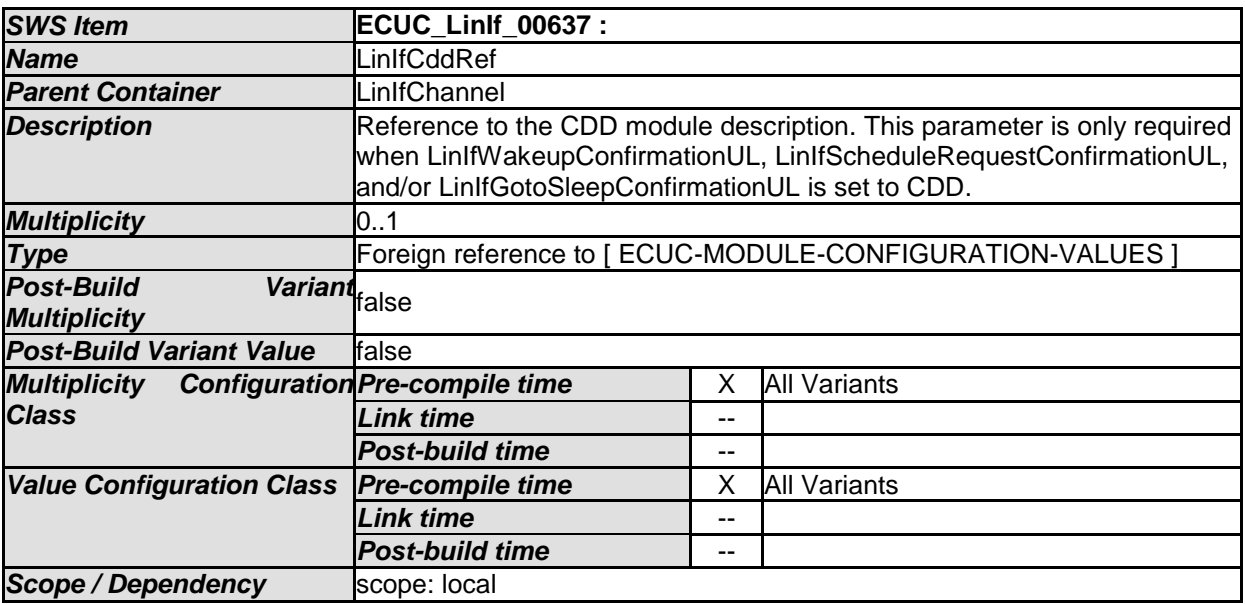

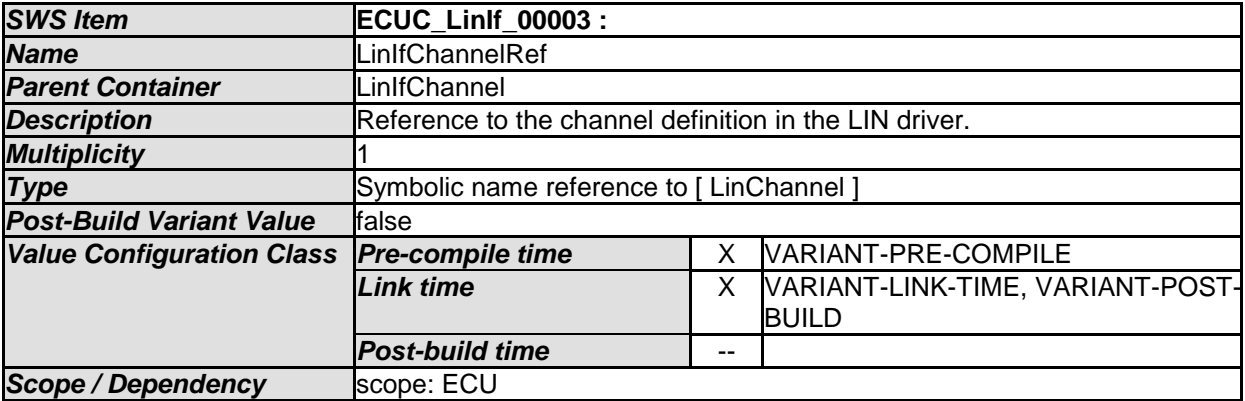

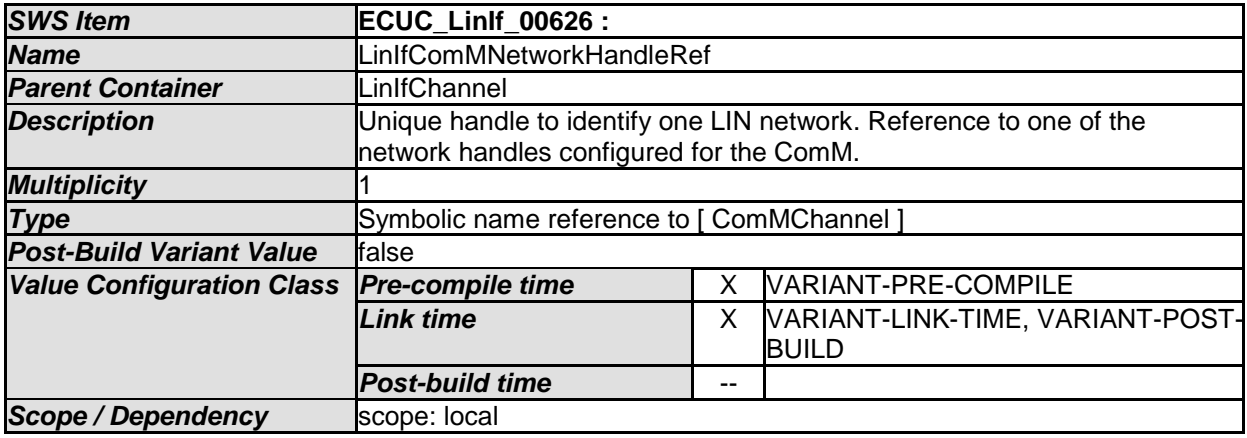

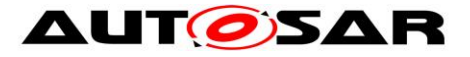

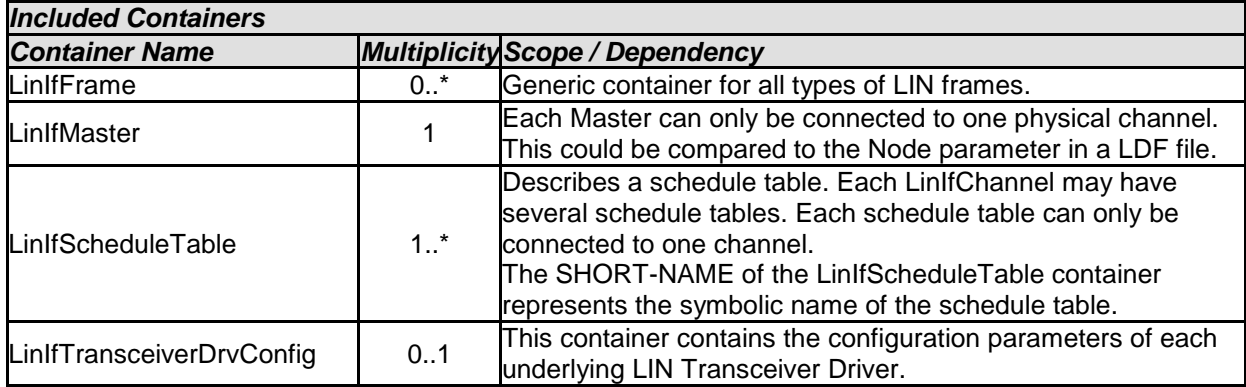

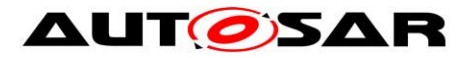

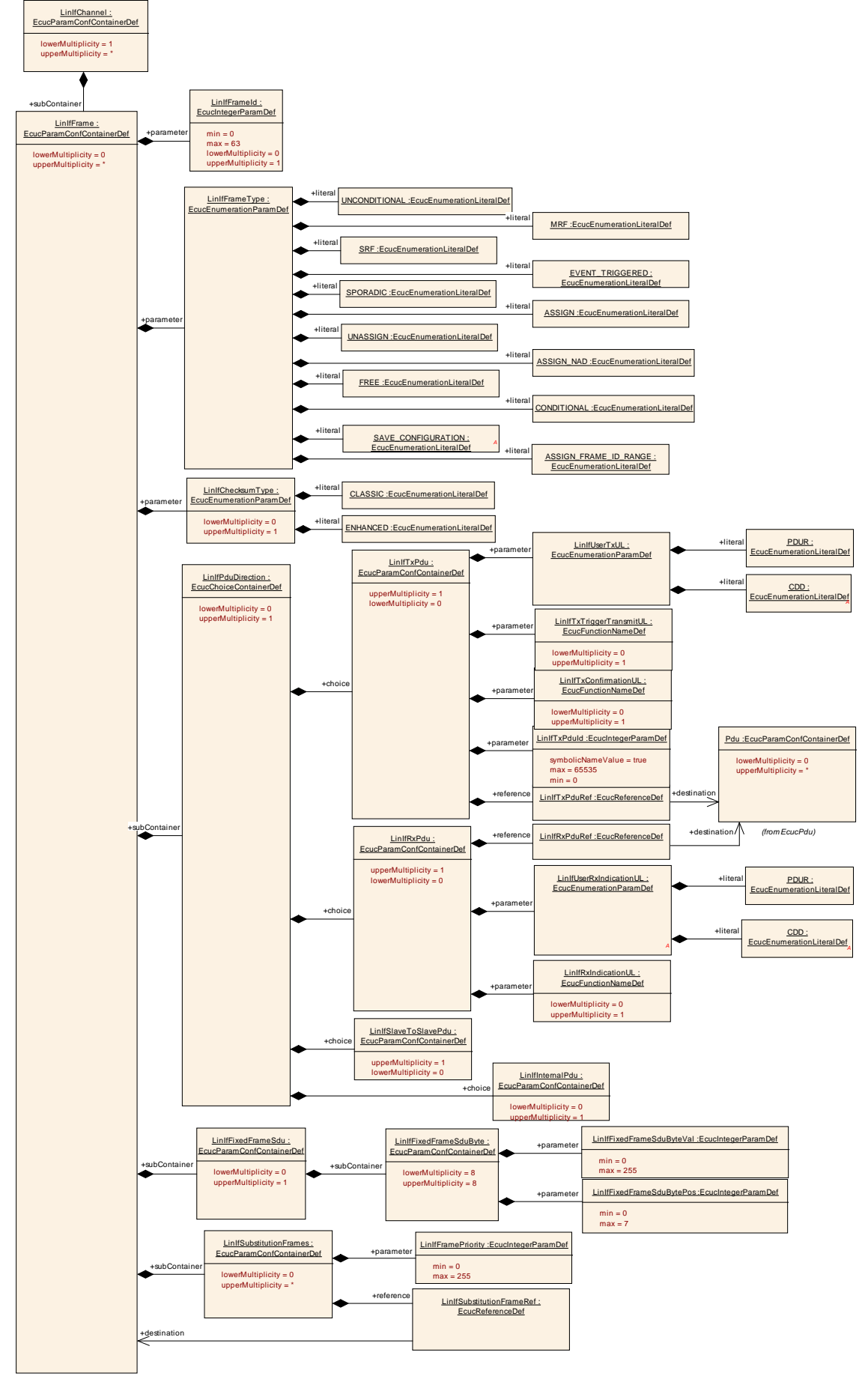

- AUTOSAR confidential -

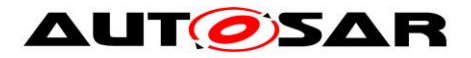

#### **Figure 21 – LIN Interface Frame configuration**

### **10.3.5 LinIfFrame**

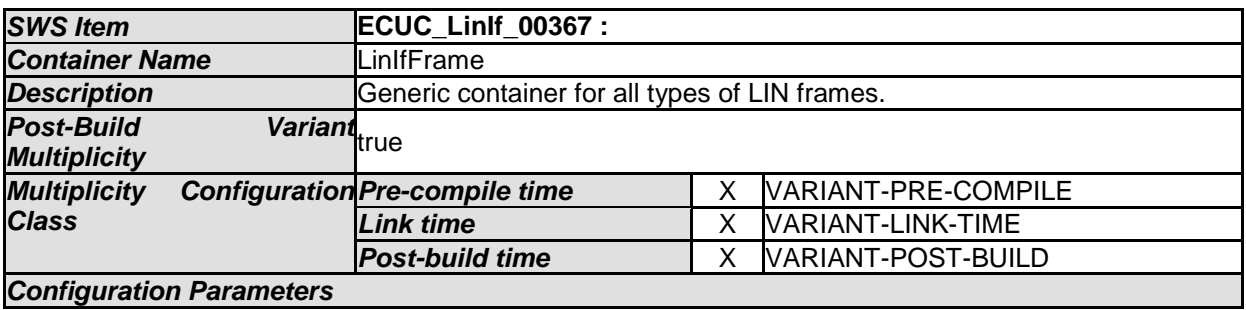

*Configuration Parameters* 

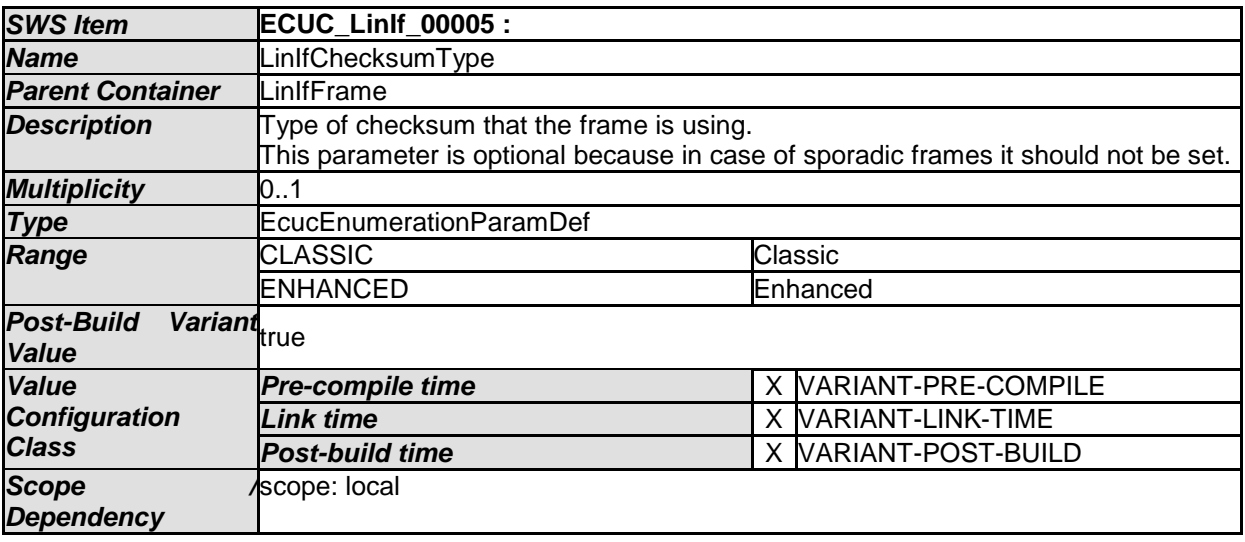

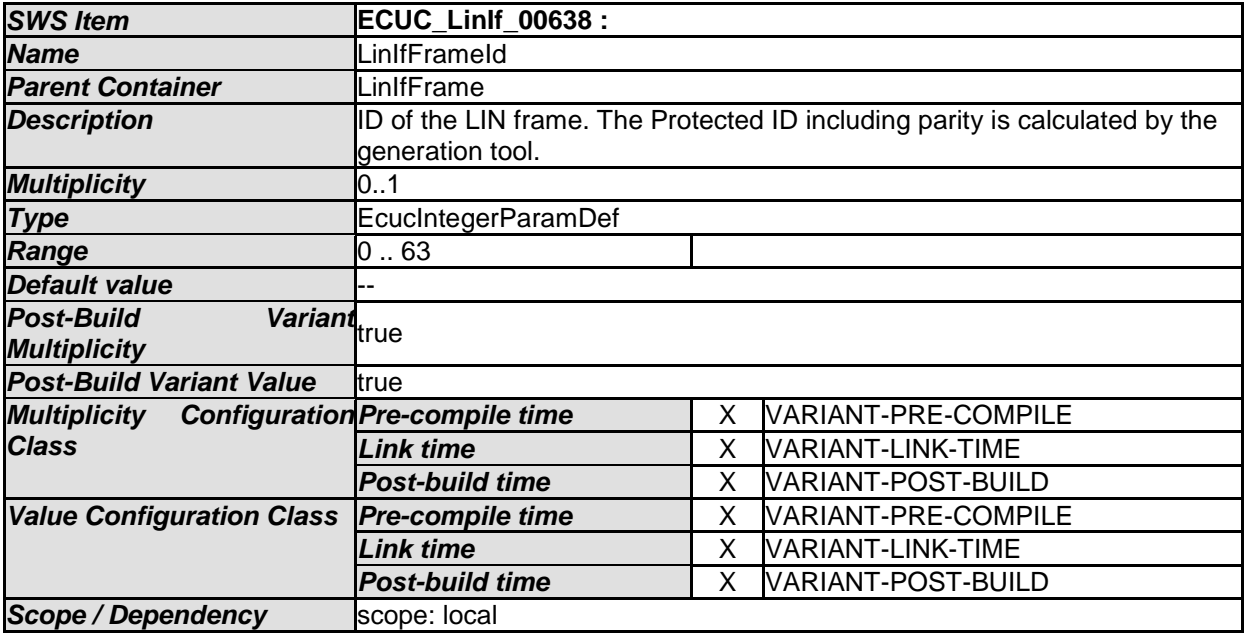

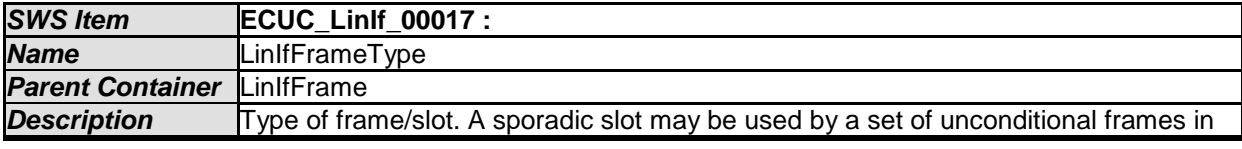

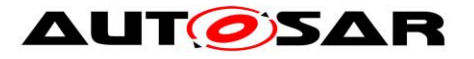

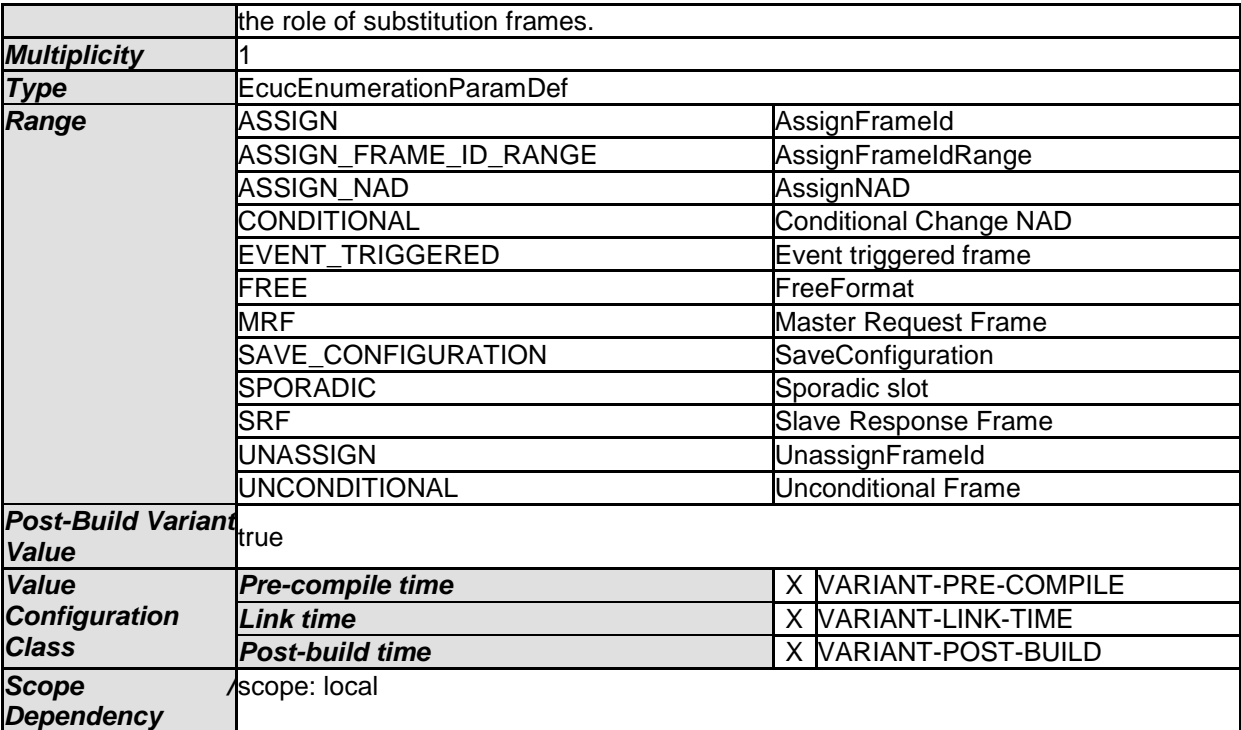

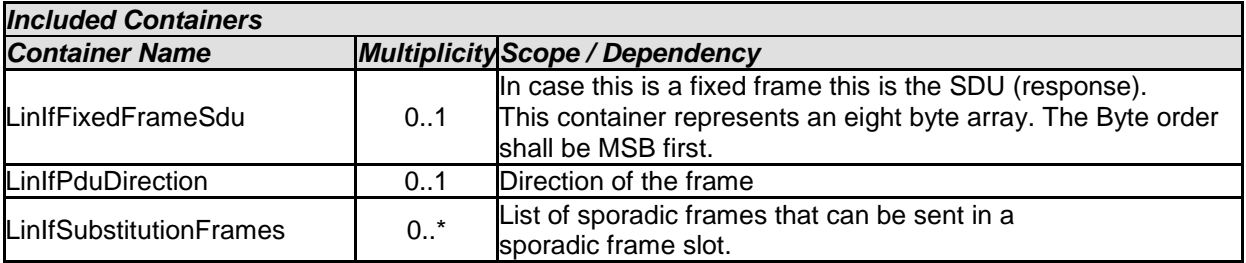

## **10.3.6 LinIfFixedFrameSdu**

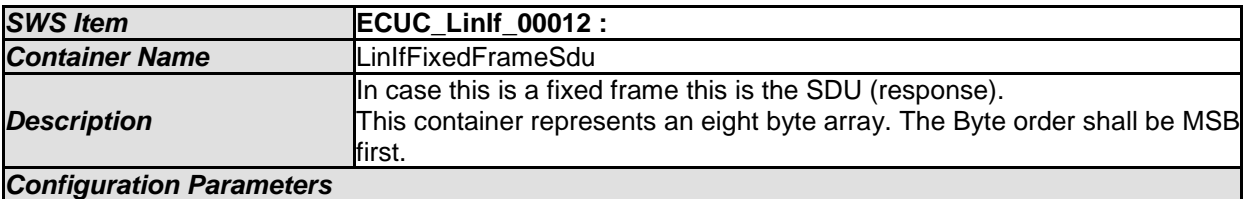

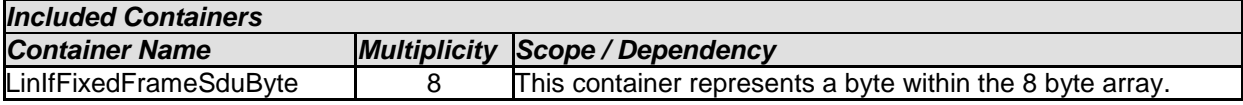

## **10.3.7 LinIfFixedFrameSduByte**

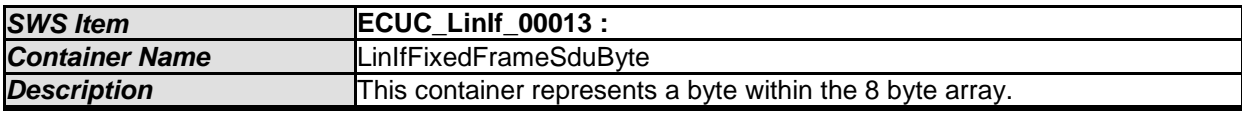

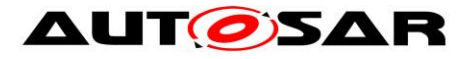

#### *Configuration Parameters*

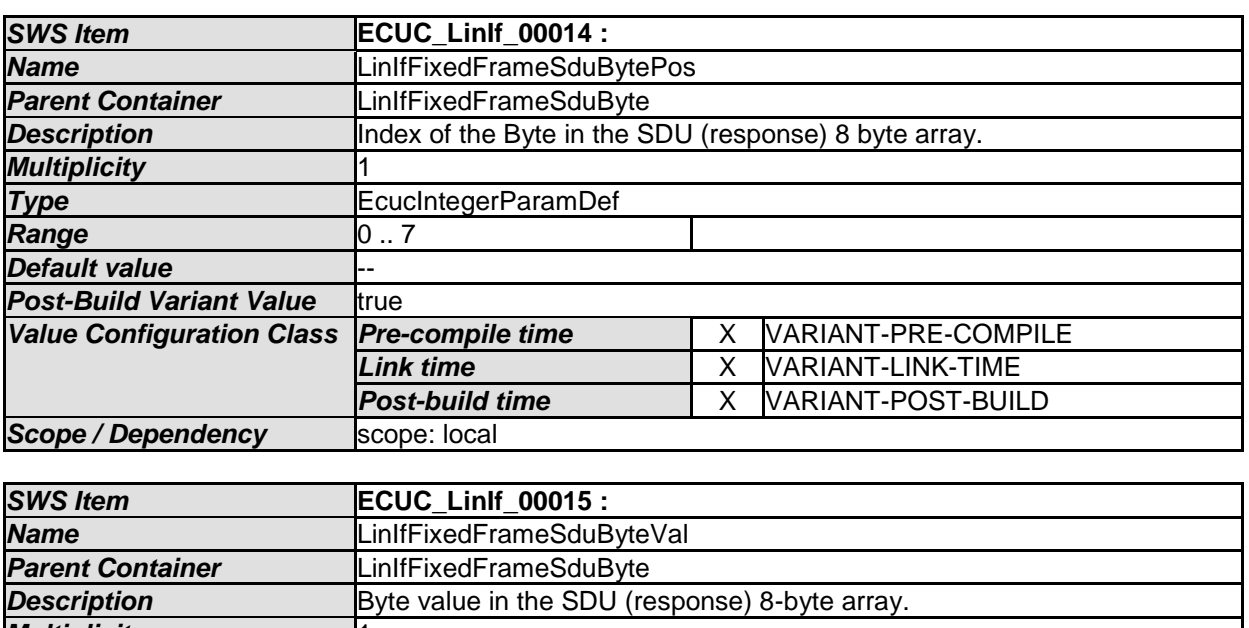

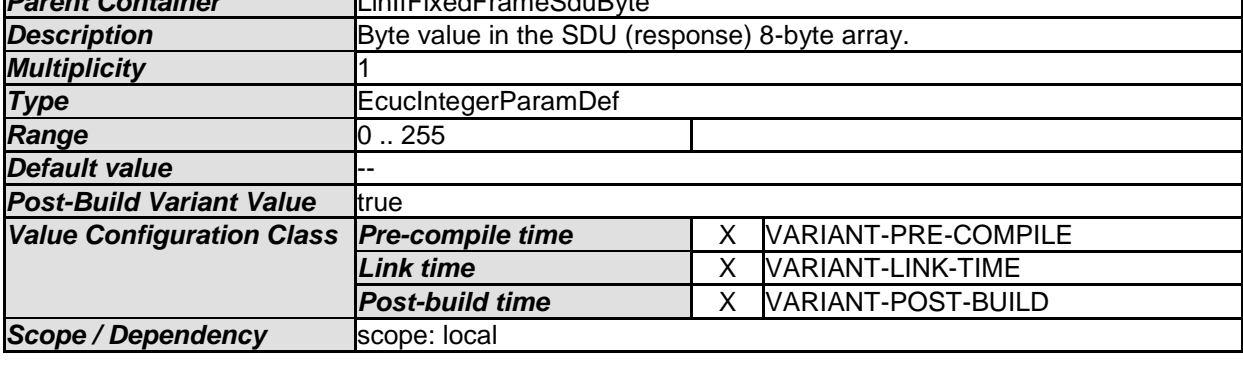

*No Included Containers* 

#### **10.3.8 LinIfPduDirection**

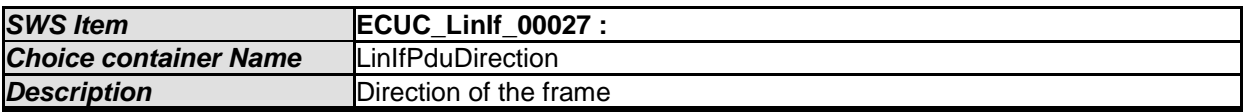

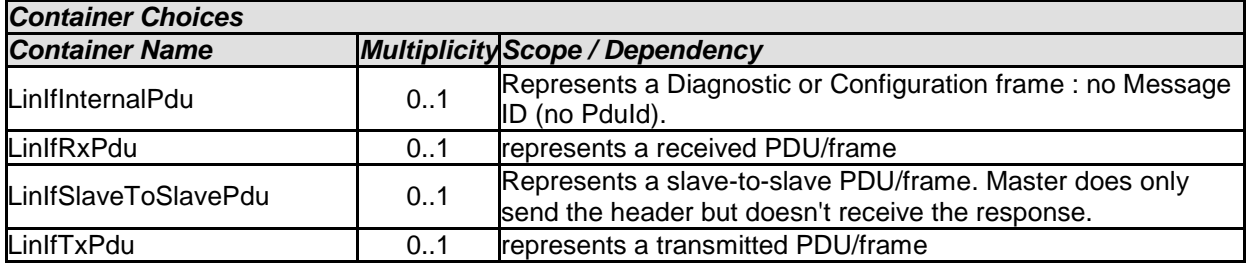

#### **10.3.9 LinIfSubstitutionFrames**
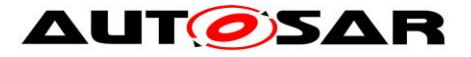

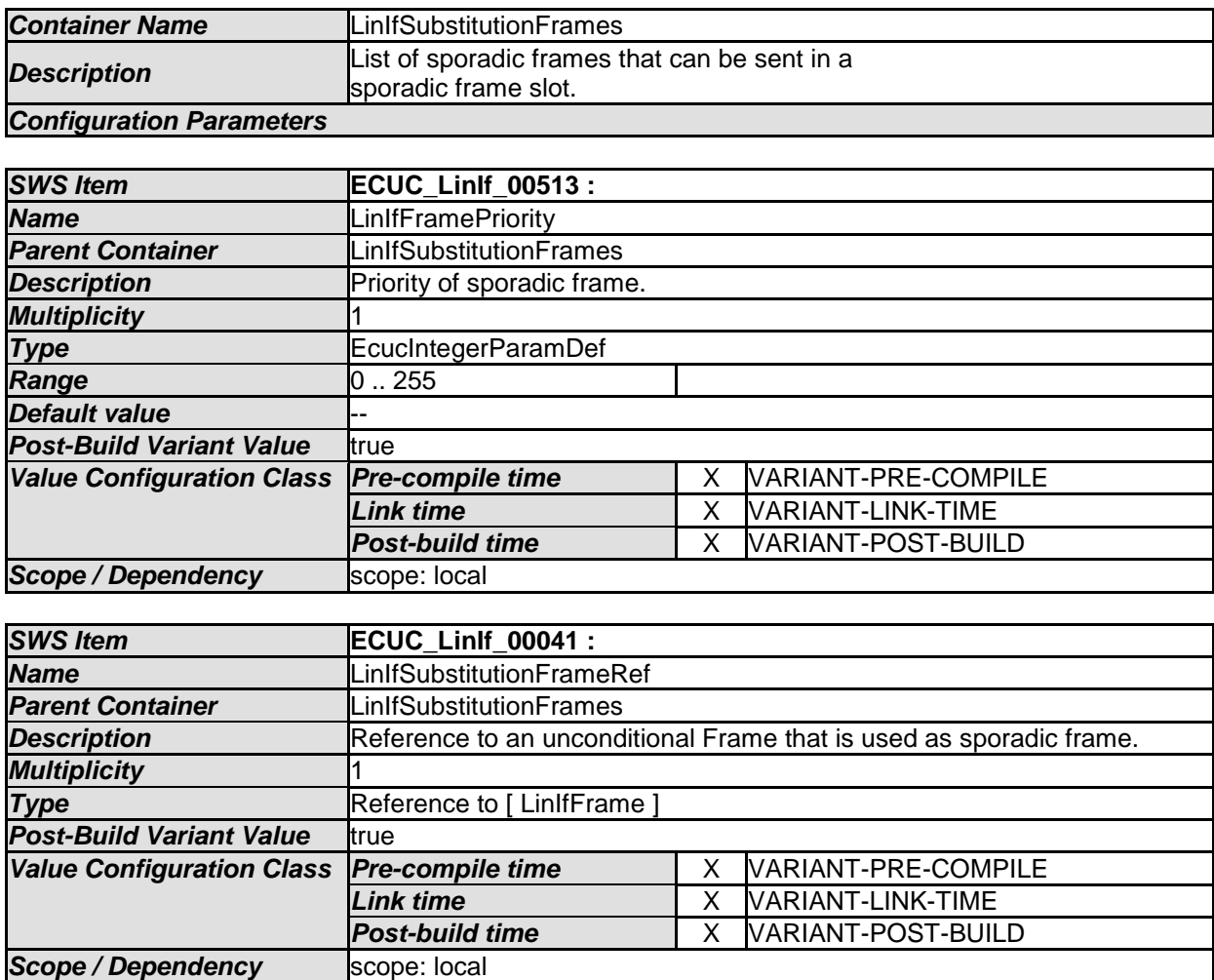

#### **10.3.10 LinIfRxPdu**

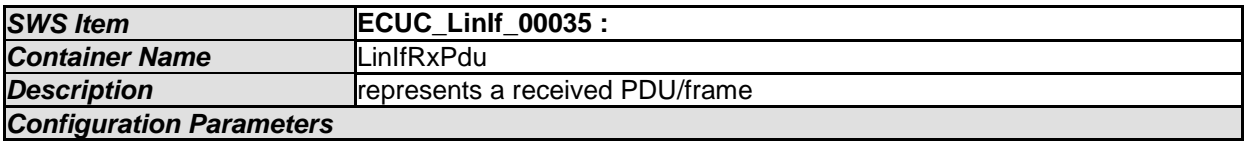

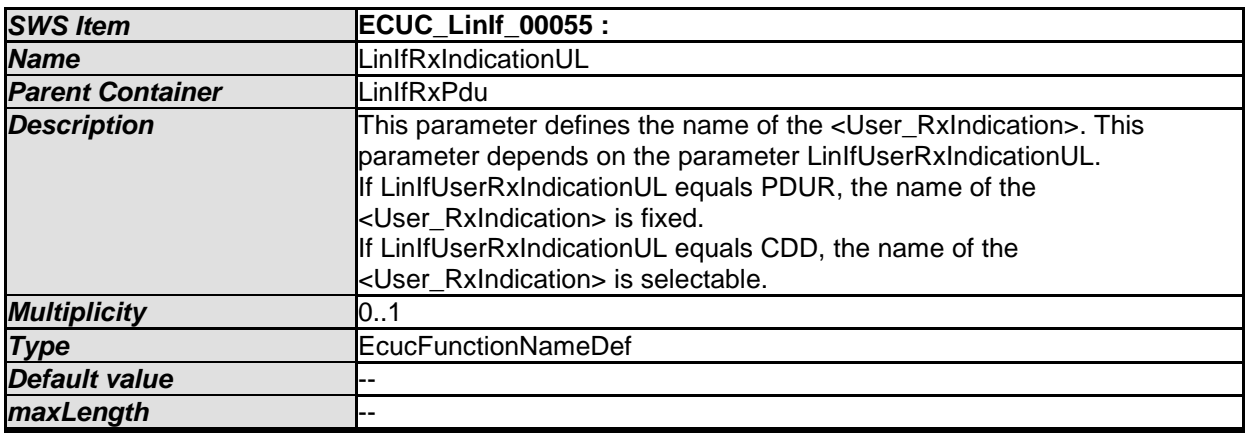

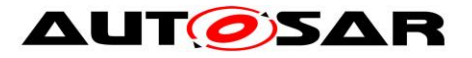

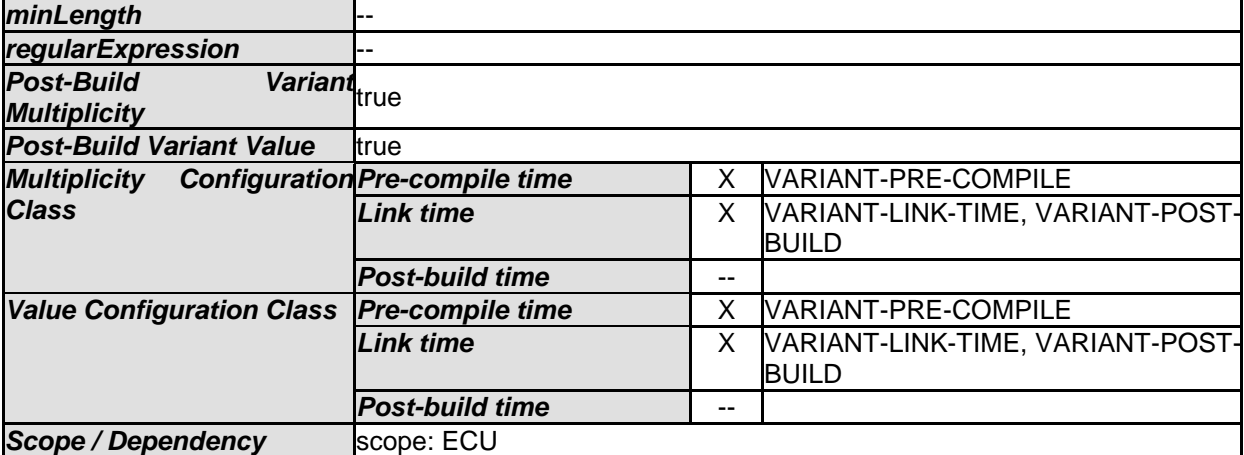

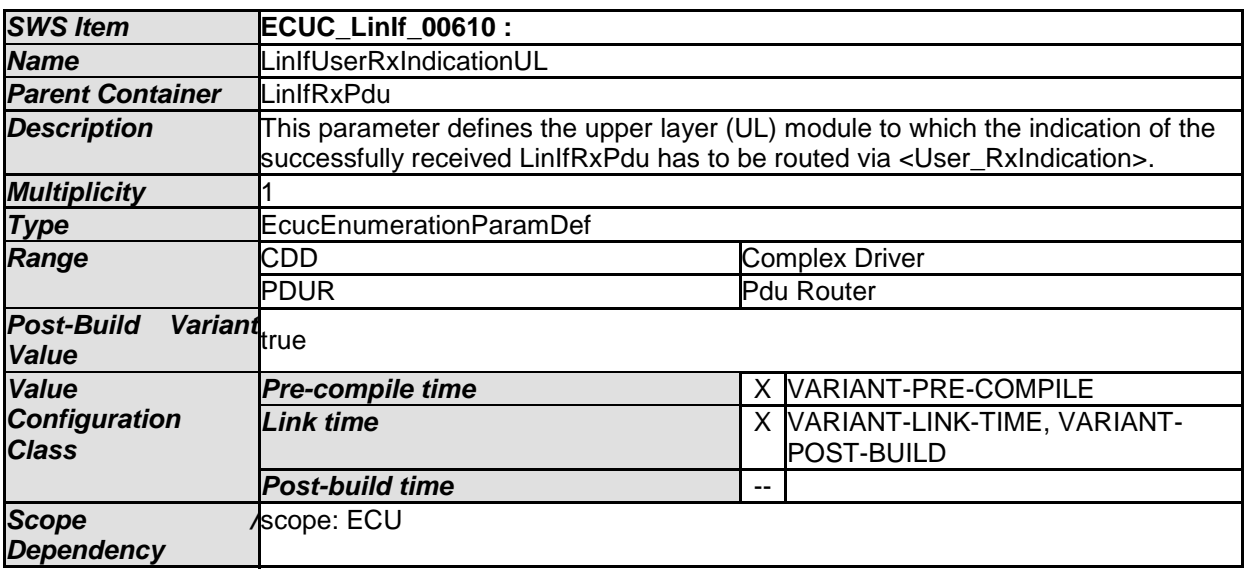

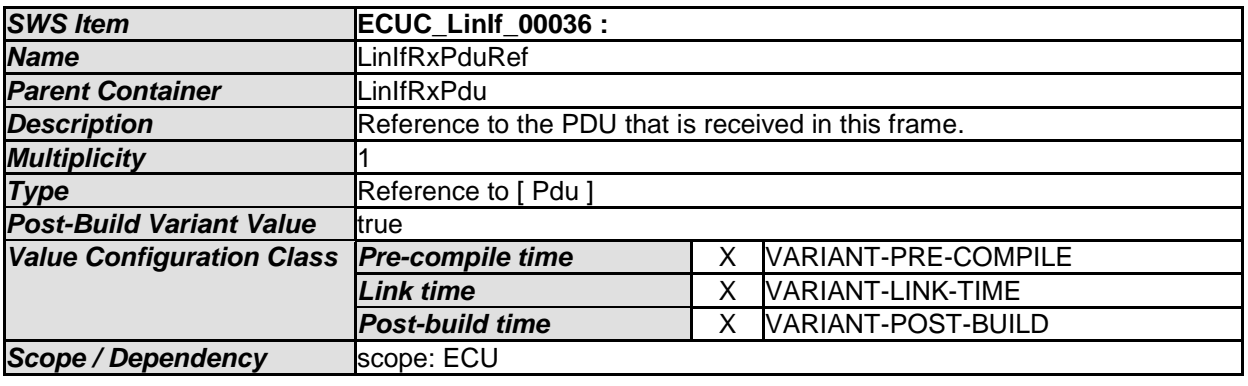

#### **10.3.11 LinIfTxPdu**

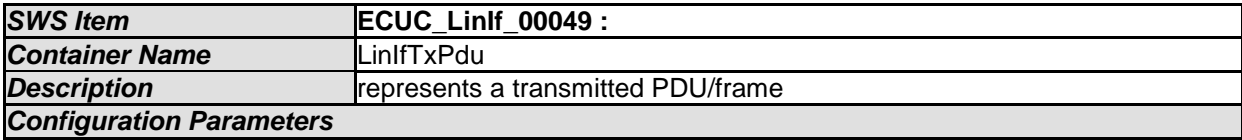

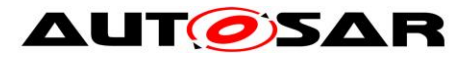

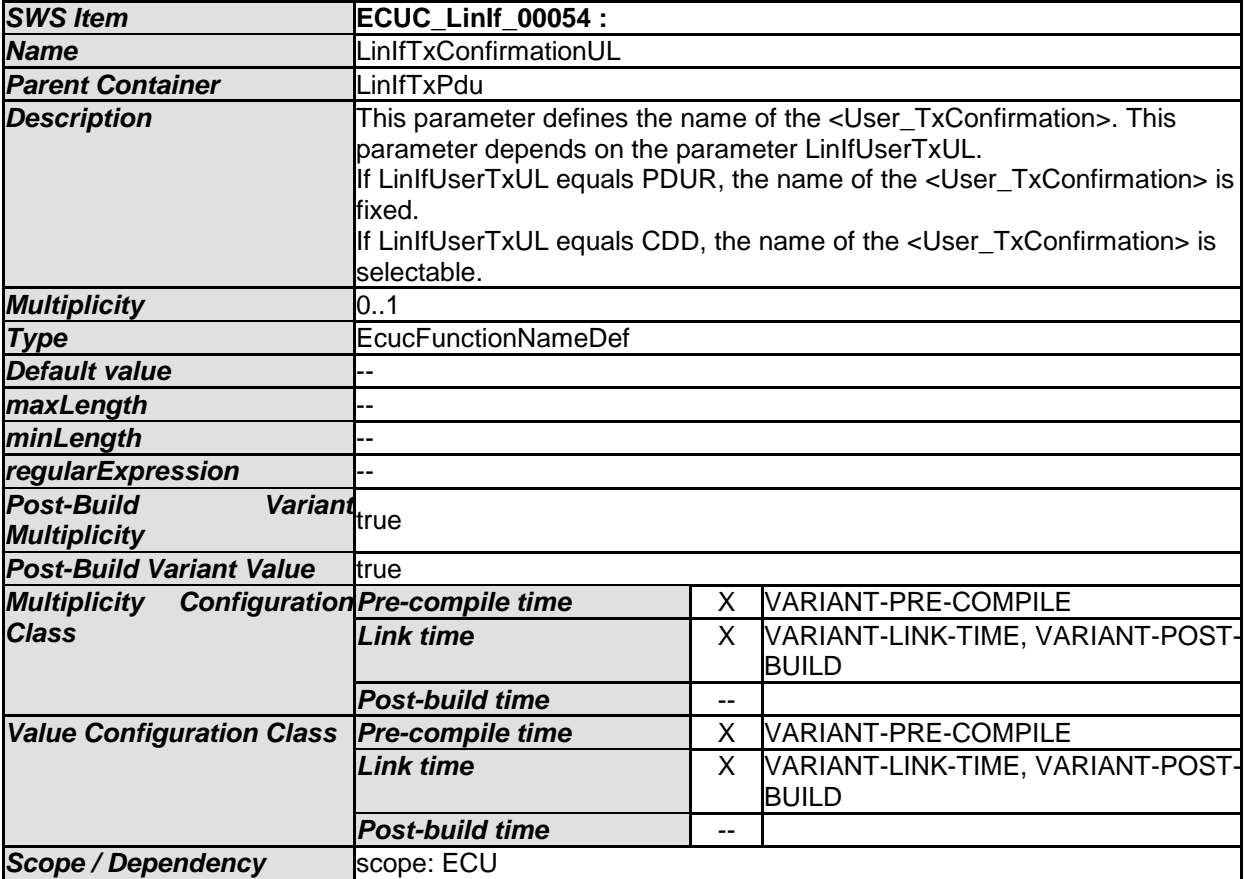

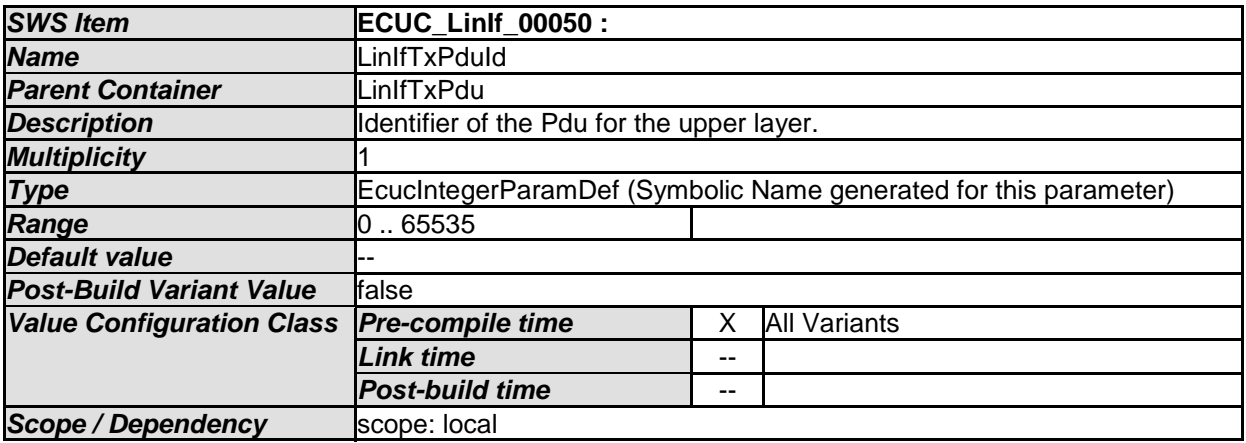

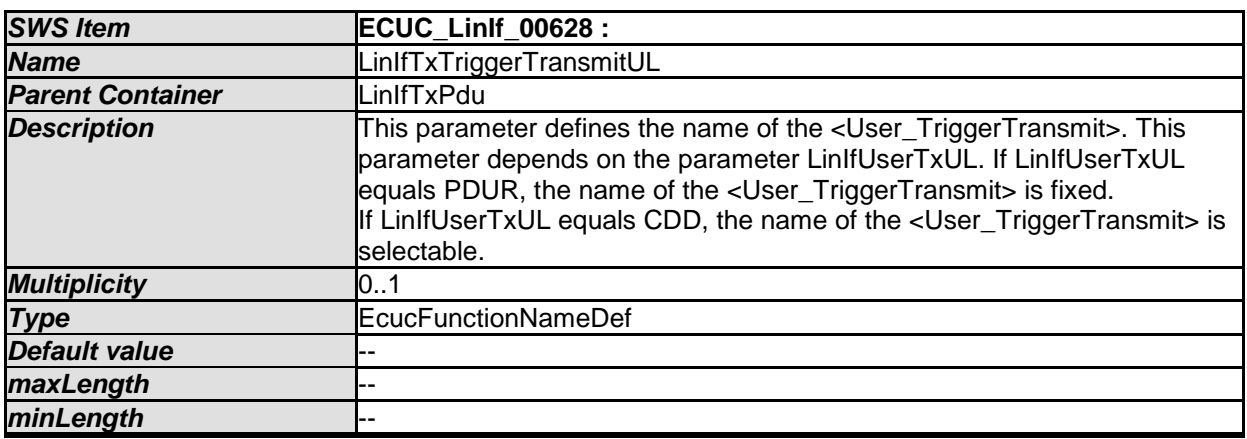

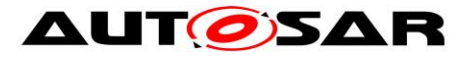

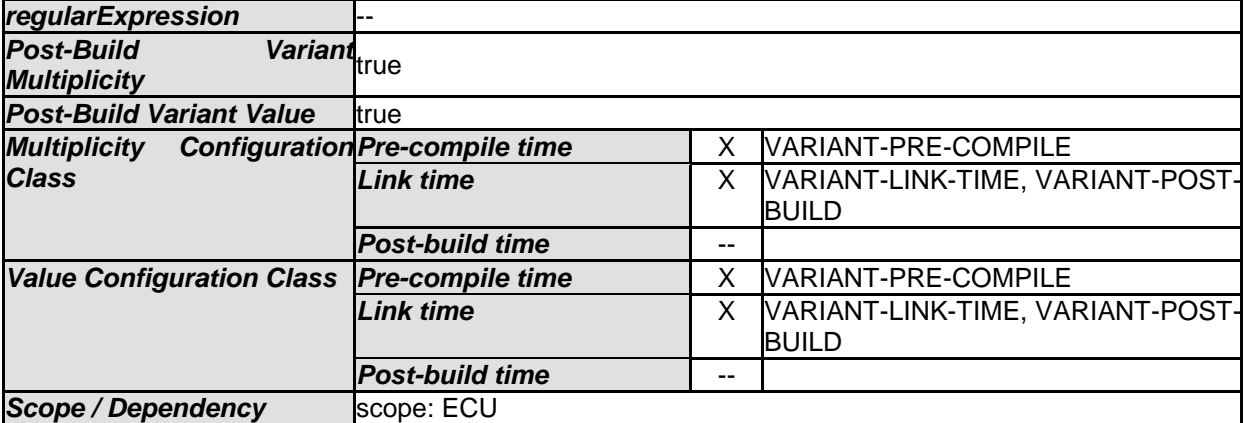

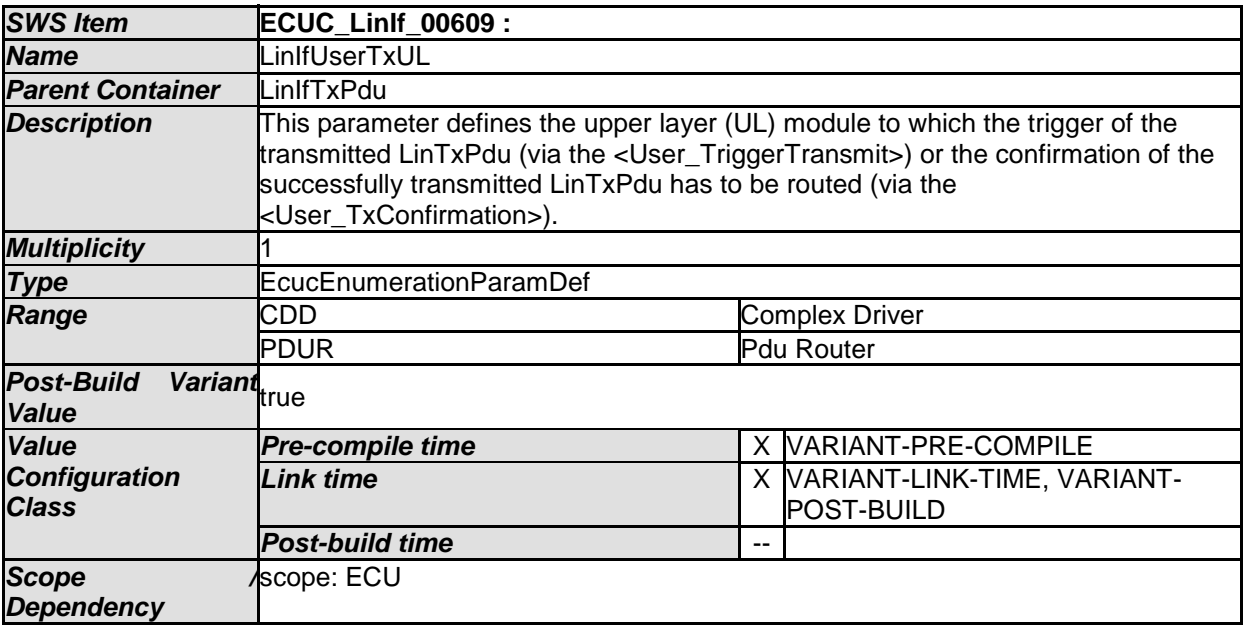

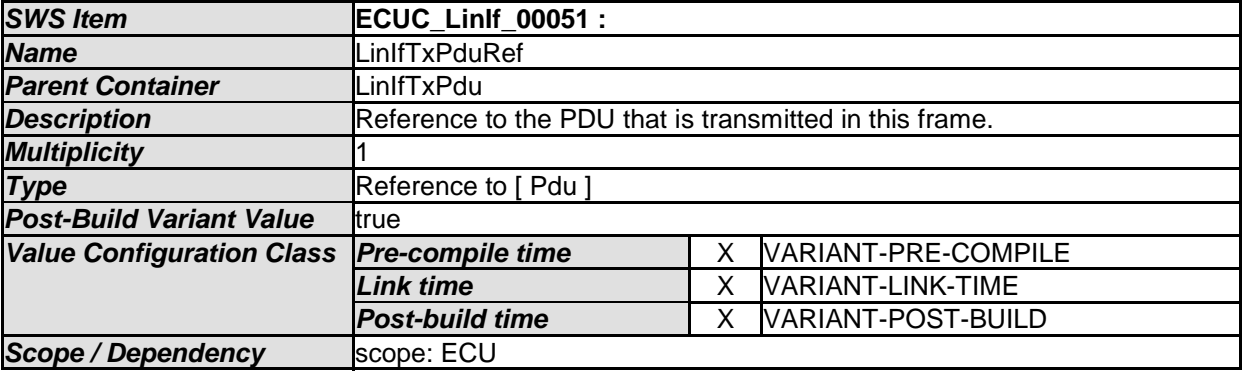

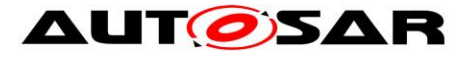

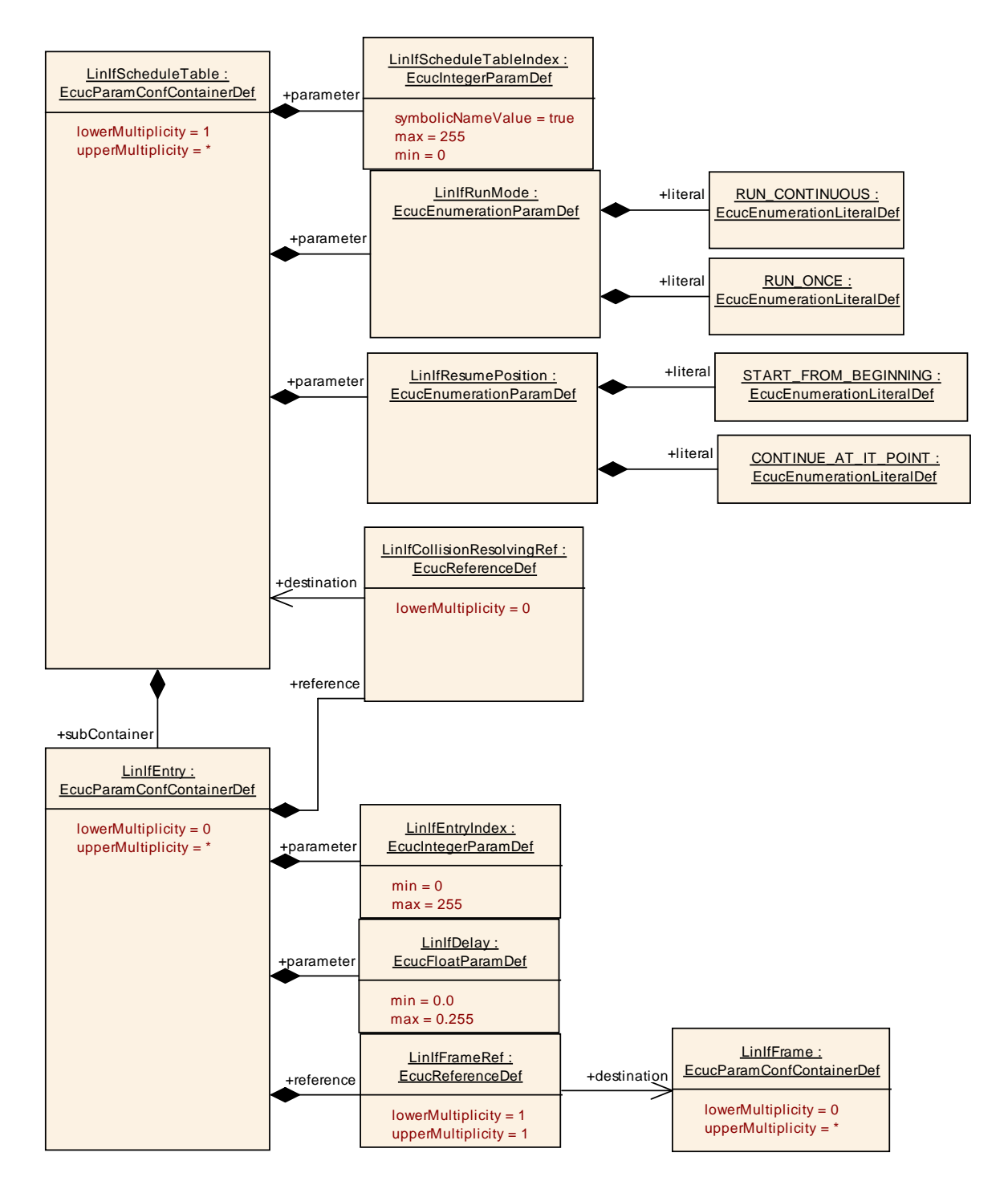

**Figure 22 – LIN Interface Schedule Table configuration**

#### **10.3.12 LinIfScheduleTable**

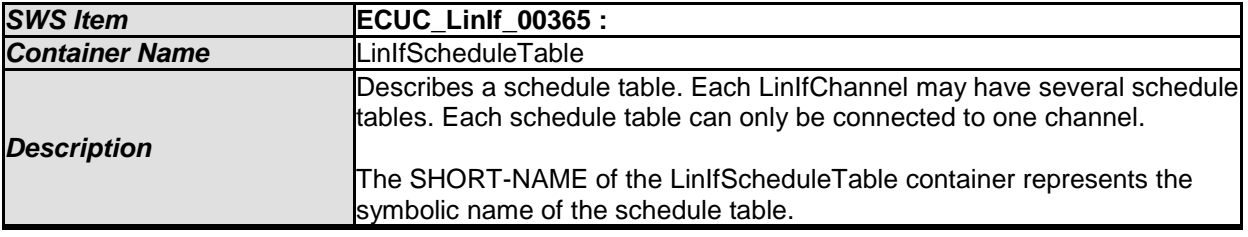

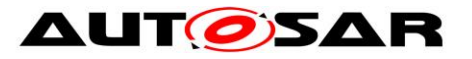

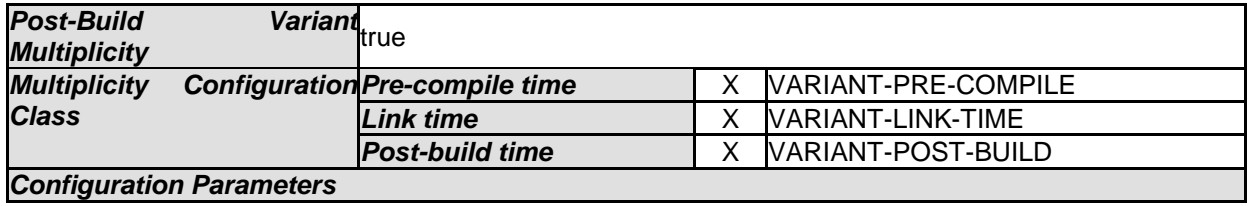

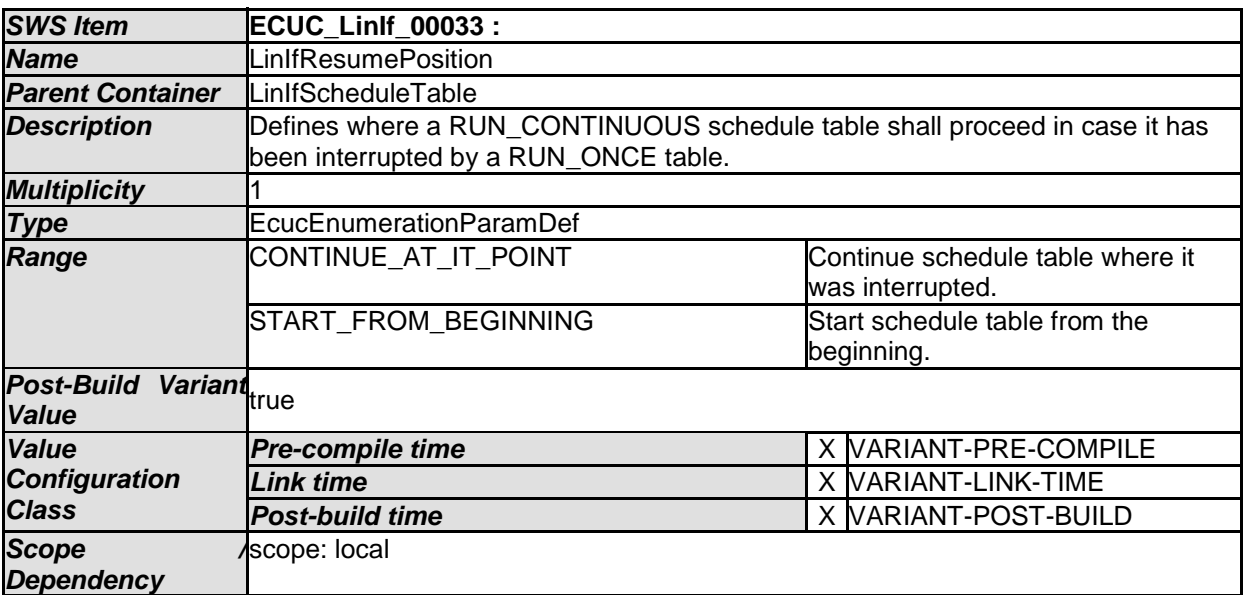

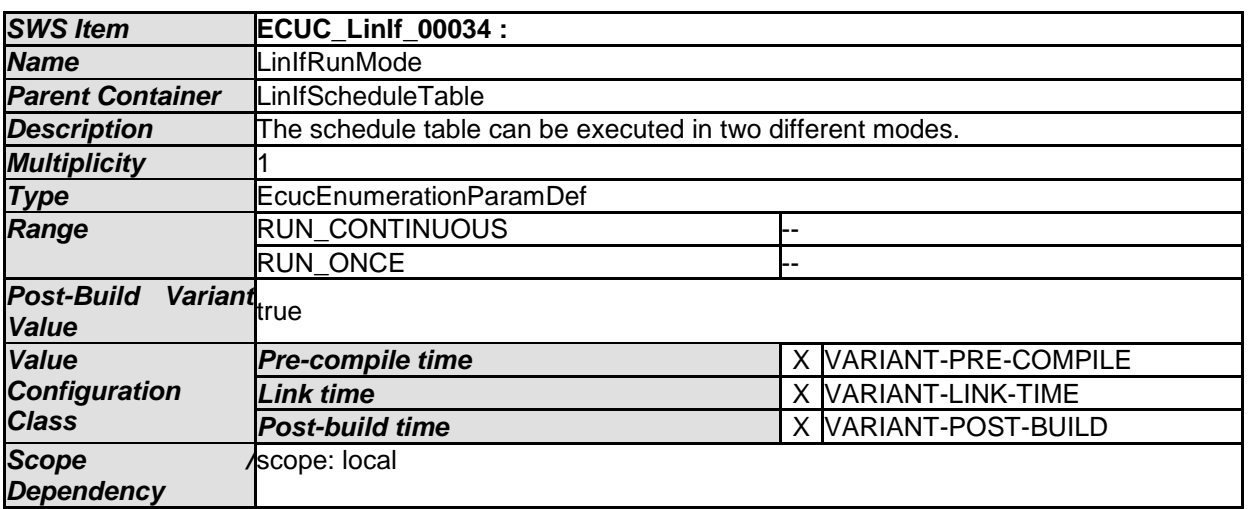

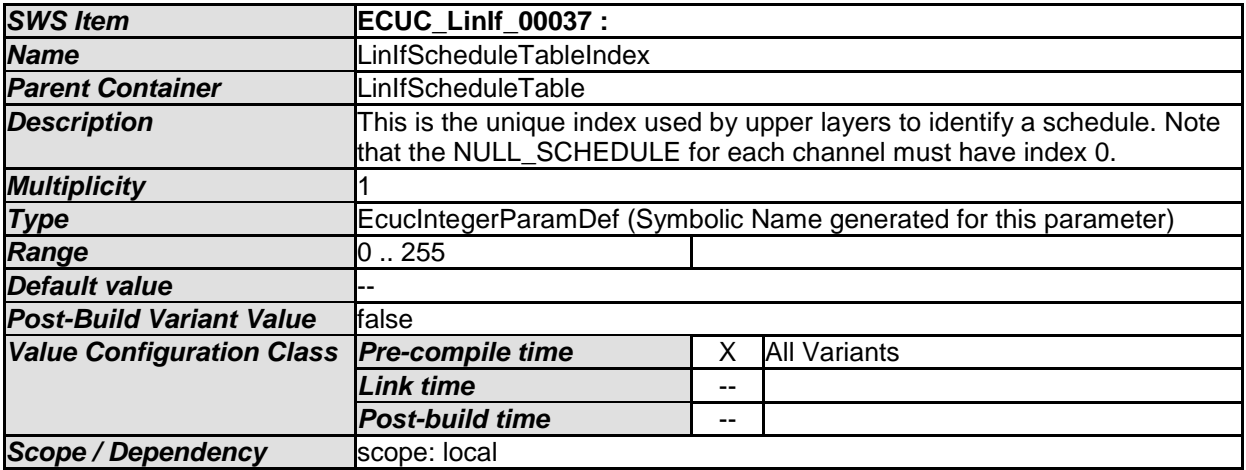

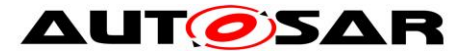

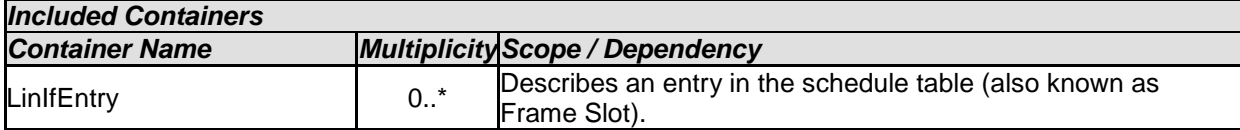

## **10.3.13 LinIfEntry**

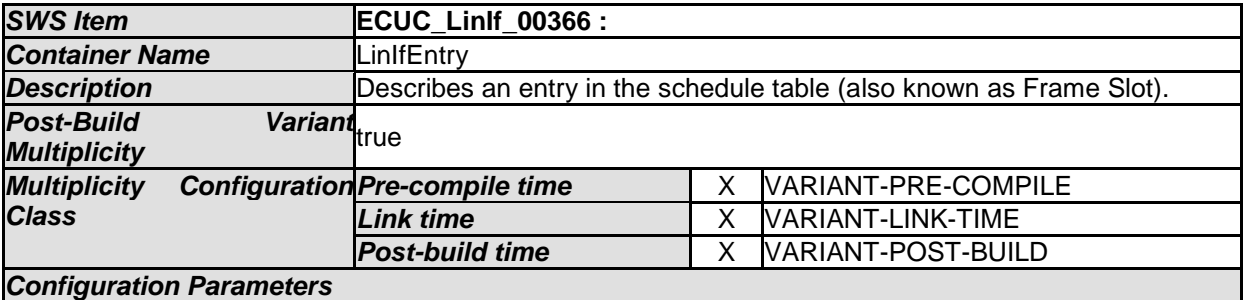

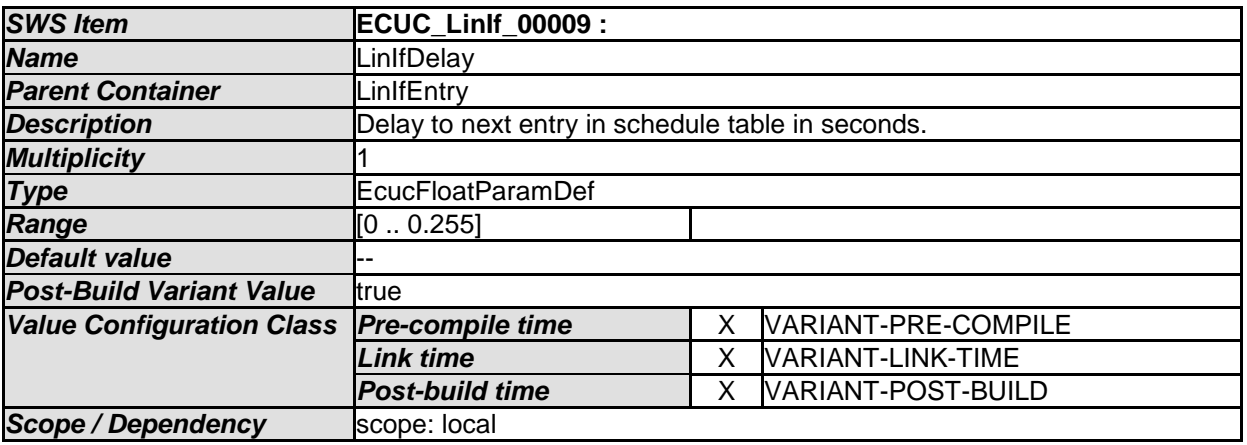

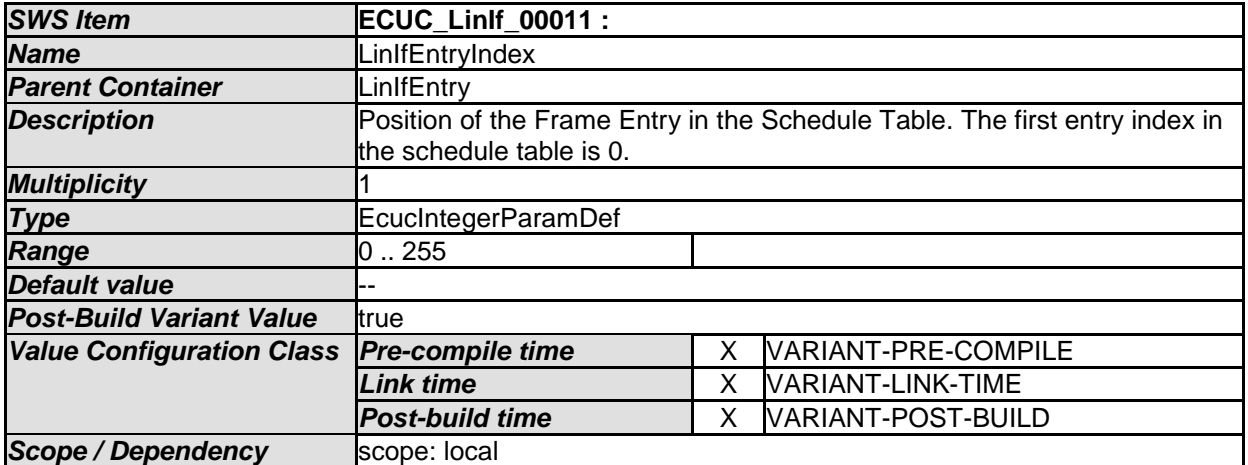

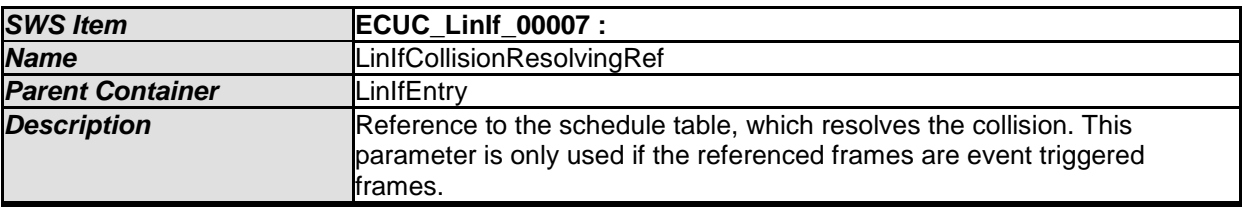

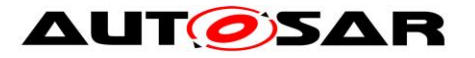

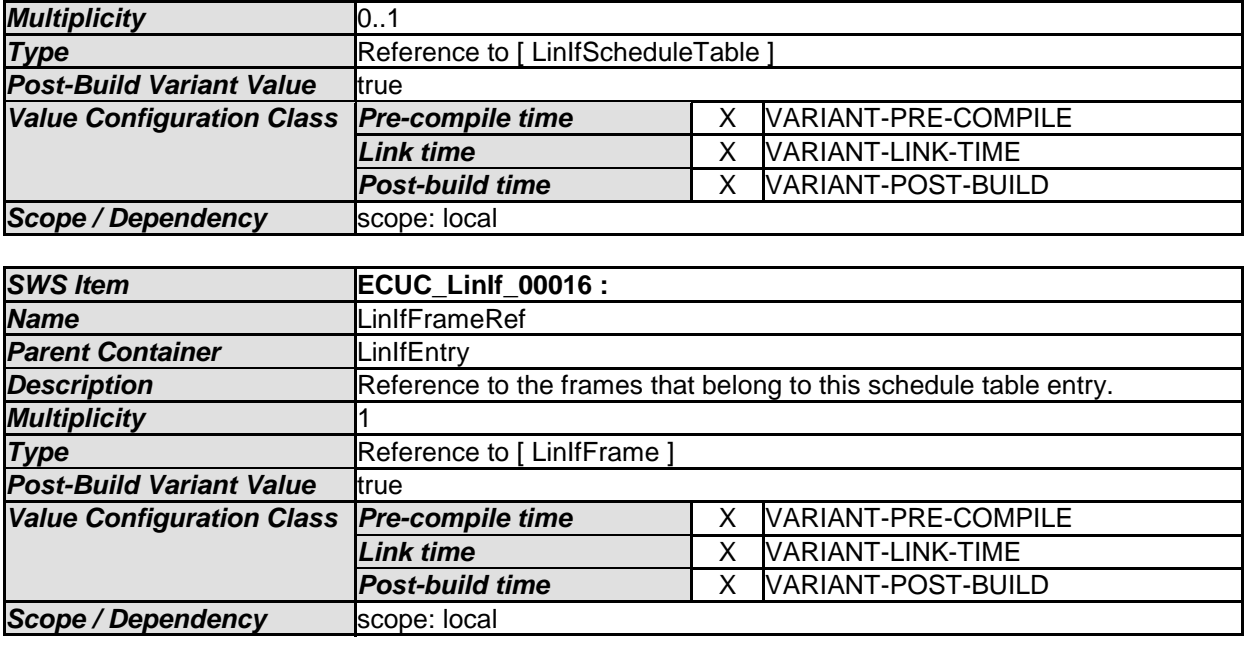

#### **10.3.14 LinIfMaster**

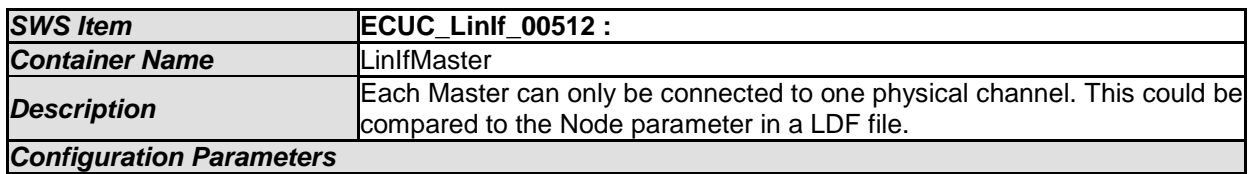

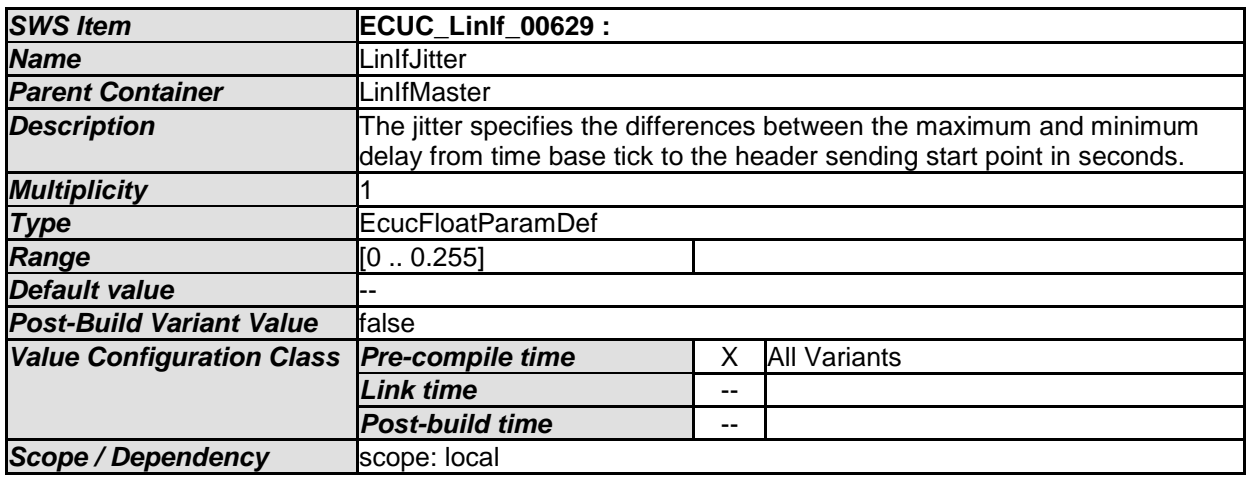

*No Included Containers* 

#### **10.3.15 LinIfSlaveToSlavePdu**

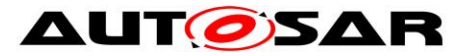

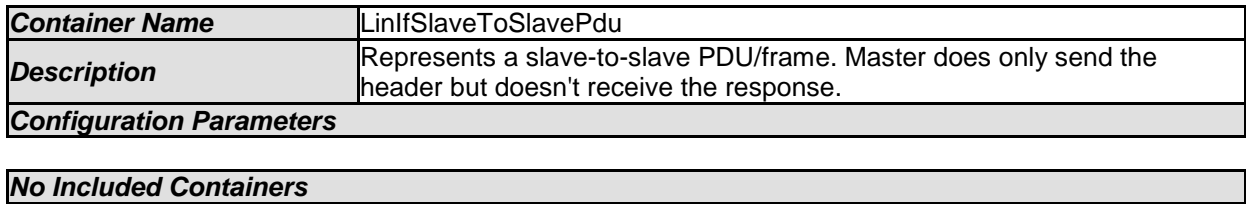

#### **10.3.16 LinIfInternalPdu**

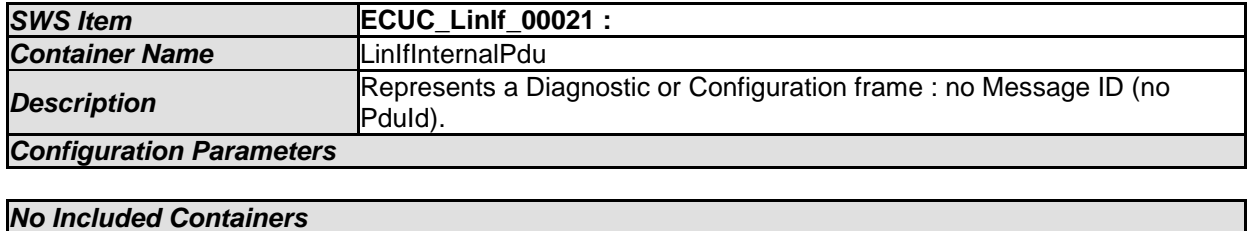

#### **10.3.17 LinIfTransceiverDrvConfig**

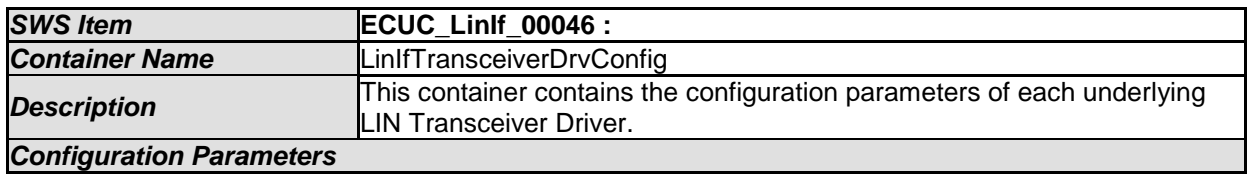

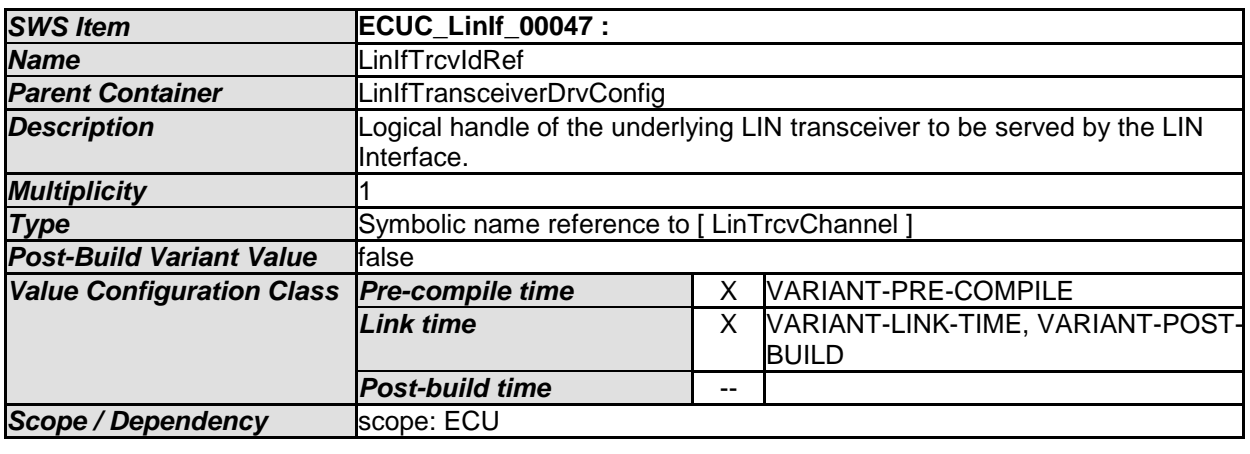

*No Included Containers* 

# **10.4LIN Transport Layer configuration**

The [Figure 23](#page-117-0) shows the outline of the LIN Transport Protocol configuration.

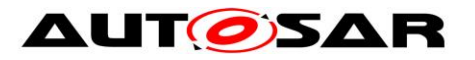

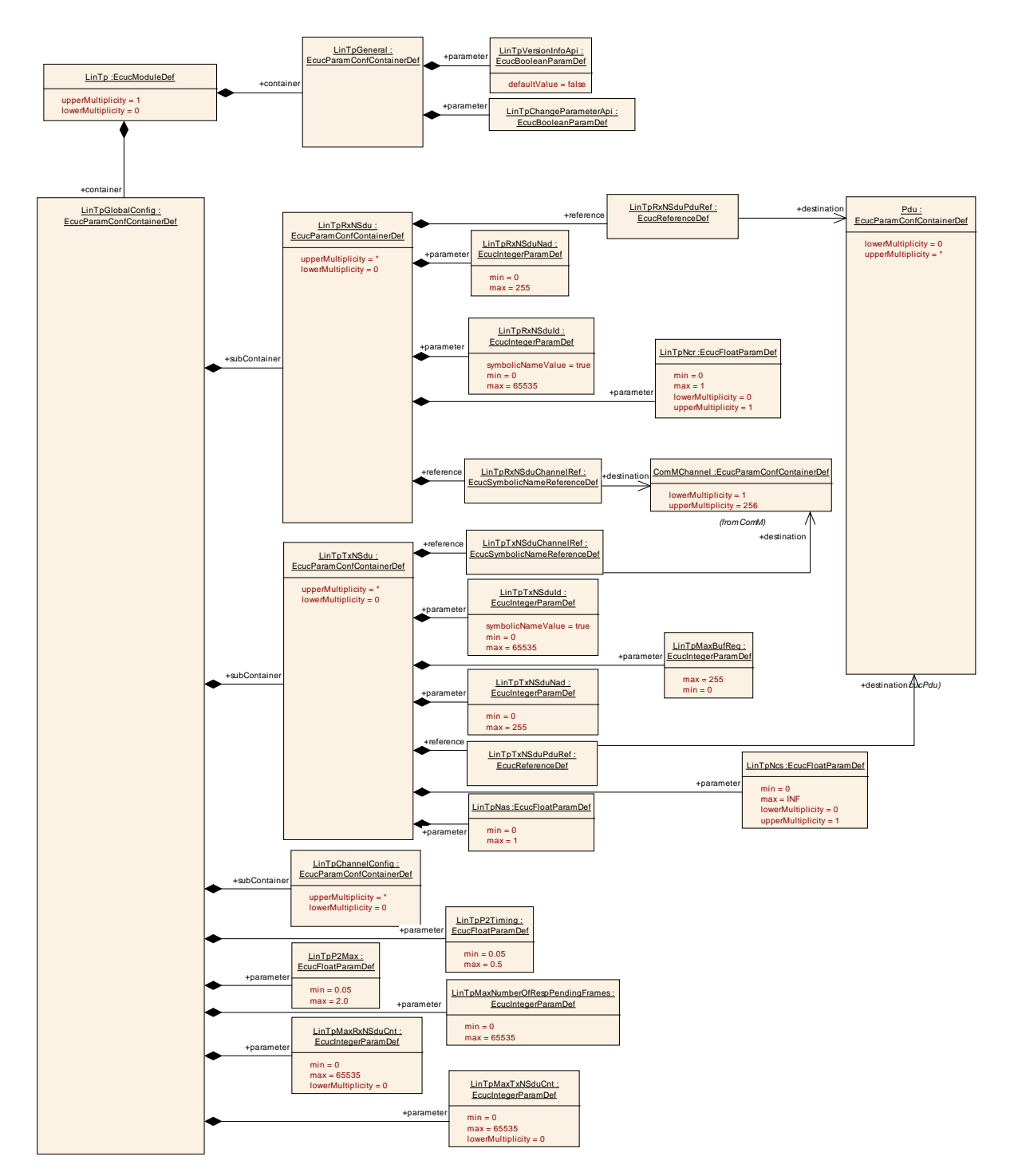

**Figure 23 – LIN Transport Protocol configuration**

## <span id="page-117-0"></span>**10.4.1 LinTp**

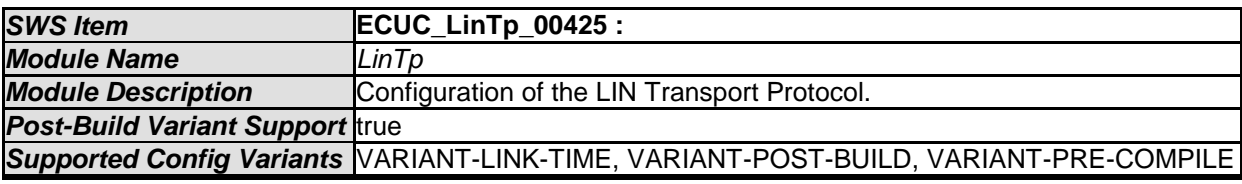

- AUTOSAR confidential -

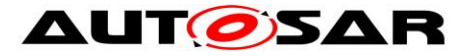

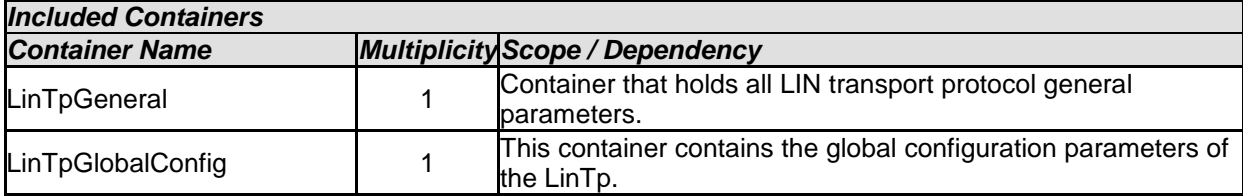

# **10.4.2 LinTpGeneral**

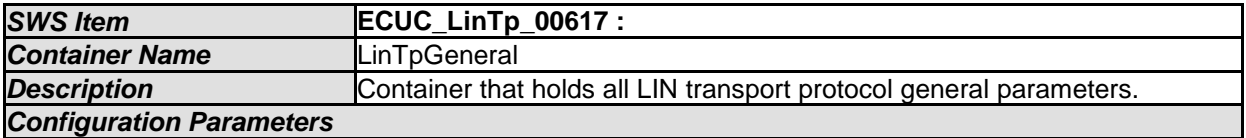

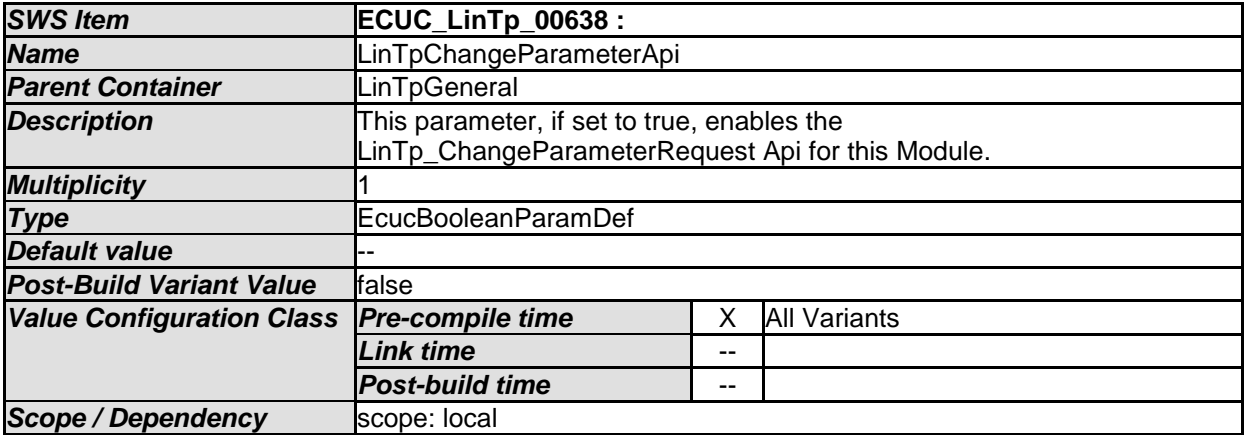

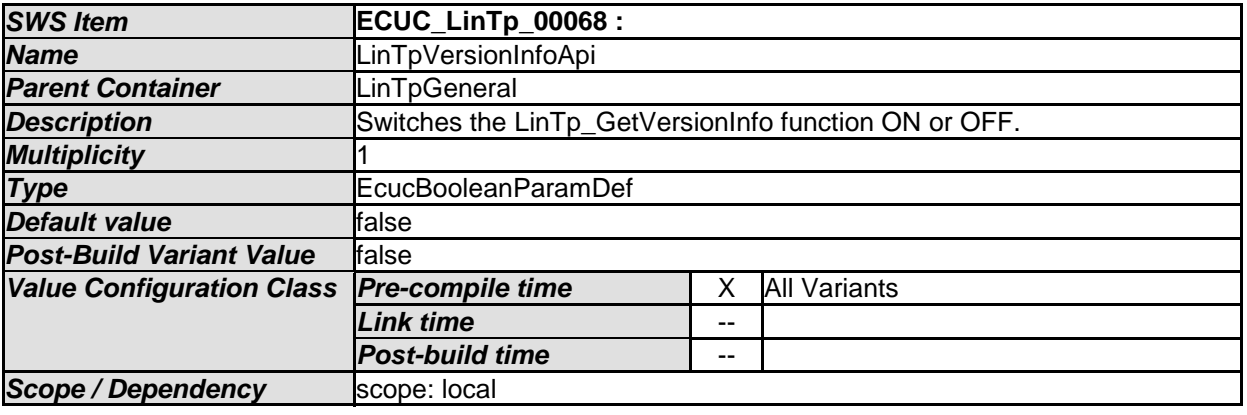

*No Included Containers* 

## **10.4.3 LinTpGlobalConfig**

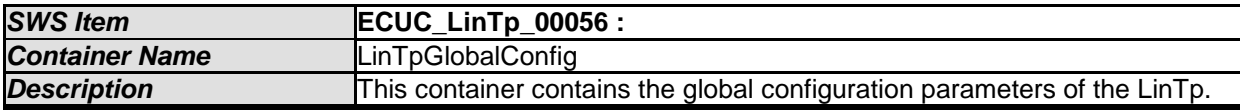

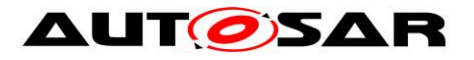

#### *Configuration Parameters*

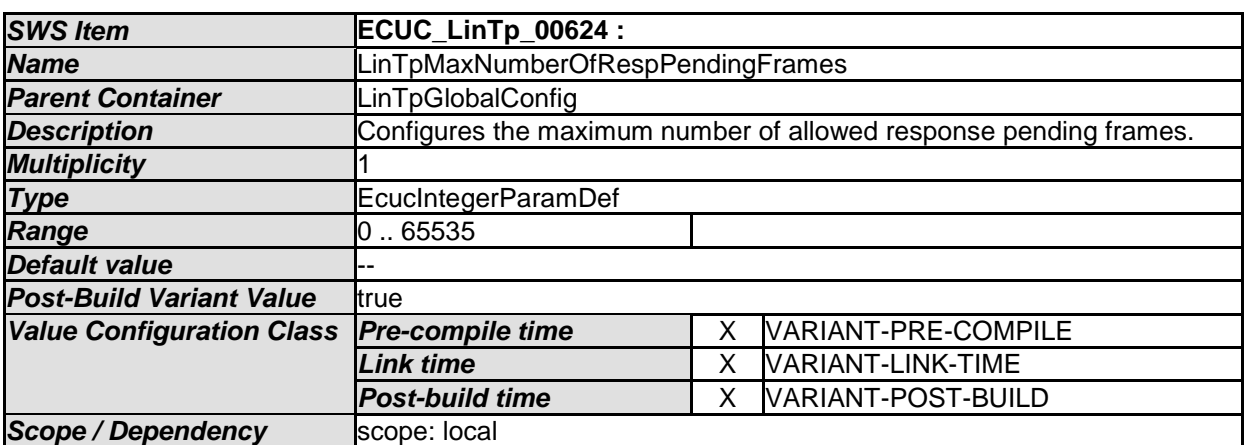

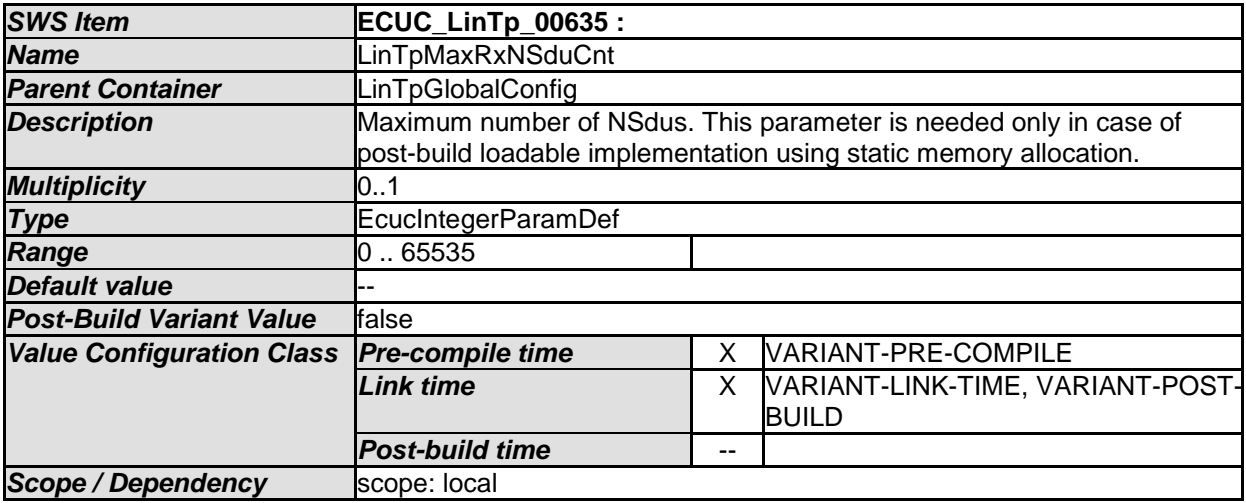

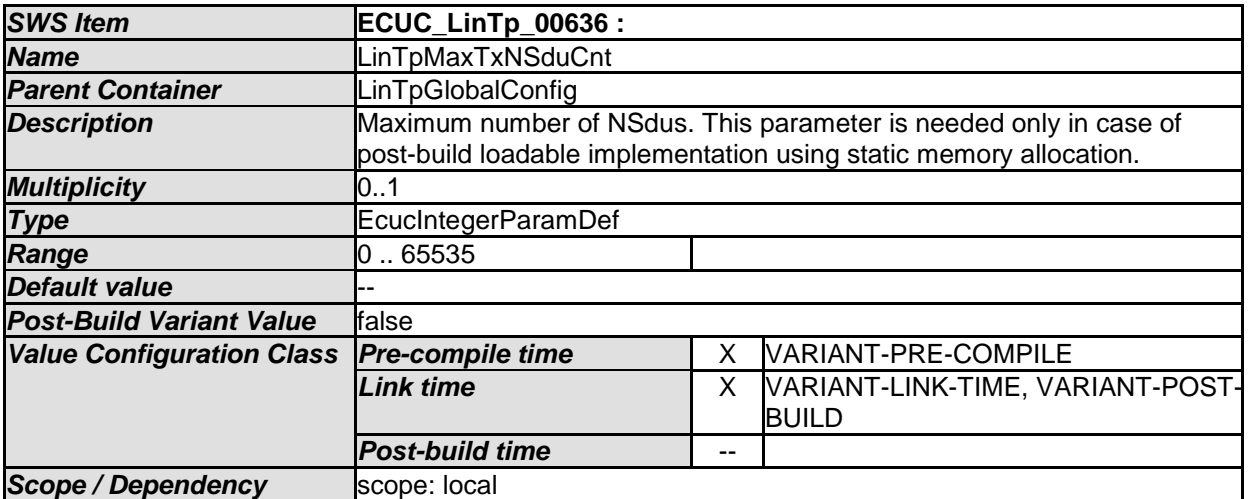

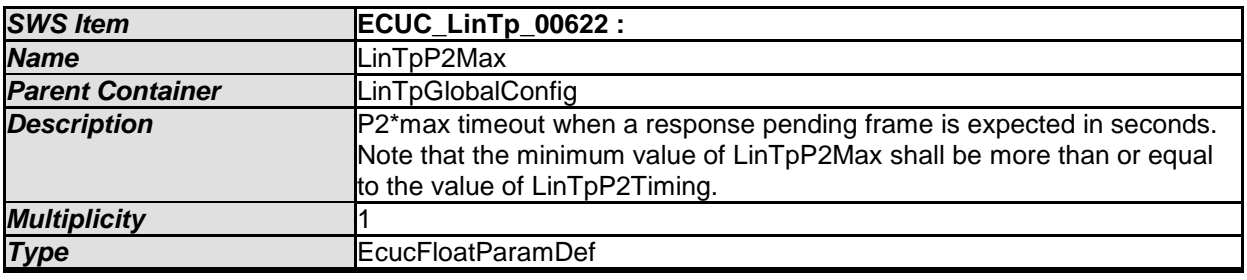

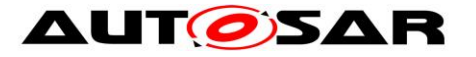

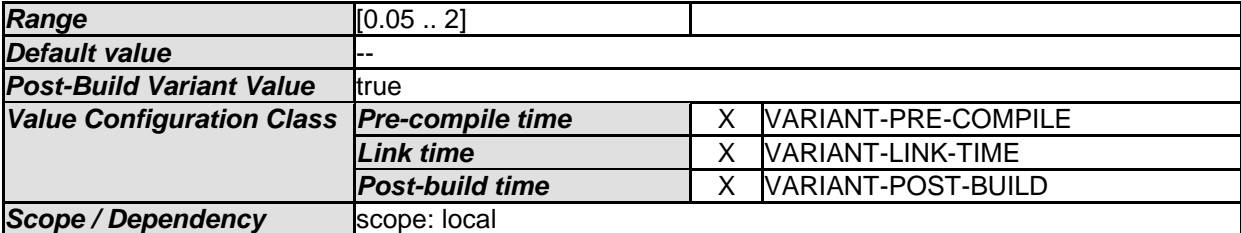

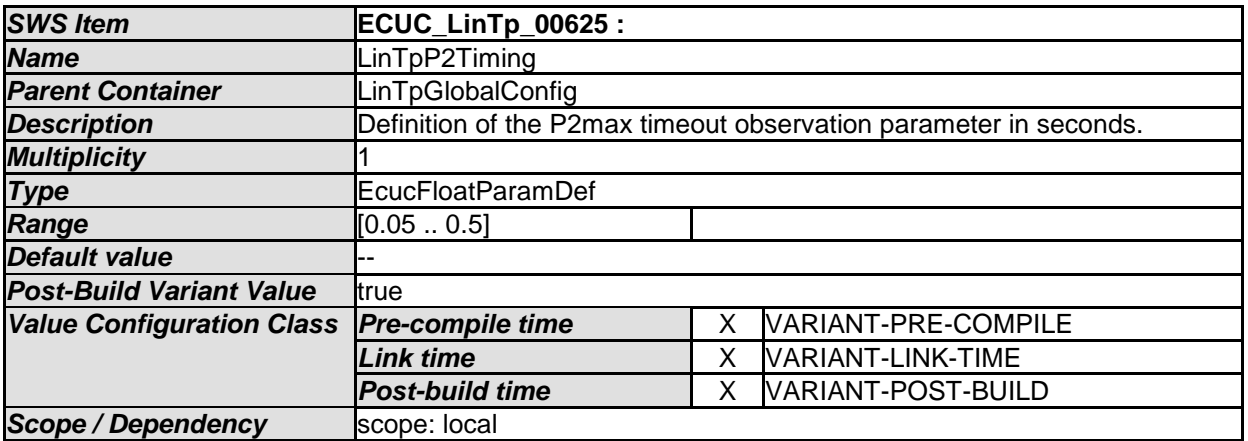

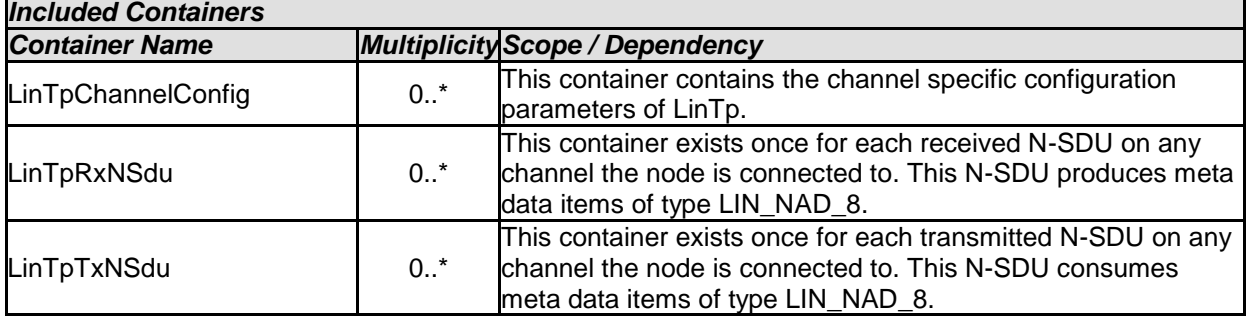

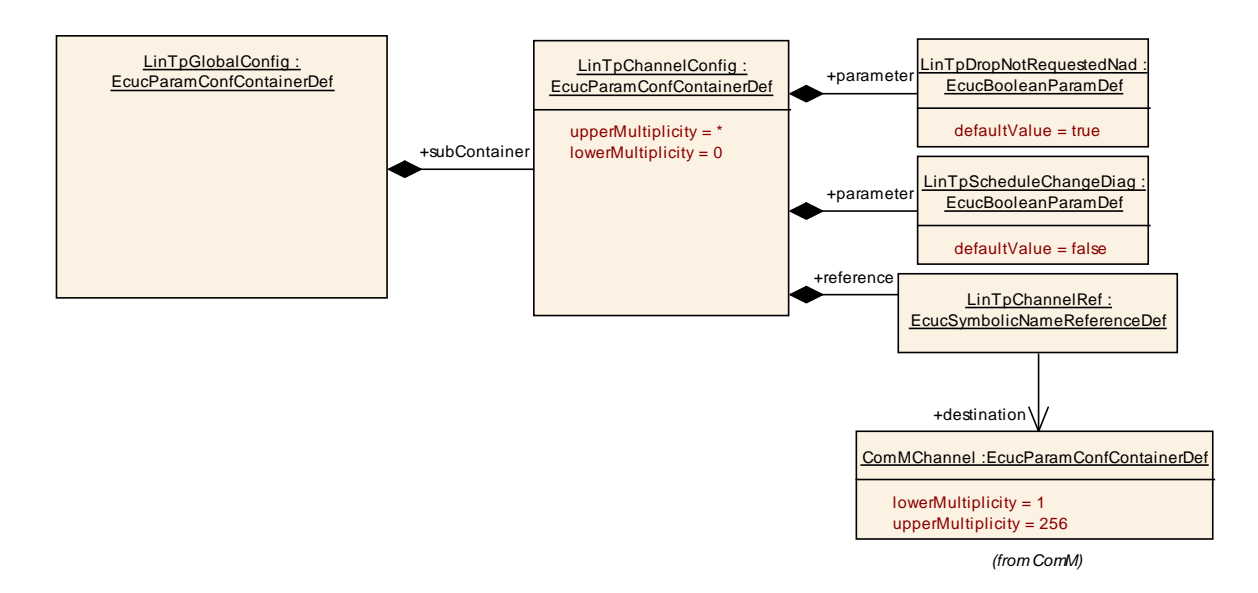

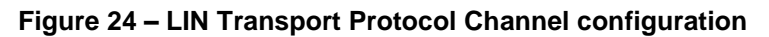

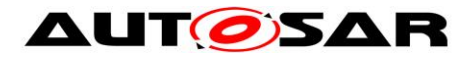

## **10.4.4 LinTpChannelConfig**

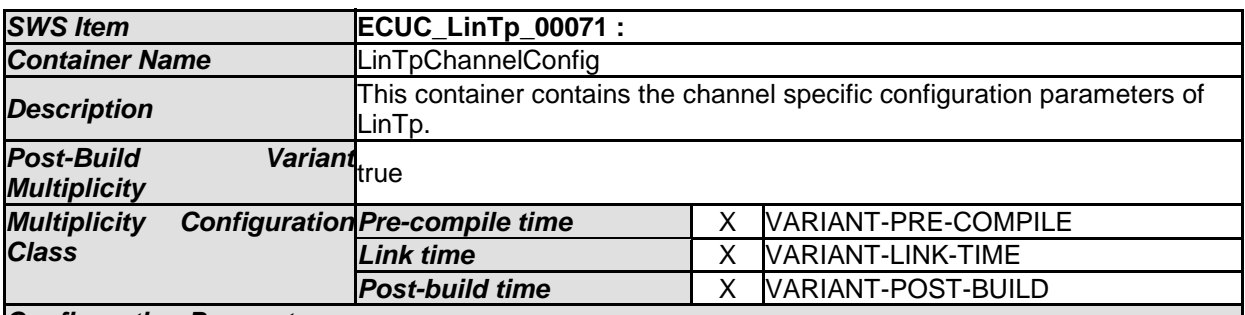

#### *Configuration Parameters*

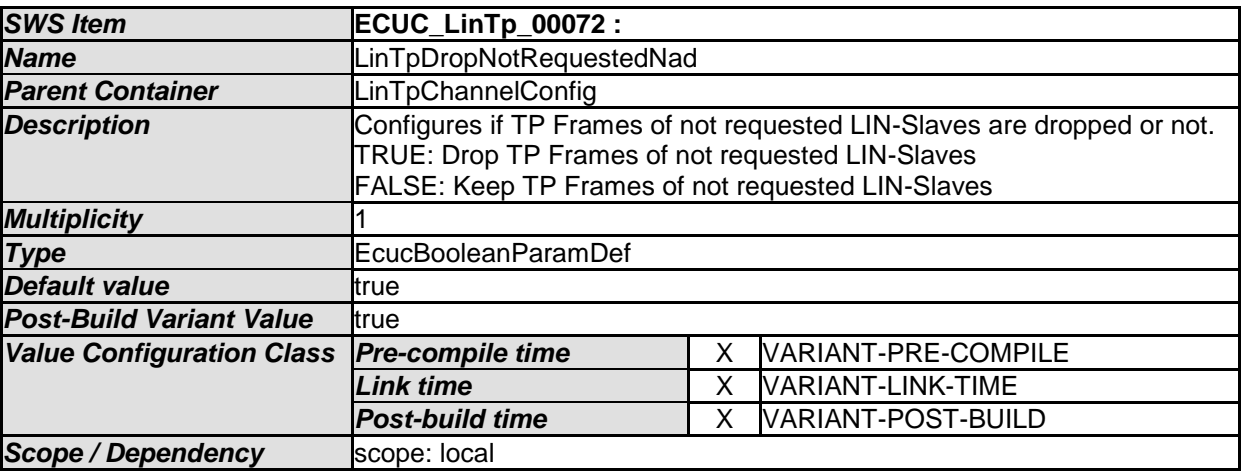

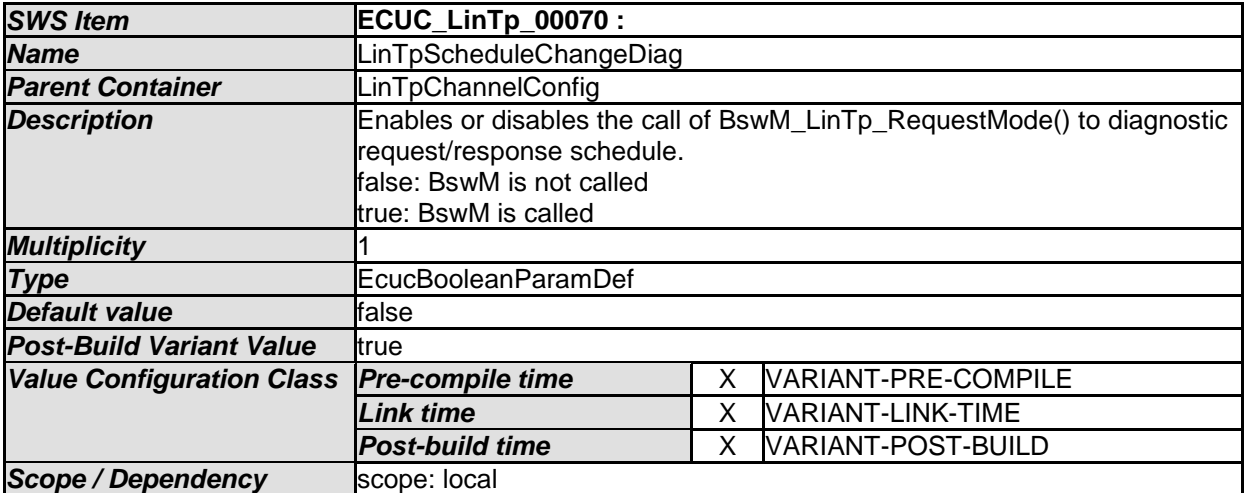

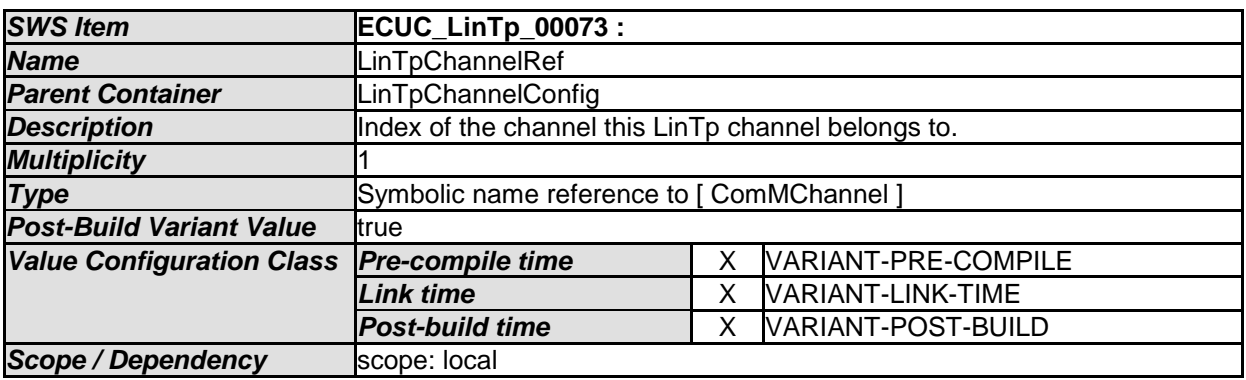

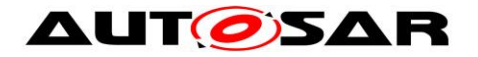

## **10.4.5 LinTpRxNSdu**

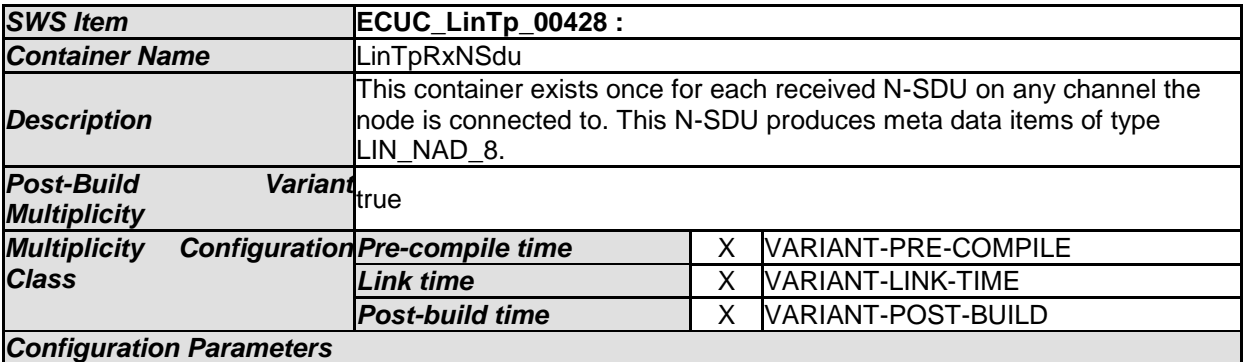

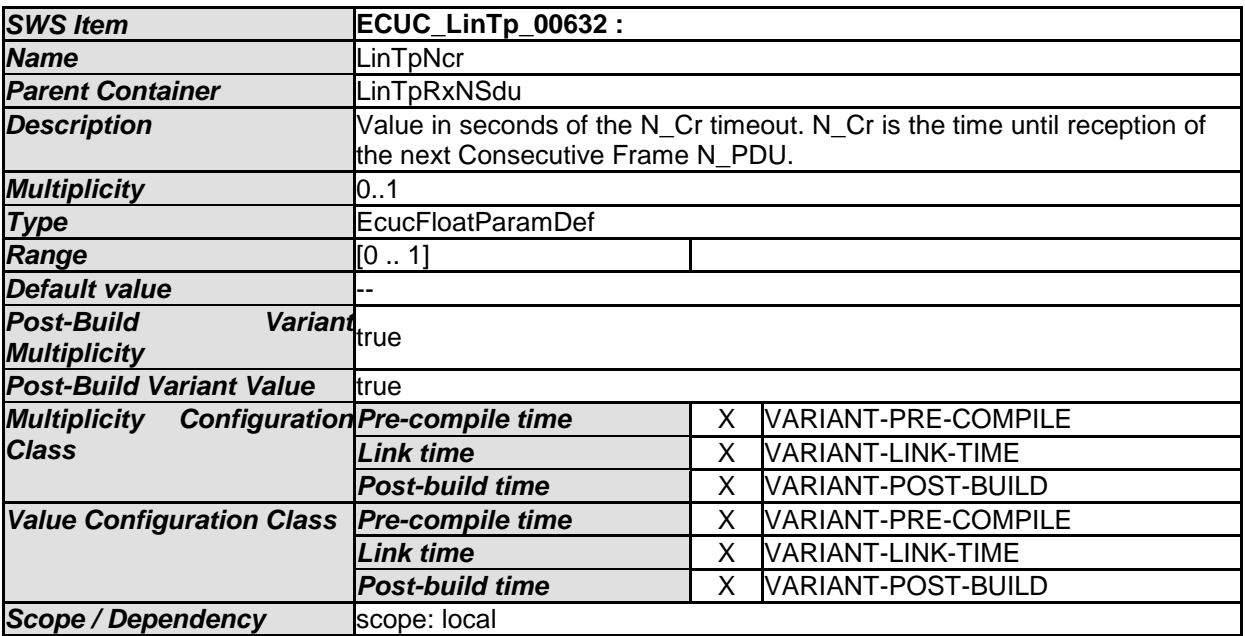

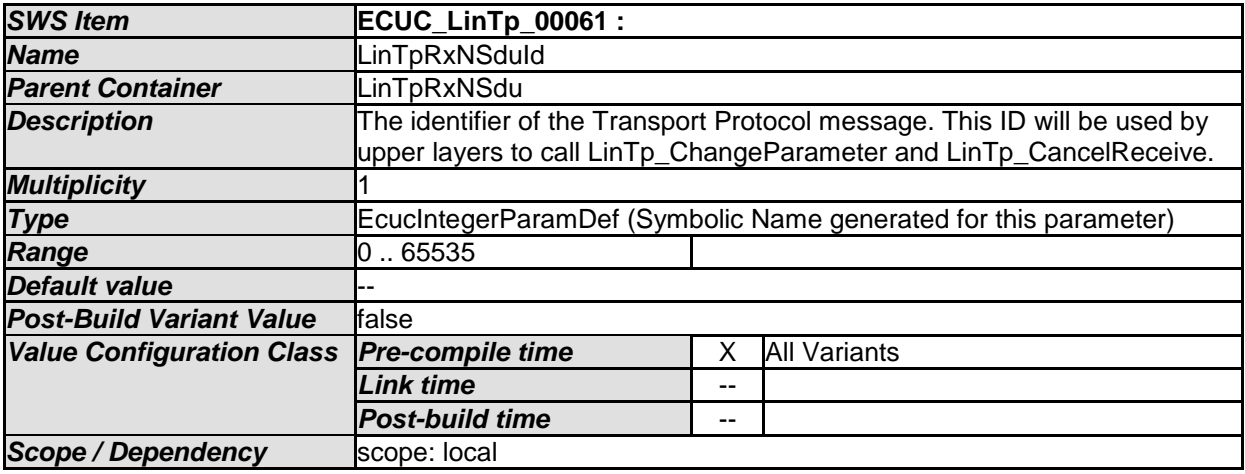

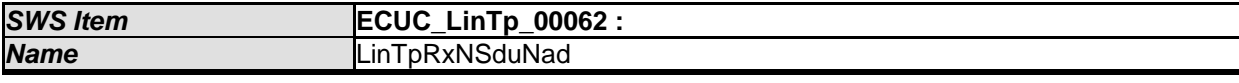

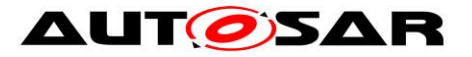

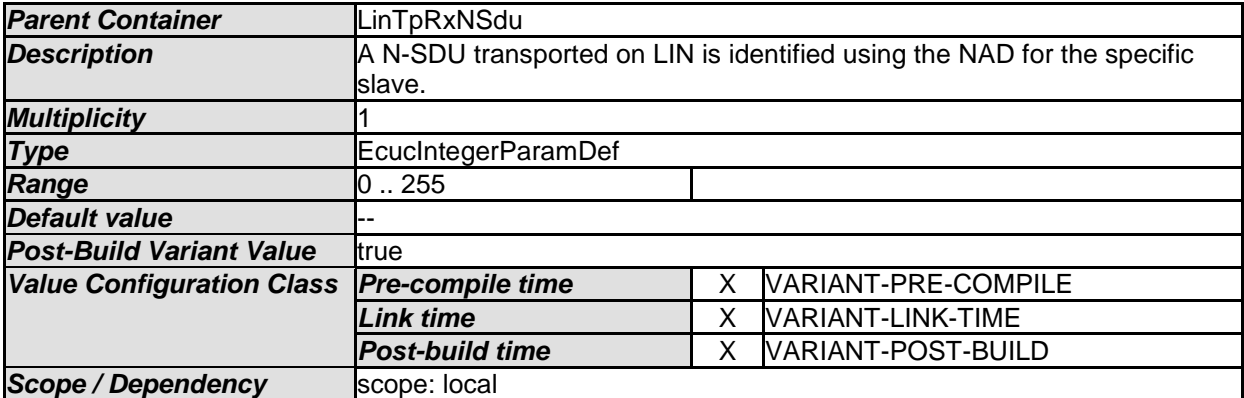

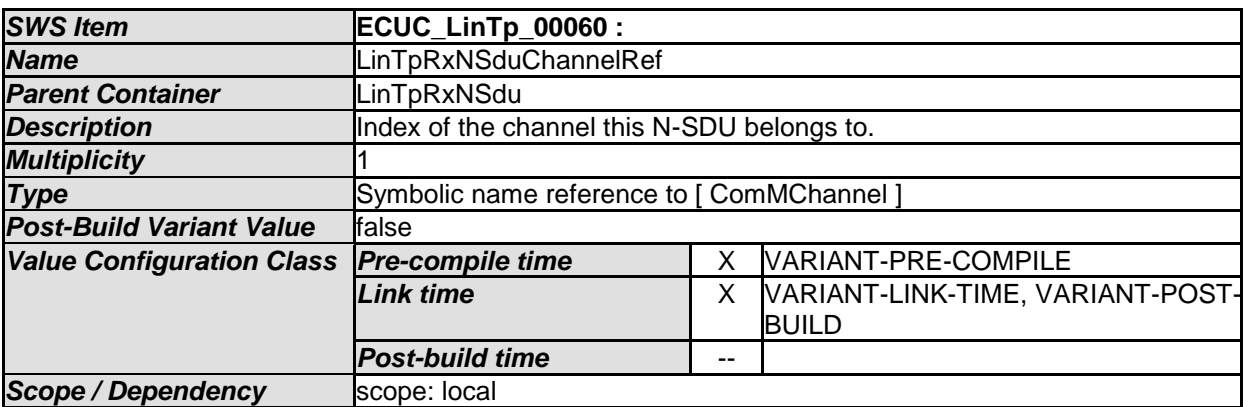

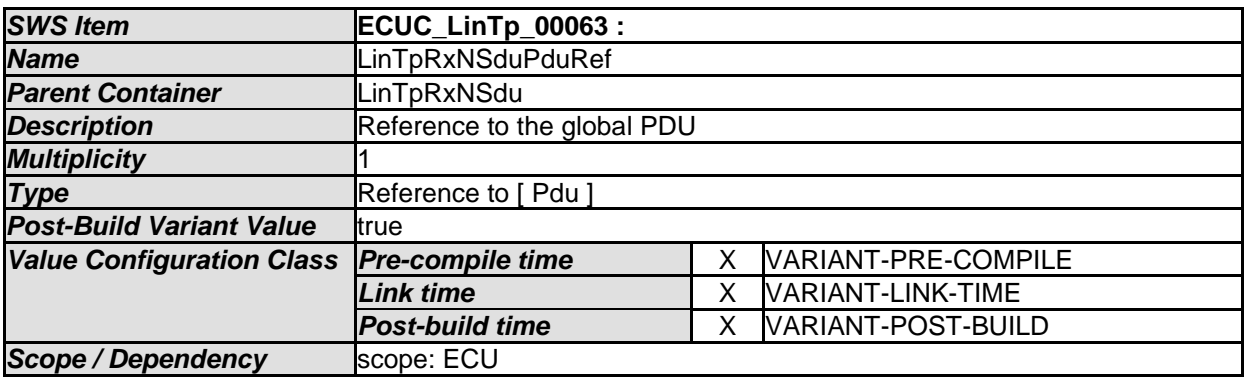

#### **10.4.6 LinTpTxNSdu**

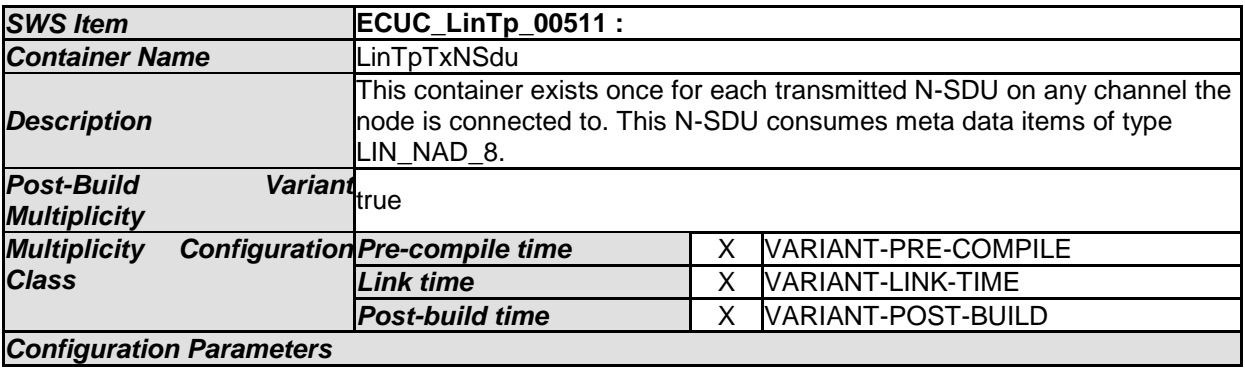

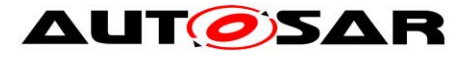

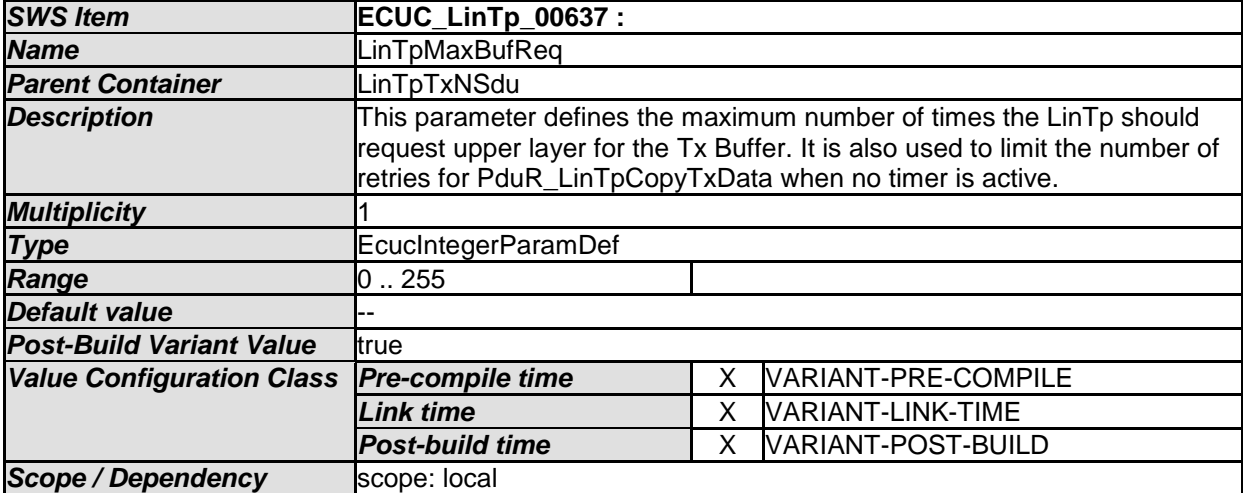

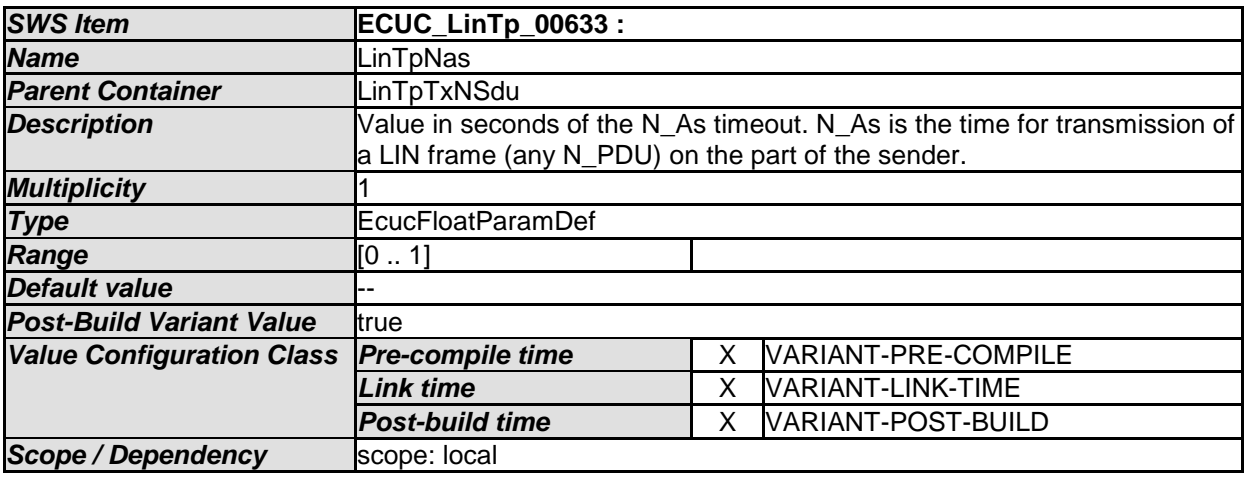

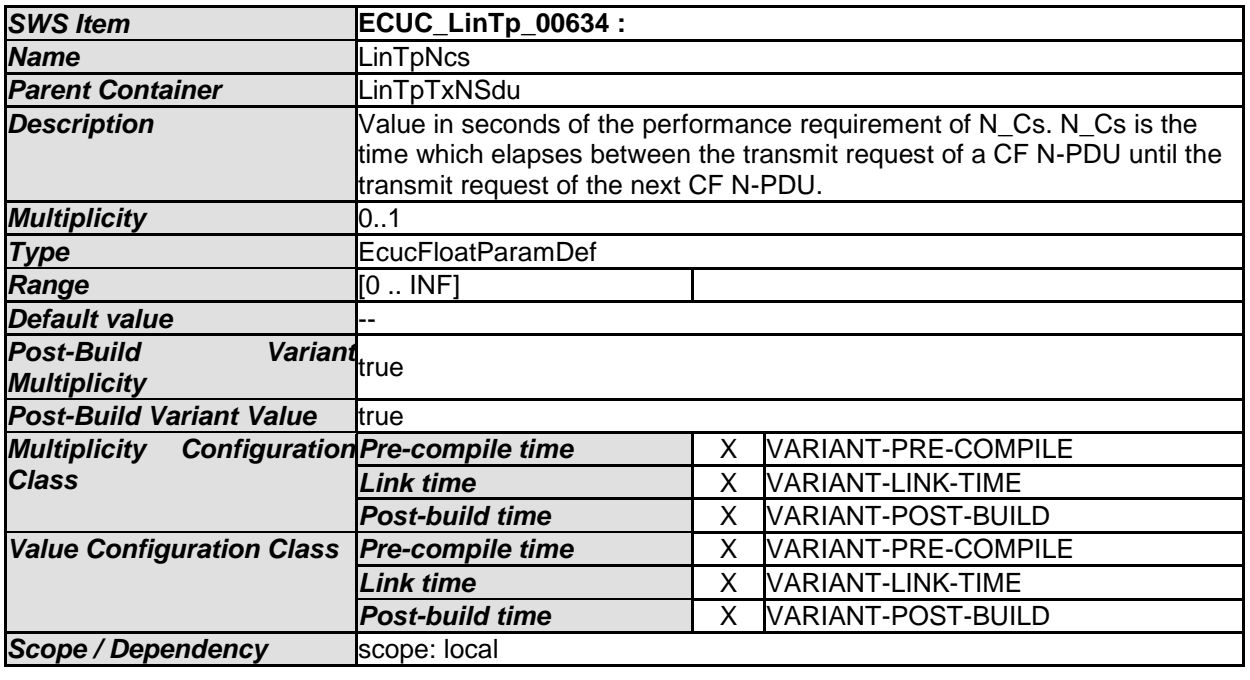

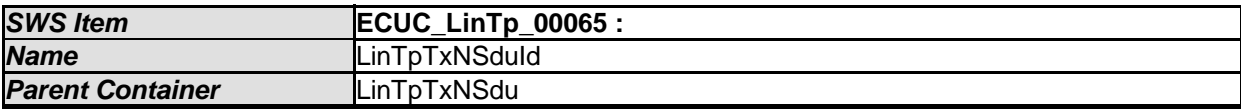

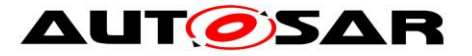

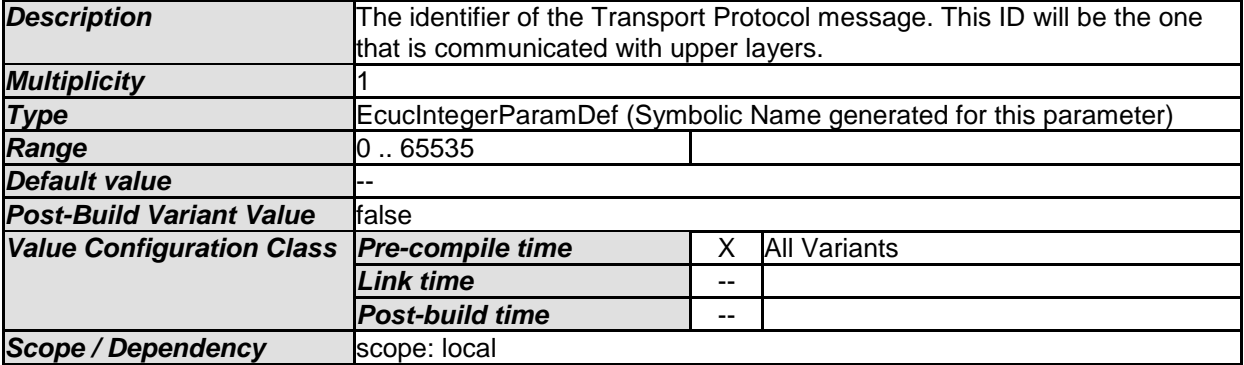

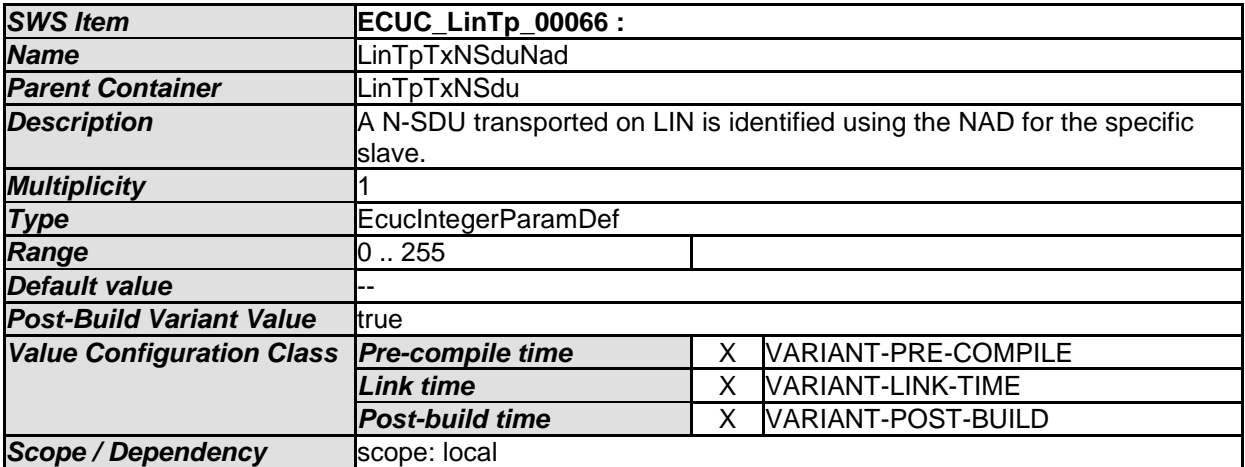

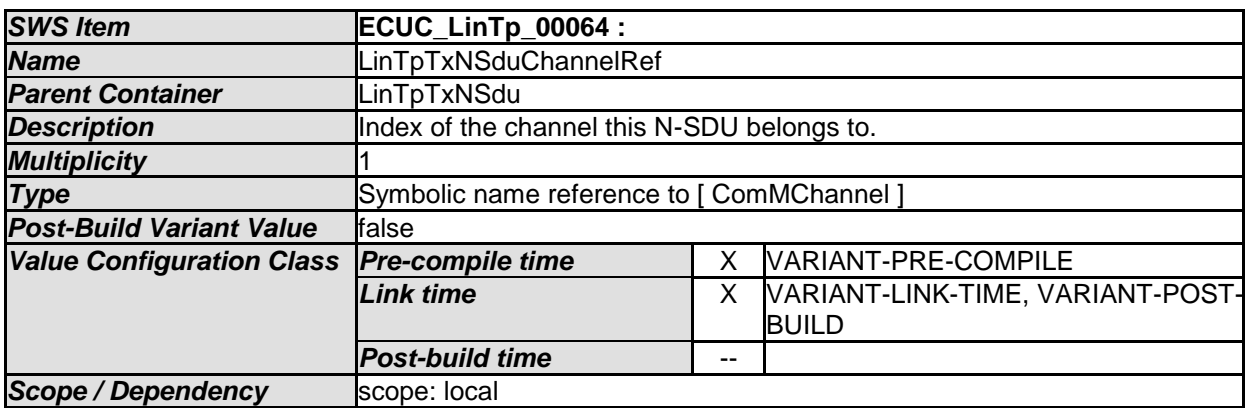

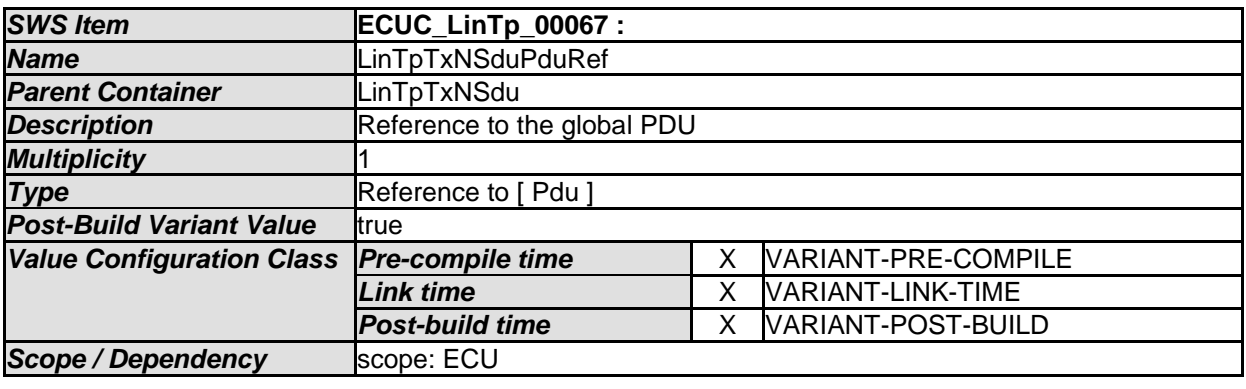

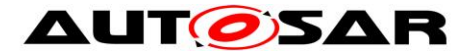

# **10.5Published Information**

For details refer to the chapter 10.3 "Published Information" in *SWS\_BSWGeneral.*

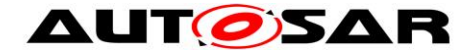

# **11 Not applicable requirements**

**[SWS\_LinIf\_99999]** [These requirements are not applicable to this specification. | (SRS\_BSW\_00432, SRS\_BSW\_00433, SRS\_BSW\_00417, SRS\_BSW\_00359, SRS\_BSW\_00360, SRS\_BSW\_00331, SRS\_BSW\_00010, SRS\_BSW\_00333, SRS\_BSW\_00003, SRS\_BSW\_00321, SRS\_BSW\_00341, SRS\_BSW\_00334, SRS\_BSW\_00437, SRS\_BSW\_00422, SRS\_BSW\_00440, SRS\_BSW\_00439)